```
1830 GOSUB2910: REM* "CHANGE LIST?" *
 1080 UT$ (0) = "PECO
                                                      1840 IFF1<>ØTHENF1=Ø:GOTO1720
 1090 UT$ (1) = "BELL OF PA
                                                      1850 GOSUB2630:Q(F,I,A)=V+Q(F,I,A):REM* INPUT A
 1100 BL$ (0) = "CHARGES
 1110 BL$(1) = "GASOLINE
 1120 BL$(2) = "UTILITES
                                                      1860 G(I) = 0:GOSUB2970:G(I) = X:REM* ADD TOTALS *
 1130 BL$(3) = "MISCELLANEOUS
                                                      1870 BL(F) = 0: FORK = 0TOT-2
 1140 CH$ (Ø) = "BAMBERGERS
                                                      1880 BL(F) = BL(F) + G(K): NEXTK
 1150 CH$(1) = "GIMBELS
                                                      1890 GOSUB2840
 1160 CH$ (2) = "PENNEYS
                                                      1900 PRINT: PRINTZ1$
                                                      1910 GOSUB2510
1920 IFA$="N"THENGOTO1720
 1170 CH$(3)="PNB
 1180 CH$ (4) = "SEARS
 1190 CH$(5) = "STRAWBRIDGES
                                                      1930 GOTO58000
 1200 CH$ (6) = "WANAMAKERS
                                                      1940 GOTO1720
                                                      1950 GOSUB 2880: REM* PRINT BILLING LIST COMPONE
 1210 MI$(0) = "MORTGAGE
 1220 MI$(1) ="TAX
                                                          NT *
 1230 MI$(2)="PAPER
                                                      1960 FORI=0TO1
 1240 MI$(3)="EXTERMINATOR
                                                      1970 PRINTI+1; UT$ (I); "("; U(I); ")"
 1250 MI$(4) = "AUTO EXPENSE
                                                      1980 NEXTI
 1260 MI$ (5) = "ENTERTAINMENT
                                                      1990 PRINT" 3 BACK TO BILLING LIST
 1270 M$ (1) = "JAN
                                                      2000 T=3
 1280 M$ (2) = "FEB
                                                      2010 GOSUB2440: REM* LIKE TO SEE*
 1290 M$ (3) = "MAR
                                                      2020 IFA=3THEN1410
 1300 M$ (4) = "APR
                                                      2030 I=A-1
 1310 M$ (5) = "MAY
                                                      2040 PRINT" {CLEAR}"; UT$(I);"("; U(I);")": PRINT"-
 1320 M$ (6) = "JUN
 133Ø M$ (7) = "JUL
 1340 M$ (8) = "AUG
                                                      2050 GOSUB2770:REM* MONTHLY PRINTOVERFLOW*
 1350 M$ (9) = "SEP
                                                      2060 GOSUB2910:REM* "CHANGE LIST?" *
 1360 M$ (10) = "OCT
                                                       2070 IF F1<>0THENF1=0:GOTO1950
 1370 M$ (11) = "NOV
                                                      2080 GOSUB2630:Q(F,I,A)=V+Q(F,I,A):REM* INPUT A
 1380 M$ (12) = "DEC
                                                           MT*
 1390 Z1$="RECORD ALL DATA? (Y/N)
                                                      2090 U(I) =0:GOSUB2970:U(I) =X:REM*ADD TOTALS *
 1400 Z$="DO YOU WANT TO CHANGE THE LIST? (Y/N)
1410 PRINT" {CLEAR} "; "BILLING LIST": PRINT"-----
                                                      2100 BL(F) = 0: FORK = 0TOT-2
                                                      2110 BL(F)=BL(F)+U(K):NEXTK
                                                      2120 GOSUB2840: REM * PRINT MONTH-AMT *
                                                      2130 PRINT:PRINTZ1$:REM* "RECORD?"*
 1420 FORI=0TO3
 1430 PRINTI+1; BL$(I); " ("; BL(I); ")"
                                                      2140 GOSUB2510: REM* YES-NO*
 1440 NEXTI
                                                      2150 IFA$="N"THENGOTO1950
 1450 PRINT" 5 END PROGRAM
                                                      2160 GOTO58000
 1460 T=5
                                                      217Ø GOTO195Ø
 1470 GOSUB2440: REM* LIKE TO SEE*
                                                      218Ø GOTO58ØØØ
 1480 F=A-1:ONAGOTO1490,1720,1950,2200,2430
                                                      219Ø GOTO195Ø
 1490 GOSUB 2880: REM* PRINT BILLING LIST COMPONE 2200 GOSUB 2880: REM* PRINT BILLING LIST COMPONE
     NT *
                                                          NT *
 1500 FORI=0T06
                                                      2210 FORI=0TO5
 1510 PRINTI+1; CH$ (I); "("; C(I); ")"
                                                      2220 PRINTI+1; MI$(I); "("; MI(I);")"
 1520 NEXTI
                                                      2230 NEXTI
 1530 PRINT" 8 BACK TO BILLING LIST
                                                      2240 PRINT" 7 BACK TO BILLING LIST
 154Ø T=8
                                                      225Ø T=7
 1550 GOSUB2440: REM* LIKE TO SEE*
                                                      2260 GOSUB2440: REM* LIKE TO SEE*
 1560 IFA=8THEN1410
1570 I=A-1
                                                      2270 IFA=7THEN1410
                                                      228Ø I=A-1
 1580 PRINT" {CLEAR}"; CH$(I); "("; C(I); ")": PRINT"-
                                                      2290 PRINT" {CLEAR}"; MI$(I); "("; MI(I); ")": PRINT"
 1590 GOSUB2770: REM* MONTHLY PRINTOVERFLOW*
 1600 GOSUB2910: REM* "CHANGE LIST?" *
                                                      2300 GOSUB2770: REM* MONTHLY PRINTOVERFLOW*
 1610 IF F1<>0THENF1=0:GOTO1490
                                                      2310 GOSUB2910: REM* "CHANGE LIST?"
 1620 GOSUB2630:Q(F,I,A)=V+Q(F,I,A):REM* INPUT A
                                                      2320 IF F1<>0THENF1=0:GOTO2200
     MT*
                                                      2330 GOSUB2630:Q(F,I,A)=V+Q(F,I,A):REM* INPUT A
 1630 C(I)=0:GOSUB2970:C(I)=X:REM*ADD TOTALS *
                                                          MT*
 1640 BL(F) = 0: FORK = 0TO T-2
                                                      2340 MI(I)=0:GOSUB2970:MI(I)=X:REM*ADD TOTALS *
 1650 BL(F)=BL(F)+C(K):NEXTK
 1660 GOSUB2840:REM * PRINT MONTH-AMT *
                                                      2350 BL(F) = 0: FORK = 0TOT-2
 1670 PRINT:PRINTZ1$:REM* "RECORD?"*
                                                      2360 BL(F)=BL(F)+MI(K):NEXTK
1680 GOSUB2510:REM* YES-NO*
                                                      2370 GOSUB2840:REM * PRINT MONTH-AMT *
-1690 IFA$="N"THENGOTO1490
                                                      2380 PRINT:PRINTZ1$:REM* "RECORD?"*
1700 GOTO58000
                                                      2390 GOSUB2510: REM* YES-NO*
 1710 GOTO1490
                                                      2400 IFA$="N"THENGOTO2200
 1720 PRINT" {CLEAR}": PRINTBL$(F);"("; BL(F);")"
                                                      2410 GOTO58000
1730 FORI=0TO4
                                                      2420 GOTO2200
1740 PRINTI+1; GA$(I); "("; G(I); ")"
                                                      243Ø GOTO58ØØØ
1750 NEXTI
                                                      2440 REM*** WHAT WOULD LIKE TO SEE ***
1760 PRINT" 6 BACK TO BILLING LIST
                                                      2450 PRINT: PRINT"WHAT WOULD YOU LIKE TO SEE? I
177Ø T=6
                                                          NPUT 1 TO"; T
178Ø GOSUB244Ø
                                                      2460 GETAS: IFAS= " THEN 2460
1790 IFA=6THEN1410
                                                      2470 A=VAL(A$)
1800 I=A-1
                                                      2480 IFA<10RA>TTHEN2460
1810 PRINT" {CLEAR} "; GA$ (I); " ("; G(I); ") ": PRINT"-
                                                      2490 RETURN
                                                      2500 :
1820 GOSUB 2770: REM* MONTHLY PRINTOVERFLOW*
                                                      2510 REM*** YES- NO QUESTION ***
```

```
2520 GETA$: IFA$=""THEN2520
                                                     2880 REM***PRINT BILLING LIST ***
2530 IFA$<>"Y"THENIFA$<>"N"THEN2520
                                                     2890 PRINT" {CLEAR} ": PRINTBL$ (F); " ("; BL(F); ") ": R
2540 RETURN
                                                         ETURN
2550 :
                                                     2900 :
2560 REM*** WHAT MONTH ***
                                                     2910 PRINT:PRINTZ$:REM*"CHANGE LIST ?"*
2570 PRINT:PRINT"WHAT MONTH? INPUT 1 TO 12":PRI
                                                     2920 GOSUB2510: REM* YES-NO*
    NT"THEN HIT RETURN KEY
                                                     2930 IFA$="N"THEN F1=-1:RETURN
258Ø GOSUB265Ø
                                                     2940 GOSUB2560: REM* WHAT MONTH*
259Ø A=V
                                                     2950 GOSUB2840: RETURN
2600 IFA<10RA>12THEN2580
                                                     2960 :
2610 RETURN
                                                     2970 REM *** ADD TOTALS ***
2620 .
                                                     298Ø X=Ø
2630 REM *** INPUT AMOUNT ***
                                                     2990 FORJ=1T012
2640 PRINT:PRINT"INPUT AMOUNT. THEN HIT RETURN ~
                                                     3000 X=X+Q(F,I,J):NEXTJ:RETURN
    KEY
                                                     3010 FORK=0TO T-2
265Ø AA$=""
                                                     3020 BL(F) = BL(F) + C(K) : NEXTK
2660 OPEN1,0
                                                     3030 RETURN
2670 GET#1,A$
                                                     3040 :
2680 IF A$<>CHR$ (20) THEN 2710
                                                     3050 :
2690 IFLEN(AA$)-1 <0THEN2670
                                                     58000 REM-SAVE PROGRAM BY HOWARD BICKING
2700 AA$=LEFT$ (AA$, (LEN(AA$)-1)):PRINT" {LEFT} {
                                                     58010 PRINT" {CLEAR} {02 DOWN}": FORI=2T06 STEP2
    LEFT ] "; : GOTO2670
                                                     58020 N4=I*5:GOSUB58190:N5$=N4$
2710 PRINTAS;
                                                     58030 N4=PEEK(40+I):GOSUB58190:N6$=N4$:N4=PEEK(4
2720 AA$=AA$+A$
                                                         1+I):GOSUB5819Ø
2730 IFA$<>CHR$(13)THEN2670
                                                     58050 PRINT"59"+N5$" POKE"40+1", "N6$":POKE"41+1"
2740 V=VAL(AA$)
                                                          "N4$:NEXT
2750 CLOSE1: RETURN
                                                     58060 PRINT"58130 POKE42, "N6$": POKE43, "N4$": END
                                                     58080 PRINT"GOTO 58110
2760 :
2770 REM*** MONTHLY PRINTOVERFLOW ***
                                                     58090 POKE 158,5:FORI=0T07:POKE623+I,13:NEXT:PRI
278Ø FORJ=1T06
                                                         NT" { HOME } " : END
2790 PRINTJ; M$ (J); "..."; TAB(9); Q(F,I,J); TAB(20); (J+6); M$ (J+6); "..."; TAB(28);
                                                     58110 PRINT
                                                                    :PRINT" {CLEAR} {REV} {Ø3 DOWN} {Ø3 RI
                                                         RIGHT YOU MAY NOW SAVE THIS PROGRAM
2800 PRINTQ(F,I,J+6)
                                                     58130 POKE42,016:POKE43,032:END
2810 NEXTJ
                                                     58190 N4$=RIGHT$ ("00"+RIGHT$ (STR$ (N4), LEN (STR$ (N
2820 RETURN
                                                         4))-1),3):RETURN
2830 :
                                                     58200 GOSUB 59010:END
2840 REM*** PRINT MONTH-AMT ***
                                                     59010 POKE 42 ,187:POKE 43 ,022
                                                    59020 POKE 44 ,057:POKE 45 ,023
2850 PRINTM$ (A); "..."; Q(F,I,A)
2860 RETURN
                                                     59030 POKE 46 ,016:POKE 47 ,032
                                                                                                       0
2870 :
                                                     59090 RETURN
```

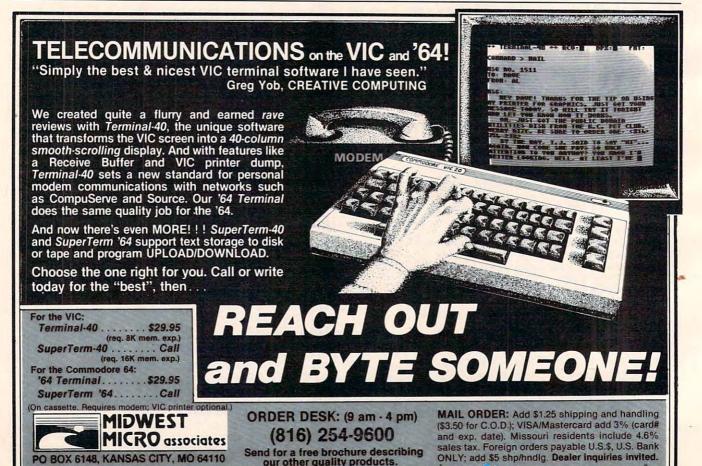

www.commodor

# **VIC High-res Plotter**

Sal Raciti

If you need to illustrate something graphically, few options are superior to plots. This program, especially useful to students studying algebra, creates a high res olution picture of a mathematical equation. After seeing a plot, press the RUN/STOP and RESTORE keys at the same time to return the screen to its normal state.

"Y = F (X) Plot Program" is a high resolution plot program for a 5K VIC-20. It plots equations in the form Y = F(X), e.g., Y = SIN(X). It is basically written as a high school level educational program to allow a student to select an equation, envision how it plots, and select the X and Y axes limits. If the student selects the axes limits incorrectly, he can try again. The program builds VIC's custom characters "on the fly" as values of Y are computed. Prior to the plot, it draws on the screen the X and Y axes limits selected by the student.

The program breaks the VIC-20 screen into 20 columns of characters, 20 characters high, in the upper left corner of the screen. It further subdivides each character column into eight dot columns, creating a matrix of 160 dots by 160 dots, or a total of 25,600 dots.

Lines 1 through 7 are the initial setup of the program. Lines 3 and 4 clear the custom character section of the RAM to all blank characters, i.e., 512 locations starting at 7168. Lines 6 and 7 set up the screen to allow selection of the equation to be plotted at location 550. *The program is restarted by typing RUN 9*.

Lines 9 through 47 allow selection of X and Y axes limits by the user through the use of INPUT prompts. These steps also do reasonableness checks on the inputs and prompt if there is an error. Lines 30 and 40 enter the X axis limits as string variables C\$ and D\$. This was done because of an idiosyncrasy of the VIC-20 that does not accept the  $\pi$  key as a numeric entry. Subroutine 5000 is used to convert the allowed values of  $\pi$  to numerics. Line 47 activates subroutine 6000 when Y is typed. Subroutine 6000 will be explained below.

Lines 48 through 230 plot the X axis using the INPUTted values of A, B, C and D from lines 10, 20, 30 and 40. Lines 50-80 calculate the numeric distance between horizontal dots. Line 90 tests if the axis is off the screen and skips to line 191. Lines 92-130 calculate the position of the X axis in

numbers of characters from screen bottom and number of dots left over. Lines 140-230 create the 0 "TH" custom character and POKE it across the screen. Line 85 selects the screen and border color. Line 192 and 195 select character color (in this case, dot color). Line 191 invokes the custom character RAM locations.

Lines 240-440 plot the Y axis. Line 250 skips the entire routine if the Y axis is off the screen. Lines 255-330 create the 1 "TH" custom character, i.e., a vertical line at the correct dot column. Lines 340-440 POKE the 1 "TH" custom character vertically at the correct screen position. As this is accomplished, each POKE location is tested to see if it's not blank, that is, to test where the crossing of the X axis occurs. When this is sensed, the 1 "TH" custom character is logically ORed with the 0 "TH" custom character to create the 2 "TH" character. This is accomplished by lines 380-430.

The equation's high-resolution plot is executed by lines 490-780. Calculation of Y amplitude (YA) is treated as dot columns within character columns. For each character column, custom characters are made up "on the fly" as necessary by lines 520-770. The amplitude of Y (YA) is calculated by line 560 in numbers of dots from screen bottom. Line 570 finds the number of characters from screen bottom and 580 finds the excess number of dots. 600 calculates the character screen position and the dot row at the dot column being processed. 610-765 logically OR this dot with any other dots on the screen at the character location

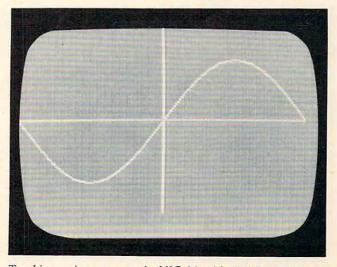

Tracking a sine wave on the VIC-20 with "Hi-Res Plotter."

being processed. These dots were on the screen from previous calculations of Y or the X and Y axis plot.

# **Avoiding Screen Clutter**

If at line 47 Y was typed, then line 775 invokes subroutine 6000. The VIC-20 is limited to 64 custom characters. If the equation to be plotted is very complicated, e.g., Y = SIN (2X), the 64 characters are used up; then the program starts using screen RAM locations as custom locations, and the screen clutters. Subroutine 6000 starts a search of the screen RAM to see if any custom characters with character column just completed are identical to previously generated characters; if so, they are replaced by the earlier generated character. Subroutine 6000 finds the last custom character ("N"TH) created and sets the scan direction. Subroutine 8000 is called by 6000 and does the actual character comparisons and replacement.

Note: The  $\pi(pi)$  characters in lines 25 and 5000-5110 are obtained by holding down the SHIFT key and typing the  $\uparrow$  (up arrow) key.

```
1 REM INTIALIZATION
3 FORG=7168+32*8 TO 7168+32*8+7
4 POKEG, Ø: NEXTG
6 PRINT" {CLEAR}";:PRINTSPC(1);:PRINT"Y=F(X) ~
    PLOT PROGRAM"
  PRINT" { 03 DOWN } "; : PRINT" ENTER Y=F(X) @ 550
     AND THEN RUN9"
8 LIST550
9 PRINT"{CLEAR}";:PRINTSPC(1);:PRINT"Y=F(X) ~
PLOT PROGRAM{Ø2 DOWN}"
10 INPUT"Y-MIN VAL"; A
20 INPUT"Y-MAX VAL"; B
23 IFA>=BTHENPRINT" {03 DOWN}AXIS INCORRECTLY ~
    INPUT-START OVER! ":STOP
25 PRINT" [ Ø2 DOWN ] REM TRIG FUNC LENGTH OF X-
    AXIS <=2 . SELECT +OR-2 , , , , /2, OR NU
    M-BER.
26 PRINT" { Ø2 DOWN } "
30 INPUT"X-MIN VAL"; C$
40 INPUT"X-MAX VAL"; D$
43 GOSUB5000
45 IFC>=DTHENPRINT" { Ø3 DOWN} AXIS INCORECTLY I
    NPUT-START OVER! ": STOP
47 INPUT"PLOT BREAK? TYPE Y N{03 LEFT}"; Z$
48 REM X-AXIS PLOT
50 YS=ABS (B-A)
60 XS=ABS (D-C)
80 XD=XS/160
85 POKE36879,104
90 IF(A<OANDB<O)OR(A>OANDB>O)THENGOTO191
92 AA=ABS(A)
95 YA=INT(24+8*20*(AA)/YS)
121 T=7168:V=7175:GOSUB2000
127 NB=INT(YA/8)
130 ND=YA-8*NB
140 N=7175-ND
150 POKEN, 255
19Ø CD=22-NB
191 POKE36869,255:PRINT" {CLEAR} "
194 FORG=38400TO38905
195 POKEG, 1: NEXTG
197 IF (A < ØANDB < Ø) OR (A > ØANDB > Ø) THENGOTO25 Ø
200 Q=7680+CD*22
210 FORQ=QTOQ+19
220 POKEQ, Ø
230 NEXTQ
240 REM Y-AXIS PLOT
```

```
250 IF(C<@ANDD<@)OR(C>@ANDD>@)THENGOTO5@@
 255 CC=ABS(C)
260 XA=INT(8*20*CC/XS)
270 NB=INT(XA/8)
280 ND=XA-8*NB
290 T=7176:V=7183
310 GOSUB4000
320 FORM=TTOV
330 POKEM, R: NEXTM
340 FORZ=7680+NBT08098+NBSTEP22
350 IFPEEK(Z) <> 32THENGOTO380
360 POKEZ,1
370 GOTO440
380 FORS=0T07
390 Y=PEEK (S+7176)
410 X=PEEK (7168+S)
420 POKE (T+8+S), (XORY)
425 NEXTS
430 POKEZ, 2
440 NEXTZ
490 REM Y=F(X) PLOT
500 N : 2
510 X=C-XD
520 FORD=0T019
525 R=256
530 FORE=0TO7
535 R=R/2
540 X=X+XD
550 Y=(X*X)
560 YA=INT(20*8*(Y-A)/(B-A))
570 NB=INT(YA/8)
580 ND=YA-8*NB
590 IFNB>=200RNB<0THENGOTO770
600 Z=8098+D-22*NB
605 ND=ND+1
610 O=PEEK(Z)
620 IFO<NORO=32THENGOTO720
640 IFPEEK (Z) = NTHENGOTO750
720 N=N+1
723 IFN=32THENN=N+1
734 FORM=0TO7
735 J=PEEK (7168+8*0+M)
736 POKE(7168+8*N+M),J
737 NEXTM
750 J=PEEK (7168+8*N+8-ND)
760 POKE(7168+8*N+8-ND), (JORR)
765 POKEZ, N
770 NEXTE
775 IFZ$="Y"THENGOSUB6000
780 NEXTD
93Ø END
2000 FORW=TTOV
2010 POKEW, 0: NEXTW
2020 RETURN
4000 R=256
4010 FORP=1TOND
4020 R=R/2:NEXTP
4030 RETURN
5000 IFC$="-2#"THENC$="-6.2832
5010 IFC$="-~"THENC$="-3.1416"
5020 IFC$="-#/2"THENC$="-1.5708"
5040 IFD$="#/2"ORD$="+#/2"THEND$="1.5708"
5050 IFC$="#"ORC$="+#"THENC$="3.1416"
5060 IFD$="2""ORD$="+2""THEND$="6.2832"
5070 IFC$="#/2"ORC$="+#/2"THENC$="1.5708"
5080 IFD$=" ""ORD$="+" "THEND$="3.1416"
5100 IFD$="-#/2"THEND$="-1.5708
5110 IFD$="-~"THEND$="-3.1416"
5200 C=VAL(C$):D=VAL(D$):RETURN
6000 MM=0
6010 IFMM=0THENQQ=0:SS=418:TT=22
6020 IFMM=1THENQQ=418:SS=0:TT=-22
6030 FORBB=QQTOSSSTEPTT
6040 CC=8098+D-BB
6050 DD=PEEK (CC)
6060 IFDD=320RDD<3G0T06090
6070 IFDD<NANDDD>2ANDMM=0THENBB=418:NEXTBB:MM=1
    :GOT06020
6080 IFDD=NANDDD>2THENGOSUB8000
6090 NEXTBB
                    Cwww.commodore.ca
```

# AMERICAN PERIPHERALS

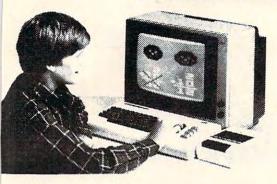

**FOUR ACROSS** 

SNAKE

BREAKOUT

glass. \$7.95

SHOOT

\$7.95

\$9.95

\$7.95

JACKPOT

CAPTURE

Vertical game for two players;

Like the Arcade game SURROUND.

similar to tic-tac-toe. \$9.95

One or two players. \$9.95

Ping-Pong against the wall. All

The computer has a brick float

Adaption of the classic

time favorite. \$9.95

across the screen and it

brick before it breaks the

disappears before it hits the

window. You have to stop the

You have to shoot a moving

object. The game has five

different skill levels. \$7.95

This game is played with two

sets of pegs. The board starts

with a set of pegs at each end

and you must reverse them.

You have to capture the two

beasts by containing them in

the brick cage that you build.

It has nine skill levels. \$9.95

variation of STATE CAPITALS.

You must see this one armed

Full color graphics and sound.

The computer displays a state

in the corresponding capital or

Unbelievable graphics and sound

state. Even corrects spelling

with a twist of humor. Kids of

all ages will love this one.

The perennial favorite, a

if you can to beat the VIC.

fast-paced colorful game. Try

or capital; the student types

bandit in action to believe it.

WORLD CAPITALS

STATE CAPITALS

mistakes. \$9.95

TAC-TAC-TOE

HANGMAN

\$9.95

\$7.95

V 6

V 10

V 12

V 78

V 79

V 81

V 83

V 85

# 122 BANGOR ST. LINDENHURST, N.Y. 11757 516-226-5849

V 87 The VIC challenges your memory to the ultimate degree. Just like the old T.V. show Concentration, \$9.95

MATCH V 88 Hand and eye coordination are a must in this game. Beat the clock and get the maximum number of points. \$7.95

MONKS A devilish game of logic. It will have you glued to the VIC VIC=20

The friendly computer

for days, \$7.95 V 428 INTRUDER-SCRAMBLE Just as fine as the arcade game. Machine language.

> A must! \$19.95 MOSAICS A variation of Rubics cube for the VIC. This game has never been seen before for any computer. We wrote the program but could not solve the puzzle.

V 91

SENKU If you like thinking logically, this one will challenge you all the way! Based on the popular game of Mastermind. \$7.95

MAGIC PAD A mini-version of Visi-Calc for the VIC. Allows storage and retrieval of data from cassette; invaluable for personal and business use. Turns VIC into the perfect record keeper. \$20.00 **BINARY NUMBERS** 

This program is designed to introduce you to the binary number system and the conversion to binary from base 10 numbers and back. \$9.95 BOMBER

You must decide who you want to fly for. You then get to pick a target and your experience level. \$9.95 **BIZZ-BUZZ** 

Math game that tests the student on division by 2&3. Good for elementary school students. With color and sound. \$9.95

V152 MISSILE COMMAND You have three bases and you must destroy as many space ships as you can before you run out of missiles. \$9.95

TANK VS. UFO The tank is moving back and forth along the base and you must shoot the UFO before it BIORHYTHM

V190

V191

V192

V194

V197

V199

V299

V300

V301

V302

Just like the biorhythm charts you find in books. \$9.95 BLACKJACK Just like Blackjack in the casinos. \$14.95 BEST STRAIGHT LINE This program finds the equation for the best straight line through the desired points on a

graph. \$9.95 SNAKMAN

Pacman for the VIC. \$24.95 ASTROBASE-2001 Destroy the alien invaders from space as they attack your planet. Requires 3K memory expander. \$9.95 SUBROUTINES

The use of this standard programming technique allows you to save much room and effort. Typical uses are stressed.

A CAT HAS NINE LIVES You're an alley cat who is trying desparately to defend himself from unidentified deadly objects. Fast paced game. \$7.95 **PSYCHIC MISSILES** 

The object of the game is to guess where the target will be, then fire the missile! This program will exercise your psychic ability. Requires

\$9.95 By Richard Leiman **BEECHA GOTCHA** Play "Beecha Gotcha." If the harpoon hits the monster fish, I "beecha." If the monster eats the boat, I "gotcha." Requires 3K expander. \$9.95 By Richard Leiman

**AIR ATTACK** You must shoot down enemy aircrafts with your limited supply of missiles. \$7.95

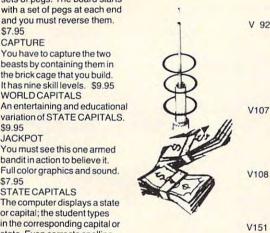

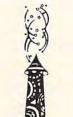

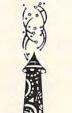

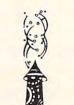

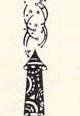

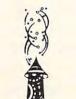

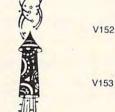

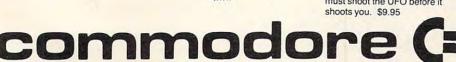

WRITE FOR FREE SOFTWARE CATALOG

| I | Please send me the    | A | 1 |
|---|-----------------------|---|---|
|   | VIC 1982 CATALOG      |   | 1 |
| ı | AMERICAN PERIPHERALS  |   |   |
| - | 122 Bangor Street     |   |   |
|   | Lindenhurst, NY 11757 |   | 1 |
|   | NAME                  |   |   |

ADDRESS. STATE COMPANY

| 6100 | RETURN                                    |
|------|-------------------------------------------|
| 8000 | FORGG=DTOØSTEP-1                          |
| 8003 | IFMM=0THENUU=0:VV=19:WW=1                 |
| 8004 | IFMM=1THENUU=19:VV=0:WW=-1                |
| 8010 | FORRR=UUTOVVSTEPWW                        |
| 8020 | HH=8Ø98+GG-22*RR                          |
| 8030 | II=PEEK(HH)                               |
| 8040 | IFII=32ORII=NTHENGOTO8120                 |
| 8050 | FORJJ=1TO8                                |
| 8060 | KK=7167+8*II+JJ                           |
| 8070 | LL=7167+8*N+JJ                            |
| 8090 | IFPEEK(KK) <>PEEK(LL) THENJJ=8:GOTO8110   |
| 8100 | IFJJ=8THENPOKECC, II:N=N-1:IFN=32THENN=31 |
| 8105 | IFJJ=8ANDMM=0THENRR=19:GG=0               |
| 8106 | IFJJ=8ANDMM=1THENRR=0:GG=0                |
| 8110 | NEXTJJ                                    |
| 8120 | NEXTRR                                    |
| 8130 | NEXTGG                                    |
| 8140 | RETURN                                    |
|      |                                           |

THE INTERNATIONAL USER'S CASSETTE MAGAZINE FOR

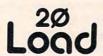

# VIC 20™OWNERS

The only monthly cassette which exchanges ideas and gives you "READY TO RUN" educational, adventure, utility, and game programs. Send for information, NOW- Send to: Load 20 Magazine, 550 Grant Avenue, Junction City, Kansas 66441.

(VIC-20 is a trademark of Commodore Business Machines, Inc.)

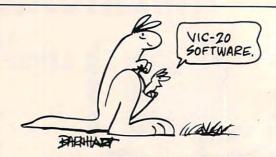

# POCKET A WINNER!

#### PRODUCT LIST

| *Tay Halans 1040      | 8 Schodulo | ٨ | \$16.95   |
|-----------------------|------------|---|-----------|
| *Mail Halan           | a schedule | ^ | <br>14.05 |
| Mail Helper           |            |   | <br>16.95 |
|                       |            |   | 16.95     |
| *Check Helper         |            |   | <br>16.95 |
| **General Ledger      |            |   | <br>19.95 |
| **Accounts Payable    |            |   | <br>16.95 |
| **Accounts Receivab   | ole        |   | <br>16.95 |
| "Inventory            |            |   | <br>16.95 |
| **Order/Invoice       |            |   | <br>16.95 |
| **Suppliers           |            |   | <br>14.95 |
| **Customers           |            |   | <br>14.95 |
| **Payroll (Checks, et | rc.)       |   | <br>29.95 |
| Word Pauer            |            |   | <br>19.95 |
| *(M)agreeable So      | oftware    |   |           |

Available for: Cassette; Disk (add \$2 to list price); Printers (VIC 1515 & 1525, IEEE-488. Forms available).

Buy all \*\* software at once for \$99.95 and save \$47.65!

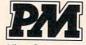

A DIVISION OF PM BUSINESS SERVICES

St. Paul, MN 55112

(612)633-0891

Write today for free catalog!

VIC-20 is a tm of Commodore Computer Systems

Now Available

# **COMPUTE!'s** First Book Of VIC

## The newest title in COMPUTE's First Book series.

Our First Book of VIC contains the best of our VIC articles and applications published since the summer of 1981. In one convenient spiral bound volume, you'll find approximately 200 pages of information.

| Chapter | 1: | Getting Started         |
|---------|----|-------------------------|
| Chapter | 2: | Diversions - Recreation |

and Education

Chapter 4: Color and Graphics

Chapter 5: Maps and Specifications

Chapter 6: Machine Language

Chapter 3: Programming Techniques

In addition to material previously published in **COMPUTE!**, several of the articles and programs including a screen print program, append, tutorials on screen formatting and keyboard input and others, are being published for the first time.

Order your copy of COMPUTE!'s First Book Of VIC today by calling TOLL FREE:

800-334-0868 In NC Call 919-275-9809

\$12.95 plus \$2 shipping and handling. MasterCard, Visa, and American Express accepted, or send your check or money order to: COMPUTE! Books, P.O. Box 5406, Greensboro, NC 27403. US funds only. Foreign order add \$5 for air mail, \$2 for surface delivery.

# THE ARFON MICRO VIC 20 **EXPANSION CHASSIS FEATURES**

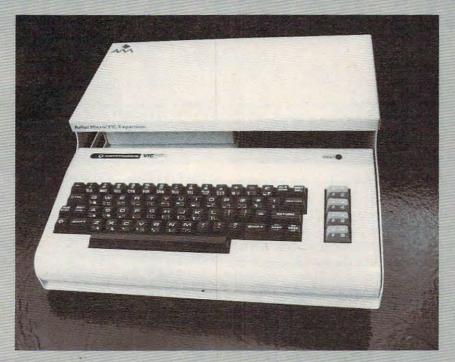

- 7 expansion slots
- All aluminum construction
- · Large power supply with torodial transformer
- . 5 volt supply direct to expansion board for more reliable operation
- · Low voltage output jack
- · Detachable cover protects cartridges
- . Houses VIC and Expansion in one portable unit
- . Holder for RF modulator

· Supports all VIC 20 cartridges from Arfon Micro, Commodore and others

VIC 20 HARDWARE FROM ARFON MICRO

- 8K CMOS Static RAM
- 16K CMOS Static RAM

DR. WATSON COMPUTER LEARNING SERIES

 Beginners Assembly Language Programming Manual for the VIC 20

## VIC 20 SOFTWARE FROM ARFON MICRO

BALDOR'S CASTLE is a fast moving real time adventure. Can you fight off 9 different types of monsters with just your bare hands or will you need bow & arrow. magic sword, potions and more to steal Baldor's gold? Fast on-screen graphics make this the adventure of a lifetime (if you live.) Game cartridge. (More fun with joystick.)

TOTL. TEXT 2.0 is a full featured word processing program which allows you to create and format professional looking documents. \$25.

TOTL. TEXT 2.5 has all the features of TOTL. TEXT 2.0 plus up to 4 heading lines per page, footing line every page, footnotes, keyboard input for form letters, special characters for printer, right justify, and 3K additional working memory for editing. \$35

TOTL TIME MANAGER 2.0 allows you to create personal or business schedules, calenders of events, and checklists of activities. Prints 56 different bar chart formats. \$25

RESEARCH ASSISTANT 2.0 allows you to keep track of reference data and create sorted keyword cross reference lists. Keep data on reference sources: author, title, bibliography. Keep reference notes: page(s), text, up to 12 key words, date(s). \$25

TOTL LABEL 2.0 mailing list and label program features easy editing, add or delete labels, define your own labels (width, length, number of printed lines), sort alphabetically or numerically and more. \$20.

ALL TOTL 2.0 series programs work with tape and/or disk and require VIC 20, 8K expansion. cassette deck and/or disk drive, VIC printer or RS-232 printer.

MINVIC cassette programs allows software written for the unexpanded VIC TOTA to run with memory expansion installed, \$5

TIME MANAGER NOW THE COMMODORE OF

Dealer, or Contact ARFON MICROELECTRONICS, U.S.

WAIL ARVE FOR 111 Rena Drive Lafayette, LA 70503 (318) 988-2478 ww.commodore.ca

VIC 20 is a registered trademark of Commodore Business Machines.

# The Atari Cruncher

Andrew Lieberman

Many longer programs could benefit from this memorysaving technique, which saved 7,000 bytes in the music DATA within the author's music program.

Programs are written every day using DATA statements. Often the numbers in these statements are for SOUND and PLOT commands, and happen to be in the range of 0 to 255. Frequently, the program loads these numbers into a matrix. This method of DATA storage is inefficient; it wastes *lots* of memory.

There is, however, a way to solve this problem, and an easy way to change already existing programs to a more compact form. Using the "Cruncher," I knocked 7K – that's right, 7000 bytes – off a music program. It took about 40 minutes, and that includes debugging. Many programs can easily be done in half that time.

Each character on the Atari has an ATASCII value ranging from 0 to 255. Look in your *BASIC Reference Manual*, Appendix C. Take, for example, the letter A. Its corresponding number is 65. By using this code, we can convert each number (using one to three digits) to a single character using only one character. It would be a very tedious process if we took each number, looked it up on the chart, and then replaced the number in a program with a single character.

That's where the Cruncher comes in. It won't do all of the work, but it will do most of it. We can further save memory by condensing all of these single characters into one large string instead of a matrix. This is the big memory saver: each character in a matrix takes about seven bytes, but in a string takes only one. So, pull out a program with a lot of numbers and let's get to work. (*Note:* This is a standard procedure. Your program may require modifications of the process of conversion. Read through the procedure and think about what you are doing; otherwise, you may find yourself hopelessly lost.)

First, type the following subroutine into your Atari, and LIST it to cassette or disk. This way you can load it on top of the program to be converted.

O A=PEEK(136)+PEEK(137)\*256:? "WHAT L INE";:INPUT X:TRAP 32003:60T0 32000 32000 LI=PEEK(A)+PEEK(A+1)\*256:IF LI< >X THEN A=A+PEEK(A+2):60T0 3200 32001 A=A+1:IF PEEK(A)=90 THEN READ D :POKE A,D 32002 GOTO 32001 32003 END

Second, load the program to be converted. Put in a DIM statement and DIMension a string, say A\$, to the number of numbers in the DATA statements. If your program READs the DATA and then puts it in a matrix, get rid of the READ statements. Otherwise, change a routine like this:

100 FOR I=1 TO 100:READ A,B:PLOT A,B: NEXT I

to this:

100 FOR I=1 TO 100:A=ASC(A\$(I,I)):B=A SC(A\$(I+1,I+1)):PLOT A,B:NEXT I or better yet:

100 FOR I=1 TO 100:PLOT ASC(A\$(I,I)), ASC(A\$(I+1,I+1)):NEXT I

If your program handles the DATA in a different way, then it's up to you to figure out the rest of that part on your own.

Now we are almost ready to convert the DATA. Before we can put the characters into A\$, we must have an A\$. It is already DIMensioned, but we must add space for the characters in the program. Get an idea as to approximately how many numbers are to be converted, say 200. Then type something like this into your program:

It doesn't hurt to put in some extras; you can always take them out later. To easily duplicate a line, just type it, press RETURN, move the cursor back to the line number, change it, and press RETURN. (NOTE: You must use capital Z's.) Once you have done this, type RUN. Tell the computer what line your Z's start at (in our sample, 50). Now, wait while the computer figures everything out. When READY appears, LIST the program and see what happens. Voilà! The Z's now look like a lot of garbage!

Fourth, and last, get rid of any extra Z's and delete line 0, lines 32000 to 32003, and all of the

Cwww.commodore.ca

numerical DATA statements. Now type RUN and watch your program run faster than ever. Sit back and say to yourself, "Gee, that was easy. What program should I fix next?"

# The Mystery Revealed

For those of you who would like to know how this program works, I will explain it step by step. The first thing the computer does is find out where the program is stored in RAM. By PEEKing addresses 136 and 137, the Cruncher finds out the first address of the program. The TRAP is so that when the computer is out of DATA, it ENDs without an error.

Next, the computer finds line X. The first three bits of each line give very important information. The first two tell the line number, and the third tells the length. To check if we are at line X, we first find out at which line we are. If LI isn't equal to X, we must advance the pointer to the next line. We do this by adding the length of the line to our original number and trying again.

Now the conversion process begins. A loop begins that checks each address to see if it is 90, or a Z. If it is, the program READs a piece of DATA and POKEs it into the program. We then loop back and continue the process. When we run out of DATA, the TRAP is sounded and the program ENDs.

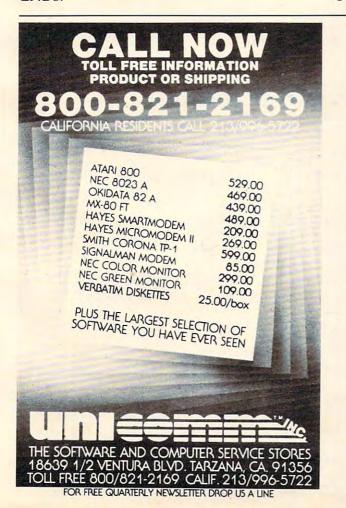

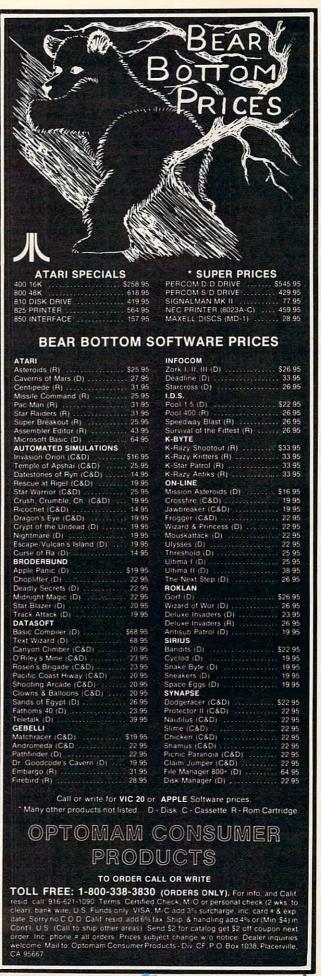

# Super Shell Sort For PET/CBM

John W. Ross

There are many programs which would benefit from an extremely fast sorting subroutine. This one is among the fastest ever written for a micro: it sorts 1000 names in less than 30 seconds. The version here is for PET/CBM's with 32K of memory.

One approach a programmer can take to gain an increase in sorting speed involves the use of more sophisticated sorting algorithms. This approach is useful to a point, but has ultimate limitations, not the least of which is the limit imposed by the use of an interpretive language like BASIC.

Suppose you finally do get around to writing that non-recursive version of Quicksort, and you find that it isn't quick, or at least not as quick as

you had hoped.

This is the problem that faced me recently. The answer for me (and you, I hope) turned out to be a switch to machine language programming. This resulted in a really dramatic increase in speed. In one typical application, my sorting time went from 54 seconds to less than two seconds!

There are other machine language sorts around – why should you consider this one? It has several features that I believe make it unique. First of all, it is very convenient to use. It sorts any character array, in place. You do not have to move your data to a special location or assign the array a particular name. It can be incorporated into any program without disturbance.

Second, it uses a Shellsort algorithm which is quite efficient as sorts go – certainly far better than the oft-encountered bubble sort. Finally, it is modular in design – the actual sorting part of the program can be extracted from the framework and replaced with something more efficient if you are feeling ambitious.

To get a feel for how the thing works, let's look at a sample application, such as the one shown in Program 1. (You might want to try this out on your favorite BASIC sort first to establish a benchmark.) Lines 100-220 set up a random array of 1000 elements, each one between one and five characters long. This is the array to be sorted.

Lines 300-330 transfer parameters to the sort program. In lines 300 and 310, we POKE the ASCII codes for the letters of the name of the array we want to sort into memory locations 32160 and 32161. If the array name has only one letter, 128 is POKEd for the second letter. For instance, if we wanted to sort the array CD\$ we would use:

## POKE 32160,67: POKE 32161,68

In lines 320-330 we POKE a two-byte encoding of N into locations 32162 and 32163, where N is the number of elements to participate in the sort. Element zero is never sorted, so it may be used for special applications. That's all there is to it. The subroutine is called in line 350.

An error code is returned in location 32164. This is zero if all goes well, one if the array name cannot be found, and two if an attempt is made to sort a multi-dimensioned array.

You will note that the program lives at the top of user memory, from \$7DA0 to \$7F5F including variable storage. Thus, before loading the program, you must reset the top of memory pointer – line 130 in Program 2. This sets the pointer to \$7D9F (32159 decimal).

# Program 1.

```
100 REM MACHINE CODE SORT TEST PROG
    RAM
110 N=1000
120 DIM A$ (N)
125 REM CREATE TEST ARRAY
130 FOR I=1 TO N
140 : N1 = INT(RND(0) *5+1)
150 : A$=""
160 : FOR J=1 TO N1
170:
          B$=CHR$(INT(RND(\emptyset) *26+65)
180 :
          A$=A$+B$
190 :
       NEXT
200 :
       A$(I) = A$
210 NEXT
220 PRINT CHR$ (7)
300 POKE 32160,65
310 POKE 32161,128
320 N2=INT(N/256) : POKE 32163,N2
330 N1=N-N2*256 : POKE 32162,N1
340 T1=TI
350 SYS 32179
360 T2=TI
370 EC=PEEK (32164)
380 IFEC=1THENPRINT"ERROR - ARRAY N
    OT FOUND": GO TO 420
390 IFEC=2THENPRINT"ERROR - DIMENSI
    ON NOT = 1": GO TO 420
400 \text{ FOR I=1 TO N : PRINTA$(I) : NEX}
410 PRINT: PRINT N"ELEMENTS SORTED I
```

N" (T2-T1) /60"SECONDS"

420 END

# Program 2.

100 REM MACHINE CODE SORT LOADER 120 REM LOWER TOP OF MEMORY POINTER 130 POKE53,125:POKE52,159:CLR 140 REM LOAD PROGRAM 150 GOSUB 30000 160 END 30000 READN, L: FORI=1TON: READX: POKEL, X :L=L+1:NEXT:RETURN 30010 DATA429,32179 30020 DATA173,160,125,41,127,141,160, 125,173,161,125,9,128,141, 161,125 30030 DATA169,0,141,164,125,165,44,13 3,84,165,45,133,85,160,0 30040 DATA177,84,205,160,125,208,8,20 0,177,84,205,161,125,240,4 30050 DATA160,2,177,84,141,165,125,20 0,177,84,141,166,125,24,16 30060 DATA84,109,165,125,133,84,165,8 5,109,166,125,133,85,197,4 30070 DATA144,207,240,205,169,1,141,1 64,125,76,224,126,160,4,17 30080 DATA84,201,1,240,8,169,2,141,16 4,125,76,224,126,24,165 30090 DATA84,105,7,133,84,165,85,105, 0,133,85,173,162,125,141 30100 DATA177,125,173,163,125,141,178 ,125,173,178,125,208,12,17 30110 DATA125,240,4,201,1,208,3,76,22 4,126,78,178,125,110,177 30120 DATA125,56,173,162,125,237,177, 125,141,175,125,173,163,12 5,237 30130 DATA178,125,141,176,125,162,0,1 38,141,168,125,141,169,125 ,173 30140 DATA177,125,141,170,125,173,178 ,125,141,171,125,238,168,1 30150 DATA3,238,169,125,173,169,125,2 05,176,125,240,4,176,85,14 30160 DATA10,173,168,125,205,175,125, 240,2,176,73,238,170,125,2 30170 DATA3,238,171,125,160,3,165,84, 133,88,133,90,165,85,133 30180 DATA89,133,91,24,165,88,109,168 ,125,133,88,165,89,109,169 30190 DATA125,133,89,24,165,90,109,17 0,125,133,90,165,91,109,17

30200 DATA125,133,91,136,208,223,32,2

25,126,173,167,125,240,163 ,48 30210 DATA161,32,80,127,162,1,76,115, 126,138,208,129,76,52,126 30220 DATA96,160,0,140,167,125,177,88 ,141,172,125,177,90,141,17 30230 DATA125,200,152,205,172,125,240 ,2,176,15,205,173,125,240, 30240 DATA144,23,169,1,141,167,125,76 ,79,127,205,173,125,240,2 30250 DATA176,64,169,255,141,167,125, 76,79,127,140,165,125,160, 30260 DATA177,88,133,86,200,177,88,13 3,87,172,165,125,136,177,8 30270 DATA141,174,125,140,165,125,160 ,1,177,90,133,86,200,177,9

30280 DATA133,87,172,165,125,177,86,2

30290 DATA126,144,180,76,15,127,96,16

30300 DATA88,104,145,90,136,16,243,96

00,205,174,125,208,3,76,24

0,2,177,88,72,177,90,145

# **COMMODORE USERS**

Join the largest, active Commodore users group in North America and get—

- Access to club library of over 3000 free programs.
- Informative club newsletter.
- The latest information about the PET, CBM, VIC, Super-PET and Commodore-64.

Send \$20.00 (\$30.00 overseas) for Associate Membership to:

# **Toronto Pet Users Group**

P.O. Box 100, Station 'S' Toronto, Ontario, Canada M5M 4L6

# Atari Line Range Manipulator

Chuck Beach

This will enhance your BASIC editor by allowing you to copy, delete, or move entire line ranges. The utility takes about 4K and was written in the upper line range (from 30000 to 31000), allowing you to use the lower 30000 for work.

The principles involved in this utility have been demonstrated in several **COMPUTE!** publications. An article in *COMPUTE!*'s First Book of Atari ("The Ouch in Atari BASIC") described some Atari BASIC limitations and inspired me to put together a line range manipulation utility. Another article in the same book ("Inside Atari BASIC") showed how to PEEK at the line number of your BASIC program. And it was the June 1982 issue of **COMPUTE!** ("A Self-Modifying P/M Graphics Utility") that first demonstrated to me the technique which let a program manipulate itself.

There are two methods you can use to incorporate this utility in your programs. One way is to simply type up the lines into your program for each and every use. Another, more desirable method is to type up the utility separately, LIST it to a device, then use the ENTER command to merge the LISTed into your BASIC program. Be sure that the line range for the utility is free to use so you don't lose some nifty routine. Another caution: check that your program won't accidentally fall into the utility logic.

# The Options

To use the utility, just enter GOTO 30000. The utility will enter a menu and allow you to select whether you want to Copy, Move, Delete, or Count a range of lines. Select an option and follow the directions.

For the DELETE option, you'll be asked for a range. The specified range is then deleted.

For MOVE, you'll be asked a source range to be moved. After verifying that the range is valid, you'll be prompted for a target line number (where the source range is to be moved) and an increment value. The source range is then copied to the target line number, with each copied line incremented by the value specified. As each line is copied, it is also deleted from the source range.

For the COPY option, you'll be asked for a

source range. After verifying that the line range is valid, you'll be prompted for a target line number and an increment value.

For a COUNT operation (spelled KOUNT in the menu), you are asked for a line range. The utility will then return the number of lines within that range.

The END option interrupts the utility with a STOP command. It was designed so you can interrupt the utility, do some other function (further editing, saving the file, etc.), then issue the CONT to reenter the utility menu. Of course, if you execute any other code, this will change the "next line" pointer, and you'll have to reenter the utility through more conventional methods.

For all operations (except COUNT and END), the source range is limited to 100 lines. This was an arbitrary figure. Since line numbers are stored in an array, a larger range capacity would require more storage. The utility already takes up about 4K; if it took up any more, the overhead might make it impractical for an 8K computer. Feel free to expand the arrays by changing the D value in line 30005.

You will find that, unlike other self-modifying programs, this one allows you to watch the modifications in action. Not only do you have something to watch, but you can also get some idea how far along a particular operation is. Don't expect this thing to whiz through a 100 line move in a couple of seconds. In a large program, one line change means a lot of shifted text. In fact, the speed of the changes increases noticeably as more lines are deleted from the program.

# Other Uses

You can also use this utility to renumber program lines. The simplest method would be to MOVE the source range to an unused target range, then MOVE it back using the desired increment. In some instances, however, you can renumber in one operation. The reason is that the MOVE precalculates all source line numbers and moves each line one at a time.

Therefore, if you have a range of lines that is incremented by X, you can safely MOVE that range to the same beginning line number with any increment smaller than X. There are many

# You've invested a lot of time and money into your computer . . . It's time that investment paid off!

# THE COLOR ACCOUNTANT

The Programmer's Institute introduces THE COLOR ACCOUNTANT, the only complete personal financial package specifically designed for the Atari 400/800 and VIC-20 computers. This unique package includes:

- 1. Complete Checkbook Maintenance
- 2. Chart of Accounts Maintenance
- 3. Income/Expense Statement
- 4. Net Worth Statement
- 5. Payments/Appointments Calendar
- 6. Color Graph Design Package (graphs any files)
- 7. Check Search

- 8. Home Budget Analysis
- 9. Decision Maker
- 10. Mailing List

After the initial setup, THE COLOR ACCOUNTANT requires less than an hour of data input each month.

The checkbook maintenance program is the key to the entire package. Once your checkbook is balanced, the checkbook summary file will automatically update the home budget analysis, net worth, and income/ expense statements. You can then graph any file, record bills and appointments, make decisions, print a mailing list, and analyze various accounts.

All programs are menu-driven and allow add/change/delete. Files and statements can be listed to screen or printer, and saved to casette or diskette. THE COLOR ACCOUNTANT also comes with 60 pages of documentation that leads you step-by-step through the entire package. The Atari 400/800 requires 24K cassette and 32K diskette; the VIC-20 requires 13K. (\$74.95 cassette, \$79.95 diskette).

> Add \$3 for postage and handling. For information: 1-919-967-0861

See your local dealer or order direct:

## THE PROGRAMMER'S INSTITUTE

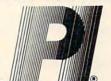

a division of FUTUREHOUSE P.O. BOX 3191, DEPT. C CHAPEL HILL, NC 27514

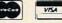

1-800-334-SOFT Mon-Fri 10-6; Sat 11-3

The perfect supplement to THE COLOR ACCOUNTANT, The Tax Handler includes:

- 1. Complete From 1040
- 3. Schedule G (Income Averaging)
- 2. Schedule A (Itemized Deductions)
- 4. Schedule B

This year let The Tax Handler prepare your taxes (\$34.95 cassette, \$39.95 diskette).

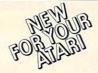

#### MAGIC MAIL\*

An exciting New Data Base Mailing and Personal Information System for your Atan 400/800\*\* Personal Computer. Never before have all these features been designed into a single Mailing and Information System, so easy to use and so powerful.

## COMPARE THESE FEATURES:

- Data Fields: Name. Address, City, State, Zip Code, Area Code, Phone Number, Birthday (m/d/y), and Entry Type.
- Up to 1027 records per Diskette
- Less than 1 second Search Time over 95% of your Data, and 2-4 seconds over the
- Up to 62 SEPARATE and UNIQUE files permitted per Diskette
- Single or Double Disk Drive Capability.
- Built in SORT, capable of Sorting ANY Data File by ANY Field with up to 10 Sub-
- Command-Driven with simple English-like commands: FIND, MODIFY, PRINT, ADD, SORT, etc.
- Position Independent & Position Dependent Fields
- Files compatible with Atari DOS II \*\*
- Recorded on High-Quality Verbatim Diskettes
- Every Diskette Pre-tested for Bad Sectors and recording integrity.
- Versions for: Epson MX-80, Prowriter, Centronics
- Print Single-width Mailing Labels or Directory Listing
- 100% Machine Language.
- 16 K Minimum Memory
- 60-Page User Manual.

90 Day Buyer Protection Guarantee. Call or write for FREE additional information

\*MAGIC MAIL is a Trademark of A-BIT-BETTER Software
\*\*ATARI is a Registered Trademark of Atari Inc.
\*\*\*Search time is for an Indexed File.

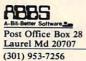

Dealer Inquiries Invited

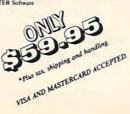

# At Last, A Program to

# **Test Your Programming Potential**

Give yourself or your family the opportunity to be in demand in the job market.

PASE, Programmer Aptitude Self Evaluation, can allow you, at home on your own Atari 400 or 800 to measure your potential for the field of computer programming. For the first time, this program offers the novice a try at programming with absolutely no prior computer experience or knowledge of a computer language. Presented in a game format, PASE will instruct you through every step of a first program to give you a feel for what actual computer programming is like. PASE is suitable for both adults and children, excluding no one from discovering their aptitude for a field that has nowhere to go but up!

For the ATARI **Home Computer** 16K Tape

Send Check or money order to

**RIDATA** CORPORATION

COMPUTER PROFESSIONALS

3057 College Heights Blvd., Allentown, Pa. 18104 (215) 820-9577

situations in which the MOVE can be used as a renumber operation, but try to gain an understanding of just how the utility is doing it before trying anything fancy.

You may also use this utility for interspersing lines. For instance, if the target range starts at 100 and is incremented by 10, you can safely MOVE or COPY to 105 with an increment of 10.

For all MOVE and COPY functions (where the source and target overlap), please remember that the program does not ensure that unintended lines won't be deleted. Back up your file often as you work with this until you get the hang of it.

# **Techniques In The Program Itself**

Some of the techniques used in this program may not be immediately apparent. If you do not have the **COMPUTE!** articles handy for reference, here is an explanation of some of the tricks used:

 Making the computer accept commands from screen.

This is done by modifying the IOCB. POKE 842,13 – Sets the IOCB to accept input only from the screen starting at the cursor position.

POKE 842,12 – Resets the IOCB to resume

normal input modes.

If the IOCB is not reset to 12, either by a screen command or, in this case, by the program, your computer will lock up and be slightly less useful than the "MEMO PAD" mode. Not even SYSTEM RESET will help you now. Your only alternative is to re-IPL with the ON/OFF switch.

To ensure that the IOCB is reset, the last screen command is a CONT instruction. The utility is then reentered at the line following the last STOP instruction. At this point, the IOCB is reset for normal input. (This utility actually puts two CONT statements on the screen as a precaution.)

One cautionary note: *please* practice with it before using it on something you've spent a while developing. Though errors in programs are always annoying, an error in a self-modifying program can be positively disastrous!

Finding the BASIC line numbers.

Location 136/137 of BASIC memory contains the LH (low/high) address of the first line of the program. Each tokenized line contains its line number in the first two bytes in the usual LH format. The third byte contains the displacement from the beginning of the line to the beginning of the next line.

 Trapping and displaying an error number. When the TRAP is sprung, the error number may be found at location 195 in memory.

# **Program Description**

**Lines 30000-30005** – Start of utility. Define arrays. Set variables.

Lines 30010-30015 – Menu to options.

Lines 30020-30040 – Determine user selection and branch to desired code.

Lines 30060-30070 – END option stops and is followed by branch to menu to allow user to enter CONT to continue.

**Line 30090** – Subroutine to set screen up for self-modify code.

**Lines 30091-30092** – Subroutine to invoke self-modification.

Line 30095 – Subroutine to retrieve next line address and number.

Lines 30100-30150 - DELETE subroutine.

Lines 30200-30250 - MOVE subroutine.

Lines 30300-30350 – COPY subroutine.

Lines 30400-30490 – KOUNT subroutine.

**Lines** 30500-30530 – Subroutine to get source line range.

Lines 30550-30560 – Subroutine to get target line number and increment value.

Line 30580 - Error trap.

30000 REM --> LINE MANIPULATION UTILI

30005 D=100:DIM A(D),B(D),A\$(1),L\$(25 ),ER\$(5)

30010 TRAP 30580:? "(CLEAR)":? " LINE RANGE MANIPULATION UTILITY":? :? :? L\$:? :? :L\$=""

30015 ? "SELECT (D)ELETE, (M)OVE, (C)
OPY,":? "(7 SPACES)(K)OUNT, OR
(E)ND":? :? "SELECT ";:INPUT A\$

30020 IF A\$="D" THEN 30100 30025 IF A\$="M" THEN 30200

30030 IF A\$="C" THEN 30300

30035 IF A\$="K" THEN 30400 30040 IF A\$="E" THEN 30060

30045 L\$(1,1)="'":L\$(2,2)=A\$:L\$(3,25) ="' UNKNOWN. REENTER.":GOTO 300

30060 STOP

30070 GDTD 30010

30090 ? CHR\$(125):? :RETURN

30091 ? :? "CONT":? "CONT":POSITIO N 0,0:POKE 842,13:STOP

30092 POKE 842,12:? CHR\$(125):? :RETU RN

30095 ADDR=ADDR+PEEK(ADDR+2):LNUM=PEE K(ADDR)+PEEK(ADDR+1) \*256:RETURN

30100 REM DELETE

30105 ? :? "DELETE";:GOSUB 30500:IF C =0 THEN 30150

30110 X1=INT(C/15):X2=C-(X1\*15):IF X1 =0 THEN 30120

30115 FOR Y1=0 TO (X1-1):GDSUB 30090: FOR Y2=1 TO 15:PRINT A(Y1\*15+Y2):NEXT Y2:GDSUB 30091:NEXT Y1

30120 IF X2=0 THEN 30130

30125 GOSUB 30090:FOR Y1=1 TO X2:PRIN T A(X1\*15+Y1):NEXT Y1:GOSUB 300 91

30150 L\$(1,LEN(STR\$(C)))=STR\$(C):L\$((

LEN(L\$)+1),25)=" LINES DELETED. ": GOTO 30010

30200 REM MOVE

30205 ? :? "MOVE";:GOSUB 30500:IF C=0 THEN LS="NULL RANGE SPECIFIED. ": GOTO 30010

30210 ? :? "MOVE TO";:GOSUB 30550

30215 FOR X1=1 TO C:GOSUB 30090:LIST A(X1):POSITION 2,3:L1=LEN(STR\$( A(X1))):L2=LEN(STR\$(B(X1)))

30220 FOR Y1=1 TO L1:PRINT " ";:NEXT Y1: IF L2<=L1 THEN 30230

30225 FOR Y1=1 TO (L2-L1):PRINT " (INSERT)"; : NEXT Y1

30230 POSITION 2,3:PRINT B(X1):? :? : PRINT A(X1): GOSUB 30091: NEXT X1

30250 L\$(1,LEN(STR\$(C)))=STR\$(C):L\$(( LEN(L\$)+1),25)=" LINES MOVED.": GOTO 30010

30300 REM COPY

30305 ? :? "COPY";:GOSUB 30500:IF C=0 THEN L\$="NULL RANGE SPECIFIED. ":GDTD 30010

30310 ? :? "COPY TO";:GOSUB 30550

30315 FOR X1=1 TO C:GOSUB 30090:LIST A(X1):POSITION 2,3:L1=LEN(STR\$( A(X1))):L2=LEN(STR\$(B(X1)))

30320 FOR Y1=1 TO L1:PRINT " ";:NEXT Y1: IF L2<=L1 THEN 30330

30325 FOR Y1=1 TO (L2-L1):PRINT " (INSERT)"; : NEXT Y1

30330 POSITION 2,3:PRINT B(X1);" (4 DOWN) ": GOSUB 30091: NEXT X1

30350 L\$(1,LEN(STR\$(C)))=STR\$(C):L\$(( LEN(L\$)+1),25)=" LINES COPIED." :GOTO 30010

30400 REM COUNT

30405 ? "COUNT RANGE (FROM, TO) ";: INP UT L1, L2: IF L2>32767 THEN L2=32 767

30410 IF L2<L1 THEN ? " BAD RANGE, RE ENTER. ": GOTO 30405

30415 ADDR=PEEK(136)+PEEK(137) \*256:LN UM=PEEK (ADDR) +PEEK (ADDR+1) \*256: C=0

30420 IF L1>LNUM THEN GOSUB 30095:GOT 0 30420

30425 IF L2>LNUM THEN C=C+1:GOSUB 300 95:GOTO 30425

30490 L\$(1, LEN(STR\$(C)))=STR\$(C):L\$(( LEN(L\$)+1),25)=" LINES COUNTED. ":GOTO 30010

30500 ? " RANGE (FROM, TO) ";: INPUT L1 ,L2: IF L2>32767 THEN L2=32767

30505 IF L2<L1 THEN ? " BAD RANGE. RE ENTER. ": GOTO 30500

30510 ADDR=PEEK(136)+PEEK(137) \*256:LN UM=PEEK (ADDR) +PEEK (ADDR+1) #256: C=0

30515 IF L1>LNUM THEN GOSUB 30095:GOT 0 30515

30520 IF L2<LNUM THEN RETURN

30525 IF C<D THEN C=C+1:A(C)=LNUM:GOS UB 30095:GOTO 30520

30530 L\$="RANGE TOO LARGE FOR DIM.":P

OP :GOTO 30010 30550 ? " RANGE (LINE #,INCRE) ";:INP UT L1,L2

30555 FOR X1=1 TO C:B(X1)=L1+(X1-1)\*L 2: IF B(X1) <32768 THEN NEXT X1:R ETURN

30560 ? " BAD LINE NUMBER IN RANGE.

EENTER.": GOTO 30550

30580 ER\$=STR\$(PEEK(195)): ?"ERROR NU MBER "; ER\$: POP : GOTO 30060

# For ATARI 48K RAM BOARD FOR THE 400 with Lifetime Warranty

· Highest quality available

· Reduces power consumption

Reduces heat

48K Board

(400)

32K Board (400 / 800)

16K Board

(800)

60

FREE SHIPPING ANYWHERE IN U.S.A.

NTEC

# PERIPHERALS

CORP

906 E. Highland Ave. San Bernardino, CA 92404

VISA

(714) 881-1533

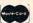

ATARI, 400, 800 are Trademarks of ATARI, Inc.

# **HYPERCARTRIDGE**

for ATARI® 400/800 \*

16K

\$39

w/o EPROMs/ROMs

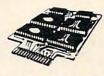

#### FOR SOFTWARE DEVELOPERS AND HOBBYISTS!

extend memory of 16K RAM and 32K RAM computers

create 16K cartridges easily with an EPROM programmer

 combine ATARI\* BASIC ROMs with your own subroutines on ROM/EPROM

eliminate need for disk drive and extra RAM for lengthy programs

#### CONFIGURATIONS:

Any combination of 4 2532 EPROMs/2332 ROMs

Two ATARI ROMs and two 2532's (or 2332's) SPECIFY WITH ORDER

2532 4K EPROMs \$7.50 each with cartridge order only

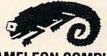

## CHAMELEON COMPUTING™

Dept. of Physics & Astronomy. Box 119-C Dickinson College, Carlisle, PA 17013

(717) 245-1717

Please add: \$1.50 shipping/handling PA residents add 6% sales tax Quantity discounts available CHECK. MC. VISA

· Trademark of ATARI, INC

# **Easy Apple Editing**

Roland Brown

This editor routine provides a powerful utility for Applesoft programmers: the ability to easily modify BASIC program lines.

The Apple II + was created for its advanced BASIC. Programming in Applesoft is much better and easier than with integer BASIC. One main problem, however, with Applesoft is its editing. Some people invest in a ROM editor, others create their programs using a text editor, and others just suffer with the frustrating ESCape codes. Presented here is a 3/4K machine language program for the Apple II + 48K or equivalent with DOS 3.3.

The BASIC Line Editor will not destroy the current BASIC program, but will destroy its strings. Once saved on disk as a binary file, Editor can be loaded into memory by the command:

JBRUN B.L.E., A\$9A00

To edit a BASIC program line, type

1& (line number)

for example,

] &100

This will clear the screen, display the line, and place the cursor at the top left of the screen. The line is displayed in a different format from Applesoft's. The differences are: the line is continuous instead of centered on the screen, there are no spaces in the line except between quotes, and all control characters are displayed in inverse.

In the Editor numerous commands are available to you. These commands edit the line:

CTRL-B block back

- -C convert hex to decimal
- -D delete
- -F block forward
- -H back arrow
- -I insert
- -M return
- -S search
- -T truncate
- -U forward arrow
- -V verbatim
- ESC return to BASIC

CTRL-B moves the cursor back to the previous colon, or if there is no previous colon, the beginning of the line.

CTRL-C clears the bottom of the screen, places a \$ prompt on the screen and allows a line to be

input. This line is converted to decimal, printed, and the cursor is returned to its original position on the line. This can be used to convert bytes in hex that need to be POKEd/PEEKed.

CTRL-D deletes the character at the cursor. CTRL-F moves the cursor to the next colon,

or if there is no next colon, to the end of the line.

CTRL-H (back arrow) moves the cursor back

one space.

CTRL-I inserts a space in the line at the cursor position. Note: CTRL-I will not insert at the top left of the screen.

CTRL-M (return) can be entered at any place in the line and the entire line will be entered into the program.

CTRL-S searches for the next character

entered.

CTRL-T truncates the line at the cursor position, so the cursor is at the end of the line +1.

CTRL-U (forward arrow) moves the cursor

forward one space.

CTRL-V allows raw control characters to be entered into the line. This can be used to enter returns or backspaces for easier printing control.

ESC will exit the Editor with the line untouched (so if you make a mistake, the line is not

lost).

The Editor provides a < at the left side of line 7 as a guide to where BASIC truncates its lines. This will not affect your line if you pass the line through it.

# Typing It In

Program 1 is a BASIC program which loads the machine language for the Editor into memory. If the DATA statements have all been entered correctly, the program will provide instructions for saving the binary file to the disk, which should be done immediately. If an error is detected in the data, the program will stop. If this happens, check your DATA statements carefully, correct all mistakes, and run the program again.

# **Program Explanation**

Loading the program resets the stack to the same level as BASIC does, sets up the ampersand vector (\$3F5), clears the screen, moves the DOS buffers down so it is safe, prints the title and restarts BASIC.

The entry of the program uses BASIC routines to read in the line and find the line in memory. If the line is not there, the program returns to

BASIC.

The line is disassembled into the input buffer (\$200-\$2FF) by using a modified version of CHRGET. If the character is text, CHRGET places it in the line. If the character is one representing a command, CHRGET looks it up in the table of BASIC commands and puts the command name in the buffer. Once the end of the line is reached, CHRGET enters the edit section of the program.

The edit program displays the line, gets a character from the keyboard, and processes it. Explanations of the different commands would take too long, but fairly adequate documentation of the program's workings can probably be understood by many Apple owners. If you do not understand any of the Editor commands, just experiment with them for a while.

```
FOR I = 39424 TO 40065: READ A:CK = CK +
      A: POKE I, A: NEXT
110
      IF CK <
                > 88754 THEN PRINT "ERROR IN
      DATA STATEMENTS": STOP
     HOME: PRINT: PRINT "BASIC LINE EDITOR
INSTALLED AT": PRINT "LOCATIONS 39424-
120
      40065 ($9A00-9CB1)": PRINT
      PRINT "TYPE 'BSAVE B.L.E., A$9A00, L$282'
130
      ": PRINT "TO STORE BINARY FILE": PRINT
140
      PRINT "TYPE 'CALL 39424' TO ACTIVATE"
150
      NEW
             162, 251, 154, 169, 76, 141, 245, 3
200
      DATA
210
      DATA
             169, 43, 141, 246, 3, 169, 154, 141
     DATA
220
             247, 3, 32, 88, 252, 169, 153, 141
230
      DATA
             1, 157, 32, 212, 167, 169, 12, 133
240
      DATA
             36, 169, 112, 160, 156, 32, 58, 219
250
      DATA
             76, 208, 3, 32, 12, 218, 32, 26
             214, 176, 1, 96, 165, 155, 133, 184
260
      DATA
270
      DATA
             165, 156, 133, 185, 32, 88, 252, 32
280
      DATA
             224, 158, 104, 104, 32, 95, 156, 32
290
      DATA
             95, 156, 170, 32, 95, 156, 32, 36
300
      DATA
             237, 162, 5, 189, 0, 4, 41, 127
310
      DATA
             157,0,2,202,16,245,162,6
320
      DATA
             134, 36, 32, 95, 156, 240, 61, 48
330
      DATA
             7, 157, 0, 2, 232, 76, 98, 154
340
      DATA
             160, 208, 132, 254, 132, 255, 160, 0
350
      DATA
             41, 127, 133, 253, 240, 15, 177, 254
360
      DATA
             8,200,208,2,230,255,40,16
370
      DATA
             245, 198, 253, 208, 241, 177, 254, 8
380
      DATA
             200, 208, 2, 230, 255, 157, 0, 2
390
      DATA
             232, 40, 16, 241, 41, 127, 157, 255
             1,76,98,154,134,252,170,133
400
      DATA
410
      DATA
             250, 133, 251, 32, 88, 252, 160, 0
420
      DATA
             185,0,2,201,32,144,2,9
128,32,240,253,200,196,252,144
430
      DATA
440
      DATA
             239, 169, 188, 141, 0, 7, 165, 250
450
      DATA
             133, 36, 165, 251, 32, 90, 156, 32
460
      DATA
             12, 253, 201, 136, 208, 22, 202, 198
470
      DATA
             250, 16, 230, 160, 39, 132, 250, 198
480
      DATA
             251, 16, 222, 232, 160, 0, 132, 250
490
      DATA
             230, 251, 240, 213, 201, 149, 208, 30
500
      DATA
             164, 250, 200, 132, 250, 232, 228, 252
510
      DATA
             144,7,134,252,169,32,157,0
520
      DATA
             2, 192, 40, 144, 188, 160, 0, 132
530
      DATA
             250, 230, 251, 76, 193, 154, 201, 141
540
      DATA
             208, 20, 166, 252, 169, 0, 157, 0
550
      DATA
             2,32,81,168,32,88,156,162
560
      DATA
             255, 160, 1, 76, 68, 212, 201, 137
             208, 39, 224, 0, 240, 32, 134, 249
570
      DATA
580
     DATA
             166, 252, 230, 252, 240, 20, 189, 0
             2, 157, 1, 2, 202, 228, 249, 176
590
      DATA
600
     DATA
             245, 232, 169, 32, 157, 0, 2, 76
             171, 154, 166, 249, 198, 252, 76, 193
```

```
154, 201, 132, 208, 24, 228, 252, 176
620
      DATA
      DATA
             245, 198, 252, 134, 249, 189, 1, 2
630
640
      DATA
             157, 0, 2, 232, 228, 252, 144, 245
650
      DATA
             166, 249, 76, 171, 154, 201, 130, 208
             38, 224, 0, 240, 18, 198, 250, 16
660
      DATA
             17, 160, 39, 132, 250, 198, 251, 16
670
      DATA
680
             9, 160, 0, 132, 251, 132, 250, 76
      DATA
             193, 154, 202, 240, 250, 189, 0, 2
690
      DATA
700
      DATA
             201, 58, 208, 225, 76, 193, 154, 201
710
      DATA
             134, 208, 12, 228, 252, 176, 232, 169
             58, 32, 58, 156, 76, 193, 154, 201
720
      DATA
730
      DATA
             147, 208, 11, 32, 12, 253, 41, 127
             32,58,156,76,193,154,201,150
740
      DATA
750
      DATA
             208, 18, 32, 12, 253, 201, 160, 176
             109, 41, 127, 157, 0, 2, 32, 240
760
      DATA
770
      DATA
             253, 76, 240, 154, 201, 148, 208, 5
780
      DATA
             134, 252, 76, 171, 154, 201, 131, 208
             66, 134, 249, 162, 0, 189, 0, 2
790
      DATA
800
      DATA
             157,0,187,232,208,247,169,8
             133, 37, 160, 0, 32, 66, 252, 169
810
      DATA
             164, 133, 51, 32, 103, 253, 32, 199
820
      DATA
             255, 32, 167, 255, 32, 142, 253, 169
830
      DATA
             189, 32, 240, 253, 165, 63, 166, 62
840
      DATA
850
      DATA
             32, 36, 237, 162, 0, 189, 0, 187
860
      DATA
             157, 0, 2, 232, 208, 247, 166, 249
             76, 193, 154, 201, 155, 240, 21, 201
870
      DATA
             160, 144, 11, 32, 240, 253, 41, 127
880
      DATA
890
             157, 0, 2, 76, 240, 154, 32, 226
      DATA
900
      DATA
             251,76,193,154,32,88,156,76
             208, 3, 133, 255, 164, 250, 200, 132
910
      DATA
920
      DATA
             250, 192, 40, 144, 6, 160, 0, 132
930
             250, 230, 251, 232, 228, 252, 176, 7
      DATA
940
             189,0,2,197,255,208,229,96
      DATA
             169, 15, 133, 37, 76, 34, 252, 230
950
      DATA
960
      DATA
             184, 208, 2, 230, 185, 160, 0, 177
970
      DATA
             184, 56, 233, 48, 56, 233, 208, 96
980
      DATA
             194, 193, 211, 201, 195, 160, 204, 201
990
             206, 197, 160, 197, 196, 201, 212, 207
      DATA
1000
       DATA
```

# ATTENTION PROGRAMMERS!!

DATASOFT is currently seeking programs and programmers to add to their rapidly growing and expanding operation. A leading marketer and developer of personal computer software, DATASOFT offers experienced assembly-language programmers the opportunity to join their staff to develop and translate arcade games such as ZAXXON™, as well as to author original material for their games, education and home management product lines. DATASOFT pays competitive salaries, plus bonuses based on product performance. Relocation assistance is available, if needed.

If you have working knowledge of Atari, Apple, TI, or Commodore operating systems, graphics, animation and sound, call or write Melinda Storch at:

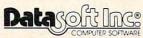

9421 Winnetka Ave. Chatsworth, CA 91311 (213) 701- 5161 / (800) 423-5916

ZAXXON and SEGA are registered trademarks of Sega Enterprises. DATASOFT is a registered trademark of Datasoft, Inc.

# "Stringing" Atari **Machine Code**

Edward C. Smith

Atari BASIC provides the user with page 6 of memory for storing machine code programs executed via the USR function. Page 6 is by definition hexadecimal locations 600 to 6FF (1536 to 1791 decimal). With the increasing use of machine code, the programmer is sometimes faced with the problem of an overcrowded page 6. (See "Insight: Atari" this month for further comments on this topic – Ed.) What are the alternatives?

One solution is to float programs in memory by transferring machine code bytes from data statement lines to an Atari string which then becomes addressable with the ADR function. To qualify for "stringing," the machine code must be fully relocatable - no JMP's, no JSR's and no data tables may be enclosed within it. In addition, the first byte of the machine code must be the start of execution.

This utility (Program 2) provides a means for placing into a string machine language that meets the above criteria. It also inserts necessary statement lines and LISTs the modified version of your program to disk. The procedure for transferring data bytes into a string is based on information on the Atari Assembler Editor User's Manual.

The utility should be ENTERed after you have LOADed the program you want to modify. Please note that statement line 1 as well as the region 27000-30000 will be overlaid. Although five variables are dimensioned in line 1, only ML\$ (the newly created machine code string) will be used with the modified program. A series of five prompts lead the user through the procedure. After each prompt the program comes to a STOP so that the user may LIST his program to the screen to make indicated changes or determine replies to

To begin with, the user is reminded that the first argument of each USR function must be the address of the machine code string (to make the string fully relocatable) and also that all statement lines that POKE bytes onto page 6 must be deleted. The computer then uses input data to create the string and calculate the number of statement lines that will have to be inserted.

The number of lines is dependent upon the length of the string and the occurrence of two special hex codes: 22 (decimal 34) and 9B (decimal 155). When creating the string, these codes are

temporarily replaced with hex code 20 (decimal 32) to avoid confusing the BASIC interpreter. After the statement line defining the string is established, the original values are restored.

Next a suitable location for the insertion of statement lines is requested. Since the first of these lines is a dimension statement, a location near the beginning of the program should be chosen. Care must be taken so that no existing lines are overlaid. Finally, a statement line number for the last line of the modified program is requested. This will allow the user to exclude the data statement lines containing the machine code, provided that they occur at the end of the original program.

## A Practical Test

Program 1 is an example of a program that uses page 6 to store machine code bytes (in this case 70 bytes). To demonstrate the use of the utility program, type Program 1 and SAVE to disk; then type Program 2 and LIST to disk. Next LOAD Program 1 and ENTER Program 2. Now change the first argument of each USR function in lines 62 and 66 from "M" to "ADR(ML\$)". Next, delete line 40 and type RUN. Answer "Y" to the first two questions because you have just made these changes.

Respond to the third prompt with "9000" and then "70". Next, you are asked for a starting line number for the insertion of two statement lines. In reviewing the listing of Program 1, you will see that there is room for extra lines between line 30 and line 50. Type CONT and respond with "35". Answer the last prompt with "78". The computer will now automatically create Program 3 and LIST it to disk as "D:PROGRAM3.LST". When the LISTing is completed type NEW, then ENTER Program 3 and RUN. The result should be the same as when Program 1 is RUN.

#### Description Of Program 2 Line#

DIM ML\$(300) - allows up to 300 bytes to be placed in a string. At 90 bytes/line, up to four statement lines of machine code can be inserted.

DIM Q\$(300) DIM R\$(300)

keep track of the occurrence of ASC 34 (double quotation marks) and ASC 155 (RETURN) in the machine code. Allows up to 100 34's and

# **COMPUTE!'s** Second Book Of Atari

1 Chapter One. Utilities.

After only three years on the market, the Atari 400/800 microcomputers have become among the most popular personal computers ever made. So it was no surprise when COMPUTEI's First Book of Atari, a collection of the best Atari articles published during 1980-81 in **COMPUTE!** Magazine, also became a "bestseller" with Atari enthusiasts. The first printing sold out in just a few months.

That's why we've followed up with COMPUTEI's Second Book of Atari. Available immediately, the Second Book of Atari continues **COMPUTE!**'s tradition for personal computer users.

But the Second Book of Atari differs from the First Book in one important respect – all the articles are totally new and previously unpublished. The Second Book of Atari includes such interesting articles as "Page Flipping," "Fun With Scrolling," "Perfect Pitch," "Player-Missile Drawing Editor," and "TextPlot Makes a Game." Whole chapters are devoted to subjects such as "Advanced Graphics and Game Utilities," "Programming Techniques," and "Beyond BASIC." With 250 pages – more than 25 percent thicker than the First Book at the same price the Second Book of Atari is crammed with information and ready-to-type program listings. And the book is spiral-bound to lie flat and is fully indexed for quick reference.

Best of all, COMPUTEI's Second Book of Atari, like COMPUTE! Magazine itself, is written and edited

at only \$12.95.

**26** Using The Atari Forced Read Mode . . . . . . . Frank C. Jones 33 A Simple Screen Editor For Atari Data Files . . . . Lawrence R. Stark **36** Plotting Made Easy . . . . . . . . . . . . . . . . John Scarborough **41** Graphics Generator . . . . . . . . . . . . . . . . Matthias M. Giwer 44 Analyze Your Program - An Atari BASIC Utility . . . . Fred Pinho 51 Inside Atari Microsoft BASIC: A First Look . . . . . . Jim Butterfield 53 Chapter Three. Advanced Graphics And Games **55** Player-Missile Drawing Editor . . . . . . . . . . E. H. Foerster 67 Point Set Graphics . . . . . . . . . . . . . . . . Douglas Winsand **76** Page Flipping . . . . . . . . . . . . . . . . . Rick Williams 78 An Introduction To Display List Interrupts . . . . . Alan Watson 85 Extending Atari High Resolution Graphics . . . . . Phil Dunn 85 Part 1: The Polygon Fill Subroutine 92 Part 2: Textured Graphics 114 Part 3: Multi-colored Graphics In Mode 8 **160** Textplot Makes A Game . . . . . . . . . . David Plotkin 169 Fun With Scrolling . . . . . . . . . . . David Plotkin 183 Chapter Four. Applications. 185 A Simple Text Editor .... Osvaldo Ramirez 194 The Atari Keyboard Speaks Out ..... Walter M. Lee 198 Atari Screen As Strip Chart Recorder ..... Helmut Schmidt 209 Fast Banner Sol Guber
213 Perfect Pitch Sol Guber
Fred Coffey

221 Put Your USR Code Into A BASIC Program Automatically . . F. T. Meiere

225 Back Up Your Machine Language Programs With BASIC . . Ed Stewart 229 Loading Binary DOS Files From BASIC . . . . . Robert E. Alleger

249 The Resident Disk Handler ..... Frank Kastenholz

iv Introduction . . . . . . . . . . . . . . . . . Robert Lock

2 Atari BASIC Joystick Routine . . . . . . . . . . . . Kirk Gregg

5 Joystick Tester . . . . . . . . . . Robert Rochon 7 Keyboard Input Or Controlled Escape ..... Brian Van Cleve

9 POKE TAB In BASIC . . . . . Lawrence R. Stark

11 The 49 Second Screen Dump . . . . . . . . David Newcorn

**15** Memory Test . . . . . . . . . . . . . . . . Ed Stewart

23 Atari BASIC String Manipulation Tricks . . . . . David E. Carew

21 Chapter Two. Programming Techniques.

to appeal to all computer enthusiasts - beginners and experts alike. Priced

219 Chapter Five. Beyond BASIC.

Available at computer dealers and bookstores nationwide. To order directly call TOLL FREE 800-334-0868. In North Carolina call 919-275-9809. Or send check or money order to COMPUTE! Books, P.O. Box 5406, Greensboro, NC 27403.

**248** Listing Conventions

249 Index

| <ul> <li>DIM P\$(3) - used for formatting Q\$ and R\$.</li> <li>- will hold up to three instructions per line for restoring CHR\$(34) and/or</li> </ul>                                                  |       | REM ************************************                                                                                                    |
|----------------------------------------------------------------------------------------------------|-------|----------------------------------------------------------------------------------------------------|
| CHR\$(155) in the machine code string.                                                                                                    | 27098 | MACHINE CODE" ?:? "This utility program shou                                                                                                    |
| 27100-27625 First three user prompts. 27630-27650 Develop machine code string ML\$ with CHR\$(32) replacing CHR\$(34) and/or CHR\$(155). 27660-27690 Determine number of statement lines to be inserted. | 27100 | Id be ENTERedafter program you want to modify has been LOADed into memory." ?:? "1) Has the first argument of each USR(3 SPACES) instruction in your program been                                                                                                    |
| 27700-27732 Last two user prompts.                                                                                                    | 27110 | (6 SPACES) replaced with "; ? "'ADR(ML\$)' (Y/N)";:INPUT P\$                                                                                                    |
| 27800-27830 Format input value P to a three-byte left-justified                                                                                                    |       | IF P\$<>"Y" THEN ? :? " Please                                                                                                    |
| value. 29100 Establishes DIM for ML\$.                                                                                                    |       | LIST your program and make                                                                                                    |
| 29170-29270 Establish ML\$ (90 bytes per statement line).                                                                                                    |       | (5 SPACES) the necessary changes<br>- then type (5 SPACES) CONT"                                                                                                    |
| 29330-29800 Develop statement lines for restoring CHR\$(34)                                                                                                    |       | IF P\$<>"Y" THEN STOP                                                                                                    |
| and/or CHR\$(155).                                                                                                    | 27120 | ?:? "2)Have you deleted STATEM<br>ENT LINE(S)(4 SPACES)in your pr                                                                                                    |
| 29900-29910 LIST modified program to disk.                                                                                                    |       | ogram that read DATA and                                                                                                    |
|                                                                                                    | 07470 | (4 SPACES) POKE onto page 6 ";                                                                                                    |
| Program 1.                                                                                                    | 27130 | ? "of memory (Y/N)";:INPUT P\$ IF P\$<>"Y" THEN ? :? " Please                                                                                                    |
|                                                                                                    | 27102 | LIST your program and delete                                                                                                    |
| 30 DIM Y2\$(30),Y1\$(30)<br>40 M=1536:FOR I=M TO M+69:READ A:POKE                                                                                                    |       | (3 SPACES) these lines - then ty                                                                                                    |
| I,A:NEXT I                                                                                                    | 27610 | pe CONT":STOP ? :? "3)Scan program listing to                                                                                                    |
| 50 Y2\$="(4 SPACES)software(5 SPACES)" :Y1\$="(5 SPACES)title(7 SPACES)"                                                                                                    |       | determine(5 SPACES)data statem                                                                                                    |
| 54 GRAPHICS 18:POSITION 0,0:? #6; "***                                                                                                    |       | ent line number where the mach                                                                                                    |
| **************************************                                                                                                    | 27612 | ? "begin and count{4 SPACES}num                                                                                                    |
| #6; "************************************                                                                                                    |       | ber of bytes.":? " Type CONT t                                                                                                    |
| :POSITION 19, I:? #6; "*":NEXT I:I=0                                                                                                    | 27615 | o resume program":STOP ? " Enter data statement line                                                                                                    |
| 62 I=I+1:A=USR(M,ADR(Y2\$),LEN(Y2\$),I)                                                                                                    | 27013 | #";:INPUT MACHINECODE                                                                                                    |
| :POSITION 2,3:? #6;Y2\$:GOSUB 78:IF<br>I<18 THEN 62                                                                                                    | 27620 | TRAP 27620:? " Enter NUMBER of                                                                                                    |
| 65 SOUND 0,0,0,0:I=0                                                                                                    |       | machine code bytes(4 SPACES)to<br>be placed into a STRING ";:INP                                                                                                    |
| 66 I=I+1:A=USR(M, ADR(Y1\$), LEN(Y1\$), I)                                                                                                    |       | UT NUMBYTES                                                                                                    |
| :POSITION 2,6:? #6;Y1\$:GOSUB 78:IF I<18 THEN 66                                                                                                    |       | TRAP 40000                                                                                                    |
| 77 SOUND 0,0,0,0:GOTO 77                                                                                                    | 27830 | RESTORE MACHINECODE: FOR I=1 TO<br>NUMBYTES: READ A                                                                                                    |
| 78 SOUND 0,230/I,10,10:SETCOLOR 0,I+2                                                                                                    | 27635 | REM CHECK FOR 34 OR 155 DATA BY                                                                                                    |
| ,9:RETURN<br>9000 DATA 104,104,133,204,104,133                                                                                                    | 27640 | TES AND CHANGE TO A SPACE (32) IF A=34 THEN P=I:GOSUB 27800:Q\$                                                                                                    |
| 9010 DATA 203,104,104,133,205,133                                                                                                    |       | (LEN(Q\$)+1)=P\$:ML\$(I)=CHR\$(32):                                                                                                    |
| 9020 DATA 206,104,104,133,207,201<br>9030 DATA 1,208,22,160,255,200                                                                                                    | 27/47 | GOTO 27650                                                                                                    |
| 9040 DATA 177,203,153,218,6,169                                                                                                    | 2/643 | IF A=155 THEN P=I:GOSUB 27800:R<br>\$(LEN(R\$)+1)=P\$:ML\$(I)=CHR\$(32)                                                                                                    |
| 9050 DATA 32,145,203,198,205,165                                                                                                    |       | :GOTO 27650                                                                                                    |
| 9060 DATA 205,201,0,240,2,208<br>9070 DATA 236,216,56,165,206,229                                                                                                    |       | ML\$(I)=CHR\$(A)<br>NEXT I                                                                                                    |
| 9080 DATA 207,168,162,255,232,200                                                                                                    |       | REM DETERMINE NUMBER OF STATEME                                                                                                    |
| 9090 DATA 189,218,6,145,203,198                                                                                                    |       | NT LINES TO BE INSERTED.                                                                                                    |
| 9100 DATA 207,165,207,201,0,240<br>9110 DATA 2,208,239,96                                                                                                    |       | M\$=Q\$:GOSUB 27920:NQ=N<br>M\$=R\$:GOSUB 27920:NR=N                                                                                                    |
|                                                                                                    |       | NN=INT(NUMBYTES/90)+1:IF INT(NU                                                                                                    |
| D                                                                                                    |       | MBYTES/90) = NUMBYTES/90 THEN NN=                                                                                                    |
| Program 2.                                                                                                    | 27690 | NN-1<br>NUMLN=1+NN+NQ+NR:P\$=STR\$(NUMLN)                                                                                                    |
| 1 DIM ML\$(300),Q\$(300),P\$(3),M\$(300),                                                                                                    | _,_,  | :FOR I=1 TO LEN(P\$):P\$(I,I)=CHR                                                                                                    |
| R\$(300):SETCOLOR 2,12,1:GOTO 27000                                                                                                    | 27700 | \$(VAL(P\$(I,I))+176):NEXT I                                                                                                    |
| 27000 REM<br>27010 REM *****************                                                                                                    | 27700 | ?:? "4)Now scan your program 1 isting to 6 SPACES} determine an                                                                                                    |
| 27020 REM *(6 SPACES)UTILITY for                                                                                                    |       | area where ";P\$;                                                                                                    |
| (8 SPACES)*                                                                                                    | 27710 | ? " statement(3 SPACES)lines ca<br>n be inserted."                                                                                                    |
| 27030 REM *(6 SPACES)'STRINGING' (8 SPACES)*                                                                                                    | 27712 | ? " Select an insertion point                                                                                                    |
| 27040 REM *(5 SPACES)MACHINE CODE<br>(7 SPACES)*                                                                                                    |       | near the(4 SPACES)beginning of<br>the program."                                                                                                    |
| 27050 REM *(10 SPACES)by(13 SPACES)* 27060 REM *(4 SPACES)Edward C. Smith                                                                                                    | 27715 | ?:? " Type CONT to resume pro<br>gram ":STOP                                                                                                    |
| (6 SPACES)*                                                                                                    | 27720 | ? " Enter the FIRST stateme                                                                                                    |
| 27070 REM #(4 SPACES)Harrisburg, Pa.                                                                                                    |       | nt line(4 SPACES) number for th                                                                                                    |
| (6 SPACES)* 27080 REM *(5 SPACES)OCTOBER 1982                                                                                                    | 27730 | is insertion ";:INPUT LN ?:? "5) Next determine number f                                                                                                    |
| (8 SPACES)*                                                                                                    | 27730 | or LAST state ment line of mod                                                                                                    |
| 248 COMPLITE February 1983                                                                                                    |       | The state of the state of the s |

# Experience the Magazine of the Future

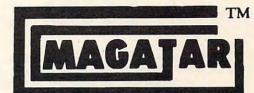

for the Atari 400/800

The Programmer's Institute's magnetic magazines will entertain, educate, and challenge you.

Each issue features ready-to-load programs ranging from games, adventures, home applications and utilities to personal finance, educational, and our unique teaching programs. Our magazines include fully listable programs, a newsletter containing descriptions and instructions for all programs, and notes on programming techniques used.

Vicvideo for the VIC-20 is here. Call for details.

#### - ORDERING INFORMATION-

| ORDERING            | TI VI OICIVA |          |
|---------------------|--------------|----------|
| Subscriptions*      | Cassette     | Diskette |
| Year (10 issues)    | \$50.00      | \$75.00  |
| 1/2 Year (5 issues) | \$30.00      | \$45.00  |
| Trial Issue         | \$10.00      | \$15.00  |
| * Add \$2.00 po     |              |          |

orders only, toll free number:

1-800-334-SOFT

See your local dealer or order direct:

# THE PROGRAMMER'S INSTITUTE

29230 FOR I=A TO B:? CHR\$(27);ML\$(I,I

29260 ? CHR\$(34):? :? :? "CONT":POSIT

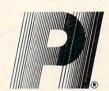

);:NEXT I

(34);

a division of FUTUREHOUSE P.O. BOX 3191, DEPT. C CHAPEL HILL, NC 27514

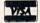

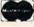

for information: 1-919-967-0861

Mon-Fri 10-6; Sat 11-3

|       | ified program - then type CONT                                                                                                    |
|-------|----------------------------------------------------------------------------------------------------|
|       | .":STOP                                                                                                    |
| 27732 | ? " Enter number for LAST line                                                                                                    |
|       | ";:INPUT LL                                                                                                    |
| 27790 | GOTO 29000                                                                                                    |
| 27800 | P\$=STR\$(P):ON LEN(P\$) GOTO 2781                                                                                                    |
|       | 0,27820,27830                                                                                                    |
| 27810 | P\$(LEN(P\$)+1)=" ":GOTO 27830                                                                                                    |
| 27820 | P\$(LEN(P\$)+1)=" "                                                                                                    |
| 27830 | RETURN                                                                                                    |
| 27920 | IF INT(LEN(M\$)/9)=LEN(M\$)/9 THE                                                                                                    |
|       | N N=LEN(M\$)/9:GOTO 27940                                                                                                    |
| 27930 | N=INT(LEN(M\$)/9)+1                                                                                                    |
| 27940 | RETURN                                                                                                    |
| 28000 | REM ADD STATEMENT LINES THAT CO                                                                                                    |
|       | NTAIN CHR\$(34) (QUOTATION MARK                                                                                                    |
|       | CODE).                                                                                                    |
| 28050 | SETCOLOR 2,0,0:? CHR\$(125):POSI                                                                                                    |
|       | TION 2,2:? M\$:? :? :? "CONT":PO                                                                                                    |
|       | SITION 0,0:POKE 842,13:STOP                                                                                                    |
| 28100 | POKE 842, 12: RETURN                                                                                                    |
| 29000 |                                                                                                    |
| 2,000 | LENGTH AS EQUAL TO THE NUMBER O                                                                                                    |
|       | F MACHINE CODE BYTES.                                                                                                    |
| 29100 | M\$=STR\$(LN):M\$(LEN(M\$)+1)="DIM                                                                                                    |
| 2,100 | THE BITTER TELEVISION TO THE BITTER TO THE BITTER TO THE B |

ML\$(":M\$(LEN(M\$)+1)=STR\$(NUMBYT

ES): M\$ (LEN (M\$)+1)=") ": LN=LN+1: G

NTAINING 'STRINGS' OF MACHINE C

29150 REM ADDING STATEMENT LINE(S) CO

29170 JM=NUMBYTES/90: IF INT(NUMBYTES/ 90)=NUMBYTES/90 THEN JM=JM-1

29190 SETCOLOR 2,0,0:? CHR\$(125):POSI

29210 A=90\*J+1:B=A+89:IF B>NUMBYTES T

29220 ? J+LN; "ML\$(";A;", ";B;")=";CHR\$

**OSUB 28000** 

ODE.

29180 FOR J=0 TO JM

TION 2,2

HEN B=NUMBYTES

|       | ION 0,0:POKE 842,13:STOP             |
|-------|--------------------------------------|
| 29270 | POKE 842,12: NEXT J                  |
| 29300 | REM REPLACING 34'S AND 155'S         |
| 29330 | IF LEN(Q\$)=0 AND LEN(R\$)=0 THEN    |
|       | 29900                                |
| 29335 | QQ=34:T=1                            |
| 29340 | IF LEN(Q\$)<>O AND LEN(R\$)=O THE    |
|       | N 29400                              |
| 29350 | IF LEN(Q\$)<>O AND LEN(R\$)<>O TH    |
|       | EN T=2:GOTO 29400                    |
| 29360 | IF LEN(Q\$)=0 AND LEN(R\$)<>0 THE    |
|       | N QQ=155:Q\$=R\$                     |
| 29400 | L=0:XM=LEN(Q\$)/3                    |
| 29420 | L=L+1:M\$=STR\$(LN+J+L-1):M\$(LEN(   |
|       | M\$)+1)="ML\$("                      |
| 29440 | IF XM>2 THEN A=LEN(Q\$)/3-XM+1:B     |
|       | =A+2:XM=XM-3:GOTO 29520              |
| 29460 | IF XM>O THEN A=LEN(Q\$)/3-XM+1:B     |
|       | =LEN(Q\$)/3:XM=0:GOTO 29520          |
| 29500 | GOTO 29800                           |
| 29520 |                                      |
| 29550 |                                      |
|       | LEN(M\$)+1)=",":M\$(LEN(M\$)+1)=Q\$  |
|       | (3*X-2,3*X):M\$(LEN(M\$)+1)=")="     |
| 29560 | M\$(LEN(M\$)+1)="CHR\$(":M\$(LEN(M\$ |
|       | )+1)=STR\$(QQ):M\$(LEN(M\$)+1)=")"   |
| 29570 | M\$(LEN(M\$)+1)=":ML\$(":NEXT X      |
| 29600 | M\$=M\$(1,LEN(M\$)-5):GOSUB 28000    |
| 29650 | IF XM>0 THEN 29420                   |
| 29800 | IF T=2 THEN T=0:QQ=155:Q\$=R\$:LN    |
|       |                                      |

=LN+NQ:GOTO 29400

29910 LIST "D:PROGRAM3.LST", 2, LL

ersion of (3 SPACES) PROGRAM 1 t

o disk as D:PROGRAM3.LST"

29900 ? :? "Now LISTing

modified

# The Expanded/ **Unexpanded VIC**

Gary L. Engstrom

As more and more VIC owners add expansion memory to their computers, there is an increasing need for programs which run on all VICs, of any memory size. Here's how to write them.

The "where's my memory located now" problem can be overcome by careful programming. With or without an 8K or 16K VIC RAM expansion in place, you should be able to run any of your own programs that require 3.58K or less of RAM. Of course, you will have to put up with removing and installing the expansion cartridge when using programs written by others, but you can have the convenience of universal VIC programs you write yourself.

For programs to be universal, they need to fulfill three requirements:

- 1. The program must not need more than 3.58K of memory. You just cannot squeeze more than that into the unexpanded VIC-20.
- 2. The program must contain memory location information for both the expanded and unexpanded VIC-20.
- 3. The program must be able to determine if expansion is in place and be able to choose between the two sets of memory locations.

To understand how a program can conform to these last two requirements, you need to understand that when the VIC-20 is turned on, its operating system goes through an initialization procedure. During initialization, one of the tasks that the operating system does is check to see if memory expansion is in place.

If so, the operating system sets certain pointers to one set of memory locations; if there is no memory expansion, these pointers are set to a different set of memory locations. If you have 8K or 16K RAM memory expansion for your VIC-20, you should be familiar with three of these memory locations (see the table below). The computer uses the correct locations because, during initialization, pointers are set to the correct locations. It is the knowledge of the alternate memory locations

# Table 1.

|                 | Unexpanded                                                          | Expanded      |
|-----------------|---------------------------------------------------------------------|---------------|
| Screen Memory   | 7680-8191                                                           | 4096-4607     |
| Color RAM       | 38400-38911                                                         | 37888-38399   |
| User BASIC Area | 4096-7679                                                           | 4608-*        |
|                 | *The end of us<br>in an expanded<br>depends on the<br>expansion mer | e size of the |

and the existence of these pointers that make universal programs possible.

# Establish Alternate Values

Memory locations used as pointers can be used by a BASIC program to run on either an expanded or an unexpanded VIC-20. I chose memory location 43-44 (\$002B-\$002C), the pointer to the start of the BASIC program in memory. When the VIC-20 is not expanded, the decimal value of the high bit (location 44) is 16; when the VIC-20 is expanded, the decimal value of the high bit is 18.

This gives us enough information (using a PEEK statement) to create two paths for alternate memory values in a BASIC program. Thus we can assign the values for the beginning of screen memory and of color RAM for the expanded and unexpanded VIC-20 (see Program 1).

# Program 1: Alternate Values

- 10 PRINT "[CLR]" : REM \*SET ALTERNATE VALUES\*
- 20 IF PEEK (44)=18 GOTO 70: IF MEMORY IS IN P LACE
- 30 SM=7680 : REM SCREEN MEMORY FOR UNEXPANDED
- 40 CM=38400 : REM COLOR MEMORY FOR THE UNEXPA NDED VIC
- 50 CS2=242 : REM CHARACTER SET 2 POINTER FOR ~ THE UNEXPANDED VIC 60 GOTO 110 : REM SKIP
- 70 SM=4096 : REM SCREEN MEMORY FOR THE EXPAND ED VIC
- 80 CM=37888 : REM COLOR MEMORY FOR THE EXPAND ED VIC
- 90 CS2=194 : REM CHARACTER SET 2 POINTER FOR ~ THE EXPANDED VIC.

# Atari® Games On Your VIC-20?

The "CARDAPTER/1" will allow Video Game Cartridges designed for use on the Atari Video Computer System to be played on a standard VIC-20®

SUGGESTED RETAIL \$89.95

# DEALER INQUIRIES INVITED

# **United States:**

Cardco, Inc. 313 Mathewson Wichita, KS 67214 (316) 267-6525

# West Canada:

LSI Distributing
Attn: Mr. Wong
2091 W. 61st Avenue
Vancouver, BC. CA V6J 1Z2
(604) 733-0211

# England & Europe:

Audiogenic Martin Manary 34-36 Crown St. Reading, Berkshire England (0734) 595647

# East Canada:

Hobby Craft Canada 24 Ronson Drive Rexdols Ontario M9W1B4 (416) 241-2661

You might have noticed that I threw in an extra value. If you want to POKE characters from Character Set 2 to the screen, you have to POKE the character set pointer to the alternate set. The character set pointer is at memory location 36869. I have included the character set pointer value to demonstrate that you might want to use other alternate values in some of your programs.

## **Enter Common Values**

After the alternate values have been set, you can set the values that are common to both the expanded and unexpanded VIC-20 (see Program 2). Of course, if you are not going to use a particular value, it can be left out.

# **Program 2: Common Values**

100 REM \*SET COMMON VALUES\* 110 SB=36879 : REM SCREEN/BOARDER COLOR 120 V=36878 : REM VOLUME 130 S1=36874 : REM SPEAKER 1 140 S2=36875 : REM SPEAKER 2 150 S3=36876 : REM SPEAKER 3 160 S4=36877 : REM SPEAKER 4

Another benefit of using this method is that you don't have to constantly look up these memory locations or reenter these numbers each time you are going to use them. Every time you can avoid reentering a number, you are avoiding the possibility of an entry error.

# **Crunch And Save**

Program 3 is a "crunched" version of Programs 1 and 2. Enter Program 3, then SAVE and VERIFY it on tape. Every time you start a new program, LOAD these four lines before you start to enter your own listing. When you write your program, start with line 100. Lines 50-90 can be used for defining variables and constants for your program.

# Program 3: Lines 10 to 160 "Crunched"

10 PRINT"[CLR]":IFPEEK(44)=18GOTO30 20 SM=7680:CM=38400:CS2=242:GOTO40

3Ø SM=4Ø96:CM=37888:CS2=194

4Ø SB=36879:V=36878:S1=36874:S2=36875:S3=3687 6:54=36877

# Try It Out

When all the values have been set, you can start to create your program. Program 4 is a short program that you can enter to demonstrate the flexibility of Program 3.

# **Program 4: Demonstration Program**

100 REM \*DEMONSTRATION PROGRAM\*

110 POKE SB, 120 : REM SET YELLOW SCREEN AND BL ACK BOARDER

120 POKE 36869, CS2 : REM POINT TO CHARACTER SE

13Ø SS=INT(RND(1)\*128)+128 : REM RANDOM VALUE ~

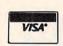

# **NEW** VIC SOFTWARE VIC

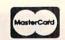

# Great VIC Software

Use Joystick or keyboard

ALIEN INVASION - Arcade style excitement for your VIC. Look out here they come. Aliens are descending from the sky. Move your laser into position and defend the earth. The attacks are unending — can you survive or will Vader rule the galaxy. Many extras on this one. 20 levels of play. \$12.95 CATTLE-ROUNDUP — The cows are loose in the maze. You have 2 minutes to get each cow back into the corral. You can push, coax and call the cows. Some cows are not very smart and some are very stubborn. You will have to help them. Be careful that you don't leave the corral gate open. Color graphics and sound. Eight levels of play and a time limit.

HEAD ON — Your car moves forward around the race track. You can move up, down, right and left. Try to score points by running over the dots on the track. Watch out for the crusher — if you crash you lose a car. Four cars and bonus levels. Full color graphics and sound. Fast action and very addicting. 9 levels of play.

SNAKEOUT - Blocks appear on the screen at random. You move up, down, right and left and try to move your snake over the blocks. Each block that you get raises your score. Keep building your score but watch out because the escape routes keep getting smaller. Time limit, color graphics and sound. 3 games on this cassette. Snakeout - 2 player Snakeout and Trapper. 9 Levels of Play.

TARGET COMMAND — Move your laser into position and get ready for some quick action. Different types of missiles are dropping. How many can you shoot down. They all travel at different speeds and different levels. You must be fast on the trigger to get them all. Time limit, bonus points and very addicting. Color graphics and sound. Arcade style fun. 10 levels.

# COMMODORE 64 SOFTWARE

Let the ELECTRIC COMPANY turn your 64 into a home arcade!

COLOR • GRAPHICS • SOUND ON CASSETTE

ARCADE PAK - \$24.95 EDUCATION PAK \$24.95

3 Programs

Head On Alien Invasion

Target Command

3 Programs

Geography Match Math - Adventure King

ADVENTURE PAK - \$14.95

2 Programs Adventure Caves of Silver **GAME PAK \$14.95** 2 Programs

> Dragon Chase Deflect

Joystick and Keyboard versions included

COMPUTERMAT • BOX 1664, DEPT -20 LAKE HAVASU CITY, ARIZONA 86403

WRITE FOR FREE CATALOG

THE ELECTRIC COMPANY P.O. Box 388C • Lake Havasu City • Arizona 86403

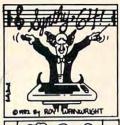

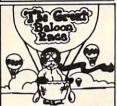

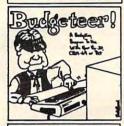

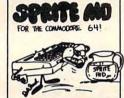

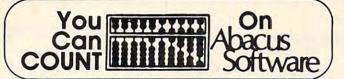

# VIC \* COMMODORE 64 \* PET

| \$14.95    |
|------------|
| \$29.95    |
| \$24.95    |
| \$19.95    |
| \$19.95    |
| \$19.95    |
| \$14.95    |
|            |
| \$14.95    |
| \$24.95    |
| \$14.95    |
| \$14.95    |
| \$29.95    |
| \$19.95    |
| 1.\$19.95  |
| \$24.95    |
| \$17.95    |
| \$14.95    |
| n) \$ 5.95 |
| n) \$ 6.95 |
|            |
| \$39.95    |
| n) \$ 1.50 |
|            |
| er Line.   |
|            |

P.O. Box 7211, Grand Rapids, MI 49510 616/241-5510

All software packages come with complete instructions or manuals. Manuals ordered separately creditable towards purchase of software \$5.00 each, \$7.00 foreign. Add \$3.00 per disk package. FREE POSTAGE in US and Canada. Foreign add \$3.00 per tiem. Payment acceptable in US Dollars by check or international money order or via VISA, MC, ACCESS, Barclaycard.

# GRAPHYICS GRAPHYICS GRAPHYICS GRAPHYICS

CCHOIGE IN DIA C' BUDGELIN

#### TINY PILOT

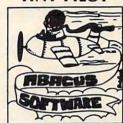

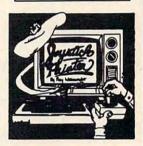

# APPLE JOY AND WAY AND THE

THE TACKLER → DUAL • MODE PARALLEL INTERFACE FOR THE APPLE® 2 BOARDS IN ONE FOR NO MORE COMPATIBILITY PROBLEMS!

An intelligent board to provide easy control of your printer's full potential. Plus a standard parallel board at the flip of a switch — your assurance of compatibility with essentially all software for the APPLE\*. Hires printing with simple keyboard commands that replace hard to use software routines. No disks to load. Special features include inverse, doubled, and rotated graphics and many text control features, available through easy keyboard or software commands. Uses Industry standard graphics commands. This is the first truly universal intelligent parallel interface! Change printers — no need to buy another board. Just plug in one of our ROM'S and you're all set. ROM'S available for Epson, C. Itoh, NEC, and Okidda — others available soon. Specify printer when ordering. Call for

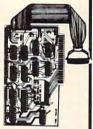

# THE UPGRADEABLE PPC-100 PARALLEL PRINTER CARD

A Universal Centronics type parallel printer board complete with cable and connector. This unique board allows you to turn on and off the high bit so that you can access additional features in many printers. Easily upgradeable to a fully intelligent printer board with graphics and text dumps. Use with EPSON, C. ITOH, ANADEX, STAR-WRITER, NEC, OKI and others with standard Centronics configuration. \$139.00

#### IF YOU WANT GRAPHICS AND FORMATTING THEN CHOOSE THE PERFORMER

for Epson, OKI, NEC 8023, C. ITOH 8510 provides resident HIRES screen dump and print formatting in firmware. Plugs into Apple slot and easy access to all printer fonts through menu with PPW command. Use with standard printer cards to add intelligence. \$49.00 specify printer.

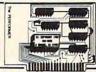

## THE MIRROR FIRMWARE FOR NOVATION APPLE CAT II®

The Data Communication Handler ROM Emulates syntax of an other popular Apple Modem product with improvements. Plugs directly on Apple CAT II Board. Supports Videx and Smarterm 80 column cards, touch tone and rotary dial, remote terminal, voice toggle, easy printer access and much more. List \$39.00 Introductory Price \$29.00

## MINI ROM BOARDS

Place your 2K program on our Mini Rom Board. Room for one 2716 EPROM. Use in any slot but zero. Only \$34.95

#### **DOUBLE DOS Plus**

A piggy-back board that plugs into the diskcontroller card so that you can switch select between DOS 3.2 and DOS 3.3 DOUBLE DOS Plus requires APPLE DOS ROMS. \$39.00

# VIC ITEMS

Word Wizard For The Vic 20® (Requires at least 8K memory expansion)

A user friendly WORD PROCESSOR with full joystick control (use of joystick optional). Easy edit and

assert fieling with Processon with injoystick control (use of pystick optional). Easy edit and string manipulation commands that follow the standard VIC 20° format. Full use of function keys for easy of use. Includes the following options; 1). 100% machine language for lightning fast operation. 2). Uses standard VIC editing commands. 3). Has Delete Word and Search functions. 4). Optional use of joystick for cursor movement. 5). Prints justified and centered text. 6). Has a Delete Buffer etrieve deleted text. 7). Prints to VIC Graphic printer, or any centronics compatible printer connected to the user port. 8). Saves and Load using tape or disk. 9). Provides complete printout control including. Top Margin, Bottom Margin, Text Width, Left Margin, Page Length, Line Spacing and Page Numbering. 10). All print parameters can be changed from within a document. 11). Can generate Roman numerals for page numbering. 12). Allows printing specific pages within a document. 13). Text can be appended to existing files. 14). Free space display.

\$34.95\$

Bomber. Word. A unique graphic word game on cartridge that provides the full thrill of arcade action to increase word skills. Complete with six modes of play options for added enjoyment. Play against the computer or another player. Clever use of graphics and sound make this an enjoyable game for ages 6 to adult.

\$29.95

Universal Tape Interface & Duplicator (Use on the CBM 64 also)
No need to use the VIC 20 Recorder with this device you can easily load, save or even duplicate tapes

No need to use the VIC 20 Recorder with this device you can easily load, save or even duplicate tapes easily with your recorder. Full LED indication of Data transfer makes this the most reliable way to load. Save and Duplicate. A complete 1/0 device with extras.

Only \$49.95

TIC ATTACK — A fast action Arcade Game Cartridge for the VIC 20 with over 100 levels of play. Dodge the ROBOT warriors, bomb dropping Phobian Tics, and the super intelligent Radar Tics. Shoot as many creatures as you can in this multi skill, super fast, hi-res, smooth action game. \$29,95

SKETCH PAD & CHAR-GEN — Two for the price of one. One program allows you to create your own special characters for math symbols, secret codes, game creatures and foreign language characters. The second program is a hi-resolution drawing program (optional use of joystick draw) that allows you to save pictures that you have created.

TRIPLE PLAY — Three stimulating word game programs to tickle your brain. Crosswords contains a number of puzzles to solve. Crypto-Solve is a unique Computer approach to solving those strange encrypted messages found in books and newspapers (approx. 50 puzzles included for your enjoyment.) Hidden Words tests your talents of observation with over 20 ever changing puzzles included. 252.95

DOT-A-LOT — As you wander through the maze of life collecting berries and magical fruits, hidden treasures appear. It would be so nice if only those meanies had stayed home. This adventure packed graphic arcade game on cartridge is a must to include in your cartridge library. \$29.95

Look out for our NEW exciting cartridge and tape programs, reasonably priced memory boards and more for the VIC 20 and soon for the VIC 64. Call or write for catalog of exciting Vic 20 products.

Dealer and Distributor Inquiries Invited.

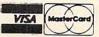

MICRO-WARE DIST. INC. P.O. BOX 113 POMPTON PLAINS, N.J. 07444

201483849025nmodore.ca

FOR SPEAKER

- 140 CV=INT(RND(1)\*8): REM RANDOM COLOR VALUE 150 VS=INT(RND(1)\*15)+1: REM RANDOM VALUE FOR VOLUME
- 170 Y=INT(RND(1)\*23) : REM RANDOM VALUE FOR Y ~ COORDINATE
- 180 POKE SM+X+22\*Y,95 : REM POKE CHARACTER TO SCREEN
- 190 POKE CM+X+22\*Y,CV : REM POKE COLOR TO SCRE EN
- 200 POKE V,VS : POKE S1,SS : POKE S2,SS : POKE S3,SS : POKE S4,SS : REM SOUND
- 210 FOR T=1 TO 10 : NEXT T : REM PAUSE

220 GOTO 130 : REM REPEAT

Once you have entered Programs 3 and 4, SAVE and VERIFY the resulting program. Then, try it on both your expanded and unexpanded VIC-20. (Don't forget to turn the computer off before installing and removing the memory expander.) The program will adjust to the correct alternate set of values and work correctly with either configuration.

# **Practice POKEing**

Using labels in place of actual numbers for POKEing might be confusing at first. However, once you get used to the labels, programming will be quicker and more accurate. To help you make the transition, I will explain two ways that labels can be used to POKE color and characters to the screen.

# Method 1: X/Y Coordinates

The X/Y coordinate method for POKEing characters to the screen takes advantage of the 22 columns and 23 rows of the VIC-20 screen. Refer to the chart below. The 22 columns are labeled X and are numbered 0 to 21; the 23 rows are labeled Y and numbered 0 to 22. All of the screen locations can be identified by column (X) and row (Y). For example, the center of the screen is at X = 11 and Y = 11; the lower left-hand corner is at X = 0 and Y = 22. To POKE characters to the screen, you

# **Table 2: Memory Map**

| X=  | 0   | 1   | 2   | 3   | 4   | 5   | 6   | 7   | 8   | 9   | 10  | 11  | 12  | 13  | 14  | 15  | 16  | 17  | 18  | 19  | 20  | 21  |
|-----|-----|-----|-----|-----|-----|-----|-----|-----|-----|-----|-----|-----|-----|-----|-----|-----|-----|-----|-----|-----|-----|-----|
| Y=0 | 0   | 1   | 2   | 3   | 4   | 5   | 6   | 7   | 8   | 9   | 10  | 11  | 12  | 13  | 14  | 15  | 16  | 17  | 18  | 19  | 20  | 21  |
| 1   | 22  | 23  | 24  | 25  | 26  | 27  | 28  | 29  | 30  | 31  | 32  | 33  | 34  | 35  | 36  | 37  | 38  | 39  | 40  | 41  | 42  | 43  |
| 2   | 44  | 45  | 46  | 47  | 48  | 49  | 50  | 51  | 52  | 53  | 54  | 55  | 56  | 57  | 58  | 59  | 60  | 61  | 62  | 63  | 64  | 65  |
| 3   | 66  | 67  | 68  | 69  | 70  | 71  | 72  | 73  | 74  | 75  | 76  | 77  | 78  | 79  | 80  | 81  | 82  | 83  | 84  | 85  | 86  | 87  |
| 4   | 88  | 89  | 90  | 91  | 92  | 93  | 94  | 95  | 96  | 97  | 98  | 99  | 100 | 101 | 102 | 103 | 104 | 105 | 106 | 107 | 108 | 109 |
| 5   | 110 | 111 | 112 | 113 | 114 | 115 | 116 | 117 | 118 | 119 | 120 | 121 | 122 | 123 | 124 | 125 | 126 | 127 | 128 | 129 | 130 | 131 |
| 6   | 132 | 133 | 134 | 135 | 136 | 137 | 138 | 139 | 140 | 141 | 142 | 143 | 144 | 145 | 146 | 147 | 148 | 149 | 150 | 151 | 152 | 153 |
| 7   | 154 | 155 | 156 | 157 | 158 | 159 | 160 | 161 | 162 | 163 | 164 | 165 | 166 | 167 | 168 | 169 | 170 | 171 | 172 | 173 | 174 | 175 |
| 8   | 176 | 177 | 178 | 179 | 180 | 181 | 182 | 183 | 184 | 185 | 186 | 187 | 188 | 189 | 190 | 191 | 192 | 193 | 194 | 195 | 196 | 197 |
| 9   | 198 | 199 | 200 | 201 | 202 | 203 | 204 | 205 | 206 | 207 | 208 | 209 | 210 | 211 | 212 | 213 | 214 | 215 | 216 | 217 | 218 | 219 |
| 10  | 220 | 221 | 222 | 223 | 224 | 225 | 226 | 227 | 228 | 229 | 230 | 231 | 232 | 233 | 234 | 235 | 236 | 237 | 238 | 239 | 240 | 241 |
| 11  | 242 | 243 | 244 | 245 | 246 | 247 | 248 | 249 | 250 | 251 | 252 | 253 | 254 | 255 | 256 | 257 | 258 | 259 | 260 | 261 | 262 | 263 |
| 12  | 264 | 265 | 266 | 267 | 268 | 269 | 270 | 271 | 272 | 273 | 274 | 275 | 276 | 277 | 278 | 279 | 280 | 281 | 282 | 283 | 284 | 285 |
| 13  | 286 | 287 | 288 | 289 | 290 | 291 | 292 | 293 | 294 | 295 | 296 | 297 | 298 | 299 | 300 | 301 | 302 | 303 | 304 | 305 | 306 | 307 |
| 14  | 308 | 309 | 310 | 311 | 312 | 313 | 314 | 315 | 316 | 317 | 318 | 319 | 320 | 321 | 322 | 323 | 324 | 325 | 326 | 327 | 328 | 329 |
| 15  | 330 | 331 | 332 | 333 | 334 | 335 | 336 | 337 | 338 | 339 | 340 | 341 | 342 | 343 | 344 | 345 | 346 | 347 | 348 | 349 | 350 | 351 |
| 16  | 352 | 353 | 354 | 355 | 356 | 357 | 358 | 359 | 360 | 361 | 362 | 363 | 364 | 365 | 366 | 367 | 368 | 369 | 370 | 371 | 372 | 373 |
| 17  | 374 | 375 | 376 | 377 | 378 | 379 | 380 | 381 | 382 | 383 | 384 | 385 | 386 | 387 | 388 | 389 | 390 | 391 | 392 | 393 | 394 | 395 |
| 18  | 396 | 397 | 398 | 399 | 400 | 401 | 402 | 403 | 404 | 405 | 406 | 407 | 408 | 409 | 410 | 411 | 412 | 413 | 414 | 415 | 416 | 417 |
| 19  | 418 | 419 | 420 | 421 | 422 | 423 | 424 | 425 | 426 | 427 | 428 | 429 | 430 | 431 | 432 | 433 | 434 | 435 | 436 | 437 | 438 | 439 |
| 20  | 440 | 441 | 442 | 443 | 444 | 445 | 446 | 447 | 448 | 449 | 450 | 451 | 452 | 453 | 454 | 455 | 456 | 457 | 458 | 459 | 460 | 461 |
| 21  | 462 | 463 | 464 | 465 | 466 | 467 | 468 | 469 | 470 | 471 | 472 | 473 | 474 | 475 | 476 | 477 | 478 | 479 | 480 | 481 | 482 | 483 |
| 22  | 484 | 485 | 486 | 487 | 488 | 489 | 490 | 491 | 492 | 493 | 494 | 495 | 496 | 497 | 498 | 499 | 500 | 501 | 502 | 503 | 504 | 505 |

# NEW SOFTWARE

#### PractiCalc® VIC-20 16K RAM

# Sensational and International Software for Domestic VIC-20.

#### Sinclair Timex 1000 16K RAM Required

SUPER INVADERS - Negotiations have ended. Now comes a show of strength. "The Earth is Being Invaded!" All beings on Earth are depending on you. Don't let us down. (16 Ram) .......\$12.95

GRAPHICS STARTER PACK – (Four 1k Graphic programs – Kaleidoscope, Large Print, Medium Print, Draw a Picture). Explains and discusses GOSUB, INKEY, PRINT AT, PLOT AND UNPLOT, the way the ZX81 stores character shapes (and where!), the decomposition of the decimal to binary and how to use the cursor keys to "draw" on screen. (16 RAM). \$7.95

Other programs for the VIC-20 or SINCLAIR TIMEX 1000

Other programs for the VIC-20 or SINCLAIR TIMEX 1000 in the areas of home use, business applications educational needs, and other games are available.

Order direct by calling 1-800-343-1078.

# We're looking for new software

CSA is searching for programmers who are creating software for Commodore, Timex, or Atari. We offer you an immediate, wide distribution network. Contact us at the address below.

# We're looking for new dealers

CSA is a distributor for U.S. and foreign software. Call or write us for a complete list of programs.

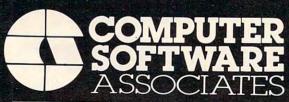

50 Teed Dr., Randolph, Massachusetts 02368 617-961-5700

# VIC20 PERSONAL COMPUTER

# TOP 10 SALE!! ARCADE GAMES

(VIC-20 TAPE PROGRAMS)

| Rank | Name                                         | List    | Sale    |
|------|----------------------------------------------|---------|---------|
| 1.   | Super Paratrooper<br>(Fantastic)             | \$24.95 | \$19.95 |
| 2.   | Exterminator-Plus<br>(Better than Centipede) | \$24.95 | \$19.95 |
| 3.   | Cricket<br>(Better than Frogger)             | \$24.95 | \$19.95 |
| 4.   | 3-D Hackman<br>(3-Dimensional)               | \$24.95 | \$19.95 |
| 5.   | Snackman<br>(Better than Packman)            | \$19.95 | \$15.95 |
| 6.   | Bug Blast<br>(Creepy)                        | \$19.95 | \$16.95 |
| 7.   | Anti Matter Splatter<br>(Nuclear Disaster)   | \$24.95 | \$19.95 |
| 8.   | Bombs Away<br>(Great)                        | \$18.95 | \$15.95 |
| 9.   | 3-D Maze-Escape                              | \$16.95 | \$14.95 |
| 10.  | Krazy Kong                                   | \$16.95 | \$14.95 |

# BUY ANY FOUR — DEDUCT 10% MORE

# VIC-20 ACCESSORY SALE!!

- 1. TRACTION-FRICTION LINE PRINTER This new COM-STAR deluxe printer, prints 8½" x 11" full size letter quality single, roll or fan fold paper, labels and etc. Impact dot matrix bidirectional 40, 66, 80, 132 columns. Includes interface cable that plugs direct into the VIC-20 computer, no other costly interface is needed. List \$599.00 Sale \$399.00.
- 2. UP TO 60K EXPANSION MODULE Aero Space designed—6 slot—add up to 6 cartridges—switch select any program. Start and stop any program with reset button—not necessary to remove cartridges or turn off computer, saves time, television and computer (one year warranty) List \$149.00 Sale \$89.00.
- 10 DAY FREE TRIAL
- WE HAVE THE LOWEST PRICES
- ONE DAY DELIVERY EXPRESS MAIL
- FREE CATALOGS
- WE LOVE OUR CUSTOMERS!

# PROTECTO ENTERPRIZES (FACTORY-DIRECT)

BOX 550, BARRINGTON, ILLINOIS 60010 Phone 312/382-5244 to order must use the following formula: POKE SM+X+22 \* Y,N where SM=7680 for the unexpanded VIC-20, SM=4096 for the expanded VIC-20, and N is the character code.

You can POKE color to the screen in the same way: POKE CM + X + 22 \* Y,N where CM = 38400 for the unexpanded VIC-20, CM = 37888 for the expanded VIC-20, and N is the color code.

LOAD Program 3 and then enter the following POKE statements (Program 5).

# Program 5: X/Y Coordinate Practice

- 100 X=0: Y=0: REM SET VALUES FOR X AND Y

  110 POKE SM+X+22\*Y,81: POKE CM+X+22\*Y,6: REM
  BLUE BALL--UPPER LEFT

  120 X=21: Y=0: REM SET VALUES FOR X AND Y

  130 POKE SM+X+22\*Y,83: POKE CM+X+22\*Y,2: REM
  RED HEART--UPPER RIGHT

  140 X=11: Y=11: REM SET VALUES FOR X AND Y

  150 POKE SM+X+22\*Y,90: POKE CM+X+22\*Y,0: REM
  BLACK DIAMOND--CENTER
- 160 X=0: Y=22: REM SET VALUES FOR X AND Y
  170 POKE SM+X+22\*Y,65: POKE CM+X+22\*Y,4: REM
  PURPLE SPADE--LOWER LEFT
- 180 X=21 : Y=22 : REM SET VALUES FOR X AND Y
  190 POKE SM+X+22\*Y,88 : POKE CM+X+22\*Y,5 : REM
  GREEN CLOVER-LOWER RIGHT

To make a character move on the screen, add a +1 to the value of X for right movement, add a -1 to the value of X for left movement, add a +1 to the value of Y for down movement, and add a -1 to the value of Y for upward movement. The limits

of the screen are defined by X = 0 to 21 and Y = 0 to 22. Experiment by changing the values for X and Y in Program 5.

# **Method 2: Direct Method**

There are 506 screen locations for both color and characters. The first location is SM (for Screen Memory) and CM (for Color Memory). The first location is the upper left-hand corner of the screen. The second location is to the right of the first location and has a value of SM + 1 (for character placement) or CM + 1 (for color placement).

We can continue to add values to the labels until we are at the bottom right-hand corner of the screen, where the values are SM + 505 and CM + 505. Therefore, any position on the screen can be addressed by adding the values of 0 through 505 to the labels SM or CM (see the memory map). LOAD the Alternate Values Listing (Program 3) and then enter the following practice POKE statements (Program 6).

# **Program 6: Memory Location Practice**

- 100 POKE SM+0,81 : POKE CM,6 : REM BLUE BALL--UPPER LEFT-HAND CORNER
- 110 POKE SM+21,83 : POKE CM+21,2 : REM RED HEA RT--UPPER RIGHT-HAND CORNER
- 120 POKE SM+253,90 : POKE CM+253,0 : REM BLACK DIAMOND--CENTER
- 130 POKE SM+484,65 : POKE CM+484,4 : REM PURPL

(Fantastic!!)

# VIC-20 COMPUTER WILL PLAY ATARI GAMES CARTRIDGES when you plug in our

# **GAME LOADER!**

Wow!! Now you can play all Atari game cartridges on your "VIC-20 Computer." Atari VCS cartridge video games, Activision, Imagic, M-Network cartridges will all play on your "VIC-20 Computer," when you use our new "GAME LOADER" plus you get fantastic VIC-20 sound and graphics.

LIST PRICE \$99.00 SALE \$79.00

"15 DAY FREE TRIAL"

- We have the lowest VIC-20 prices
- We have over 500 programs
- Visa Mastercharge C.O.D.
- We love our customers!

# PROTECTO

ENTERPRIZES (FACTORY-DIRECT)

BOX 550, BARRINGTON, ILLINOIS 60010 Phone 312/382-5244 to order

# VIC-20 OWNERS

Expand your System with these **Exclusive Factory Direct Products** 

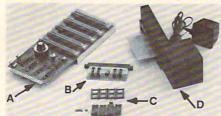

#### A. DATASPAN-20

- . 5 slot-switch selectable (not an inconvenient DIP switch) allows control between computer mode and game mode
- Fully buffered
   Reset button
- Auxiliary power supply jack
- Fuse protection
- · Write protection on one slot

#### DATASPAN Kit \$54.95 DATASPAN Assembled \$79.95

#### C. RAMcharger

- . Turn your Commodore 8K cartridge into a full 16K cartridge
- Full address switching capabilities Sockets allow future EPROM substitution

#### RAMcharger Kit \$29.95

Digital Interface Systems Co. P.O. Box 8715 Portland, Oregon 97207 (503) 295-5890

#### All assembled units have full 90-day limited guarantee. TERMS:

B. RAMraider

Makes your 3K or \*Superexpander

Recaptures your RAM for BASIC and

moves it into Expansion memory

Extend the life of your computer with our Whisper Quiet FAN

· Plugs directly into your expansion

compatible cartridge or expansion

· Designed to work with any VIC

BREEZE MACHINE Assembled \$59.95

(lower half of Blocks 1, 2, or 3)

cartridge a full 4K RAM

RAMraider Assembled \$34.95

RAMraider Kit \$24.95

D. BREEZE MACHINE

Shipping and Handling \$3.00 VISA/MASTERCARD — Add 3% Most orders shipped within 48 hours. (Personal checks - allow 2 weeks.)

#### VIC TUP OF THE MONTH

Don't place program tapes on VIC transformer or on television! Accidental erasure could occur.

# RINGS OF SATURN

PILOT THE SCOOP SHIP VOYGER INTO THE RINGS OF SATURN TO BECOME A MULTIFILLIONAIRE CALL

(408) 738-1751.

MAIL

D. SMITH & CO. 1164 ANDOVER DR.

SUNNYVALE, CAL. 94087

VISA & MASTERCARD

ONLY \$ 19.95

FOR THE UNEXPANDED VIC-20

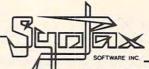

# VIC-20

## CASSETTE SOFTWARE

A new challenge every time

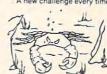

Agility is the key to successfully guiding HER-BIE (the halibut) through the maze, avoiding the deadly gaze of SONIC CRABS while feeding on delectable night crawlers.

The more you eat, the higher your score, Each time you clear the maze of tasty morcels, you will receive more time, additional lives, and a new group of night crawlers, as the game of SURVIVAL continues.

But beware! With the passing of time your presence becomes increasingly aggravating to the KILLER crabs who lurk within, improving the accuracy of their menacing sonic waves. Set at beginner or advanced levels, each game is played in a totally new maze, and may consist of any number of rounds that start identically for each player

CRABS can be played using your VIC-20 keyboard or joystick, and will work on all standard VIC-20 memory configurations.

Exciting action for two players

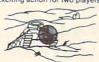

#### TANK WAR

Your opponent watches closely as the BAT-TLEFIELD unfolds, and you both carefully plan strategies for the pending CONFLICT. Sud-denly, both LASERTANKS fire to initiate move-ment. You begin to thread the way through your home territory, avoiding obstructions and buildings, as you proceed toward enemy ground.

Outscore the rival tank by destroying enemy

buildings as well as placing direct hits on your opponent during one to one combat. Higher skill levels will add additional targets, mountain ranges and landmines to the battle zone for increasing EXCITEMENT.

One of three skill levels, with a new battlefield created for each game, provides a new challenge for both players every time

TANK WAR may be played using your VIC-20 keyboard or paddles, and will work on all standard VIC-20 memory configurations.

The ultimate inter-stellar conflict

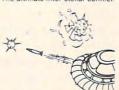

#### CYCLONS

Full Hi-Res Graphics, Arcade-Like Action

Continuing with their plan to conquer the universe, the CYTRON EMPIRE has chosen your sector as the first target in our galaxy. As COMMANDER of the protective forces, you must manoeuvre your craft, avoiding collision and enemy missiles, to attack and destroy enemy war ships.

The CYCLON fighters relentlessly enter the battle zone, attempting to lure you into making errors that will lead to your destruction. The menacing PULSAR DEATH SHIP also begins

to attack, its only purpose to zero in on your location, chase you down, and put an end to your defense of civilization as we know it

Our future lies with your skill.

CYCLON requires memory expansion to function. When loaded on a system with a 3K expander (or Super Expander) you will play an advanced level game. Loading the cases the onto a system with 8K or more expansion, you will be allowed to choose between a variety of difficulty/game-feature options. The game is controlled with the VIC-20 joystick.

Skill-testing defense against a new evil.

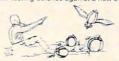

#### CRITTERS

Full Hi-Res Graphics, Arcade-Like Action

While inspecting his prize pumpkin patch, Mr. GREENSLEEVES becomes aware of a flock of strange CRITTERS hovering in the sky above. Without warning small groups begin to leave the formation and dive in order to knock him down and STEAL the fruits of his labour. Armed only with a revolver, he must now DEFEND his crop against this new blight.

You will guide Greensleeves in his COURAGEOUS effort to save the patch. Run or crouch in order to avoid the swooping MENACE, and attempt to exterminate the critters before they can loot the entire crop. Most important, once a pumpkin is stolen, destroy the thief before he can reach the flock (taking care not to hit the pumpkin) or his prize will be your

As the struggle progresses, larger flocks will arrive and the speed of their attack will increase. But don't despair. New pumpkins will grow with your point total providing additional opportunities to successfully fend off the raid. When they succeed in clearing the field the coefficient of the second of the raid. the field, the conflict is over.

CRITTERS requires a minimum of 8K memory expansion and is controlled with your VIC-20 joystick

Check for availability with your local dealer, or use the order form provided.

| CERTIFIED CHEQUE             | RIO, CANADA M2N 6G8 PHONE (416) 221-8008      |
|------------------------------|-----------------------------------------------|
| MONEY ORDER                  | PLEASE SEND ME:                               |
| Please Forward<br>Charges To | CRABS @ \$15.95 (U.S.)/\$18.95 (CDN.) =       |
| UVISA                        | TANK WAR@ \$15.95 (U.S.)/\$18.95 (CDN.) =     |
| MASTER-CARD                  | CYCLONS @ \$19.95 (U.S.)/\$23.95 (CDN.) =     |
| AMERICAN EXPRESS             | CRITTERS @ \$19.95 (U.S.)/\$23.95 (CDN.) =    |
| CARD NO                      |                                               |
| EXPIRY DATE                  | Shipping and Handling @ \$1.00 per Cassette = |
|                              | Ontario Residents Please Add 7% Sales Tax =   |
| SIGNATURE<br>Please Print    | TOTAL =                                       |
| NAME                         |                                               |
| ADDRESS                      |                                               |

VIC-20 is a registered trademark of Commodore Business Machines Inc.

E SPACE--LOWER LEFT-HAND CORNER 140 POKE SM+505,88 : POKE CM+505,5 : REM GREEN CLOVER--LOWER RIGHT-HAND CORNER

To make a character move on the screen, add a +1 for right movement, add a -1 for left movement, add a + 22 for down movement, and add a -22 for upward movement. The limits of the screen are defined by SM + 505 and SM (for character placement) and CM + 505 and CM (for color placement). Experiment by changing the values added to SM and CM in Program 6.

To demonstrate how the direct method works in a program, replace lines 260 through 290 in Program 4 with the following lines (Program 7).

Replace lines 260 through 290 in Program Listing 3 with the following lines:

# Program 7: Alternate To Program 3

260 M=INT(RND(1)\*505) : REM RANDOM SELECTION O F MOVEMENT

280 POKE SM+M,95 : REM POKE CHARACTER TO SCREE

290 POKE CM+M, CV : REM POKE COLOR TO SCREEN

# Which Method Is Best?

At this point you may be wondering which method for POKEing should be used. Each method has its place, depending on the requirements of your program. Generally, the direct method requires fewer commands for some applications and runs faster than the X/Y coordinate method. However, it is much easier to define complex screen boundaries using the X/Y coordinate method.

For example, let's place a five-character by five-character square on the screen. We'll use the X/Y coordinate method to place a square in the center of the screen, and the direct method to place a square in the lower left-hand corner. LOAD Program 4 and then enter Program 8.

# Program 8.

100 REM X/Y COORDINATE METHOD

110 FOR X=9 TO 13 : FOR Y=9 TO 13 : REM SET VA LUES OF X AND Y

120 POKE SM+X+22\*Y,160 : POKE CM+X+22\*Y,8 : RE M POKE CHARACTER AND COLOR

130 NEXT Y : NEXT X : REPEAT

140 REM DIRECT METHOD

150 L=396 : REM BEGINNING VALUE OF M

160 FOR M=L TO L+4 : REM RANGE OF M FOR ONE LI

170 POKE SM+M, 160 : POKE CM+M, 8 REM POKE CHARA CTER AND COLOR FOR ONE LINE

180 NEXT M : REM REPEAT TO END OF LINE

190 L=L+22 : IF L>488 THEN END : IF AT END OF ~ LAST LINE END

200 GOTO160: REPEAT

When RUNning this program, you might have noticed that the second square was printed a little faster than the first one. In applications where speed is important, it is useful to know that the direct method does run quite a bit faster than the X/Y coordinate method.

This can be best illustrated by Program 9. In this program, the entire screen is filled with characters by using both methods. An added feature is that each segment of the program is timed by the VIC-20 built-in timer. LOAD Program 4 and then enter the following lines:

# **Program 9: Fill Screen Test**

100 REM \*FILL SCREEN TEST\*

110 REM FILL SCREEN USING SCREEN MEMORY LOCATI ONS

120 PRINT "[CLR]" : REM CLEAR SCREEN

130 TI\$="000000" : REM ZERO TIMER

140 FOR J=CM TO CM+505 : REM SET VALUES FOR CO LOR MEMORY

150 POKE J,8 : REM POKE COLOR

160 NEXT J : REM REPEAT

170 FOR I=SM TO SM+505 : REM SET VALUES FOR SC REEN MEMORY

180 POKE 1,160 : REM POKE CHARACTER

190 NEXT I : REM REPEAT

200 TIS = TIS : RECORD TIME

210 REM FILL SCREEN USING X/Y COORDINATES
220 PRINT "[CLR]": REM CLEAR SCREEN
230 TI\$="000000": REM ZERO TIMER

240 FOR Y=0 TO 22 : FOR X=0 TO 21 : SET VALUES FOR X AND Y

250 POKE CM+X+22\*Y,8 : REM POKE COLOR

260 POKE SM+X+22\*Y,160 : REM POKE CHARACTER

270 NEXT X : NEXT Y : REPEAT

280 T2\$=TI\$ : REM RECORD TIME

290 PRINT "[CLR]" : CLEAR SCREEN AND PRINT RES

300 POKE SB, 157 : REM CHANGE SCREEN AND BORDER COLOR

"T1\$ : REM PRINT TI 310 PRINT "DIRECT METHOD ME

320 PRINT "X/Y COORDINATES "T2\$ : REM PRINT TI ME

33Ø END

As you can see, the direct method RUNs about twice as fast as the X/Y coordinate method. If you are writing a program using a lot of POKEs, you might consider using the direct method wherever possible. This will help to speed up your program. However, the X/Y coordinate method remains the most useful when defining complex screen boundaries.

By using alternate values for screen memory and color memory, you are not only able to POKE characters and colors to the screen easily and accurately, but you will also be able to run your programs (3.58K or less) with or without your 8K or 16K expansion cartridge.

# COMPUTE!

TOLL FREE Subscription Order Line 800-334-0868 In NC 919-275-9809

# **Left-handed Atari Joysticks**

P. E. Thompson

If you're left-handed, ordinary joysticks are awkward to use. A simple adjustment (all you need is a screwdriver) can fix them.

Several of my friends and family members are left-handed and have complained vociferously about the "right-handed" Atari joysticks. They are especially frustrated when trying to control the spaceship with the left hand, fire at the Zylons with the right hand, and firmly hold the joystick with the other hand (try it sometime, you right-handers!). As the proud owner of the computer which is causing this distress, I am the one who is expected to answer the question, "If you're so smart, why can't you make this thing work right?"

If you, as a right-hander, hold the joystick in the right-handed position (i.e., top away from you), you will see that the fire button is located on the left-hand side. In order to satisfy left-handers, the fire button must be on the right-hand side, which means that the directions of the joystick motions must be rotated as follows:

Direction Becomes
Forward Right
Backward Left
Right Backward
Left Forward

In other words, if you hold a hypothetical lefthanded joystick the right-handed way, then when the joystick is pushed for the forward direction, movement would be to the right. Similarly, the directions would change for all other motions.

Before tackling this seemingly simple task of creating a left-handed joystick, I realized that two obstacles stood in the way of possible solutions:

- 1) A software patch was impossible since my knowledge of assembly language programming can't get past my confusion as to the difference between a bit, a byte, and a nybble.
- 2) Any sort of hardware fix was impossible since my soldering ability is limited.

At this point, I decided to make do. I took the joystick apart, hoping to figure out some way of rearranging its mechanism, and was indeed able to convert it for left-handed use. Before starting, make sure that the joystick is disconnected from the computer and then remove the four screws in the bottom which hold it all together.

Once the screws are removed, place the base on a table and carefully lift off the top. (See Figure 1.) Now set aside the pieces of the fire button (the red button and a spring) in a container. The wires inside are attached by slip-on connectors and you can slip them off and on without damaging anything.

Notice that on each side of the circuit board with silver dots are three wires. The left side wires are ORG (orange), WHT (white), and GRN (green), while the right side wires are BRN (brown), BLU (blue), and BLK (black). This color coding of the wires and the circuit board with silver dots is a fortunate feature of the Atari joystick because it provides the guide to proper (right-hand) reassembly of the joystick. After you have connected the wires according to the arrangement shown in Figure 2, the joystick becomes left-handed.

Finally, reassemble the joystick in the reverse order in which it was taken apart. Here's how:

- 1) Hold the top of the joystick upside down. The top is the part with the stick.
- 2) Place the red fire button into its hole in the top. It's easy to see that the fire button goes in upside down too, since that's the only way it fits.
- 3) Put the spring onto the post in the center of the fire button. Make sure that the spring is completely clean of any dust it may have accumulated since it was removed. In this case, the spring doesn't have an upside down since it's the same on both ends.
- 4) Be sure that all the connectors are firmly attached to the circuit board with silver dots.
- 5) Lay the circuit board into the top so that the two posts in the top come through the hole in the board. Top and bottom are easy to determine since these pieces fit only one way.
- 6) Fit the bottom onto the rest of the assembly. Be careful that the wires are not between the circuit board with silver dots and the posts for the mounting screws. These parts also fit together only one way.

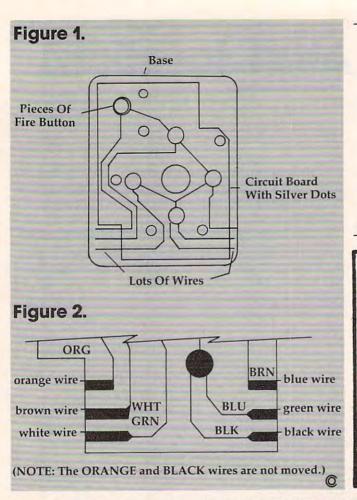

Beginners: See special program typing instructions on page 249.

# FOX 20: The magazine for \*VIC-20 users

FOX 20 will provide you, each month, with 5 or more readyto-run programs on cassette-exciting, imaginative game, educational, and utility programs for all VIC memory configurations. In addition, you will receive Foxtales, an informative Video Newsletter. on Side 2. Novice and pro alike, FOX 20 is the magazine for you. Be a sly little fox for only \$43 a year - Subscribe to:

## FOX 20:"

P.O. Box 507, Deer Park, Texas 77536 FOX 20 is a division of: Foxfire Systems, Inc. 3811 Newton, Pasadena, Texas 77503 (713) 473-6723 Dealer Inquiries Invited Texas residents add 5% Sales Tax

Canada and overseas \$53 Orders pre-paid

U.S. Dollars only

\*VIC-20 is a trademark of Commodore Business Machines, Inc

# MERLIN

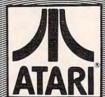

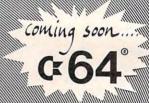

## CODENAME:COBALT

This is the one you've been waiting for - not a text game! Experience the ultimate adventure in this 3-D, full-color, high resolution future world. Can you outwit the guardians of this behemoth Labrinthion: a hurtling, living COBALT BOMB? Find and arm the self-destruct before the Earth is vaporized. - but can you escape with your life?! You will be equipped with a visual directional indicator, visual radar indicator and an array of weapon-dwices known to be undetectable by the Alien system.

Available for: ATARI 48K disk or cassette.

# LASER ARENA

Race a Laser Charlot, be a Gladiator with the Bolt of Death, and battle in a fight to the death. Laser Charlot and Bolt of Death, two separate complete games, are controlled by either keyboard or joystick. When challenging the computer opponent, the difficulty level can be selected, offering an infinitely skillful opponent?

Available for: VIC-20 16K cassette ATARI 24K disk, 16K cassette . . . \$14.95

## MIND LEXICA

Three complete games each of 16K, forming a compendium of familiar and futuristic challenges for everyone to enjoy.

PRESSURE is a game of reaction and concentration. Dif-ferent difficulty and skill levels make PRESSURE a test of anyone's endurance.

MEGA QUIZ probes deeper and deeper into your reserves of knowledge. Could anyone, anywhere know all the solutions?! Categories to suit all tastes.

BET-A-LETTA is a new slant on an old favorite; but don't ponder too long or your S.Q. will plummet! Categories to suit all tastes.

Available for:

VIC-20 16K cassette ATARI 24K disk, 16K cassette

## **ARTHUR IS HERE!**

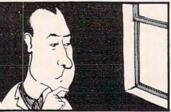

ARTHUR DAVIS IS HERE! Now you can relive his mos ARTHUR DAVIS IS HERE! Now you can relive his most famous cases. Can you, as the famous Weish detective, aid a baffled Scotland Yard in unravelling these tangled webs of intrigue. The many characters in each encounter may be lying, conspiring, falsifying or even telling the truth! Ask the right questions and draw the correct conclusions from the events you witness to trap the guilty and see that justice finds list course.

#3 MURDER IN THE MANOR Lord Colin lies murdered and everyone seems to have a motive.

#4 DEATH FOR DESSERT

Friends, relatives, benefactors . . , why would anyone want to murder Mr. Pym?

want to murder Mr. Pym?

#5 TRANSATLANTIC TREACHERY
The innocents in London and the guilty in New Yorki
Oceans must be traversed to solve this ope.
#6 TERMINAL EXPRESS TO VICTORIA
Perfect alibis for everyone? Or complete conspiracy!

Available for: VIC-20 16K Cassette
ATARI 48K Cassette or disk

TWO FOR ONE SPECIAL:

# MIRON alpha-series

# bottomless abuss

You are Dervo, the guardian of Somnoland. You have to move the Bridge of Dreams to stop the sleepwalkers falling into the BOTTOMLESS ABYSSI . . . . . \$8.95

## pyromania

You control the fire department in a desperate attempt to save the inhabitants of the high-rise block who must jump before the flames engulf them! . . . . \$8.95

## parking lot fever

Move the cars in and out to keep the customers happy, but keep the lot full to keep the boss happy! The pressure never ceases in this fast action simulation.

wet cement

Any 2 for Any 3 for All 4 for . Alpha-series special

SHIPPING-\$2™, 2 OR MORE SHIPPED CALIF. ADD 6% TAX .send check or money order to

MERLIN ENTERPRISES P.O. BOX 2876, TORRANCE, CA 90509 213/316-

# **UFO Pilot:**

# **VIC Custom Characters For Game Graphics**

**Bud Banis** 

The current high score in the game "UFO Pilot" is 3411. While seeing if you can top that, you also have the opportunity to learn a good deal about using the VIC "multicolor mode" in your own games.

Commodore's VIC-20 has outstanding color graphics capabilities. However, the unexpanded machine has limited memory to take advantage of these capabilities, and the average computerist who is trying to justify "buying more than a video game" has to provide his family with a reasonable amount of entertainment without buying a lot of expensive memory expansion.

Two options have been offered for designing game graphics characters:

- 1. The Commodore graphics keys can be used to build multiple space characters. These take up a lot of space and are cumbersome to move around.
- 2. Custom characters can be drawn if you're willing to give up valuable RAM instead of taking existing characters from ROM. Basically, whole sets of characters are moved from ROM to RAM, and then some of the characters can be redefined by a series of POKEs to RAM. Because the pointer indicating the start of character memory has to be reset (36869), this is an all or nothing process. Any standard characters you want to use must also be relocated from ROM to RAM.

As an alternative, some perfectly acceptable single space characters can be created from standard characters in ROM just by POKEing their screen locations into multicolor mode. This approach uses no memory and gives a wide variety of "new" characters (about four million) to choose from.

This article describes the use of multicolor mode in detail, includes a program to find inter-

esting characters, and concludes with a game demonstrating the technique.

## **How Characters Are Stored**

In order to explain multicolor mode, it's important to first describe how characters are formed on the screen in the first place. The *VIC-20 Programmer's Reference Guide* (pp. 82-94) has several errors in its description of this process.

Characters are stored in memory as an 8x8 grid of dots. Each dot (bit) is turned either "on" or "off." Each eight-bit line (byte) can be represented by a number which uniquely turns some bits "on" and others "off." Each bit is represented by a number which is a power of two if "on" or by zero if "off." The value assigned to the byte is the sum of the values of its eight bits.

bit number 7 6 5 4 3 2 1 0 value of 2<sup>N</sup> 128 64 32 16 8 4 2 1

Thus, if only bit zero is "on," the value of the byte is  $2^0 = 1$ . If only bit four is "on," the value of the byte is  $2^4 = 16$ . If bits zero and four are both "on" and all the others are "off," then the value of the byte is  $2^0$  and  $2^4 = 1 + 16 = 17$ . If all eight bits are "on," then the value of the byte is 128 + 64 + 32 + 16 + 8 + 4 + 2 + 1 = 255. A whole character takes eight lines or eight bytes of memory. For example, the letter A is:

| bit no. | 7 | 6 | 5 | 4 | 3 | 2 | 1 | 0 | value of byte                             |
|---------|---|---|---|---|---|---|---|---|-------------------------------------------|
| byte 1  | 0 | 0 | 0 | 1 | 1 | 0 | 0 | 0 | $2^4 + 2^3 = 24$                          |
|         |   |   | 1 |   |   |   |   |   | $2^5 + 2^2 = 36$                          |
| 3       | 0 | 1 | 0 | 0 | 0 | 0 | 1 | 0 | $2^6 + 2^1 = 66$                          |
| 4       | 0 | 1 | 1 | 1 | 1 | 1 | 1 | 0 | $2^6 + 2^5 + 2^4 + 2^3 + 2^2 + 2^1 = 126$ |
| 5       | 0 | 1 | 0 | 0 | 0 | 0 | 1 | 0 | $2^6 + 2^1 = 66$                          |
| 6       | 0 | 1 | 0 | 0 | 0 | 0 | 1 | 0 | $2^6 + 2^1 = 66$                          |
| 7       | 0 | 1 | 0 | 0 | 0 | 0 | 1 | 0 | $2^6 + 2^1 = 66$                          |
| 7       | 0 | 0 | 0 | 0 | 0 | 0 | 0 | 0 | 0                                         |

Custom characters can be stored in RAM locations by POKEing the desired values into the individual memory locations (bytes).

The unexpanded VIC-20 has room for 5000

bytes in RAM or about 3.6 thousand (K) bytes user available RAM after buffers and screen memories, etc., are allocated. Since each character takes up eight bytes, moving 64 characters from ROM to RAM, available for use or modification in the custom character mode, uses 64 \* 8 = 512 bytes of RAM and makes it unavailable for other uses.

## **Multicolor Mode**

Storing multicolor characters. In multicolor mode, characters are stored in the same way, but bits are read two at a time to specify one of four colors in a two-dot space. Taking two bits at a time allows four possibilities, as opposed to the two ("on" or "off") when bits are taken one at a time.

| bit pair | colors selected      | memory location (POKE) |
|----------|----------------------|------------------------|
| 00       | 16 background colors | 36879, bits 4-7        |
| 10       | 8 character colors   | 38400-38911, bits 0-2  |
| 01       | 8 border colors      | 36879, bits 0-2        |
| 11       | 16 auxiliary colors  | 36878, bits 4-7        |

Thus, if you were custom designing a flag with alternating background color and border color stripes, a character color square in the upper left-hand corner, and an auxiliary color pole, the stored data might look something like this:

| bit pairs                  | value of byte (POKE)   |
|----------------------------|------------------------|
| byte 1 (10) (10) (01) (01) | 128+32+4+1=165         |
| 2 (10) (10) (00) (00)      | 128 + 32 = 160         |
| 3 (10) (10) (01) (01)      | 128 + 32 + 4 + 1 = 165 |
| 4 (00) (00) (00) (00)      | 0                      |
| 5 (01) (01) (01) (01)      | 64+16+4+2=86           |
| 6 (11) (00) (00) (00)      | 128 + 64 = 192         |
| 7 (11) (00) (00) (00)      | 128 + 64 = 192         |
| 8 (11) (00) (00) (00)      | 128 + 64 = 192         |

This character wouldn't be very interpretable in ordinary, single color, mode.

Once a character is stored in memory in this way, in order to print it on screen in its full multicolor glory, we need to first specify multicolor mode in that screen location, then choose the appropriate colors for border, background, character, and auxiliary use. By POKEing these other reference locations, we can make substantial changes in the character. For example, if the auxiliary color is the same as the background color, the flagpole disappears.

# **Selecting Colors**

Specifying colors is a little more complicated than just POKEing a number into a memory location (byte). The reason is that the color codes use only specific bits, and the rest of the bits in the byte are used for something else. For example, the auxiliary color code uses only bits 4-7 in memory location 36878. The other four bits (0-3) are used for setting volume on the sound. Selection of multicolor mode for a given screen location involves turning on a single bit in the memory for that space on the screen. The other bits hold other information.

# Choosing Border and Background Colors

By now, you should be pretty well versed in this operation, and you have probably tried some of the combinations listed in Appendix E (p. 134) of the book that came with your VIC. It seems simple enough – POKEing a number out of the table into memory location 36879 gives you the indicated combination of screen and border colors. Actually, byte 36879 specifies three things which could be referenced independently.

Border colors are specified by bits 0-2. The decimal translation is values 0-7, to give eight possible choices (0 is all "off," 7 is all "on"): 0 is black, 1 is white, 2 is red, etc., in the same sequence as the color keys. Bits 4-7 specify background, or screen, colors. The values associated with these bits are multiples of 16. For example, if bit four is turned "on," its decimal value is  $2^4 = 16$ ; if all four bits 4-7 are turned "on," the combined decimal value of these bits is  $2^4 + 2^5 + 2^6 + 2^7 = 16 + 32 + 64 + 128 = 240$ .

A little fooling with the numbers should convince you that these four bits can give you any multiple of 16 from 0 \* 16 to 15 \* 16, or 16 possibilities. This corresponds to the 16 choices of screen color in the order listed in Appendix E of the book *Personal Computing on the VIC-20* (p. 134). Casual inspection of this table reveals that some possible values are not listed – for example, 0-7, 16-23, etc. The lowest value listed is 8. What this means is that bit number three, decimal value  $2^3 = 8$ , is always "on" when one of the values in the table is used. If you POKE 36879, X, where X is a value not in the table, bit three is turned "off," and the screen is put in the *inverted* mode, which makes all the printing appear in the reverse.

Thus, byte 36879 contains three separate memory references: bits 0-2 for border color (eight colors); bit 3 for inverted mode (when "off"); and bits 4-7 for screen color (16 colors from 0 \* 16 to 15 \* 16).

# Setting Character Color And Selecting Multicolor Mode

Character color is specified separately for each location on the screen (see pp. 143-144 in *Personal Computing on the VIC-20*) or can be specified before printing a series of characters by using the control color keys. Character color is specified separately for each screen location by POKEing locations between 38400 and 38905 with values from 0-7 to give the familiar sequence of black to yellow character colors (eight choices). Values from 0-7 represent bits 0-2.

If bit three is turned "on," i.e., values from 8 to 15 are used instead of 0-7, the screen location is put into multicolor mode and the bits are evaluated two at a time to give the results described above

# "" ···· ¢OMPU \$EN\$E::.'

| WO 000                               | VIC-20®                                                                                                    | \$179.95        |
|--------------------------------------|----------------------------------------------------------------------------------------------------|-----------------|
| VIC-20®<br>VIC-1011A                 | Personal Computer RS232C Interface                                                                                   | 39.95           |
| VIC-1515                             | Printer                                                                                                    | 334.95          |
| /IC-1530                             | Datasette                                                                                                    | 67.50<br>349.95 |
| /IC-1540<br>/IC-1010                 | Disk Drive<br>Expansion Module                                                                                       | 139.95          |
| /IC-1311                             | Joystick                                                                                                    | 9.95            |
| /IC-1312                             | Game Paddles                                                                                                    | 19.95<br>99.95  |
| /IC-1600<br>/IC-1210                 | Telephone Modem VIC 3K Memory Expander Cartridge                                                                     | 34.95           |
| Plugs directly int                   | o the VIC's expansion port. Expands to 8K RAM total                                                                  |                 |
| /IC-1110                             | VIC 8K Memory Expander Cartridge                                                                                     | 52.50           |
| /IC-1011A                            | on cartridge plugs directly into the VIC.  RS232C Terminal Interface                                                 | 39.95           |
| Provides interfac<br>Connects to VIC | ce between the VIC-20 and RS232 telecommunications is user port.                                                     | modems.         |
| CARDBOARI                            | D 6                                                                                                    | \$99.95         |
| An expansion into                    | terface for the VIC-20. Allows expansion to 40K or acceptaisy chained for more versatility.                          | ts up to six    |
| CARDBOAR                             | D 3                                                                                                    | \$29.95         |
| CARD "?" CA                          | sion interface for the VIC-20.                                                                                       | \$79.95         |
| Iniversal Centre                     | onics Parallel Printer Interface for the VIC-20 or CBM-                                                              |                 |
| CARDETTE                             | OKIDATA or TANDY or just about any other.                                                                            | \$39.95         |
| Jse any standar                      | d cassette player/recorder with your VIC-20 or CBM-64.                                                               |                 |
| CARDRITER                            | six good programs to use with your VIC-20 or CBM-64                                                                  | \$29.95         |
| BUS                                  | SINESS & HOME APPLICATIONS                                                                                           |                 |
|                                      | lome Calculation Program Pack                                                                                        | \$48.95         |
| CPV-31 Dat                           | a Files - your storage is unlimited                                                                                  | 14.95           |
|                                      | usehold Finance Package - to keep records of all<br>r household expenses                                             |                 |
| CPV-97 Los                           | an Analyzer - analyze all types of loans                                                                             | 7.95            |
|                                      | countant - a must for every small businessman                                                                        | 24.95<br>8.95   |
|                                      | ar-Chart - display your numerical data<br>Graphics - learn programming                                               | 34.95           |
|                                      | th - is a powerful language for BASIC programming                                                                    | 49.95           |
| CH HES M                             | ON - is a 6502 machine language monitor with                                                                         | 34.95           |
| a mini-as                            | riter - time-saving word processing tool                                                                             | 34.95           |
| CH Encode                            | r - keep your personal records away from prying eyes                                                                 | 34.95           |
|                                      | stics Sadistics - statistical analysis                                                                               | 14.95<br>15.95  |
|                                      | al Time Manager 2.0 - creates personal or iness schedules                                                            |                 |
| CT-124 Tol                           | I Label - a mailing list and label program                                                                           | 13.95           |
|                                      | I Text BASIC<br>search Assistant - keep track of reference data                                                      | 15.95<br>17.50  |
|                                      | I Text Enhanced                                                                                                    | 29.95           |
|                                      | afix Designer - design graphic characters                                                                            | 12.95           |
|                                      | rminal 40 - produces 40 column output of information                                                                 | 25.95           |
|                                      | eived through the modem  non - allows you to program, load, save, or execute                                         | 13.95           |
| machi                                | ne language programs                                                                                                 | 15.95           |
|                                      | r Tracker<br>less Inventory - to maintain record of inventory                                                        | 15.95           |
| CT-32 The                            | Mailman - to keep addresses of business or                                                                           | 10.95           |
|                                      | anal acquaintences                                                                                                   | 13.95           |
|                                      | idder<br>illing Solver                                                                                               | 15.95           |
| CPV-217 C                            | ash Flow Model - determine cash flow                                                                                 | 12.95           |
|                                      | lient Tickler                                                                                                    | 16.95           |
|                                      | lub Lister<br>epreciator                                                                                             | 13.95<br>9.95   |
|                                      | asoline Un-Guzzler energy consumer saver prog                                                                        | ram 8.95        |
| CS-102 Ho                            | me Inventory - Maintains an inventory of all your                                                                    | 17.95           |
| CPV-236 In                           | sonal effects  vestment Analyst - keep track of investments                                                          | 12.95           |
|                                      | ease/Buy                                                                                                    | 12.95           |
|                                      | resent Value                                                                                                    | 10.95           |
| CPV-254 R                            | atios - communicate by percentages                                                                                   | 8.95            |
|                                      | uper Broker                                                                                                    | 12.95<br>13.95  |
|                                      | yndicator - calculates whether to buy or sell<br>icker Tape - maintains investments profile                          | 14.95           |
| CPV-276 U                            | n-Word Processor - screen editor                                                                                     | 16.95           |
|                                      | hone Directory - never lose a phone number again                                                                     | 9.95            |
|                                      | mortizer - print complete mortgage or loan<br>nortization schedules                                                  | 18.95           |
| CS-111 Ch                            | eckbook - home "utility" program                                                                                     | 14.95           |
| CPV-294 C                            | alendar My Appointments - print a calendar revery month in any year                                                  | 14.95           |
| CPV-296 T                            | he Budgeter - place your personal finances in order                                                                  | 12.95           |
| CPV-327 H                            | ESCOM - transfers data and programs bidirection-                                                                     | 40.95           |
|                                      | ly between VICs at three times the speed od a disk drive<br>ESCOUNT - monitors program execution                     | 19.95           |
| CPV-329 H                            | ESPLOT - Hi-res graphics subroutines                                                                                 | 12.95           |
|                                      | IC Forth                                                                                                    | 49.95           |
|                                      |                                                                                                    | 41.95           |
| CPV-343 S                            | imple Inventory Control Life System                                                                                  | 41.55           |
| CPV-343 S<br>CPV-360 D               | imple Inventory Control Life System omplete documentation ecision onversions - figures volume, length, weight, area, | 7.95<br>7.95    |

| CC                                                                                              | MMODORE SOFTWARE                                                                                                    |                                   |
|-------------------------------------------------------------------------------------------------|----------------------------------------------------------------------------------------------------|-----------------------------------|
| VIC-1211A                                                                                       | VIC-20 Super Expander                                                                                                    | \$55.99                           |
| Everything Commodor<br>high resolution graphic<br>multicolor and music re<br>typed as new BASIC | re could pack into one cartridge - 3K RAM men<br>cs plotting, color, paint and sound command<br>modes, 1024x1024 dot screen plotting. All cor<br>commands or accessed by hitting one of the<br>tutorial instruction book, Excellent for all prog | nmands may be<br>ne VIC's special |
| VIC-1212                                                                                        | Programmer's Aid Cartridge                                                                                                    | \$45.99                           |
| renumber, trace and i                                                                           | ASIC commands help new and experience<br>edit BASIC programs. Trace any program li<br>it. Special KEY command lets programmers re                                                                                                    | ine-by-line as it                 |

executes, pause to edit. Special KEY command lets programmers redefine function keys as BASIC commands, subroutines or new commands. VIC-1213 VICMON Machine Language Monitor \$48.99 Helps machine code programmers write fast, efficient 6502 assembly language programs. Includes one line assembler/disassembler

|                    | GAMES FOR YOUR VIC-20 and 64                                                                                       |                |
|--------------------|----------------------------------------------------------------------------------------------------|----------------|
| C-101 C            | ribbage                                                                                                    | \$15.95        |
| CCD M              | otor Mouse                                                                                                    | 12.99          |
| CW-1901            | Avenger Cart an invasion of space intruders and you're the VIC "Avenger"                                           | 24.95          |
| CW-1904            | Supersiot Cart great music and sound effects!                                                                      | 24.95          |
| CW-1906            | Super Alien Cart you're trapped in a maze                                                                          | 24.95          |
| CW-1907            | Jupiter Lander Cart pilot your "Jupiter Lander"                                                                    | 24.95          |
| CW-1908            | Draw Poker Cart.                                                                                                   | 24.95          |
| CW-1909            | Midnight Drive Cart authentic night driving                                                                        | 24.95          |
| CW-1910<br>CW-1911 | Radar Rat Race<br>Sky Falling                                                                                      | 24.95          |
| CW-1912            | Mole Attack - a colorful "cartoon action" game                                                                     | 24.95          |
| CW-1913            | Raid on Ft. Knox - try to escape the guards                                                                        | 24.95          |
| CW-1914            | Adventure Land - Formerly available only on larger,                                                                | 31.95          |
|                    | more expensive computers. All Adventure games are de "talk" on the Type N Talk voice synthesizer (available from N | VOTRAX)        |
| CW-1915            | Pirate Cove Adventure - Yo, ho, ho, & a bottle of rum                                                              | 31.95          |
| CW-1916            | Mission Impossible Adventure                                                                                       | 31.95          |
| CW-1917            | The Count Adventure - trapped in Dracula's castle with 3 days to find and destroy the vampire                      | 31.95          |
| CW-1918            | Voodoo Castle Adventure - you have to free                                                                         | 31.95          |
| 0111 1010          | Count Yorga from a curse                                                                                           | 31.95          |
| CW-1919<br>CW-1920 | Sargon II Chess - seven challenging play levels Pinball Spectacular                                                | 24.95          |
| CW-1923            | Gorf - (The smash-hit arcade game!)                                                                                | 31.95          |
| CW-1924            | Omega Race - the ultimate space game                                                                               | 31.95          |
| CW-1937            | Seawolf — an explosive Bally Midway arcade "classic"                                                               | 24.95          |
| CH-G201            | Skier - thrill to downhill skiing                                                                                  | 15.95<br>15.95 |
| CH-G202            | Maze of Mikor - adventure-packed game with<br>stunning graphics                                                    | 13.33          |
| CH-G203            | Tank Wars                                                                                                    | 15.95          |
| CH-G205            | Pinball                                                                                                    | 13.45          |
| CH-G206            | Simon - It gets tougher as you get better. Great for kids of all ages.                                             | 13.45          |
| CH-G207            | Fuel Pirates                                                                                                    | 13.45          |
| CH-G208            | Pak Bomber                                                                                                    | 13.45          |
| CH-G209            |                                                                                                    | 15.95          |
| CH-G210<br>CH-G211 | Tank Trap Concentration                                                                                            | 15.95<br>13.45 |
| CH-G212            | Dam Bomber - pilot your plane, avoid enemy fire                                                                    | 13.45          |
| CH-C305            | Aggressor - protect your fuel dump from space ships                                                                | 34.95          |
| CH-C306            | Synthsound - an incredible music synthesizer                                                                       | 49.95          |
| CH-C307            | Shamus - search room after room for the shadow-<br>eluding androids, two levels of intense arcade action           | 34.95          |
| CH-C308            | Protector                                                                                                    | 36.95          |
| CPU-10             | Snake - like the arcade game "Surround." 1 or 2 players                                                            | 14.95          |
| CPU-12             | Breakout - adaptation of the classic Ping-Pong                                                                     | 15.95          |
| CPU-78             | Brick                                                                                                    | 7.95<br>7.95   |
| CPU-79<br>CPU-83   | Jackpot - one-armed bandit, full color graphics                                                                    | 7.95           |
| CPU-85             | Hangman - unbelievable graphics and sound                                                                          | 9.95           |
| CPU-86             | Tic-Tac-Toe                                                                                                    | 7.95           |
| CPU-87             | Memory - VIC challenges your memory                                                                                | 9.95           |
| CPU-88             | Match - hand and eye coordination                                                                                  | 7.95<br>7.95   |
| CPU-89<br>CPU-93   | Monks - a devilish game of logic  VIC Lemonade - two people compete selling lemonade                               | 12.95          |
| CPU-108            | Bomber - you must decide who you want to fly for.                                                                  | 9.95           |
|                    | then pick a target and your experience level                                                                       |                |
| CPU-109            | Amok - the halls of Amok are populated by robots that<br>obey one instruction - get the intruder                   | 20.95          |
| CPU-123            | Alien Blitz - find out how good you are at blasting aliens                                                         |                |
| CPU-153            | Tank vs. UFO - the tank is moving back and forth along                                                             |                |
| CPU-191            | the base, shoot the UFO before it shoots you  Blackjack - just like blackjack in the casinos                       | 12.95          |
| CPU-191            | Snakman - Pacman for the VIC                                                                                       | 14.95          |
|                    | MORE — MORE — MORE                                                                                                 | 70000          |
|                    | WORE - WORE - WORE                                                                                                 |                |

Prices subject to change.

TO ORDER: P.O. Box 18765 Wichita, KS 67218 (316) 684-4660

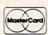

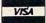

Personal checks accepted (Allow 3 weeks)
or C.O.D. (Add \$2) Handling charges \$2.00
VIC-20\* is a registered trademark of Commodore

under "Storing multicolor characters." In multicolor mode, the character color code is (value-8). For example, POKE 38400, 8 puts the first space into multicolor mode with character color black (0). POKE 38422,15 puts the twenty-second space (first space, second row) into multicolor mode with character color yellow (7).

Bits 4-7 are used for something else which is not clear from the manuals. Randomly POKEing these bits eventually gives peculiar results such as "out of memory" errors. This can be avoided by ANDing POKEs with 15.

# **Boolean Operators**

There is a way to read and write to specific bits within a byte without disturbing other bits which might carry other information. Unless you've been exposed to set theory before, the action of Boolean operators OR and AND may seem strange. These operators are used to combine information from two sets.

When AND is used, the result includes only that information which is included in *both* sets. For example, if all eight bits in a byte were turned "on," the decimal value of that byte would be 255. If another byte had only the first four bits turned "on," its decimal value would be 15. The result from ANDing bytes one and two would have only "on" bits that were "on" in *both* sets. This gives the peculiar result that 255 AND 15=15.

If you wanted to know the status of only a single bit, you could screen out extraneous information by ANDing with the decimal value for that bit: PRINT PEEK (38400) AND 8 would return 8 if the third bit is, "on" or 0 if the third bit is "off." The status of other bits doesn't matter.

The OR operator combines sets so that the result includes all bits "on" which were "on" in either set. Thus, 255 OR 15 = 255; 248 OR 15 = 255. These operators can be used to POKE a given bit "on" or "off" without disturbing other information in the byte. For example, suppose we wanted to POKE bit three (decimal value 8) in 38400 "on." We could do this by POKE 38400, 8 OR PEEK (38400). To turn bit three "off," POKE 38400, 247 AND PEEK (38400). 247 is the decimal value for a byte with all bits "on" except for bit three.

# **Setting Auxiliary Color**

The fourth color available in multicolor mode is called auxiliary color, and is set by POKEing values into the upper four bits of memory location 36878. The lower four bits are used to set volume on the sound. There are 16 colors available, in the same order as the 16 screen colors. As with the screen colors, values POKEd into the upper four bits are multiples of 16.

For example, POKE 36878, 1 \* 16 sets auxiliary color white; POKE 36878, 15 \* 16 sets auxiliary

color light yellow. These POKEs would also set sound volume to 0. If you wanted to set auxiliary color red at the same time as keeping volume at the maximum, 15, you could POKE 36878, 15+2\*16, or, to leave the sound volume alone, use the Boolean operators: POKE 36878, 2\*16 OR (PEEK (36878) AND 15).

# Sampler — A Program To Find Interesting Characters

Given the above detail on multicolor mode, the first program listing, "Sampler," should be self-explanatory. Ten characters are displayed, with the middle eight in multicolor mode to show the range of character colors. The cursor keys can be used to look at the next or previous characters. Cursor down and cursor up act as "fast forward" and "fast reverse," respectively. Cursor right and cursor left can also be used to give a time delay (lines 70 and 90) in the display before changing characters.

After finding an interesting character, press F1 to explore the effects of the 128 different combinations of screen and border colors. The space bar allows a rapid perusal. F3 gives another dimension, again using the space bar (or "any key") to run through the 16 available auxiliary colors. To look at character set 2 (*Personal Computing on the VIC-20*, Appendix H, pp. 139-142), press the SHIFT and COMMODORE keys simultaneously.

Including reverse mode and both character sets, there are about 255 characters which can be modified through use of multicolor mode. With 8 border colors, 16 screen colors, 8 character colors and 16 auxiliary colors, the number of combinations for your selection is roughly 255 \* 8 \* 16 \* 8 \* 16 or about four *million* "new" characters to choose from!

# UFO Pilot – A Game Demonstrating Multicolor Mode Graphics

Having progressed through the theory to empirical selection, it seems logical to come to the point of this article. "UFO Pilot" is a game demonstrating the use of multicolor mode to make "new" game graphic characters. The program uses about 2K RAM and the only expansion required is a \$9 Atari joystick.

Character 88 (the club) is transformed to a multicolor UFO which you pilot using the joystick. The objective is to achieve the longest flight without running into your own trail of white dots or the warplane (character 62) that's in constant pursuit. A collision results in an explosion (character 42 taken through a series of character color changes in lines 9500-9510) and a return to the demonstration mode at the beginning of the program.

If you don't have anything better to do, you

VIC-20 w/8K & CBM-64

## RAPIDWRITER

#### The Finest **Word Processor** For VIC Computers

From Mailing Labels To Manuscripts Editing Freedom - Editing Speed It Does It All

For VIC-1515/25 Serial or Parallel Printers Rapidwriter Wordprocessing On Disk or Tape Program w/manual and tutorial \$39.95

#### NOW RAPIDWRITER PLUS!

Mail Merge, Acct'g & Communications Complete The System

Everything You Need To Put Your VIC to Work Incld. Disk Utilities \$79.95

## RAPIDWRITER

91 Long Hill Rd. Leverett, MA 01054 413-549-3744

Rapidwriter (c) H.D. Mfg. Inc. 1982 All rights reserved

### YOU DON'T HAVE TO BE A PIRATE TO AFFORD TOTL SOFTWARE for the VIC 20\* and COMMODORE 64\*

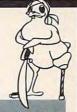

#### WORD PROCESSING

\$35.00

Full capability word processing. Word-oriented—not a line editor. Menu-driven. Outstanding features including: footnates, headings, footing, keyboard input, special printer control, and more. VIC: TOTL TEXT 2.5 64: TOTL.TEXT 2.6

#### MAILING LIST and LABELS

Easy editing, automatically sorted, optional non-printing data line(s), browse and select VIC or 64: TOTL LABEL 2.0 functions, Menu-driven.

#### KEYWORD CROSS REFERENCE

Students and authors: keep track of reference notes and bibliographies. Quick reference by keyword. Requires printer. VIC or 64: RESEARCH ASSISTANT 2.0 by keyword. Requires printer.

#### TIME MANAGEMENT

Keep track of activities by date (and time). Screen inquiry by date, person, project. 56 different bar chart formats available. VIC or 64: TOTL TIME MANAGER 2.0 bar chart formats available.

#### **BUSINESS ACCOUNTING**

(To be announced)

Accounts receivable and payable. Inventory and expense tracking. Print invoices, statements, reports. Disk only.

#### SPECIAL VERSIONS AVAILABLE for QUANTUM DATA INC. 40/80 COLUMN VIDEO BOARD.

All programs work with disk and/or tape; VIC or RS-232 printers. VIC requires minimum 8K expansion.

#### LOOK for TOTL Software at your Dealer or order direct—shipping included.

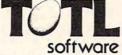

Send check or money order and be sure to specify machine. California residents add 6% sales tax.

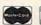

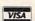

Call (415) 943-7877

P.O. Box 4742 • Walnut Creek, CA 94596

\*VIC 20 and COMMODORE 64 are trademarks of Commodore Business Machines

### CARDETTE LETS YOU **USE YOUR OWN** CASSETTE PLAYER/RECORDER WITH YOUR VIC-20®

With the new CARDETTE from Cardco, Inc. you can interface with any standard cassette player/recorder to save programs and load ( them with unerring ease into your VIC-20®

No longer are you restricted to using only the VIC Datasette. Just & add a CARDETTE and you can use the tape unit of YOUR choice.

The CARDETTE comes with all necessary cables and wires to complete the hook-up. There is nothing a else to buy. All you need to supply is a YOUR tape player/recorder and a your tapes.

## VIC-20®

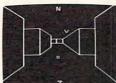

TREASURES OF THE BAT CAVE \$14.95 Explore the ancient caves filled with treasures and guarded by deadly vampire bats. The realistic 3-D display brings out your claustrophobia. Machine code for fast action: keyboard or joystick. Over 6x1023 different caves to explore!

LUDWIG'S LEMON LASERS \$14.95 You'd never think blasting lemons out of the sky could be so much fun! Fast machine code action. One or two players. Written by the demented doctor who gave us "Hospital Adventure".

COSMIC DEBRIS \$14.95 This highly addictive arcade type game will keep you battling the aliens for days.

999999999

ONLY ADVENTURES ARE AVAILABLE FOR THE COMMODORE 64

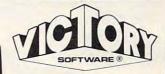

#### ADVENTURES'

The best adventures at the best prices! Controlled from the keyboard.

GRAVE ROBBERS\* \$14.95 Introducing the first GRAPHIC ADVENTURE ever available on the VIC-20! Explore an old deserted graveyard. Actually see the perils that lie beyond.

#### ADVENTURE PACK I\*

\$14.95 (3 Programs) MOON BASE ALPHA-Destroy the meteor that is racing towards your base COMPUTER ADVENTURE-Re-live the excitement of getting your first computer. BIG BAD WOLF-Don't let the wolf gobble you up.

#### ADVENTURE PACK II\*

\$14.95 (3 Programs) AFRICAN ESCAPE-Find your way off the continent after surviving a plane crash. HOSPITAL ADVENTURE-Written by a medical doctor. Don't check into this hospital! BOMB THREAT-Get back to town in time to warn the bomb squad of the bomb.

#### COMMODORE 64® \*

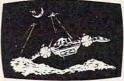

ANNIHILATOR \$19.95 Protect your planet against hostile aliens in this defender-like game. All machine code for fast arcade action. Joystick required.

KONGO KONG \$19.95 Climb ladders; avoid barrels the crazy ape is rolling at you. Rescue the damsel. Partially machine code for smooth, fast action. Keyboard or joystick.

Send for free catalog All programs fit in the standard VIC memory, and come on cassette tape.

Ordering-Please add \$1.50 postage & handling per order. PA residents add 6% sales tax. Foreign orders must be drawn in U.S. funds or use credit card.

Credit card users-include number and expiration date.

VICTORY SOFTWARE CORP. 7 VALLEY BROOK ROAD **PAOLI, PA 19301** (215) 296-3787

## Price: Just \$29.95. """"COMPU SENSE":"

<u>ଓର୍ଗ୍ରେମ୍ବର୍କ୍ତ୍ରକ୍ର୍କ୍ରକ୍ର୍କ୍ର</u>

TO ORDER O. BOX 18765 WICHITA, KS 67218 (316) 684-4660

Personal checks accepted (Allow 3 weeks) or C.O.D. (Add \$2)

Handling charges \$2.00 VIC-20<sup>®</sup> is a registered trademark of Commodore can watch this display run through all the possible color combinations. The pause in midscreen in which the UFO "flashes its lights" is a demonstration of changing auxiliary colors (line 10). Otherwise, auxiliary color 0 (black) is used throughout the game – specified by POKE 36878, 15 (high volume). If the demonstration mode begins to wear on you and you want to concentrate on the game, change line 9530 to GOTO19.

Fortunately, the warplane erases dots to keep the screen less cluttered and to make higher scores possible. After a few months of high scores in the range of 200-400, my wife discovered a pattern

giving the current high of 3411.

If you wish to save the time of typing and prevent possible typographical errors, I'd be glad to copy the programs on tape for you. Send \$3, a blank tape, and a stamped, self-addressed mailer

**Bud Banis** 555 Concord Place Bourbonnais, IL 60914

#### Program 1.

- 2 PRINT" {CLEAR} SAMPLER, SHOWS SOME RD CHARACTERS IN MULTICOLOR MODE.
- PRINT: PRINT"USE THE CURSOR KEYS TO CHANG E CHARACTERS, F1,F3 TO CHANGE COLORS
- PRINT: PRINT"HIT A KEY"
- GETC\$: IFC\$=""THEN8

- 10 N=0:GOTO130 20 GETC\$: IFC\$=CHR\$ (17) THEN80
- 30 IFC\$=CHR\$(29)THEN70 40 IFC\$=CHR\$ (145) THEN100
- 50 IFC\$=CHR\$ (157) THEN90 55 IFC\$=CHR\$ (133) THEN400
- 57 IFC\$=CHR\$ (134) THENGOSUB600
- 60 GOTO20
- 70 FORTT=1TO300:NEXT
- 80 N=N+1:IFN=256THEN10
- 85 GOTO130
- 90 FORTT=1T0300:NEXT
- 100 N=N-1:IFN=-1THEN10
- 110 GOTO130
- 130 PRINT" {CLEAR} ": PRINT
- 140 FORI=2TO20STEP2
- 150 POKE7680+22+I,N
- 160 POKE38400+22+I, ((I/2+6)AND15)
- 170 NEXT
- 180 PRINT: PRINT" CHARACTER NO."; N
- 190 PRINT: GOTO20
- 400 PS=8+16\*INT(CC/8)+CS
- 410 POKE36879, PS: PRINT" [HOME] [05 DOWN] SCREEN C OLOR= {LEFT}"; PS: PRINT"AUX COLOR=0
- 420 GETC\$: IFC\$=""THEN420
- 430 IFC\$=CHR\$(134)THENGOSUB600
- 450 CC=CC+1:CS=CCAND7:IFPS=255THENPOKE36879,27 :CC=0:CS=0:GOTO20
- 460 GOTO400
- 600 FORAN=OTO15
- 610 POKE36878, 16\*AN
- 650 PRINT" [HOME] [05 DOWN] SCREEN COLOR= [LEFT]" ; PS: PRINT"AUX COLOR= {02 LEFT}";AN
- 660 GETC\$: IFC\$=""THEN660
- 670 NEXT: POKE36878,0
- 680 PRINT" [HOME] [06 DOWN] AUX COLOR= 102 LEFT 10"
- 690 GETC\$: IFC\$=""THEN690
- 700 RETURN

## NEW Commodore 64 STOP PLAYING GAMES

■ Calculate odds on HORSE RACES with ANY COMPU-

TER using BASIC.
SCIENTIFICALLY DERIVED SYSTEM really works, TV Station WLKY of Louisville, Kentucky used this sytem to predict the odds of the 1980 Kentucky Derby. See the Wall Street Journal (June 6, 1980) article on Horse-Handicapping. This system was written and used by computer experts and is now being made available to home computer owners. This method is based on steing data from a tracer when the state of the computer owners. This

method is based on storing data from a large number of races on a high speed, large scale computer. 23 factors taken from the "Daily Racing Form" were then analyzed by the computer to see how they influenced race results. From these 23 factors, ten were found to be the most vital in determining winners. NUMERICAL PROBABILITIES of each of these 10 factors were then computed and this forms the basis of this REVOLUTIONARY NEW PROGRAM.

SIMPLE TO USE: Obtain "Daily Racing Form" the day before the races and answer the 10 questions about each horse. Run the program and your computer will print out the odds for all horses in each race. COMPUTER POWER gives you the advantage!

- YOU GET: 1) Cassette.
  - Listing of BASIC program for use with any computer.

    Instructions on how to get the needed data from the "Daily Racing Form"

  - Tips on using the odds generated by the program.
     Sample form to simplify entering data for each race

-MAIL COUPON OR CALL TODAY-

3G COMPANY, INC. DEPT. CO (503) 357-9889 RT. 3, BOX 28A, GASTON, OR 97119 Yes, I want to use my computer for FUN and PROFIT. Please send me programs at \$24.95 each. Circle the cassette you need: TRS-80, PET/CBM. VIC-20, Commodore 64, or Sinclair Timex 1000

Enclosed is: Check or money order MasterCard Visa Card No.

Exp. date NAME ADDRESS STATE

START USING YOUR COMPUTER FOR FUN and PROFIT!

#### VIC 20/PET/CBM OWNERS

ROADTOAD - Hop your toad across 5 lanes of traffic, avoid deadly snakes, and dodge the dreaded toad-eaters. Cross a raging river full of logs, turtles, alligators, and park your toad in the safety of a harbor. Each time you turtles, alligators, and park your toad where the action is faster and the load. park 5 loads, you enter a tougher level where the action is faster and the toad-eaters are more numerous. ROADTOAD is written in machine language and uses high resolution graphics. The sound effects are excellent and you can use a joystick or the keyboard to control your toad. CASS/5K/VIC 20

[CALIF. RES. ADD 6% SALES TAX] WALLBANGER - Blast your way through the dodge'm, blast'm, and attack modes. If you destroy the bouncing balls before they destroy you, the walls close in for the next round. WALLBANGER is written in machine language, has great sound, and encourages complex strategies. CASS/5K/VIC 20/CBM 8032

CASS/8K/40 COL SCREEN/OLD-NEW ROMS/FAT FORTY.....\$15.00
[CALIF. RES. ADD 6% SALES TAX] Write for FREE catalog:

> NIBBLES & BITS, INC. P.O. BOX 2044 ORCUTT, CA 93455

Using your computer in an interesting application? Write it up for other COMPUTE! readers to use.

CITY

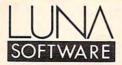

TWO HEADS ARE BETTER THAN ONE:

SPECIFIC SOFTWARE would like to borrow a moment of your time to introduce you to LUNA SOFTWARE.

Maximization of skills is what the merging of SPECIFIC SOFTWARE with LUNA is all about. We've decided to combine our talents and give you, the consumer, only the best in quality, service and price.

We are to the best of our knowledge the largest manufacturers of 64 software available and intend to remain that way.

Currently we have a multitude of software packages available for immediate delivery for both the VIC 20 and the Commodore 64.

Who knows where we'll be tomorrow. Our Research and Development Department never sleeps.

COMMODORE: Excellence in the industry.

LUNA: Eager to support that excellence through only the finest in both business and entertainment software.

Why settle for second best when you can shoot for the stars with

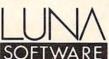

## VIC-20 and CBM 64 EXPANDER BOARDS

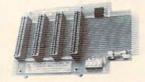

4 Slot 64 \$69.95 PTI EXPANDERS OFFER:

- Thoughtful design

~ Quality construction

- Excellent value

Write for complete information on these and our other products.

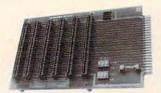

6 Slot VIC \$79.95

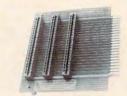

3 Slot VIC \$49.95

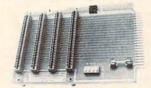

COMPUTER PRODUCTS DIVI

Mail address: P.O. Box 15454

4 Slot VIC

\$69.95

3 Slot VIC

\$59.95

PRECISION TECHNOLOGY, INC SALT LAKE CITY, UTAH 84115

See your dealer, or place your order direct VISA - M/C-CHECK-COD

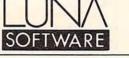

## Apropos introduces RAMAX The only RAM your VIC-20® will need **FEATURES**

- A FULL 27K bytes. (Added to VICs 5K)
- Fully switchable in sections. (may be used with Super Expander and games, and other plug-ins
- Built in reset button.
- Fuse protected.
- Totally self contained
- 2 extension connectors for any device normally plugged into the expansion port
- Very low power useage
- High reliability, gold plated connectors

THIS SUPERB PLUG-IN GIVES YOUR VIC-20 REAL POWER AND EXPANDABILITY

FOR ONLY \$165.00

6 month parts and labor warranty WE SERVICE WHAT WE SELL

#### TO ORDER:

Send Check or Money Order For the Total, plus Shipping; \$2.00 (Software) or \$4.00 (Hardware), max \$5.00. Calif. residents add 6% tax.

Phone orders: CALL (805)482-3604 For credit card orders, include all information on card.

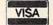

Foreign orders, add \$8.00. All items shipped from stock.

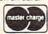

All software is on high quality cassettes and is replacement quaranteed.

VIC-20 is a registered trademark of Comodore Business Machines, Inc.

APROPOS TECHNOLOGY.

SOFTWARE DR. FLOYD Psychoanalysis by

computer? - well, not quite, but Dr. Floyd will carry on a conversation with you using psychoanalytic techniques

giving the appearance of artificial intelligence. Requires 16K or more. \$12.95

#### WORD PLAY

Includes: "Jargon" - a jargon word generator. "Animal" - a fun game where the player teaches the computer about animals. "Story" - the computer writes stories using the players input names, places, etc. "Haiku" - the computer writes HAIKU like poetry. Requires 16K or more. \$12.95

Camarillo, CA 93010 350 N. Lantana Ave., Suite 821

## ""·"COMPU SENSE":"

"CARD/?" (CARD/PRINT)

UNIVERSAL CENTRONICS PARALLEL PRINTER INTERFACE FOR THE VIC-20®

Now you can use your VIC-20® with an EPSON MX-80 printer, or an OKI-DATA printer, or a TANDY printer, or just about anybody's printer. And you odon't have to give up the use of your user port (MODEM), or change to special printer commands, or load any special software driver programs to do

- Outputs standard ASCII codes to the printer.
- Plugs in the VIC-20® printer serial i/o port.
- Understands all standard VIC-20® print commands.
- No modification to your VIC-20®.
- No special programs required.
- Includes all necessary cables to hook up a standard printer using centronics parallel input.
- MADE IN THE U.S.A The "CARD/?" is a product of CARDCO, Inc.

\$79.95

TO ORDER: P. O. BOX 18765 WICHITA, KS 67218 (316) 684-4660

Personal checks accepted (Allow 3 weeks) or C.O.D. (Add \$2.00)

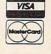

Handling charges \$2.00 VIC-20\* is a registered trademark of Commodore <u>୍ରେମ୍ବର୍ମ୍ୟର୍ମ୍ୟର୍ମ୍ୟର୍ମ୍ୟର୍ମ୍ୟ</u>

#### Program 2.

- 1 SS=24:POKE36879,63:POKE36878,15:DIMJS(2,2)
- 2 PRINT"{CLEAR}":PRINTSPC(5):PRINT"\*\*\*\*\*\*\*
   \*\*\*\*":PRINTSPC(5)
- 3 PRINT"\*\*{REV}UFO PILOT{OFF}\*\*":PRINTSPC(5)
  "\*\*\*\*\*\*\*\*\*\*":PRINT" \* 7-28-82
- 5 PRINT"{03 DOWN} SET DIRECTION OF ":PRINT" SHIP WITH THE"
- 6 POKE37139,0:DD=37154:PA=37137:PB=37152:PRI NT" JOYSTICK"
- 7 PRINT" {DOWN} DON'T RUN INTO YOUR":PRINT" ~ OWN TRAIL OR HIT"
- 8 PRINT" THE WARPLANE.":PRINT"{02 DOWN} ~ HIT FIRE TO START
- 9 FORAA=0TO21:POKE7812+AA,88:POKE38532+AA,9: GOSUB9000:IFFRTHEN19
- 10 IFAA=10THENFORTY=0T015:POKE36878,15OR16\*TY
  :POKE36874,244:FORM=1T050:NEXT:NEXT
- 11 POKE36878,15
- 12 POKE36874,234+AA:POKE36874,0:POKE7812+AA,3 2:NEXT:CS=SSAND7
- 13 FORAA=0T021:POKE7701-AA,60:POKE38421-AA,9: POKE7878+AA,62
- 14 POKE38598+AA,9:GOSUB9000:IFFRTHEN19
- 15 POKE36874,215:FORTT=1TO40:NEXT:POKE36874,0 :POKE36875,255-5\*AA
- 16 FORTT=1T010:NEXT:POKE36875,0:POKE7878+AA,3 2:POKE7701-AA,32:NEXT
- 17 PS=8+16\*INT(SS/8)+CS:POKE36879,PS:SS=SS+1: IFPS=255THENSS=0
- 18 GOTO9
- 19 FORI=OTO2:FORJ=OTO2:READJS(J,I):NEXTJ,I
- 20 FF=505: PRINT" {CLEAR} {REV}
- 22 XX=0:AD=0:GOSUB10000:IFSC>PHTHENPH=SC

- 24 POKE7680+FF,88:POKE38400+FF,9:GOSUB9000:IF
   JS(X+1,Y+1)=OTHEN24
- 29 SC=0:YY=22:GOSUB10000
- 30 GOSUB9000:GOSUB8000:QQ=FF:XZ=ZX:ZX=XX+22\*Y
- 31 PRINT" {HOME} {REV} ":PRINT" {
  HOME} {REV} SCORE=";SC;" "
- 32 IFJS (X+1,Y+1) THENAD=JS (X+1,Y+1): POKE36876,
- 33 POKE36876,0
- 35 POKE7680+FF, 46: POKE38400+FF, 1
- 40 FF=FF+AD: IFFF<44THENFF=QQ:GOTO9500
- 42 IFPEEK (7680+FF) = 62THEN9500
- 45 IFPEEK (7680+FF) = 46THEN9500
- 46 POKE7680+FF,88:POKE38400+FF,9
- 47 IFFF=XZTHEN9500
- 50 IFFF>505THENFF=QQ:GOTO9500
- 55 BL=(255-INT(ABS(XX+22\*YY-FF)/2)OR128)
- 56 POKE7680+XZ, 32: IFPEEK (7680+ZX) =88THEN9500
- 58 POKE7680+ZX,62:POKE38400+ZX,9
- 59 POKE36874,BL:POKE36874,0
- 70 GOTO30
- 100 DATA-23,-22,-21,-1,0,1,21,22,23
- 8000 SC=SC+1:XX=XX+1:IFXX=22THENXX=0:YY=INT(FF/ 22)
- 8020 RETURN
- 9000 POKEDD, 127:S3=-((PEEK(PB)AND128)=0):POKEDD
- 9010 P=PEEK(PA):S1=-((PAND8)=0):S2=((PAND16)=0)
  :SO=((PAND4)=0)
- 9020 FR=-((PAND32)=0):X=S2+S3:Y=S0+S1:RETURN
- 9500 POKE36879,138:POKE36877,220:POKE7680+FF,42 :FORZZ=1T0100
- 9510 POKE38400+FF,ZZAND15:POKE36878,INT(15-ZZ/7):NEXT:POKE36877,0
- 9520 XX=0:RESTORE:POKE36879,57:POKE36878,15
- 9530 GOTO2
- 10000 PRINT" (HOME) (REV)
  - HOME | {REV} SCORE=";SC;" "
- 10010 PRINT" (HOME) (DOWN) (REV) PREVIOUS HIGH="; PH:
  RETURN

## IS YOUR VIC-20 OR 64 JUST PLAYING GAMES?

":PRINT" {

PUT IT TO WORK WITH SOFTWARE FROM RAYMAC:

SOFT-WRITER — Word processing program. Full editing capabilities, including block moves, and inserts. A large program that really does something. Uses cassette or disk, Commodore or RS232 Printer. (VIC-20 requires 16K add-on memory.) \$24.95

ACCOUNT-MASTER — More than a checkbook program. Manages all your accounts in groups of up to 50. Closes at end of period, prints summaries of transactions. Not a true accounting program, but incredibly useful. Uses cassette or disk, Commodore or RS232 Printer. (VIC-20 requires 16K add-on memory.) \$24.95

QUIZMASTER — Why buy ten educational programs for ten subjects? With this simple program, you can create quizzes on any subject, of any length and save them on cassette. Runs on VIC-20 with 5K memory, and 64, and TRS-80 Model 1. \$9.95

All programs available for VIC-20 and 64 Computers on cassette.

Send check or money order to:

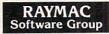

495 Band Road Boulder Creek, CA 95006 (408) 338-9848

California residents add 6% sales tax. Dealer inquires welcome.

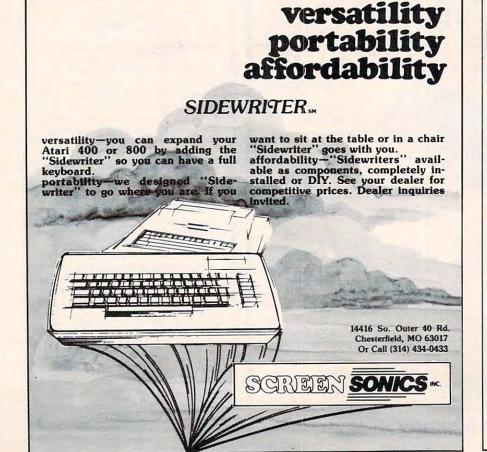

If you deal with computers, then Microtek has something for you. Microtek is the time-proven industry standard second source manufacturer for microcomputer peripherals. We offer an unparalled selection of hardware and software support for your every need.

#### Microtek Computer Products for Apple and Franklin Computers.

## *DUMPUNG-GX*

Hi-Resolution Graphics Parallel Printer Interface Card with graphics features.

## *DUMPUNG-64*

64K Spooler Buffer for Text, Block and Dot Addressable Graphics.

Both **DUMPLINGS** have Rotation, Inversion, Emphasized Mode, Dual Page Dump and a myriad of graphics manipulation routines. The DUMPLING-64 includes Space Compression, Pause immediate, Pause delayed, Insert Editing for text and more than 2 dozen control codes for text and graphics storage and output.

One version of each **DUMPLING** works with most major graphics printers!

BAM-16MM 16K Memory Card with MMS (includes

MOVE-DOS).

MAGNUM-80 80 column Video Board

Q-DISC

Self-contained 128K Disc Emulation. Firmware for Self-Test, DOS facilities and supplied with Visicalc Expansion Software.

**RAINBOW-256** RGB Driver with 256 colors. **BAM-128** 

**RV-611C** 

7 or 8 Bit Parallel Interface Card. 64K or 128K Memory supplied with Visicalc Expansion Software.

#### The IBM P.C.

HAL-64, 128, 192, 256 Memory Expansion with and without Parity

The HAL Parallel Printer Cable.

Disc emulation and Printer Spooler Software for the HAL series or ANY IBM compatible memory card.

#### Atari 400 & 800 Computers

AMB-16

16K Memory Card.

AMB-32A

VIM-0

32K Slot Independent Memory Card.

ATC-P ATC-S Parallel Printer Cable. Serial or Modem Cable.

#### Commodore Products for the VIC-20

VIM-16 16K Memory Expansion Module. VIM-8 8K Memory Expansion Module.

EPROM/RAM User Definable Module.

#### Miscellaneous

SCAMP SERIES—RS-232C Serial Interface Cables. All Microtek products carry a 2 Year Warranty.

**Micro Spooler III & IV** — Stand-alone printer spoolers with serial/parallel conversion and 256K memory.

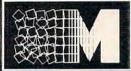

9514 Chesapeake Drive San Diego, CA 92123 (619) 569-0900

Toll Free Outside CA (800) 854-1081 TWX. 910-335-1269 Microtek 1982

## Microtek is The Source!

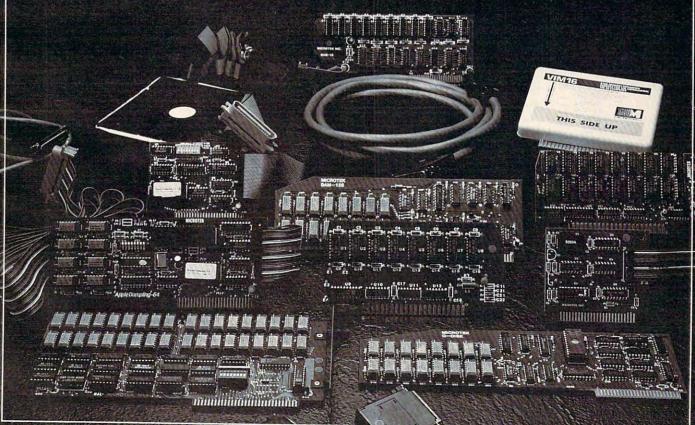

## **TELECOMMUNICATIONS**

Michael Day

### Part I:

# **Communication Errors**

Success in transmitting information reliably can depend on the error-checking scheme being used. This is the first of a two-part column which surveys all of the major error-detection methods.

The world of telecommunications is fraught with danger. Computer data is a very precise form of information that is intolerant of any form of distortion. The computer handles the problem internally by using a form of redundancy that provides for an error potential low enough to be ignored. The environment inside the computer can be controlled, and the data can be actively maintained. The environment outside the computer is much different.

Since little can be done to control the communications environment outside the computer, errors in the transferred data are of much greater concern.

Transmitted data can be distorted in a number of different ways, and the resulting types of errors need to be considered.

### **Parity Checking**

One of these errors is the parity error. A parity error indicates that some portion of the transmitted data is incorrect, but does not say what the error is. The most common parity error check is Vertical Redundancy Checking (VRC). When a character is transmitted, it is sent as a series of on/ off bits. When data is transmitted asynchronously, even parity is normally used if VRC is implemented. In even parity, an additional bit is added to the end of each character that is transmitted. If there are an odd number of ON bits in the character, the additional bit is turned ON to make the number of ON bits an even number. If the number of ON data bits is already an even number, then the additional bit will be OFF in order to keep an even number of ON bits.

When data is transmitted synchronously, odd parity is normally used. Odd parity works on the same principle as even parity: the difference is that an odd number of ON bits is desired. Odd parity is used for synchronous transmission to insure that at least one bit in the transmitted character is on, since this helps maintain synchronization in the older modems. (If all the bits of the

character were OFF, there would be zero ON bits, an even number. The parity bit would have to be turned ON to make the total count odd.)

Another form of parity checking is the Horizontal Redundancy Check (HRC), sometimes referred to as block parity. HRC is similar to VRC, but, instead of checking vertically through the character, HRC performs a horizontal check through all the characters. Instead of adding up all of the bits on a single character, block parity adds up all of the "1" bits in bit position one of all the transmitted characters. The resulting parity bit forms bit one of the block parity character. (The block parity character is also referred to as the Block Check Character – BCC.) This procedure is repeated for all the bits of the transmitted characters. This form of parity is often implemented along with VRC to obtain a reasonably reliable method of error detection; the two forms complement each other, since each checks for error conditions that the other one ignores.

Spiral Redundancy Check (SRC), a modification of the HRC, adds together successively lower bits of successive characters to form the parity bits. That is, bit one of character one is added to bit two of character two, and so on. Although the SRC is more difficult to implement than the HRC, it more evenly distributes the parity testing throughout the data.

### **Improved Detection**

Interleaving is not a form of parity, but it is a type of transmission used to increase error detection. In interleaving, a group of characters is re-formed: a new character is formed from the one bits of the characters, another one from all of the two bits, and so on until the entire group has been reformed. Normally used with VRC, this method often includes HRC as well.

Two major types of errors in telecommunications are line hits and noise bursts. A line hit disrupts only a single bit or two, but a noise burst disrupts large groups of bits. HRC and VRC can usually detect errors caused by line hits (the most common type of error) but often have difficulty with errors caused by noise bursts.

SRC increases error detection by spreading out the parity checking to cover a wider area of the transmitted data. Transmitted data tends to have rather consistent patterns. Unfortunately, communication errors also tend to occur in patterns. If the two patterns match, the error can often go undetected. Interleaving attempts to decrease undetected errors by purposely randomizing the transmitted data to reduce possible patterns.

VRC, HRC, SRC, and interleaving came to be used as means of error detection because they are easily performed in the hardware that actually does the transmission. The error detectors and parity generators were simply added to existing transmitters and receivers. Because SRC and interleaving are more difficult to do, they are not as common as VRC and HRC.

The HRC implementation is now often not found in the hardware, since the function can be easily done in software. The VRC, however, is very easy to do in hardware but somewhat more difficult in software. As a result, VRC is often provided in the hardware, generally a UART (Universal Asynchronous Receiver Transmitter), which converts the characters into the serial (or bit by bit) form needed for transmission over the telephone network or other communications system.

While the VRC can detect about 90% of the errors encountered, it is often desirable to be able to detect a greater percentage of the errors. This can be done by adding one of the previously mentioned error detection schemes, or some other type of error detection.

### **Echoplexing Problems**

A very popular form of error detection is *echoplexing* (sometimes incorrectly referred to as full duplex). This form of error detection works by having each transmitted character returned to the transmitter by the receiving computer. This allows 100% error checking since each character is returned to the transmitter for verification. There are many disadvantages to this method, however.

First, it can generally be implemented in only one direction: the transmitter can detect any errors in transition, but the receiving computer has no way of insuring that the data it has transmitted is correct. Another problem is that it is a slow procedure – each character must be transmitted, received, processed, retransmitted, received by the originator, and checked for correctness.

Therefore, the actual transmission time (the processing time involved at each end) is reduced by more than one half the physical speed. If a human is at the transmitter end, we can improve things a bit. The human can check for errors and thereby decrease the amount of processing the computer has to do. (We also gain the superior detection abilities of the human.)

The main problem, as stated before, is that we can implement the echoplexing in only one

direction. Another problem is that human error detection relies on the ability to detect pattern errors, rather than specific, individual types of errors. Consequently, if we intend to send computer data which is essentially random in nature, we cannot use the detection capabilities of the human and must implement some other form of error detection.

Although one or several of the previously mentioned error detection schemes could be implemented, they are generally not easy to do in software. It is also undesirable to add more hardware to the system to perform the error detection; in many cases, adding hardware is not possible.

#### Checksum

Since it is desirable to perform error detection in software, a different form of error detection more suitable to software implementation needs to be considered. A very common software-generated error checking routine is the checksum, a form of HRC that can be easily implemented in software. It is simply a sum without carry of all of the characters transmitted. The second character is added to the first character, the third character is added to the resulting sum, the fourth character is added to that sum, and so on. After all the data have been transmitted, the final sum is transmitted. The receiving computer checks the transmitted sum against the sum that it added up. If the two sums do not match, there is an error in the transmitted data. Using the checksum along with the VRC results in detection of approximately 99% of all errors.

An error detection rate of 99% in text is in general quite acceptable. Only about one error in every million characters transmitted over the telephone will get through undetected (about one error every 10 hours at 300 baud). For text this is an acceptable error rate; there will generally be far more errors than that embedded in the text to begin with.

## COMMODORE 64 Software

Introducing ... "Spritewriter"

Take advantage of the 64's most exciting graphic feature.

Full screen design and edit of Sprites.
Display and return to edit mode.
Catalog your Sprites on tape or disk.
Recall at any time and edit and overlay.

\$18.95 + \$1.00 for shipping & handling Dealer inquiries welcome

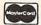

VISA

pixell software 6595 W. Mississippi Place Lakewood, CO 80226

(303)922-9197

# Comets

Chris Williams

For Applesoft on a 48K Apple II, this simulation of a comet's motion in high-res allows you to alter several variables. You can even send the comet into deep space.

In this article we'll be concentrating on comets. Comets have a couple of characteristics that make them well-suited to illustrate several concepts embedded in the program.

The first of these is their long periods; you have plenty of time to see what's going on. Comets can take hundreds of years to complete one orbit. Fortunately, we won't have to wait that long.

Second, they have highly elliptical orbits. Large variances in the comet's distance from the star are a visual plus.

The program makes use of both these traits to demonstrate idiosyncrasies of cometary motion. It is written in Applesoft to run on an Apple II + (48K). The Apple, of course, uses a BASIC interpreter. If areas of code (especially in the main execution loop) look strangely written, it's because the program was designed for speed. REM statements are also placed with speed in mind.

#### **Newton's Laws**

The program, unlike most celestial simulations, does not directly use Kepler's laws. Instead, Newton's gravity equations are applied in two dimensions to drive the movements of a high-res dot which represents the comet.

A delta time interval (DT) of 120 days is used to get things done in a reasonable amount of time. Having a 120 day DT has some interesting ramifications. But we'll touch on that later.

Operation of the program is straightforward. It opens with a brief introduction, and then gives some suggestions for input parameters that will produce a stable, visually pleasing orbit. After the last input parameter is entered, execution begins.

The screen goes into high-res, a sprinkling of stars appears to set the mood, and the update loop starts. A clicking sound with distance-dependent pitch is also produced, again merely for effect.

The values used for constants and variables are not arbitrary. All numbers in the program – those the user inputs and those displayed at the bottom of the screen – have meaning. The mass of the central bright star (cross) is equal to the

sun's in all calculations. The comet's mass is a plausible 1000 kgs. The screen scaling is such that its edge represents a radius just outside Pluto's orbit.

One last point of interest. If you input the following parameters:

DX = 5555 DY = 0 VX = 0

VY=1

you'll see some strange behavior. The comet will curve inbound, pass very close to the star, and then whip right off the screen.

#### You Can Lose The Comet

This can be traced back to the 120 day DT value mentioned previously. As the comet gets in close to the star, its velocity increases tremendously. As a result, there are passes through the execution loop in which a very large velocity is applied over 120 days. This yields a relatively large distance traveled from the star at the completion of that pass.

Gravity is an inverse-square relationship. With a large distance *and* a high velocity, there is not sufficient attractive force to keep the comet in orbit.

This doesn't happen in nature. It is simply a peculiar effect of large DTs in numerical integration. There are many cures, but I chose to leave it alone, as a demonstration.

Try it out and experiment. I've found some unusual input combinations that seem to be on the threshold of the above problem. They result in a semi-spiral until the comet gets too close to the star and streaks out of the system.

This doesn't happen in nature either. It's just another illustration of the need for care when creating an accurate simulation.

- 10 REM \*\*\* COMETS \*\*\*
- 11 REM BY CHRIS WILLIAMS
- 13 REM \*\*\*\*\*\*\*\*\*\*
- 20 ONERR GOTO 370
- 30 HOME
- 35 REM GO TO INTRODUCTION SUBRO
- 40 GOSUB 350
- 45 REM ENTER INPUT PARAMETERS
- 47 REM AND SET UP THEIR UNITS

```
INPUT "ENTER DX (X 10^6 KM)"; D
      X: PRINT
60 DX = DX * 10 ^ 9
   INPUT "ENTER DY (X 10^6 KM) "; D
      Y: PRINT
BO DY = DY * 10 ^{9}
90 INPUT "ENTER VX(KPS)"; VX: PRINT
100 VX = VX * 10 ^ 3
110 INPUT "ENTER VY (KPS) "; VY: PRINT
120 VY = VY * 10 ^ 3: HGR
125 REM PLOT THE CENTRAL STAR A
     HCOLOR= 3: HPLOT 140,80: HPLOT
130
      141,80: HPLOT 140,81: HPLOT
      139,80: HPLOT 140,79
     REM NOW SPRINKLE STARS FOR
135
     MOOD
     FOR RD = 1 TO 100:X = RND (
140
      1) * 279:Y = RND (1) * 159:
      HPLOT X, Y: NEXT
145
     REM SET GRAV. EQN. CONSTANTS
     REM AND DT=120 DAYS, ALSO
146
147
     REM HI RES SCALING
150 MS = 329390 * 5.98 * 10 ^ 24:
     G = 6.67 * 10 ^ ( - 11):DT =
     120 * 3600 * 24:SXCALE = 279
      / (2 * (5900 * 10 ^ 9)):SYC
     ALE = 159 / (2 * (5900 * 10 ^
     9))
     REM PLACE VARIABLE LABELS
155
     REM AT BOTTOM OF PAGE
156
160
     VTAB 22: HTAB 25: PRINT "VX=
     ": VTAB 23: HTAB 25: PRINT "
     VY="
     VTAB 22:: PRINT "DX=": VTAB
170
     23:: PRINT "DY=
175
     REM CM IS COMET MASS IN KGS .
     REM CR IS SCREEN SIZE IN ME
     TERS
179
     REM OTHER CONSTANTS FOR SPE
     ED
180 CM = 1000:CR = 5900 * 10 ^ 9:
     ZERO = 0:THREE = 3:T2 = 22:T
     3 = 23:FR = 4:T8 = 28:RE = 1
     .49 * 10 ^ 11:TLL = 9 * 10 ^
     11
185 REM LOOP STARTS AT 190
186 REM NO COMMENTS WITHIN
187
     REM FOR SPEED
190 SS = (DX * DX) + (DY * DY):SQ
      = SQR (SS)
200 F = CM * MS * G / SS
210 \text{ AX} = - \text{F} * (DX / SQ) / CM
220 \text{ AY} = - \text{F} * (DY / SQ) / CM
230 VX = VX + (AX * DT)
240 \text{ VY} = \text{VY} + (\text{AY} * \text{DT})
250 DX = DX + (VX * DT)
260 DY = DY + (VY * DT)
     VTAB T2: HTAB FR: PRINT DX;"
      ": VTAB T2: HTAB T8: PRINT
     VX: VTAB T3: HTAB FR: PRINT
     DY;" "
280 VTAB T3: HTAB T8: PRINT VY
290 HCOLOR= ZERO: HPLOT XNU, YNU
300 \text{ XNU} = (DX + CR) * SXCALE
310 \text{ YNU} = (DY + CR) * SYCALE
```

320 HCOLOR= TH: HPLOT XNU, YNU 325 GOSUB 700 330 **GOTO 190** 340 STOP 342 REM GOSUB 700 AT 325 REM IS "CLICK" ROUTINE HTAB 17: PRINT "COMETS": PRINT 343 350 : PRINT " THIS PROGRAM IS A SIMULATION OF THE": PRINT : PRINT "ORBITAL TRAJECTORIES CHARACTERISTIC OF": PRINT : PRINT "COMETS." PRINT : PRINT "SUGGESTED INP 352 UTS: DX=5555, DY=0, VX=0, VY=3": PRINT : PRINT 355 REM 360 CONTAINS ASSMBLY 356 REM LOAD OF CLICK ROUTINE 360 PRINT : PRINT "HIT ANY KEY W HEN READY": GET AS: HOME : PRINT : PRINT : FOR DP = 771 TO 78 9: READ DA: POKE DP, DA: NEXT : RETURN DATA 173,48,192,136,208,4,1 365 98, 1, 240, 8, 202, 208, 246, 166, 0 ,76,3,3,96 368 REM 370 IS WHERE YOU GO WHEN 369 REM ERROR FROM OFF SCREEN HOME : TEXT : FOR YY = 1 TO 370 10: PRINT CHR\$ (7): NEXT YY : HOME :: PRINT : PRINT "OKA Y, PAL. ONE OF THREE THINGS JUST": PRINT : PRINT "HAPPE NED. ": PRINT PRINT "EITHER YOUR INITIAL V 380 ELOCITIES": PRINT : PRINT "W ERE TOO LARGE OR YOU PASSED TOO": PRINT : PRINT "CLOSE T O THE STAR. PASSING TO CLOS E": PRINT : PRINT "TO THE ST AR CAUSES PROBLEMS WITH A": PRINT : PRINT "120 DAY LOOP INTERV AL." 390 PRINT : PRINT "OR PERHAPS YO U JUST MESSED UP. ": PRINT : PRINT

"IN ANY CASE, TRY AGAIN. ": END

POKE 1,3: POKE ZE, (T8 \* SQ / CR) + FR: CALL 771: RETURN

Use the handy reader service cards in the back of the magazine for information on products advertised in COMPUTE!

## A FORTH/BASIC Benchmark Test

Michael F. Heidt

This article has a twofold purpose. First, it makes a timing comparison between FORTH and BASIC by comparing runtimes for a benchmark program. Second, it demonstrates FORTH's extensibility by the implementation of a simple integer array.

Benchmarks are frequently used in acceptance testing mainframe computers. The BASIC Benchmarks used by Rugg and Feldman (Kilobaud, June 1977) became so popular that they were frequently used in advertising implementations of BASIC. Benchmark 7 from the Kilobaud article (Program 1) is the most comprehensive and was chosen for this comparison.

A quick look will show you that the program doesn't actually do much. The variable K is used as a loop counter. M is a simple array into which the values calculated in line 510 are to be stored. The subroutine at line 820 doesn't do anything. The object here is to measure the overhead required by calling a subroutine. The print statements at lines 300 and 700 allow you to start and stop a stopwatch to time the benchmark. Program 2 is the FORTH equivalent of Program 1 (the BASIC program).

#### The Results

BASIC FORTH 13.58 27.43

Benchmark 7 results (seconds)

The above figures show the speed comparisons

for the two versions of Benchmark 7. The measurements were made on an OSI C4-P running a 6502 processor at two megahertz. Each benchmark was run ten times and the results then averaged. This was done to average out variations in reaction time in starting and stopping the stopwatch.

As you can see from the table, the FORTH version is twice as fast as the BASIC version. The FORTH version could be made even faster by leaving out error checking, an option not available in BASIC.

It should be noticed that the FORTH version does not have a GOTO statement. FORTH has no GOTO. The structure of the FORTH program is "bottom up." This means that the most primitive sections are built first, then the next level uses the primitives and so on until the desired functions are built. However, it is possible to do "top down" programming in FORTH.

In fact, this is really how it should be done. For example, I essentially wrote the word B7 first, then added the more primitive routines. By doing it this way, you know what primitives to write, what variables will be needed, and you get some idea of just how big the job is going to be.

If you're not familiar with FORTH, the program presented here may appear complicated compared to the BASIC version. However, you should keep in mind that in addition to creating the benchmark, I have extended FORTH here to include a general integer array capability that can be used by other programs.

## Program 1.

```
10 REM BENCHMARK 7,
   Kilobaud #6 p66
300 PRINT"START"
400 K=0
430 DIM M(5)
500 K=K+1
510 A=K/2*3+4-5
520 GOSUB820
530 FOR L=1 TO 5
535 M(L)=A
540 NEXT L
600 IF K<1000 THEN
    500
700 PRINT"END"
800 END
820 RETURN
```

## Program 2. SCR # 96

```
O ( BENCHMARK 7 WITH INTEGER ARRAYS
                                                                        MFH 1/11/81)
 1 FORTH DEFINITIONS DECIMAL
 2 : DIM <BUILDS DUP , 2 * 2 + ALLOT DOES> ;
   : RANGE DUP ROT DUP ROT @ >
 4 : READ RANGE IF ." RANGE ERROR " CR DROP € (LEAVES MAX DIM
   IF ERROR ) ELSE 2 * + 2 + @ ENDIF;

( READ WANTS ELEMENT NAME, E.G. E M READ - LEAVES CONTENTS)

: ADD RANGE IF ." RANGE ERROR" CR DROP DROP ELSE 2 * 2
8 + + ! ENDIF ; ( WANTS VALUE ELEMENT NAME )
9 O VARIABLE K O VARIABLE A
10 : START ." START " ; : STOP ." END " CR CR ; : GOSUB ;
11 5 DIM M ( CREATE ARRAY M WITH 5 ELEMENTS )
12 : K+ K @ 1 + DUP K ! ; ( INCREMENT VARIABLE K BY ONE )
13 : B7 START O K ! BEGIN K+ DUP 2 / 3 * 4 + 5 - A ! GOSUB
              6 1 DO A @ I M ADD LOOP 1000 = UNTIL STOP ;
14
15 ;S
```

# The Commodore Gazette

The Monthly User's Guide for VIC-20™ and 64™ Personal Computers

The Commodore ™ Gazette, a monthly publication of **COMPUTE!** Publications, is a layman's guide to consumer computing. Written for beginning and intermediate level owners and users of the Commodore VIC-20 and 64 computers. Regular features include best seller lists for recreational and educational software, reviews, new products, tutorials on home and educational applications, and much more. Written for entertainment as well as teaching, The Commodore ™ Gazette, while appealing to users wishing to learn more about programming and computers, has continuing appeal for those who simply want to obtain maximum use from their computers in a non-technical way.

The Commodore™ Gazette premières with a May 1983 issue of an estimated 128 pages. The paid circulation monthly will have a first issue estimated press run of 75,000 copies. Cover price: \$2. Annual subscription: \$15.

To subscribe to *The Commodore* <sup>™</sup> *Gazette*, call TOLL FREE 800-334-0868 (in NC or outside the US, call 919-275-9809), or write to: *The Commodore* <sup>™</sup> *Gazette*, P.O. Box 5406, Greensboro, NC 27403, USA.

Other than as an independent supplier of quality products regarding the Commodore personal computer systems, **COMPUTE!**Publications is in no way associated with Commodore Business Machines, Inc.

Commodore, VIC-20, and Commodore 64 are trademarks of Commodore Business Machines, Inc., and/or Commodore Electronics Limited.

### Spring releases from COMPUTE! Books.

#### January

COMPUTE!'s First Book Of Atari Graphics, \$12.95.

Mapping The Atari, \$14.95. A Definitive Reference

Manual and Resource Book on Atari BASIC.

#### February

**Home Energy Applications, \$14.95.** Complete, ready-to-use programs for home energy conservation. Versions for VIC, Atari, Apple, TI-99/4A, PET/CBM, Radio Shack Color Computer, OSI, and Commodore 64.

#### March & April

Machine Language For Beginners, \$12.95. By Richard Mansfield. For Atari, PET/CBM, Apple, Commodore 64, and VIC.

**Programmer's Reference Guide For The TI-99/4A, \$12.95.** A tutorial sourcebook with sample programs for beginning, intermediate, and advanced TI-99/4A users.

COMPUTE!'s First Book of VIC Games, \$12.95. COMPUTE!'s First Book of Atari Games, \$12.95.

For more information, or to order **COMPUTE!** Books call toll free: **800-334-0868** (in NC or outside the US, call **919-275-9809**).

#### COMPUTE! Subscriber Services

Please help us serve you better. If you need to contact us for any of the reasons listed below, write to us at:

COMPUTE! Magazine P.O. Box 5406 Greensboro, NC 27403

or call the Toll Free number listed below.

Change Of Address. Please allow us 6-8 weeks to effect the change; send your current mailing label along with your new address.

Renewal. Should you wish to renew your COMPUTE! subscription before we remind you to, send your current mailing label with payment or charge number or call the Toll Free number listed below.

New Subscription. A one year (12 month) US subscription to **COMPUTE!** is \$20 (2 years, \$36; 3 years, \$54. For subscription rates outside the US, see staff page). Send us your name and address or call the Toll Free number listed below.

**Delivery Problems.** If you receive duplicate issues of **COMPUTE!**, if you experience late delivery or if you have problems with your subscription, please call the Toll Free number listed below.

COMPUTE! 800-334-0868 In NC 919-275-9809

# **CAPUTE!**

Modifications Or Corrections To Previous Articles

#### **Commodore 64 Sprite Editor**

In the program from the December 1982 issue, (p. 212), the following changes should be made:

LINE 74 - {F2} SHOULD BE {F3} LINE 75 - {F3} SHOULD BE {F5} LINE 76 - {F4} SHOULD BE {F7}

Also, the following modifications allow the menu to reflect changes in the sprite color options:

23 PRINT"1 MC 0-"A\$ (PEEK (V+37) AND 15) 24 PRINT"2 SC -"A\$ (PEEK (V+41) AND 15) 25 PRINT"3 MC 1-"A\$ (PEEK (V+38) AND 15)

#### Atari TAG

Our thanks to reader Paul Havey who uncovered a bug which causes unpleasant results in the Atari version of TAG (October 1982, p. 76). Line 1090 should read as follows:

1090 DATA 26,208,142,9,212,162

#### **VIC Pixelator**

In Program 1 (October 1982, p. 144) the following changes should be made:

LINE 140 - {F2} SHOULD BE {F3} LINE 500 - {F2} SHOULD BE {F3} LINE 510 - {F3} SHOULD BE {F5} LINE 520 - {F4} SHOULD BE {F7}

Also, author James Calloway notes that, in addition to the modifications noted last month in Capute!, the following changes permit the program to run on a VIC with an 8K expander added:

3570 IF S2>1 THEN POKE 36869, PEEK (36869) AND NO T 15 OR 2:GOTO 160 3580 POKE 36869, PEEK (36869) AND NOT 15:GOTO 160

We regret that we are no longer able to respond to individual inquiries about programs, products, or services appearing in **COMPUTE!** due to increasing publication activity. On those infrequent occasions when a published program contains a typo, the correction will appear on this page, usually within eight weeks. If you have specific questions about items or programs which you've seen in **COMPUTE!**, please send them to Ask The Readers, P.O. Box 5406, Greensboro, NC 27403.

VIC-20\*

SOFTWARE

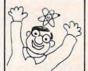

VIC-20\*

NEW

A 100% machine code game with colorful graphics, music, sound and a funny looking turtle to entertain your entire family! By Thomas Kim and Jimmy Huey ONLY \$15.95

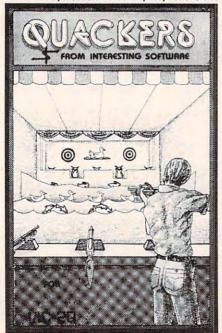

FROM TRONIX

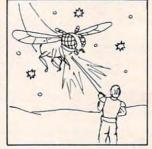

SWARM!

Another fast action game written entirely in machine language from Tronix, Insects invade your Vic!

Cassette ...... \$29.95

DUST COVERS - \$7.95

For Vic-20 or Vic-64

· Waterproof

· Brown Color

\* Commodore Logo Protect your investment!

FROM MARTIAN

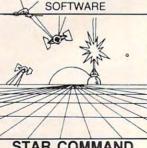

STAR COMMAND
Intergalactic Combat! Space Conf

\* All Machine Language

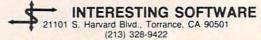

Visa MC/Check/Money Order
CA residents add appropriate sales tax
Write for free Catalog

Add \$2.00 Postage & Handling Dealer Inquirers Invited

\*Vic-20 is a trademark of Commodore Business Machine

## **COMPUTE! Back Issues**

Here are some of the applications, tutorials, and games from available back issues of **COMPUTE!**. Each issue contains much, much more than there's space here to list, but here are some highlights:

February 1981: Simulating PRINT USING, Using the Atari as a Terminal for Telecommunications, Attach a Printer to the Atari, Double Density Graphing on C1P, Commodore Disk Systems, PET Crash Prevention, A 25¢ Apple II Clock.

May 1981: Named GOSUB/GOTO in Applesoft, Generating Lower Case Text on Apple II, Copy Atari Screens to the Printer, Disk Directory Printer for Atari, Realtime Clock on Atari, PET BASIC Delete Utility, PET Calculated Bar Graphs, Running 40 Column Programs on a CBM 8032.

June 1981: Computer Using Educators (CUE) on Software Pricing, Apple II Hires Character Generator, Ever- expanding Apple Power, Color Burst for Atari, Mixing Atari Graphics Modes 0 and 8, Relocating PET BASIC Programs, An Assembler In BASIC for PET, QuadraPET: Multitasking?

July 1981: Home Heating and Cooling, Animating Integer BASIC Lores Graphics, The Apple Hires Shape Writer, Adding a Voice Track to Atari Programs, Machine Language Atari Joystick Driver, Four Screen Utilities for the PET, Saving Machine Language Programs on PET Tape Headers, Commodore ROM Systems, The Voracious Butterfly on OSI.

August 1981: Minimize Code and Maximize Speed, Apple Disk Motor Control, A Cassette Tape Monitor for the Apple, Easy Reading of the Atari Joystick, Blockade Game for the Atari, Atari Sound Utility, The CBM "Fat 40," Keyword for PET, CBM/PET Loading, Chaining, and Overlaying.

October 1981: Automatic DATA Statements for CBM and Atari, VIC News, Undeletable Lines on Apple, PET, VIC, Budgeting on the Apple, Switching Cleanly from Text to Graphics on Apple, Atari Cassette Boot-tapes, Atari Variable Name Utility, Atari Program Library, Train your PET to Run VIC Programs, Interface a BSR Remote Control System to PET, A General Purpose BCD to Binary Routine, Converting to Fat-40 PET.

December 1981: Saving Fuel \$\$ (Multiple Computers: versions for Apple, PET, and Atari), Unscramble Game (multiple computers), Maze Generator (multiple computers), Animating Applesoft Graphics, A Simple Printer Interface for the Apple II,

A Simple Atari Wordprocessor, Adding High Speed Vertical Positioning to Atari P/ M Graphics, OSI Supercursor, A Look At SuperPET, Supermon for PET/CBM, PET Mine Maze Game.

January 1982: Invest (multiple computers), Developing a Business Algorithm (multiple computers), Apple Addresses, Lowercase with Unmodified Apple, Cryptogram Game for Atari, Superfont: Design Special Character Sets on Atari, PET Repairs for the Amateur, Micromon for PET, Selfmodifying Programs in PET BASIC, Tinymon: a VIC Monitor, Vic Color Tips, VIC Memory Map, ZAP: A VIC Game.

February 1982: Insurance Inventory (multiple computers), Musical Transposition (multiple computers), Multitasking Emulator (multiple computers), Disassemble Apple Programs from BASIC, Plotting Polar Graphs on Apple, Atari P/M Graphics Made Easy, Atari PILOT, Put A Rainbow in your Atari, Marquee for PET, PET Disk Disassembler, VIC Paddles and Keyboard, VIC Timekeeping.

March 1982: Word Hunt Game (multiple computers), Infinite Precision Multiply (multiple computers), Atari Concentration Game, VIC Starfight Game, CBM BASIC 4.0 To Upgrade Conversion Kit, Apple Addresses, VIC Maps, EPROM Reliability, Atari Ghost Programming, Atari Machine Language Sort, Random Music Composition on PET, Comment Your Apple II Catalog.

April 1982: Track Down Those Memory Bugs (multiple computers), Shooting Stars Game (multiple computers), Intelligent Input Subroutines (multiple computers), Ultracube for Atari, Customizing Apple's Copy Program, Using PET/CBM In The High School Physics Lab, Grading Exams on a Microcomputer (multiple computers), Atari Mailing List, Renumber VIC Programs The Easy Way, Browsing the VIC Chip, Disk Checkout for PET/CBM.

May 1982: VIC Meteor Maze Game, Atari Disk Drive Speed Check, Modifying Apple's Floating Point BASIC, Fast Sort For PET/CBM, Extra Atari Colors Through Artifacting, Life Insurance Estimator (multiple computers), PET Screen Input, Getting The Most Out Of VIC's 5000 Bytes.

June 1982: Outpost Game (multiple computers), Apple Pascal Lister, Income Property (multiple computers), VIC Intelligent Videodisc System, Atari Disk Operating Systems, PET/Apple Search, A Self-modifying Atari P/M Utility, Use Atari Joysticks with VIC, VIC/PET Program Transfers.

July 1982: Gold Miner Game (Atari and VIC), IRA Planner (multiple computers), Atari Video Graphics, Apple DOS Changer, Super QuadraPET, VIC Overview, Maze Race (multiple computers), Direct Access File Editor (PET and Atari), VIC Super Expander Memory Map, Using The 6560 Video Interface Chip, PET Compactor, Headless FORTH Metacompilation, Test RAM Nondestructively (multiple computers).

August 1982: The New Wave Of Personal Computers, Household Budget Manager (multiple computers), Word Games (multiple computers), Color Computer Home Energy Monitor, Intelligent Apple Filing Cabinet, Guess That Animal (multiple computers), PET/CBM Inner BASIC, VIC Communications, Keyprint Compendium, Animation With Atari, VIC Curiosities, Atari Substring Search, PET and VIC Electric Eraser.

September 1982: Apple and Atari and the Sounds of TRON, Commodore Automatic Disk Boot, VIC Joysticks, Three Atari GTIA Articles, Color Computer Graphics, The Apple Pilot Language, Sprites and Sound on the Commodore 64, Peripheral Vision Exerciser (multiple computers), Banish INPUT Statements (multiple computers), Charades (multiple computers), PET Pointer Sort, VIC Pause, Mapping Machine Language, Editing Atari BASIC With the Assembler Cartridge, Process Any Apple Disk File.

Home and Educational COMPUTING! (Fall 1981 and Summer 1981 – count as one back issue): Exploring The Rainbow Machine, VIC As Super Calculator, Custom Characters, Alternate Screens, Automatic Line Numbers, Using The Joystick (Spacewar Game), Fast Tape Locater, Window, VIC Memory Map.

Back issues are \$3 each or six for \$15. Price includes freight in the US. Outside the US add \$1 per magazine ordered for surface postage. \$4 per magazine for air mail postage. All back issues subject to availability.

In the Continental US call TOLL FREE 800-334-0868 (In NC Call 919-275-9809)

Or write to **COMPUTE!** Back Issues, P.O. Box 5406, Greensboro, NC 27403 USA. Prepayment required in US funds. MasterCard, Visa and American Express accepted. North Carolina Residents add 4% sales tax.

# How To Type COMPUTE!'s Programs

Many of the programs which are listed in **COMPUTE!** contain special control characters (cursor control, color keys, inverse video, etc.). To make it easy to tell exactly what to type when entering one of these programs into your computer, we have established the following listing conventions. There is a separate key for each computer. Refer to the appropriate tables when you come across an unusual symbol in a program listing. If you are unsure how to actually enter a control character, consult your computer's manuals.

#### Atari 400/800

Characters in inverse video will appear like: Propose Characters with the Atari logo key, (A).

| When you see | Туре             | See |                                                                                                    |
|--------------|------------------|-----|----------------------------------------------------------------------------------------------------|
| (CLEAR)      | ESC SHIFT <      | -   | Clear Screen                                                                                                    |
| (UP)         | ESC CTRL -       | -   | Cursor Up                                                                                                    |
| (DOMN)       | ESC CTRL =       | +   | Cursor Down                                                                                                    |
| (LEFT)       | ESC CTRL +       |     | Cursor Left                                                                                                    |
| (RIGHT)      | ESC CTRL #       | -   | Cursor Right                                                                                                    |
| (BACK S)     | ESC DELETE       | 4   | Backspace                                                                                                    |
| (DELETE)     | ESC CTRL DELETE  | C.  | Delete character                                                                                                    |
| (INSERT)     | ESC CTRL INSERT  | 12  | Insert character                                                                                                    |
| (DEL LINE)   | ESC SHIFT DELETE | 0   | Delete line                                                                                                    |
| (INS LINE)   | ESC SHIFT INSERT |     | Insert line                                                                                                    |
| (TAB)        | ESC TAB          |     | TAB key                                                                                                    |
| (CLR TAB)    | ESC CTRL TAB     | •   | Clear tab                                                                                                    |
| (SET TAB)    | ESC SHIFT TAB    | Đ   | Set tab stop                                                                                                    |
| (BELL)       | ESC CTRL 2       | 13  | Ring buzzer                                                                                                    |
| (ESC)        | ESC ESC          | €.  | ESCape key                                                                                                    |
|              |                  |     | THE RESERVE THE PARTY OF THE PARTY OF THE PA |

Graphics characters, such as CTRL-T, the ball character ● will appear as the "normal" letter enclosed in braces, e.g. (T

#### Commodore PET/CBM/VIC

Generally, any PET/CBM/VIC program listings will contain bracketed words which spell out any special characters: {DOWN} would mean to press the cursor-down key; {3DOWN} would mean to press the cursor-down key three times.

To indicate that a key should be *shifted* (hold down the SHIFT key while pressing the other key), the key would be underlined in our listing. For example, S would mean to type the S key while holding the shift key. This would result in the "heart" graphics symbol appearing on your screen. Some graphics characters are inaccessible from the keyboard on CBM Business models (32N, 8032).

Sometimes in a program listing, especially within quoted text when a line runs over into the next line, it is difficult to tell where the first line ends. How many times should you type the SPACE bar? In our convention, when a line breaks in this way, the – symbol shows exactly where it broke. For example:

100 PRINT "TO START THE GAME "
YOU MAY HIT ANY OF THE KEYS
ON YOUR KEYBOARD."

shows that the program's author intended for you to type two spaces after the word *GAME*.

#### **All Commodore Machines**

| Clear Screen {CLEAR} | Cursor Left { LEF'      | T} |
|----------------------|-------------------------|----|
| Home Cursor [ HOME ] | Insert Character [INS   | T} |
| Cursor Up {UP}       | Delete Character { DEL  | }  |
| Cursor Down [ DOWN ] | Reverse Field On { RVS  | }  |
| Cursor Right (RIGHT) | Reverse Field Off [ OFF | }  |

#### VIC/CBM 64 Conventions

| Set Color To Black  | {BLK} | Function Two   | {F2}  |
|---------------------|-------|----------------|-------|
| Set Color To White  | {WHT} | Function Three | [F3]  |
| Set Color To Red    | {RED} | Function Four  | {F4}  |
|                     | {CYN} | Function Five  | [F5]  |
| Set Color To Purple | {PUR} | Function Six   | {F6}  |
| Set Color To Green  | {GRN} | Function Seven | {F7}  |
| Set Color To Blue   | {BLU} | Function Eight | [F8]  |
| Set Color To Yellow | {YEL} | Any Non-implem | ented |
| Function One        | {F1}  | Function       | (NIM) |

To enter any color code, hold down CTRL and press the appropriate color key. Use CTRL-9 for RVS on and CTRL-0 for RVS off.

#### 8032/Fat 40 Conventions

| Set Window Top    | (SET TOP) | Erase To Beginning       | [ERASE BEG] |
|-------------------|-----------|--------------------------|-------------|
| Set Window Bottom | (SET BOT) | Erase To End             | ERASE END   |
| Scroll Up         | SCR UP    |                          | TGL TAB}    |
| Scroll Down { SCR | DOWN }    | Tab                      | TAB}        |
|                   | LINE}     | Escape Key               | ESC}        |
| Delete Line { DEL | LINE}     | The second second second | 10 10 50 E  |

When you see an underlined character in a PET/CBM/VIC program listing, you need to hold down SHIFT as you enter it. Since the VIC-20 and Commodore 64 have fewer keys than the PET/CBM, some graphics are grouped with other keys and have to be entered by holding down the Commodore key. If you see any of the symbols in the left column underlined in a listing, hold down the Commodore key and enter the symbol in the right column. Just use SHIFT to enter all other underlined characters.

| 1  | K       | -    | *  | 1   | E      |
|----|---------|------|----|-----|--------|
| "  | I       |      | PI | 2   | R      |
| #  | T       | -    | S  | 3   | W      |
| \$ | @       | -    | Z  | 4   | H      |
| %  | G       | =    | X  | 5   | J      |
| ,  | M       | - (  | C  | 6   | L      |
| &z | #       | - >  | V  | 7   | Y      |
| 1  | -       | - 17 | D  | 8   | U      |
| ;  | F       | 1    | P  | 9   | I      |
| ?  | В       | *    | N  | (a) | SHIFT* |
| (  | £       | +    | 0  |     | SHIFT+ |
| )  | SHIFT-£ | 0    | Ã  | Ī   | SHIFT- |

#### Apple II / Apple II Plus

All programs are in Applesoft BASIC, unless otherwise stated. Control characters are printed as the "normal" character enclosed in brackets, such as {D} for CTRL-D. Hold down CTRL while pressing the control key. You will not see the special character on the screen.

#### **TRS-80 Color Computer**

No special characters are used, other than lowercase. When you see letters printed in inverse video (white on black), press SHIFT-0 to enter the characters, and then press SHIFT-0 again to return to normal uppercase typing.

#### **Texas Instruments 99/4**

No special control characters are used. Enter all programs with the ALPHA lock on (in the down position). Release the ALPHA lock to enter lowercase text.

#### Timex TS-1000, Sinclair ZX-81

Study your computer manual carefully to see how to enter programs. Do not type in the letters for each command, since your machine features single-keystroke entry of BASIC commands. You may want to switch to the FAST mode (where the screen blanks) while entering programs, since there will be less delay between lines. (If the blanking screen bothers you, switch to the SLOW mode.)

# A Beginner's Guide To Typing In Programs

#### What is A Program?

A computer cannot perform any task by itself. Like a car without gas, a computer has potential, but without a program, it isn't going anywhere. Most of the programs published in **COMPUTE!** are written in a computer language called BASIC. BASIC is easy to learn and is built into most computers (on some computers, you have to purchase an optional BASIC cartridge).

**BASIC Programs** 

Each month, **COMPUTE!** publishes programs for many machines. To start out, type in only programs written for your machine, e.g., "TI Version" if you have a TI-99/4. Later, when you gain experience with your computer's BASIC, you can try typing in and converting certain programs

from one computer to yours.

Computers can be picky. Unlike the English language, which is full of ambiguities, BASIC usually has only one "right way" of stating something. Every letter, character, or number is significant. A common mistake is substituting a letter such as "O" for the numeral "0", a lowercase "I" for the numeral "1", or an uppercase "B" for the numeral "8". Also, you must enter all punctuation such as colons and commas just as they appear in the magazine. Spacing can be important. To be safe, type in the listings *exactly* as they appear.

### **Brackets And Special Characters**

The exception to this typing rule is when you see the curved bracket, such as "{DOWN}". Anything within a set of brackets is a special character or characters that cannot easily be listed on a printer. When you come across such a special statement, refer to the appropriate key for your computer. For example, if you have an Atari, refer to the "Atari" section in "How to Type COMPUTE!'s Programs."

#### **About DATA Statements**

Some programs contain a section or sections of DATA statements. These lines provide information needed by the program. Some DATA statements contain actual programs (called machine language); others contain graphics codes. These lines are especially sensitive to errors.

If a single number in any one DATA statement is mistyped, your machine could "lock up," or "crash." The keyboard, break key, and RESET (or STOP) keys may all seem "dead," and the screen

may go blank. Don't panic – no damage is done. To regain control, you have to turn off your computer, then turn it back on. This will erase whatever program was in memory, so always SAVE a copy of your program before you RUN it. If your computer crashes, you can LOAD the program and look for your mistake.

Sometimes a mistyped DATA statement will cause an error message when the program is RUN. The error message may refer to the program line that READs the data. The error is still in the DATA statements, though.

#### **Get To Know Your Machine**

You should familiarize yourself with your computer before attempting to type in a program. Learn the statements you use to store and retrieve programs from tape or disk. You'll want to save a copy of your program, so that you won't have to type it in every time you want to use it. Learn to use your machine's editing functions. How do you change a line if you made a mistake? You can always retype the line, but you at least need to know how to backspace. Do you know how to enter inverse video, lowercase, and control characters? It's all explained in your computer's manuals.

#### **A Quick Review**

- 1) Type in the program a line at a time, in order. Press RETURN or ENTER at the end of each line. Use backspace or the back arrow to correct mistakes.
- 2) Check the line you've typed against the line in the magazine. You can check the entire program again if you get an error when you RUN the program.
- 3) Make sure you've entered statements in brackets as the appropriate control key (see "How To Type COMPUTE!'s Programs" elsewhere in the magazine.)

We regret that we are no longer able to respond to individual inquiries about programs, products, or services appearing in **COMPUTE!** due to increasing publication activity. On those infrequent occasions' when a published program contains a typo, the correction will appear on this page, usually within eight weeks. If you have specific questions about items or programs which you've seen in **COMPUTE!**, please send them to Ask The Readers, P.O. Box 5406, Greensboro, NC 27403.

# COMPUTE!'s First Book Of Atari

Author: **COMPUTE!** Magazine contributors

Price: \$12.95 On Sale: Now

Since their introduction in late 1979, the Atari 400/800 microcomputers have proven to be among the most popular personal computers ever made.

COMPUTE! Magazine, one of the top publications in personal computing, was among the first to recognize the potential of the Atari computers and started regularly covering them from the beginning. Since then, COMPUTE! has published hundreds of articles on the Ataris and has become an indispensable resource for thousands of Atari users.

Most of those Atari users, however, joined the magazine's readership months after those early issues appeared. Many of those issues are now out of print. To satisfy the demand for those early articles, the magazine's editors have compiled the best of them into COMPUTEI's First Book Of Atari.

In 192 pages, spiral bound for easy access to program listings, COMPUTEI's First Book Of Atari includes chapters such as "Getting To Know Your Atari," "Beyond The Basics," "Graphics," "Programming Hints," "Applications," and "Peripheral Information." Informative articles concisely edited for smooth reading describe how Atari users can design their own graphics modes, add voice tracks to programs, and debug programming errors. There's even the classic article on player/missile graphics by Atari's own Chris Crawford.

As a bonus, the book also includes previously unpublished information

such as a memory map.

And like COMPUTE! Magazine itself, COMPUTEI's First Book Of Atari is written and edited to be useful to all computer enthusiasts - beginners and experts alike.

At only \$12.95, less than most among the best resources an Atari owner can buy.

computer manuals, COMPUTEI's First Book Of Atari is

| -    |                                                                                                    |                                                                                                    |
|------|----------------------------------------------------------------------------------------------------|----------------------------------------------------------------------------------------------------|
|      | Introduction                                                                                                    | Address of the latest section of the latest section of the latest |
|      | Chanter One                                                                                                    |                                                                                                    |
| 100  | Rober One: Getting To Know Van                                                                                                    | rt Lock P- ·                                                                                                    |
| 100  | Atari's Marketing Vice D                                                                                                    | Lock, Tage IV                                                                                                    |
|      | Introduction .  Chapter One: Getting To Know Your Atari Atari's Marketing Vice President Profiles The Personal Atari PASIC                                                                                                    | ···· Page 1                                                                                                    |
| 100  | Computer Market The Personal                                                                                                    | -8-1                                                                                                    |
| 800  | Computer Market  Atari BASIC And PET Microsoft BASIC. A BASIC  Comparison.  The Ouch In Atari BASIC.                                                                                                    |                                                                                                    |
| 88   | Company Microsoft BASIC A BASIC                                                                                                    | omczyk, Page 2                                                                                                    |
| 207  | Comparison BASIC                                                                                                    | 8-2                                                                                                    |
| 100  | The Ouch In Atari BASIC                                                                                                    | V1 c -                                                                                                    |
| 100  | Atari BACIOD                                                                                                    | kichier, Page /                                                                                                    |
| 105  | That BASIC Part II                                                                                                    | effries Dan 17                                                                                                    |
| 100  | Comparison. The Ouch In Atari BASIC                                                                                                    | rics, rage 17                                                                                                    |
| 35   | Inside Atari BASIC Atari BASIC Structure. Input/Output On The Atari  W A                                                                                                    | ictor, Page 19                                                                                                    |
| 90   | Alside Atari BASIC                                                                                                    | Page 25                                                                                                    |
| 86   |                                                                                                    |                                                                                                    |
|      | Input/Out Carry I                                                                                                    | saacs, Page 26                                                                                                    |
| 8.   | Will Output On The Atari                                                                                                    | Bell Page 26                                                                                                    |
| Ю.   | Why Machine I anguage?                                                                                                    | Den, Tage 30                                                                                                    |
| 7    | Input/Output On The Atari W. A Why Machine Language? POKin' Around Printing To The Screen From Machine Language on The Atari Chapter Three: Graphics  Larry Is Chapter Three: Graphics  Larry Is Chapter Three: Graphics  Larry Is                                                                                                    | saacs, Page 54                                                                                                    |
|      | P. Around Jim Butter                                                                                                    | field Page 64                                                                                                    |
|      | Printing To The Screen E. Charles Bron                                                                                                    | Tage 04                                                                                                    |
|      | The A                                                                                                    | mon, rage o/                                                                                                    |
|      | The Atari                                                                                                    | 3 - 1                                                                                                    |
|      | Chapter Three: Graphics                                                                                                    | D                                                                                                    |
|      | Made In TL Cl Larry Is                                                                                                    | aacs, Page 69                                                                                                    |
| 1    | Chapter Three: Graphics Larry Is Made In The Shade: An Introduction To "Three-Dimensional" The Fluid Brush David D. Thornb                                                                                                    | Page 75                                                                                                    |
|      | Graphics On The Assistantion 10 "Three-Dimensional"                                                                                                    | age /5                                                                                                    |
|      | The Fluid P. 1 The Atari Computers Devil D.                                                                                                    |                                                                                                    |
|      | Graphics On The Atari Computers David D. Thornball' The Fluid Brush David D. Thornball' Color Wheel For The Atari Neil Ha Card Games In Graphics Modes 1 and 2 William D. Seiver Tape Atari Messages T. William D. Seiver Color William D. Seiver Tape Atari Messages T. Thornball Ticker Tape Atari Messages T. Thornball Ticker Ticker Tape Atari Messages T. Thornball Ticker Ticker Ticker Ticker Ticker Ticker Ti | urg Page 76                                                                                                    |
|      | Color Wheel For The Atom                                                                                                    | L. B                                                                                                    |
|      | Card Games In Graphics Modes 1 and 2 William D. Seiv<br>Player/Missile Graphics Wish T Eric Martell and Chris Murde                                                                                                    | ker, Page 80                                                                                                    |
|      | Till Sames in Graphics Modes Land 2 Neil Ha                                                                                                    | rris. Page 85                                                                                                    |
|      | Ticker Tape Atari Messages Talid 2 William D. Sain                                                                                                    | D OF                                                                                                    |
|      | Player/Missila C-1 Eric Martell and Ch.: 1.                                                                                                    | ert, Page 87                                                                                                    |
|      | Ticker Tape Atari Messages Eric Martell and Chris Murdo<br>Player/Missile Graphics With The Atari Personal Computer<br>System                                                                                                    | ock. Page 91                                                                                                    |
|      | Player/Missile Graphics With The Atari Personal Computer System The Basics Of Using POKE in Atari Chris Crawfo                                                                                                    | , - age 21                                                                                                    |
|      | The Basics Of Line Pover                                                                                                    |                                                                                                    |
|      | The Basics Of Using POKE in Atari  Chris Crawfo                                                                                                    | ord, Page 93                                                                                                    |
| ,    | Graphics Of Using POKE in Atari Graphics                                                                                                    | , age 33                                                                                                    |
| 1    | Designing Your Own A Charles C F                                                                                                    |                                                                                                    |
| (    | Graphic Office Modes                                                                                                    | r, Page 102                                                                                                    |
|      | raphics Of Polar Functions                                                                                                    | t Page 105                                                                                                    |
| (    | Hapter Four De-                                                                                                    | -, rage IUJ                                                                                                    |
| R    | eading TL A rogramming Hints                                                                                                    | ), Page 111                                                                                                    |
| -    | thapter Four: Programming Hints  Leading The Atari Keyboard On The Fly.  Latari Sounds Tutorial.  Latari Sounds Tutorial.                                                                                                    | Page 115                                                                                                    |
| 1    | tari Sounds Tutorial                                                                                                    | D age 115                                                                                                    |
| Δ    | Pal Didui                                                                                                    | rage 116                                                                                                    |
| Г    | rror Reporting System For The Atari Al Baker  hapter Five: Applications Len Lindsay  tari Tape Data Files: A Consume O                                                                                                    | Page 118                                                                                                    |
| E    | Fror Reporting System Eas TI Apple And Atari Al Balean                                                                                                    | D 120                                                                                                    |
| C    | Papter Five A victor For The Atari                                                                                                    | , Page 121                                                                                                    |
| ۸    | Applications Len Lindsay                                                                                                    | . Page 120                                                                                                    |
| Λ    | tari Tape Data Files: A Commission of the Commission of the Commis | D- 125                                                                                                    |
|      | napter Five: Applications tari Tape Data Files: A Consumer Oriented  Approach                                                                                                    | . Page 135                                                                                                    |
| Δ.   | A                                                                                                    |                                                                                                    |
| 1    | Atari BASIC Tutorial: Monthly Bar Graph  Program                                                                                                    | Page 126                                                                                                    |
|      | Program Program Bar Graph                                                                                                    | 1 age 136                                                                                                    |
| Ch   | hapter Five: Applications tari Tape Data Files: A Consumer Oriented Approach Atari BASIC Tutorial: Monthly Bar Graph Program Apter Six: Peripheral Information  Al Baker, Jerry White, Iding A Voice Track To A                                                                                                    |                                                                                                    |
| -    | apter Six: Peripheral Information lerry White                                                                                                    | Page 144                                                                                                    |
| Ac   | ding A Voice Track T. A. Milliation                                                                                                    | 1 age 144                                                                                                    |
| Th   | apter Six: Peripheral Information.  Iding A Voice Track To Atari Programs  e Atari Disk Operating System  View Of The Atari 810 Disk  System  System  Jerry White,  John Victor,  Roger Beseke,                                                                                                    | Page 147                                                                                                    |
| D    | CAtari Disk Operating System                                                                                                    | Page 148                                                                                                    |
| Ke   | view Of The Atari 810 D. I                                                                                                    | Dage 170                                                                                                    |
|      | Sustan State of Disk                                                                                                    | rage 155                                                                                                    |
| Α .  | D- 1 C                                                                                                    |                                                                                                    |
| An   | Atari Tutorial. Atari Dilli                                                                                                    | 0                                                                                                    |
| Wh   | System                                                                                                    | age 159                                                                                                    |
| 11.  | Ti Doll Tou Don't Have Joysticke Len Lindsay, I                                                                                                    | age 162                                                                                                    |
| USI  | ng The Atari Console Switch Steven Schulman I                                                                                                    | 000                                                                                                    |
| Ata  | ri Moote TI D Soll Switches                                                                                                    | age 109                                                                                                    |
| A -  | James L. Brunn, F                                                                                                    | age 172                                                                                                    |
| ~bl  | at To Do If You Don't Have Joysticks Len Lindsay, I<br>ng The Atari Console Switches James L. Brunn, F<br>ri Meets The Real World Richard Kushner, P                                                                                                    | 2000 174                                                                                                    |
| Ata  | ri Meets The Real World James L. Brunn, F  Pendix A Richard Kushner, P                                                                                                    | age 1/4                                                                                                    |
| nd   | D P                                                                                                    | age 179                                                                                                    |
| ···u | Dendix A Richard Kushner, Pri Memory Locations Ronald Marcuse, Press. Ronald Marcuse, Press. Ronald Marcuse, Press | age 180                                                                                                    |
|      | D                                                                                                    | 16C 10U                                                                                                    |
|      | P;                                                                                                    | age 183                                                                                                    |
|      |                                                                                                    | 3 0 2 1                                                                                                    |
|      |                                                                                                    |                                                                                                    |

Available at computer dealers and bookstores nationwide. To order directly call TOLL FREE 800-334-0868. In North Carolina call 919-275-9809. Or send check or money order to COMPUTE! Books, P.O. Box 5406, Greensboro, NC 27403.

# **COMPUTE!'s** First Book Of VIC

Authors: COMPUTE! Magazine

contributors

Price: \$17.95 On Sale: Now

Finally, it's VIC's turn!

Users of other popular personal computers have been enjoying their **COMPUTE! Books:** COMPUTE!'s First Book Of PET/CBM ... the First Book Of Atari ... the Second Book Of Atari ... Programming The PET/CBM ... and others.

Now, there's a book devoted exclusively to the Commodore VIC-20 computer: COMPUTE!'s First Book Of VIC.

The editors of **COMPUTE!** Magazine – the leading resource for the VIC-20 - gathered together the best VIC-20 articles published since the summer of 1981 and added some new material. The result is more than 200 pages of valuable information - information that goes beyond the instruction manuals. In the COMPUTE! tradition, it is carefully edited to be easily understood and useful for beginners and experts alike.

COMPUTEI'S First Book Of VIC is spiral-bound to lie flat, and includes ready-to-type program listings and articles such as "The Joystick Connection: Meteor Maze," "STARFIGHT3," "Train Your PET To Run VIC Programs," "Renumber BASIC Lines The Easy Way," "High Resolution Plotting," "Custom Char-acters For The VIC," "VIC Memory – The Uncharted Adventure," and "A Simple Monitor For The VIC."

At only \$12.95, less than most computer manuals, COMPUTEI's First Book Of VIC is among the best resources a VIC user can own.

Chapter One: Getting Started. 3 The Story Of The VIC ...... Michael S. Tomczyk 11 Computer Genesis: From Sticks And Stones To VIC .... Dorothy Kunkin Heller / David Thornburg 20 Super Calculator Jim Butterfield 26 Using A Joystick ...... David Malmberg Paddles And The Keyboard ..... Mike Bassman / Salomon Lederman **46** Game Paddles ..... David Malmberg Chapter Two: Diversions – Recreation And Education. 59 The Joystick Connection: Meteor Maze ..... Paul L. Bupp / Stephen P. Drop 67 ZAPII Dub Scroggin 72 STARFIGHT3
78 Alphabetizer David R. Mizner
Jim Mizner 80 Count The Hearts ...... Christopher J. Flynn **Chapter Three: Programming Techniques.** 89 PRINTing With Style James P. McCallister
97 Train Your PET To Run VIC Programs Lyle Jordan 97 Train Your PET To Run VIC Programs
99 User Input
103 Amortize
Wayne Kozun
106 Append
Amihai Glazer
109 Printing The Screen
Wayne Kozun
113 The Confusing Quote
C. D. Lane
115 Alternate Screens
Charles Brannon
119 Timekeeping
Keith Schleiffer 119 Timekeeping ...... Keith Schleiffer 129 Putting The Squeeze On Your VIC-20: Getting The Most Out Of 5000 Bytes ...... Stanley M. Berlin 141 An Easy Way To Relocate VIC Programs On Other Commodore Computers ..... Greg and Ross Sherwood Chapter Four: Color And Graphics. 147 Kaleidoscope And Variations Kenneth Knox 148 High Resolution Plotting Paul F. Schatz 154 VIC Color Tips Charles Brannon 157 The Window
Charles Brannon
Charles Brannon
David Malmberg Chapter Five: Maps And Specifications. 173 How To Use The 6560 Video Interface Chip Dale Gilbert 179 Browsing The VIC Chip

186 VIC Memory – The Uncharted Adventure

189 Memory Map Above Page Zero

Jim Butterfield

Jim Butterfield

Jim Butterfield Chapter Six: Machine Language. 202 Entering TINYMON1 Directly Into Your VIC-20 ........ Russell Kavanagh

Available at computer dealers and bookstores nationwide. To order directly call TOLL FREE 800-334-0868. In North Carolina call 919-275-9809. Or send check or money order to COMPUTE! Books, P.O. Box 5406, Greensboro, NC 27403.

211 Index

# **COMPUTE!'s** Second Book Of Atari

After only three years on the market, the Atari 400/800 microcomputers have become among the most popular personal computers ever made. So it was no surprise when COMPUTEI's First Book of Atari, a collection of the best Atari articles published during 1980-81 in **COMPUTE!** Magazine, also became a "bestseller" with Atari enthusiasts. The first printing sold out in just a few months.

That's why we've followed up with COMPUTE!'s Second Book of Atari. Available immediately, the Second Book of Atari continues **COMPUTE!**'s tradition for personal computer users.

But the Second Book of Atari differs from the First Book in one important respect – all the articles are totally new and previously unpublished. The Second Book of Atari includes such interesting articles as "Page Flipping," "Fun With Scrolling," "Perfect Pitch," "Player-Missile Drawing Editor," and "TextPlot Makes a Game." Whole chapters are devoted to subjects such as "Advanced Graphics and Game Utilities," "Programming Techniques," and "Beyond BASIC." With 250 pages more than 25 percent thicker than the First Book at the same price the Second Book of Atari is crammed with information and ready-to-type program listings. And the book is spiral-bound to lie flat and is fully indexed for quick reference.

Best of all, COMPUTEI's Second Book of Atari, like COMPUTE!

at only \$12.95.

24 Magazine itself, is written and edited to appeal to all computer enthusiasts - beginners and experts alike. Priced

| IV Introduction                                                                                                    |                                                                                                    |
|----------------------------------------------------------------------------------------------------|----------------------------------------------------------------------------------------------------|
| iv Introduction 1 Chapter One. Utilities. 2 Atari BASIC Joystick Routine 5 Joystick Tester 7 Keyboard Input Or Controlled Escape                                                                                                    | · · · · · · · Kirk Great                                                                                            |
| 9 POKE TAB In BASIC 11 The 49 Second Screen Dump 15 Memory Test                                                                                                    | Brian Van Cleve Lawrence R. Stark David Newcorn                                                                     |
| 21 Chapter Two Dra                                                                                                    | · · · · · · · Ed Stewart                                                                                            |
| <ul> <li>26 Using The Atari Forced Read Mode</li> <li>33 A Simple Screen Editor For Atari Data Files</li> <li>36 Plotting Made Easy</li> <li>41 Graphics Generator</li> <li>44 Analyze Your Program – An Atari BASIC Ut</li> <li>51 Inside Atari Microsoft BASIC: A First Leak</li> </ul>                                                                                                    | David E. Carew<br>Frank C. Jones<br>Lawrence R. Stark<br>John Scarborough<br>Matthias M. Giwer<br>Hility Fred Pinho |
| 53 Chapter Three. Advanced Graphi<br>Utilities.                                                                                                    | ics And Games                                                                                                    |
| <ul> <li>55 Player-Missile Drawing Editor</li> <li>67 Point Set Graphics</li> <li>76 Page Flipping</li> <li>78 An Introduction To Display List Interrupts</li> <li>85 Extending Atari High Resolution Graphics</li> <li>85 Part 1: The Polygon Fill Subroutine</li> <li>92 Part 2: Textured Graphics</li> <li>114 Part 3: Multi-colored Graphics In Mode 8</li> <li>160 Textplot Makes A Game</li> <li>169 Fun With Scrolling</li> <li>183 Chapter Four Application</li> </ul> | E. H. Foerster Douglas Winsand Rick Williams Alan Watson Phil Dunn                                                  |
| 183 Chapter Four Application                                                                                                    | · · · · · · David Plotkin                                                                                           |
| 185 A Simple Text Editor 194 The Atari Keyboard Speaks Out 198 Atari Screen As Strip Chart Recorder 209 Fast Banner 213 Perfect Pitch                                                                                                    | · · · · · · Walter M. Lee<br>· · · · Helmut Schmidt                                                                 |
| 219 Chapter Five. Beyond BASIC.                                                                                                    | Fred Coffey                                                                                                    |
| <ul> <li>221 Put Your USR Code Into A BASIC Program Autor</li> <li>225 Back Up Your Machine Language Programs With</li> <li>229 Loading Binary DOS Files From BASIC</li> <li>249 The Resident Disk Handler</li> <li>248 Listing Conventions</li> <li>249 Index</li> </ul>                                                                                                    | DASIC Ed Stewart                                                                                                    |
|                                                                                                    |                                                                                                    |

Available at computer dealers and bookstores nationwide. To order directly call TOLL FREE. 800-334-0868. In North Carolina call 919-275-9809. Or send check or money order to COMPUTE! Books, P.O. Box 5406, Greensboro, NC 27403.

# COMPUTE!'s First Book Of Atari Graphics

**COMPUTE!** Magazine Authors:

editors and contributors

\$12.95 Price: On Sale: Now

COMPUTE!, the leading magazine of home, educational, and recreational computing, has led the way for Atari owners since the computers were first introduced in 1979. **COMPUTE!** has published scores of articles on Atari graphics, and was the first to divulge many important details on such techniques as redefined characters, custom graphics modes, and player/missile graphics. But those articles are scattered across dozens of issues, many of which are scarce or out of print.

That's why the editors of COMPUTE! decided to gather the very best Atari graphics articles published over the past three years into COMPUTEI's First Book Of Atari Graphics. From the fundamentals to advanced techniques, here are some of the most instructive articles ever published for

the Atari.

But that's not all. COMPUTEI's First Book Of Atari Graphics also presents articles never before published anywhere, and additional sections written especially for this book. These include "The Basics Of Atari Graphics," an introductory tutorial which prepares beginners for the rest of the book; "How To Design Custom Graphics Modes," which covers the fundamentals of mixing modes on a single screen; and "Introduction To Player/Missile Graphics," a guide to understanding one of the Atari's most advanced features, written by Bill Wilkinson, a COMPUTE! columnist and a creator of Atari BASIC and the Atari Disk Operating System.

Numerous other articles include "Designing Your Own Character Sets," a new and improved "SuperFont," "High Speed Animation With Character Graphics," "Animation And Player/Missile Graphics," "The Collision Registers," and "GRAPHICS 8 In Four Colors Using Artifacts." There's even a brand new article by Wilkinson, "The Priority Registers," which for the first time shows how to use player/missile graphics to create

useful to beginners and experts alike. And it's spiral-bound for easy

a fifth player. In the COMPUTE! tradition, Atari Graphics is crisply written and edited to be access to its dozens of ready-to-type program listings.

Chapter One: Fundamentals Of Atari Graphics 3 The Basics Of Atari Graphics . . . . . . . . . . . . Tom R. Halfhill 16 Using Strings For Graphics Storage ..... Michael Boom 20 Using The COLOR And LOCATE Instructions To Program Pong-Type Games ..... Michael A. Greenspan 23 Chapter Two: Customizing The Graphics Modes How To Design Custom Graphics Modes . . . . . Craig Chamberlain Put Graphics Modes 1 And 2 At The Bottom Of Your Screen R. Alan Belke 41 Printing Characters In Mixed Graphics Modes . . . . Craig Patchett 44 Add A Text Window To GRAPHICS 0 Charles Brannon
46 Mixing Graphics Modes 0 And 8 Douglas Crockford 51 Chapter Three: Redefining Character Sets Designing Your Own Character Sets . . . . . . . . . Craig Patchett 53 62 Character Set Utilities . . . . . . . . . . . Fred Pinho 89 Chapter Four: Animation With Character Graphics 91 98 Using TextPlot For Animated Games ..... 108 High-Speed Animation With Character Graphics . . Charles Brannon 127 Chapter Five: Animation With Player/Missile Graphics 129 Introduction To Player/Missile Graphics Bill Wilkinson 140 A Self-Modifying P/M Graphics Utility ..... Kenneth Grace, Jr. 154 Adding High-Speed Vertical Positioning To P/M Graphics . . . . . David H. Markley 164 P/M Graphics Made Easy
172 Animation And P/M Graphics
Tom Sak and Sid Meier
Tom Sak and Sid Meier 184 Extending Player/Missile Graphics . . . . . . . Eric Stoltman 192 The Priority Registers ..... Bill Wilkinson 201 Chapter Six: Advanced Graphics Techniques 203 GRAPHICS 8 In Four Colors Using Artifacts Atari Video Graphics And The New GTIA, Part 1
Atari Video Graphics And The New GTIA, Part 2
Atari Video Graphics And The New GTIA, Part 2
Atari Video Graphics And The New GTIA, Part 3
Craig Chamberlain
Craig Chamberlain 215 224 236 Protecting Memory For P/M And Character Sets . . . . Fred Pinho 239 Screen Save Routine ..... Joseph Trem 245 Listing Conventions (Guide To Typing In Programs)

Available at computer dealers and bookstores nationwide. To order directly call TOLL FREE 800-334-0868. In North Carolina call 919-275-9809. Or send check or money order to COMPUTE! Books, P.O. Box 5406, Greensboro, NC 27403.

### 64 \*\* ALL NEW!!! \*\* 64

#### **SOFTWARE FOR COMMODORE 64**

WORD-PAC ..... \$74.95 Print up to 99 pages of text. Automatic tabbing/Centering/Underlining. Copy Lines/Merge/Plus More! Coded in Machine language.

CALC-PAC ..... \$74.95 Interface-Compatible with WORD-PAC & DATA-PAC. Coded in our own Unique Spread-Sheet language. User-Friendly Mathematical Applications.

Interface-Compatible with WORD-PAC & CALC-PAC. User defined Formats/Search & Sorts. Printer compatable.

EDITOR-PAC ...... \$69.95 Complete Programmer's Editor. Auto-Number/Renumber including goto & gosub. Program Merge/Global Search and Replace. Plus Much More!

ASSEMBLER-PAC ..... \$59.95 Programmers take note! Mnemonic format to Machine Language. Link Modules/External references, More!

HOME-ACCOUNTANT ..... \$29.95

Checkbook with reconciliation routine. Hard-Copy listing option. Search and Review/Chart of Accounts. Income and Expense.

#### ANNOUNCING ...

The PCS/8064 Upgrade Module for the 64

On power-up the PCS/8064 provides:

80-column video output.

WORD-PAC word processing.

CALC-PAC spread sheet mathematics.

DATA-PAC data base system.

Exit to BASIC.

All Applications Interface-Compatible.

Check local dealers or Call Pacific Coast Software for retail pricing

Plus Full line of Games/Home Software for 64 Free Catalog Offer.

#### PACIFIC COAST SOFTWARE

3220 S. Brea Canyon Rd. 218 S. Main/Box 147 Diamond Bar, CA 91765 (714) 594-8210

LeSueur, MN 56058 (612) 665-6724

Mid-Eastern Distribution:

PERIPHERALS PLUS ...... (215) 687-8540 155 E. Lancaster Ave. - Wayne, Penn. 19087

New England Distribution:

OMICRON ......(617) 769-6867 1416 Providence Highway - Norwood, Mass. 02062

> Dealer Inquires Encouraged. Commodore 64 and 64 are trademarks of Commodore Business Machines.

## **Your Commodore 64** Deserves An Assistant

- Word Processing

The Personal Finance Assistant Stars Soon The Spreadsheet Assistant Stasson Stasson Stas

RAINBOW COMPUTER CORPORATION

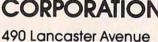

Frazer, PA 19355

(215) 296-3474

Dealer Inquiries Invited

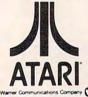

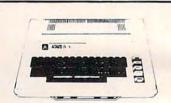

| 800 (48K)                             | CALL   |
|---------------------------------------|--------|
| 400 16K                               |        |
| 400 YOURS to 32K or 48K               |        |
| 410 RECORDER                          | 79.00  |
| 810 DISK DRIVE                        | 439.00 |
| 850 INTERFACE                         | 165.00 |
| 830 MODEM                             | 149.00 |
| 825 PRINTER                           | 575.00 |
| 481 ENTERTAINER KIT                   | 69.00  |
| 484 COMMUNICATOR KIT                  | 309.00 |
| PRINTERS - Atari, Epson, Smith Corona | CALL   |

Prices subject to change without notice. Shipping extra. No tax out of state. Ca. residents add appropriate taxes.

WE ARE AN AUTHORIZED ATARI SALES AND SERVICE CENTER

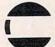

## COMPUTERTIME, INC.

P.O. Box 216 Kentfield, CA 94914

CALL TOLL-FREE In California

800-227-2520 800-772-4064

For product and price list: send \$2.00 for shipping.

# **NEWS&PRODUCTS**

## Speech Synthesizer For The Atari

The I Talk II is a speech synthesizer designed specifically for Atari's 400 and 800 computers. It is a complete unit ready to plug in within seconds of unwrapping. The I Talk II has four voice frequencies and unlimited vocabulary capabilities. Each unit comes with either a diskette or a cassette.

The I Talk II has many features:

- 1. It will speak while action graphics and sound effects are being executed.
- 2. It uses a utility that leaves system memory free for program use.
- 3. Complete, easy-to-read documentation allows beginners to incorporate speech into all their programs.
- 4. Word Blaster, an arcade-style educational spelling game, is free

with the unit. The game can be easily programmed to challenge all age groups.

- 5. New games and programs for the unit are currently under development.
- 6. Volume and tone controls as well as a power on indicator light are standard.
- 7. The I Talk II never has to be disconnected. It will operate with cassette, disk and other accessories while connected.
- 8. Carries a full 12-month limited warranty.
- 9. I Talk II gives a starter dictionary of some of the most used words in the English language. You can add all the words you want. (This feature is not available on cassette.)
- 10. A complete phonetic speech dictionary to help you make almost any word or sound also comes with the unit.

Greenbrier Marketing International, Inc. 8225 East Rovey Ave. Scottsdale, AZ 85253 (602)948-0005

## **Business Application** Software For Commodore 64, VIC, And TRS-80

Powerbyte Software has released its application software for business and home use on the Commodore 64, VIC-20, and TRS-80 color computers. Over 64 applications are available on cassette tapes, ranging in price from \$8.95 to \$34.95. Disc versions are also available. Special emphasis is made for novice programmers with all programs using BASIC.

Available programs include: The Accountant, Accounts Receivable Payable, Business Inventory, Order Tracker, My Profit Margin, Business Calendar, Billing Solver, Client Tickler, Cash Flow Model, Linear Regression, Bar Chart, P.E.R.T., Phone Directory, Stock Ticker Tape, Checkbook, Home Budget, Club

## Voice Machine Communications Inc.

#### VOICE INPUT MODULE

for Apple II®

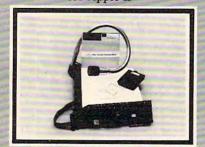

#### DESCRIPTION

The VIM converts spoken words to commands or data for your application programs. The Voice Input Module has unexcelled spoken word recognition accuracy at an unmatchable price.

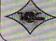

For ordering or information contact VOICE MACHINE COMMUNICATIONS, INC. 10522 Covington Circle, Villa Park, CA 92667 Phone (714) 639-6150

No application programming necessary

Near perfect recognition 98%+ Unlimited vocabulary using eighty word/phrase subsets Recognizes anybody's voice

Multi-lingual recognition Allows simultaneous input of voice and keyboard

#### APPLICATIONS

The VIM is designed to add voice input to ANY existing Apple II application:

- Word Processing
   Programming
   Data Input and Retrieval
   Measurement, Inspection
- · Education

- and Testing
   Control Systems
- · Games and Entertainment

#### VIM FOR APPLE II CONTAINS:

Voice Input Module 2020C with:

- 16 channel audio spectrum analyzer
   6803 high speed microcomputer
   8K Bytes of RAM, 4K Bytes of ROM
- Voice Utility Diskette with: · Vocabulary builder/editor
- · Recognition software · Prompting vocabulary trainer · Vocabulary tester Microphone, Users Manual, cables and connectors.

## Now...You Can Monitor 7 Most Important RS-232 Interface Lines

#### **RS-232-INTERFACE TESTER**

connects in series with any RS-232 interface. LED's clearly display status of 7 functions: transmit data, reclearly display status of 7 functions; transmit data, re-ceive data, request to send, clear to send, data set ready, carrier detect, data terminal ready. Requires no power; may be left in permanently. Satisfaction guaranteed. DRDER NOW! Only \$39.95. Purchase Orders from rated Corps accepted. FREE; illustrated catalog of problem detecting equipment. We also do custom design work. 815/539-5827.

**B**&**B** electronics

PRICE \$825.00 Mastercard Visa Accepted Dealer Inquiry Invited Box 475-C, MENDOTA, IL 61342

Made in America

## """COMPU SENSE":"

An Economy Expansion Interface (Motherboard)

For the VIC-20® Personal Computer

The "CARDBOARD/3" is an expansion inter-face designed to allow the user to access more than one of the plug-in-type memory or utility than one of the plug-in-type memory or utility cartridges now available. It will accept up to 3 RAM or ROM cartridges at once. For example:

- 16k RAM + 16k RAM + 3k RAM
   16k RAM + 8k RAM + Super Expander
- 16k RAM + 8k RAM + Vic-Mon
- 16k RAM + 3k RAM + Programmer's Aid
- High quality T.R.W. gold plated connectors
- This board is fused

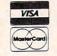

High quality T.R.W. gold plated connectors
This board is fused
90 day free replacement warranty covering everything except the fuse
\$29.95

CARDBOARD 6

An Expansion Interface for VIC-20®
Allows memory expansion up to 40K
Accepts up to six games
Includes a system reset button
All slots are switch selectable
Daisy chain several units for even more versatility
\$99.95

TO ORDER:
P. O. BOX 18765
WICHITA, KS 67218
(316) 684-4660

Personal checks accepted
(Allow 3 weeks) or
C.O.D. (Add \$2)
Handling charge \$2.00
VIC-20° is a registered trademark of Commodore Handling charge \$2.00

VIC-20\* is a registered trademark of Commodore

## COMPUTE!

**TOLL FREE** Subscription Order Line 800-334-0868 In NC 919-275-9809

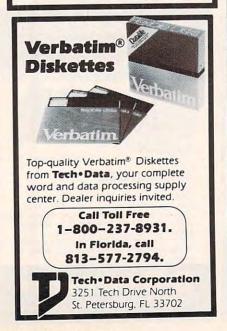

Lister, Medical Records, Mother's Recipes, Grade My Kids, and many more business and home utility programs. An advanced word processor for the 64 and VIC-20 is also now available. A free catalog is available upon request.

Powerbyte Software 2 Chipley Run West Berlin, NJ 08091 (609)346-3063

The price for Financial Wizard from Computari was incorrectly stated in the December issue. The correct price is \$59.95, which also includes the disk storage case. If there are any questions about the product, call (405)751-2783.

## **Film Series For Computer Literacy**

Indiana University Audio-Visual Center recently released Adventure of the Mind, a six-film series that provides a step toward computer literacy. The films are available in either a 16mm version or in three video formats - 3/4" Umatic cassette, ½" Betamax, and 1/2" VHS. The 16mm version is available for purchase (\$240 each) or for rental (\$15 each). The video formats are available for \$150 each.

The six titles in the series are: The Personal Touch (#BSC-183) shows the use of computers as personal tools to extend logical functions normally accomplished by the brain. Illustrations range from simple applications such as computer games, to finance control and decisionmaking, to more complex applications such as the experimental use of micro-electronics to influence the human nervous system through surgically implanted "neuro-pacemakers."

Software Hardware and (#BSC-184) begins with a look at the historical origins of the computer. A personal computer is disassembled to show the five major components of modern computers: input, control, arithmetic logic, memory, and output.

Speaking the Language (#BSC-185) demonstrates how the user communicates with the computer using BASIC. A simple example shows instructions used to store, list, and average the statistics of a basketball team. The film also briefly mentions other means of communication, such light pens voice and commands.

Data Processing, Control, Design (#BSC-186) defines and demonstrates computer applications in terms of the three major categories indicated in the title. Illustrations include data processing to keep track of inventory and customer billing; buildings using computers to distribute energy efficiently, and an airport using a computer to sense weather conditions and give landing instructions to incoming pilots; and a computer simulation of a complex vehicle traffic problem.

For Better Or For Worse (#BSC-187) examines possible advantages and disadvantages resulting from the use of computers. A grocer explores the computer's benefits in eliminating tedious jobs, yet he is concerned about his dependence on the computer and about the possible misuse of his customer file. Another observer discusses concerns about the computer's impact on privacy, the quickly multiplying consequences of errors, and the increased sense of responsibility needed to prevent problems.

Extending Your Reach (#BSC-188) emphasizes computer use for special individual needs. Illustrations inside computerassisted devices for the handicapped and the use of information resources via telephone lines. There is also a demonstration by a poet who uses a computer to explore the structure of his poems.

Preview prints of the films are available to perspective buyers at no cost other than return postage. Those requesting

### YOU'RE GONNA LOVE THESE ROCK BOTTOM PRICES— HONEST!

#### COETWARE

| SUFIVAL                     | 1      |       | Deluxe Invaders            | 34.95  | 24.45 |
|-----------------------------|--------|-------|----------------------------|--------|-------|
|                             | RETAIL | SALE  | Dog Daze                   | 22.95  |       |
| 4 1000 4000                 | 11000  | -     | Downhill                   | 22.95  |       |
| Action Quest                |        | 21.95 | Dr Goodcode's Cavern       | 29.95  |       |
| Ali Baba and the 40 Thieves |        | 22 95 | Eastern Front (1941)       | 29.95  |       |
| Alien numbers               |        |       | Embargo — cart             | 49.95  | 34 45 |
| Anti- sub Patrol            | 29.95  |       | Escape from Vulcan's Isle  | 29.95  | 21.95 |
| Apple Parvic                |        | 21 95 | Family Cash Flow           | 22 95  | 16.9  |
| Astro Quotes                |        | 16 95 | Fast Eddy — cart           | 29.95  |       |
| Atari Assem Ed — cart       | 59 95  |       | Fathoms Forty              | 34.95  |       |
| Atari Bookkeeper            | 149.95 |       | File Manager 800 +         | 99 95  |       |
| Atari Macro Asm Text Editor |        |       | Firebird — cart            | 49.95  |       |
| Atari Microsoft Basic       |        | 64.49 | Gerry White's Music Lesson |        |       |
| Atari Home Filing Manager   |        |       | Ghost Encounters           | 29.95  | 21.9  |
| Avalanche                   |        |       | Ghast Hunter               | 34 95  | 24 4  |
| Bandits                     |        | 24.95 | Gold Rush                  | 34.95  | 74 4  |
| Battle of Shiloh            |        | 27 95 | Gort                       | 39 95  |       |
| Beanie Bopper — carl        |        | 24 49 | II- Is- Balloon            | 34.95  |       |
| Bomber Attack               |        | 10.95 | Jawbreaker                 | 29 95  |       |
| Bug attack                  |        | 21.95 | K-razy Shootout - cart     | 49 95  |       |
| Claim Jumper                |        | 24.49 | King Arthuf's Heir         | 29 95  |       |
| Clame to Fame               | 19.95  |       | Knockout                   | 20 00  |       |
| Conversational Spanish      | 59.95  | 42.95 | Letterman                  | 22.95  | 16.9  |
| Cosmic Balance              |        | 27.95 | Letter Perfect             | 149 95 | 106 9 |
| Crossfire                   |        | 21 95 | Letter Perfect w Mad Merge |        | 138 4 |
| Crossword Magic             | 49.95  | 34.49 | Lost Colony                | 29.95  | 21.9  |
| Crush Crumble & Chomp       | 29.95  | 21.95 | Mad-Netter                 | 34.95  |       |
| Crypt of the Undead         | 29 95  | 21 95 | Master Type                | 39 95  |       |
| Curse of the Ra             | 19.95  | 13 95 | Match Racers               | 29 95  |       |
| Cyborg                      | 34.95  | 24 49 | Math Pak                   | 34 95  | 24 4  |
| Cyclod                      | 29.95  | 21.95 | Miner 2049 er — cart       | 49 95  |       |
| David's Midnight Magic      | 34.95  | 24.49 | Mission Asteroid           | 24.95  | 17.4  |
| Deadline                    | 49.95  | 34.49 | Moon Base to               | 29 95  |       |
| Deadly Secrets # 1          | 34.95  | 24.49 | Mousekattack               | 34 95  |       |
| Deadly Duck - cart          |        | 21.95 | My First Alphabet          | 34 95  |       |
|                             |        |       | mit that militaria.        | 34 33  | 26.49 |

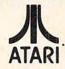

| TOP SELL            | TOP SELLERS |        |  |  |  |  |
|---------------------|-------------|--------|--|--|--|--|
| CANYON CLIMBER      | 29.95       | 21.95  |  |  |  |  |
| CENTIPEDE - CART    | 44.95       | 31.95  |  |  |  |  |
| CHOPLIFTER          | 34.95       | 24.95  |  |  |  |  |
| COMMBAT             | 24.95       | 17.95  |  |  |  |  |
| DATA PERFECT        | 99.95       | 74.95  |  |  |  |  |
| FROGGER             | 34.95       | 24.49  |  |  |  |  |
| GRAPHIC GENERATOR   | 24.95       | 17.49  |  |  |  |  |
| PAC MAN - CART      | 44.95       | 31.95  |  |  |  |  |
| PREPPIE             | 29.95       | 21.95  |  |  |  |  |
| RASTER BLASTER      | 29.95       | 21.95  |  |  |  |  |
| SHAMUS              | 34.95       | 24.49  |  |  |  |  |
| SLIME               | 34.95       | 24.49  |  |  |  |  |
| TEXT WIZARD II      | 99.95       | 68.95  |  |  |  |  |
| WIZARD OF WOR       | 39.95       | 27.95  |  |  |  |  |
| ZORK I, II, OR III  | 39.95       | 27.95  |  |  |  |  |
| AXLON 128K RAMDISK  | 699.00      | 464.95 |  |  |  |  |
| MPC 32K MEM MODULE  | 199.50      | 109.95 |  |  |  |  |
| PROWRITER I PRINTER | 795.00      |        |  |  |  |  |
| WICO JOYSTICK       | 29.95       | 21.95  |  |  |  |  |
| WICO REDBALL STICK  | 34.95       | 24.49  |  |  |  |  |
|                     |             |        |  |  |  |  |
|                     |             |        |  |  |  |  |

| Nautilus                     | 34 95 | 24.49 |
|------------------------------|-------|-------|
| Number Blast                 | 15.95 | 11.95 |
| URiley's Mine                | 34 95 |       |
| Dutlaw Howitzer              | 22.95 | 16.95 |
| Pacific Coast Highway        | 29 95 | 21.95 |
| Page 6                       | 29.95 |       |
| Picknick Parangia            | 34.95 | 24.49 |
| Pogoman                      | 39.95 | 27.95 |
| Pool 1.5                     | 34.95 | 24 49 |
| Pool 400 — cart              | 39.95 | 27.95 |
| Protector                    | 34 95 | 24.49 |
| Raptikan                     | 34.95 | 24.49 |
| Rear Guard                   | 24.95 | 17.95 |
| Rescue at Rigel              | 29.95 | 21.95 |
| Robbie the Robot Chaser      | 24.95 | 17.49 |
| Rosen's Brigade              | 34.95 | 24 49 |
| Saga He res Adventures       | 39.95 | 27 95 |
| Salmon Run                   | 22.95 | 16.95 |
| Sammy the Sea Serpent        | 23.95 |       |
| Sands of Egypt               | 39.95 | 27.95 |
| SCRAM                        | 24.95 | 17.95 |
| Seven Card Stud              | 15 95 | 11.95 |
| 747 Landing Simulator        | 22.95 | 16 95 |
| Shattered Alliance           | 39.95 | 27.95 |
| Shootout at the O.K. Galaxy  | 20.00 |       |
| Snake Byte                   | 29.95 | 21 95 |
| Sneakers                     | 29.95 | 21 95 |
| S.A.M.   Software Auto-Mouth | 59.95 | 41.49 |
| Space Eggs                   | 29.95 | 21.95 |
| Speedway Blast - cart        | 39.95 | 27.95 |
| Spell Wizard                 | 79.95 |       |
| Star Blazer                  | 31.95 |       |
| Star Raiders — cart          | 44.95 | 31 95 |
| -                            |       |       |

| Tank Arcade                     | 15.00  | 10.49  |  |
|---------------------------------|--------|--------|--|
| Temple of Apshar                | 39.95  | 27 95  |  |
| The Next Step                   | 39.95  | 27.95  |  |
| The Nightmare                   | 29.95  | 21 95  |  |
| Threshold                       | 39.95  | 27.95  |  |
| Tigers in the Snow              | 39.95  | 27.95  |  |
| Track Attack                    | 29.95  | 21.95  |  |
| Ultima I                        | 39.95  | 27.95  |  |
| Ulysess and the Golden Fleece   | 34.95  | 24.49  |  |
| Upper Reaches of Apshar         | 19.95  | 13.95  |  |
| Video Math Flash Cards          | 15.95  | 11.95  |  |
| Visitale                        | 250.00 | 183 95 |  |
| War                             | 24 95  | 17.49  |  |
| Warlock's Revenge               | 34.95  | 24 49  |  |
| Way Out                         | 39.95  | 27.95  |  |
| Wizard & the Princes He res Adv | 32.95  | 22.95  |  |
| Worm War I cart                 | 34.95  | 24 49  |  |
| HADDIM                          |        | _      |  |

| HARDW                        | AR       | E       |
|------------------------------|----------|---------|
| Atan 800 Home Computer 48    | K 899.00 | 624.95  |
| Atan 810 Disk Drive          | 599.95   | 424.95  |
| Atan 825 80 Column Printer   | 799.95   | 579.95  |
| Atari 830 Acoustic Modem     | 199.95   | 149.95  |
| Atan 850 Interface Module    | 219 95   | 169.95  |
| Atan Numerical Keypad        | 124 95   | 94 95   |
| Epson MXBOFT w Graphics      | 945.00   | 699.95  |
| Hayes Smartmodem 300 Bau     | d 289.00 | 194.95  |
| NEC 12 He res Green Screen   | 285.00   | 149.95  |
| NEC 8023 Printer             | 695 00   | 459 95  |
| Printmaster ( Daisy Wheel)   | 2595 00  | 1599.95 |
| Prowriter II Printer         | 995.00   | 649.95  |
| Starwnter ( Darsy Wheel)     | 1995.00  | 1325.95 |
| Percom Dbl Sgl Density Drive | 799.00   | 599.95  |
| Elephant Brand Diskettes     | 10/ Box  | 18.95   |
| Verbatim Datalife Diskettes  | 10 Box   | 25 00   |

#### CALL US ... WE CAN HELP!

TERMS: WE ACCEPT VISA/ MASTERCARDI please reclude name, address, phone number, card number be expration date; casher's check; personal check; allow 10 working days to clean; or 0.00 i add52 0.00 c chappe. Unless otherwise requested, we sho U.P.S. sturkers street address request. Please include 50 or 51/v, whichever is greated to shopping blanding. U.P.S. blue label slightly higher; please call. Please add510 or 51/v (whichever is greated for shopping handling. U.P.S. blue label slightly higher; please call. Please add510 or 51/v (whichever is greated for shopping handling of montors due to the receives weight. Eriespin doers) please models 510 or 51/v (whichever is greated for shopping handling of montors due to the receives weight. Eriespin doers) please add510 or 51/v (whichever is greated for shopping handling of montors due to the receives weight. Eriespin doers) please add510 or 51/v (whichever is greated for shopping handling of montors due to the receives weight. Eriespin doers) please add 51/v (all whichever) and the shopping handling of montors of the three care and the shopping handling of the shopping handling of the shopping handling handling handling handling handling handling handling handling handling handling handling handling handling handling handling handling handling handling handling handling handling handling handling handling handling handling handlin

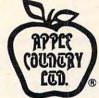

#### (619) 765-0239

& handling. Please INCLUDE PHONE NUMBER WITH ALL ORDERS. All items are new and carry magnifacturer's warranty. Angle Country, 11d. cannot guarantee the merchantability of any groduct. Prices are subject to manufacturer's warranny. Apple Loostly, Lib. Cannot guarantees in emercianations or any planter. There is a studied to an availability and change window notice. Call before retruining goods for pean or epidacement, RMA number required. California residents add 5% is a. Please send S.A.S.E. for free catalog. WE CARRY A FUIL LINE OF SOFTWARE FOR APPLE, ATAIN TRAS 80.0 (M. AND IBAM S.A.S.E.). The catalog was called the called the catalog of the catalog with CARRY A FUIL LINE OF SOFTWARE FOR APPLE, ATAIN THE SOFTWARE FOR APPLE, ATAIN THE SOFTWA

#### P.O. Box 1099, 2225 Main Street, Julian, Calif. 92036

Apple Country, Ltd is A DISCOUNT MAIL ORDER HOUSE for the micro computer industry

and is a California corporation not affiliated with Apple Computer Inc. Apple is a trademark of Apple Computer Inc. Atari is a trademark of Atari Inc.

#### SOFTWARE LOAN LIBRARY Join our unique VIC-20 users club and get

unlimited use of our extensive loan library of major VIC-20 software. Borrow any program for up to one month for only 10% of the list price (plus shipping and handling).

#### TRY BEFORE YOU BUY

Software loan fee may be applied to later purchase if you want to keep a loaned program.

#### SPECIAL PRICES

Members also get a free subscription to 20/20, the VIC-20 newsletter, and special purchase prices on all VIC-20 hardware and software from our huge catalog featuring all major producers. Membership fee only \$15 to join, plus \$10 per year dues (total of \$25 first year). Call or write for detailed information.

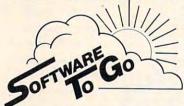

1964 Oak Ridge Turnpike Four Oaks Shopping Center Oak Ridge, Tn 37830 • (615) 482-9592

> Visa and Mastercard Accepted Commodore-64 Support Too!

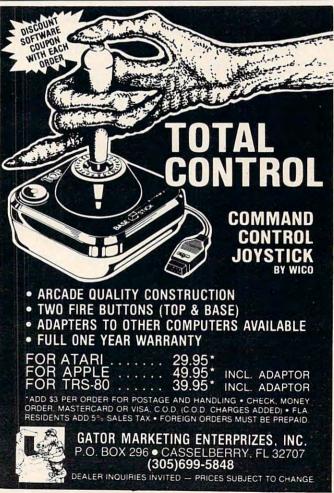

preview should give a specific date, as well as two alternative dates.

Audio-Visual Center Indiana University Bloomington, IN 47405 (812)335-8087

## **Math Packages** For The TRS-80

Bertamax Inc. has converted its math game package Math Facts Games I to run on the TRS-80 Color Computer, with 32K of memory. The game package provides practice in addition, subtraction, multiplication, or division, as the user chooses. The user can also select any one of four games to play: Count Down, Mystery Word, Tic-Tac-Toe, and Great Computer Challenge.

The player must correctly respond to each fact in order to take his turn at each game. Speed is important in some of the games, but the user may select the speed.

Each game provides immediate reinforcement of the user's input through the use of high-resolution color graphics, sound, or a combination of the

The package requires Extended BASIC, 32K of memory; price for tape is \$39.50, for disk, \$39.80.

This package is also available for the TRS-80 Model III, Apple II, and the Atari 800. Each program includes an extensive teacher's manual.

Also Essential Mathematics Series for grades 6 to 8 has been converted to run on the TRS-80 Color Computer. Already available for Apple and TRS-80 Model III computers, this drill-andpractice program contains lessons in addition, subtraction, multiplication, division, number concepts, fractions, decimals and percent, and pre-algebra skills.

This series features immediate reinforcement, a graded Express.

skill-building techniques, onscreen directions and examples in key lessons, and sound and color reinforcers.

The series may be purchased as a complete set, or by concept strand. The price of the complete set is \$225 for disk, \$245 for tape. 180 Metro Park Each of the four concept strands - Rochester, NY 14623 fractions, decimals and percent, number concepts, pre-algebra is priced at \$59.80 for the disk, \$89.50 for the tape. Prices include the teacher's manual.

Bertamax Inc. 101 Nickerson, Suite 202 Seattle, WA 98109 (206)282-6249

## **Art Generation** For The Apple

Visual Horizons has introduced Computer Slide Express, a service to turn any Apple computer into an art generating machine. With this new service, Apple computer owners can convert computerized charts, designs, graphs and graphics to 35mm color slides, standard size or enlarged color or black and white prints, or overhead transparencies.

The information can be transmitted over ordinary telephone lines or mailed to Visual Horizons in the form of a floppy disk which can hold material for up to 35 slides. All material is delivered through the mail.

It is a perfect system for someone who is writing a book

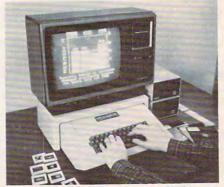

Visual Horizon's Computer Slide

sequence of lessons, the use of and wants black and white or color charts. You can also word process material on your Apple computer, punch in Computer Slide Express, and get all the charts and graphs you need in color slide form.

Visual Horizons

## Word Processor For The VIC And Commodore 64

H. D. Manufacturing recently released the Rapidwriter, a word processor for the VIC and Commodore 64 computers. Rapidwriter gives flexibility to write, save, recall, edit, format, and print any kind of text. There are no limits to document length, or the variety of ways that texts may be mixed and recombined to produce labels, letters, reports, newsletters, scripts, or books.

Screen features. VIC-20 screen shows three full lines of text, plus line number and memory still available. CONTROL and OP-TION menus display the full selection of control keys. Shows seven full lines of text on the 64, and 15 lines on the VIC with an 80-column board.

Editing features. Scrolling up and down; "goto line" to instantly position a line for editing. Uses cursor keys to position the cursor. Line gluing and single key formatting speed editing chores. Holds a full page of text in VIC with 8K expander, two more pages for each 8K, ten pages in the 64. Write, store, recall, move, edit, and print text in any order, at any time, in any quantity. Automatic word wraparound, line-length cut-off, and line feed, at typing speeds to 80

Printing features. Versions avoidable for the VIC-1515 printer, and choice of serial or parallel interfacing. Headings centered

## Lyco Computer Marketing & Consultants

TO ORDER

TOLL FREE

800-233-8760

CALL US

In PA 1-717-398-4079

**ATARI** February SPECIALS

810 Disk Drive ... \$ 429.00 32K RAM ..... \$ 79.00 40032K RAM ... \$ CALL

800 48K... \$519.00

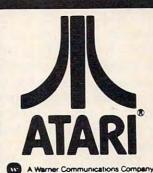

#### PERCOM: In Stock

| SINGLE DRIVE (SD) | \$399.00 |
|-------------------|----------|
| SINGLE DRIVE (DD) | \$549.00 |
| DUAL DRIVE (DD)   | \$869.00 |
| DUAL HEAD (DD)    | \$669.00 |

#### (Read all Atari Disks)

#### PRINTERS : In Stock

| Okidata 82A       | \$479.00  |
|-------------------|-----------|
| Okidata 83A       | \$719.00  |
| Okidata 84        | \$1089.00 |
| Prowriter I       |           |
| Prowriter II      | CALL      |
| SMITH CORONA TP-1 | \$599.00  |
| NEC 8023          | \$499.00  |

#### (Interfacing Available)

#### JOYSTICKS : In Stock

| Atari CX-40          | \$18.00  |
|----------------------|----------|
| LeStick              | \$34.00  |
| WICO TRACKBALL       | \$ 54.95 |
| WICO COMMAND CONTROL | \$ 22.75 |
| WICO RED BALL        | \$ 23.75 |
| STICK STAND          | \$ 6.75  |

#### **Computer Covers**

|     |        |  |    |   |  |    |   |   |   |   |   |  |  |   |   |   |   |   |   |   | \$6.99  |
|-----|--------|--|----|---|--|----|---|---|---|---|---|--|--|---|---|---|---|---|---|---|---------|
|     |        |  |    |   |  |    |   |   |   |   |   |  |  |   |   |   |   |   |   |   | \$6.99  |
| 810 | <br>٠. |  | ٠. | • |  | ., |   |   | ٠ |   | ٠ |  |  | ٠ |   |   |   |   | ٠ | ٠ | \$6.99  |
| 410 | <br>   |  |    |   |  |    | ٠ | ٠ | • | ٠ |   |  |  |   | ٠ | ٠ | ٠ | ٠ | • | • | \$ 6.99 |

#### **DISKETTES: In Stock**

| Maxell MD1(10) | \$34.00 |
|----------------|---------|
| Maxell MD2(10) |         |
| Elephant(10)   | \$21 00 |

#### THIRD PARTY SOFTWARE ATARI PROGRAM EXCHANGE

| Eastern Front 1941           | \$25.50  |
|------------------------------|----------|
| Avalanche                    | \$15.50  |
| Outlaw/Howitzer              | \$15.50  |
| Dog Daze                     | \$15.50  |
| Wizard of War                | \$31.00  |
| Gorf                         | \$31.00  |
| Frogger                      | \$26.00  |
| BUSINESS SOFTWARE : In Stock | k        |
| Atari Word Processing        | \$109.00 |
| Letter Perfect               | \$129 00 |
| Test Wizzard                 | \$ 89 00 |
| Datasam/65                   | \$125.00 |
| Interlisp                    | \$125.00 |
| DATA PERFECT                 |          |
| VISICALC                     | \$169.75 |
|                              |          |

#### ATARI HARDWARE

| 410 Cassette Recorder | . \$75.00 |
|-----------------------|-----------|
| 825 Printer           | \$585.00  |
| 830 Phone Modem       | \$149.00  |
| 850 Interface         | \$164.00  |
| DACKAGES              |           |

|      | PACKAGES              |
|------|-----------------------|
| X481 | Entertainer \$69.00   |
| X482 | Educator \$125.00     |
| X483 | Programmer \$49.00    |
|      | Communicator \$325.00 |

|         | SOFTWARE                  |                       |
|---------|---------------------------|-----------------------|
| CXL4012 | MISSILE COMMAND           | .\$28.75              |
| CXL4013 | ASTEROID                  | .\$28.75              |
| CXL4020 | CENTIPEDE                 | .\$32.75              |
| CXL4022 | PACMAN                    | .\$32.75              |
| CXL4011 | STAR RAIDER               | .\$34.75              |
| CXL4004 | BASKETBALL                | .\$26.75              |
| CXL4006 | SUPER BREAKOUT            | .\$28.75              |
| CXL4008 | SPACE INVADER             | .\$28.75              |
| CX8.130 | CAVERNS OF MARS           | .\$31.75              |
| CX4108  | HANGMAN                   | .\$12.75              |
| CX4102  | KINGDOM                   |                       |
| CX4112  | STATES & CAPITALS         | .\$12.75              |
| CX4114  | <b>EUROPEAN COUNTRIES</b> |                       |
| CX4109  | GRAPHIT                   |                       |
| CX4121  | ENERGY CZAR               | \$12.75               |
| CX4123  | SCRAM                     |                       |
| CX4101  | PROGRAMMING I             |                       |
| CX4106  | PROGRAMMING II            |                       |
| CX4117  | PROGRAMMING III           |                       |
| CXL4015 | TELELINK                  |                       |
| CX4119  | FRENCH                    |                       |
| CX4118  | GERMAN                    | And the second second |
| CX4120  | SPANISH                   |                       |
| CX4120  | SPANISH                   |                       |
| CXL4007 | MUSIC COMPOSER            | The second second     |
| CXL4002 | ATARI BASIC               |                       |
| CX8126  | MICROSOFT BASIC           |                       |
| CXL4003 | ASSEMBLER EDITOR          |                       |
| CX8126  | MACROASSEMBLER            |                       |
| CXL4018 | PILOT HOME                |                       |
| CX405   | PILOT EDUCATOR            |                       |
| CX415   | HOME FILING MANAGE        |                       |
| CX414   | BOOKEEPER                 | \$109.75              |
| NEW DEF | ENDER                     | \$ CALL               |
|         | NEW RELEASES              |                       |

#### THIRD PARTY SOFTWARE

| • | HIND | PAR   | 11 | 201  | - I AA |
|---|------|-------|----|------|--------|
|   | for  | atari | 80 | O or | 400    |

| K-BYTE                 |           |
|------------------------|-----------|
| KRAZY SHOOTOUT         | \$35.00   |
| K-DOS                  | \$65.00   |
| K-STAR PATROL          | . \$37.75 |
| K-RAZY ANTICS          | \$37.75   |
| K-RAZY KRITTERS        | \$37.75   |
| Q-BALL JOYSTICK KIT    | \$6.75    |
| BAHA BUGGIES           | \$ 24.75  |
| S.A.M. SYNTHESIZER     | \$44.75   |
| NAUTILUS               | \$ 24.75  |
| SHAMUS                 | \$ 24.75  |
| POOL 400 ROM           | \$ 29.75  |
| SUB COMMANDER          | \$ 36.75  |
| JUMBO JET PILOT        | \$ 36.75  |
| Monkey Wrench          |           |
| Utility Disk           | \$ 42.00  |
| Ultimate Renumber      | \$ 36.50  |
|                        | \$ 15.50  |
| Star Warrior           | \$28.00   |
| Crush. Crumble & Chomp | \$23.00   |

WE CARRY MANY OTHER THIRD PARTY PRODUCTS YOU CAN CALL FOR PRICES ON AND ASK FOR YOUR FREE ATARI PRODUCT CATALOG.

## **@commodore**

| The second second secon |            |
|----------------------------------------------------------------------------------------------------|------------|
| VIC1212 PROGRAMMER AID                                                                                                    | \$45 00    |
| VIC1213 VICMON                                                                                                    | \$45.00    |
| VIC 1906 SUPER ALIEN                                                                                                    | \$ 21.75   |
| VIC 1914 ADVENTURE LAND                                                                                                    | \$ 29.75   |
| VIC 1915 PIRATE COVE                                                                                                    | .\$ 29.75  |
| VIC1916 MISSION IMPOSSIBLE                                                                                                    | \$ 29.75   |
| VIC1917 THE COUNT ADVENTURE                                                                                                    | - \$ 29.75 |
| VIC1919 SARGON II CHESS                                                                                                    | \$ 29.75   |
| THIRD PARTY SOFTWARE                                                                                                    | • 20       |
| ALIEN BLITZ                                                                                                    | \$21.00    |
| Omega Race                                                                                                    | \$35.00    |
| Gorf                                                                                                    | \$32.00    |
| 16K RAM/ROM                                                                                                    | \$99.00    |
| AMOK                                                                                                    | \$21.00    |
| SUPER HANGMAN                                                                                                    | \$16.00    |
| SPIDERS OF MARS                                                                                                    | \$45.00    |

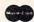

PREPPIE ..

CHOP LIFTER..... APPLE PANIC .....

POLICY

....\$23.75

\$19.95

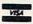

In-Stock items shipped within 24 hours of order Personal checks require four weeks clearance before shipping. PA residents add sales tax. All products subject to availability and price change. Add 4 % for Mastercard and Visa.

TO ORDER CALL TOLL FREE 800-233-8760

In PA 1-717-398-4079 or send order to Lyco Computer P.O. Box 5088 Jersey Shore, PA 17740 automatically; automatic "top of form" function formats and numbers pages. User sets margins, type style and size, and page length. Supports underlining, sub and superscripts, and proportional spacing.

Tape and disk features. Standard CBM file format. Provides on-screen prompts and advisories for error-free tape and disk handling. Eliminates need for tape footage counter by using fast forward under program control. Disk version uses named files for quick access and overwrite protection.

Rapidwriter is written in BASIC, can be used as a dataentry module with other programs and to format printout for other programs, and has a builtin programmable calculator function. The program comes with a an easy-to-follow tutorial. Onvided. The cost is \$39.95, tape or Atari, and Texas Instruments

disk.

H. D. Manufacturing Inc. 91 Long Hill Road Leverett, MA 01054 (413) 549-3744

## Microcomputer **Materials Catalog** For 1982-83

The 1982-83 edition of the Scholastic Microcomputer materials Catalog has 100 new programs, including 24 new titles produced by the Minnesota Educational Computing Consortium (MECC), as well as top-selling programs like VisiCalc.

In addition to subject areas such as math, science, language arts, computer literacy, and social studies, software is offered in complete reference manual and the new subject areas of music, art, and driver's education. A going support (newsletter, new total of more than 300 titles is ofadd-on programs, etc.) is pro-fered for the Apple, PET, TRS-80, microcomputers.

Scholastic Inc. 50 West 44th Street New York, NY 10036 (212)944-7700

## **Maze Game For** The Atari

Island Graphics has released Tax Dodge, a scrolling maze game for the Atari 400/800. Tax Dodge, designed and developed by Jon Freeman and Anne Westfall of Free Fall Associates, has vertical and horizontal scrolling, which allows the maze to be larger than the screen. Tax Dodge is written in assembly language.

Tax Dodge comes with diskette, manual, and product registration card. It is a 16K program and retails at \$39.95 on diskette.

Island Graphics Box V Bethel Island, CA 94511 (415) 684-2664

| APPLE®                       | LIST  | OUR    | SECTUR 1                                                                                               | ATARI®                     |
|------------------------------|-------|--------|----------------------------------------------------------------------------------------------------|----------------------------|
| BRODERBUND                   | PRICE | PRICE  |                                                                                                    | DATASOFT                   |
| Chop Lifter (D)              | 34.95 | 23.00  | COMPUTER SOFTWARE                                                                                      | Canyon Climber             |
| Apple Panic (D)              | 29.95 | 19.75  | COMPOTER SOLIVARE                                                                                      | Pacific Coast Hig          |
| he Arcade Machine (D)        |       | 36.25  |                                                                                                    | (D) (C)                    |
| Serpentine (D)               | 34.95 | 23.00  |                                                                                                    | Text Wizard (D)            |
| SIERRA ON-LINE               |       |        | SPECIALS?                                                                                              | Spell Wizard (D)           |
| rogger (D)                   | 34.95 | 23.00  |                                                                                                    | ROKLAN COR                 |
| Crossfire (D)                | 29.95 | 19.75  | NO, THESE ARE OUR                                                                                      | Wizard of Wor (I           |
| Jawbreaker (D)               |       | 19.75  | EVERYDAY LOW PRICES                                                                                    | Wizard of Wor (F           |
| Wizard and Princess (D)      | 32.95 | 21.75  | EVENTBAT EOUT MOLE                                                                                     | Anti Sub Patrol            |
| NFOCOM                       |       |        | (D) = Disk (C) = Cass. (R) = Cart.                                                                     | Anti Sub Patrol            |
| Zork I (D)                   | 39 95 | 26.50  | Prices Subject to Change                                                                               | SYNAPSE                    |
| Zork II (D)                  | 39.95 | 26.50  | Send for Free Catalog                                                                                  | Slime (D) (C)              |
| Pork III (D)                 | 39.95 | 26.50  |                                                                                                    | Shamus (D) (C)             |
| Deadline (D)                 | 49.95 | 33.00  | PHONE ORDERS:                                                                                          | Protector (D) (C)          |
| Starcross (D)                | 39.95 | 26.50  | 1-800-637-3095                                                                                         | Nautilus (D) (C)           |
| SIRIUS                       |       |        | IL, AK, & HI Call:                                                                                     | File Manager 80            |
| Bandits (D)                  | 34 95 | 23.00  | 1-217-367-5774                                                                                         | PROGRAM DE                 |
| Sneakers (D)                 | 29.95 | 19.75  | HRS.: 9-6 MONSAT.                                                                                      | Moon Base lo (C            |
| Wayout (D)                   | 39.95 | 26.50  |                                                                                                    | ЫK                         |
| Blade of Blackpool (D)       | 39.95 | 26.50  | MAIL ORDERS TO:                                                                                        | Letter Perfect (D          |
| SIR-TECH                     |       |        | SECTOR ONE                                                                                             | Letter Perfect (R          |
| Wizardry (D)                 | 49 95 | 33.00  | 1001 BRIGHTON                                                                                          | Data Perfect (D)           |
| Knight of Diamonds (D)       | 34.95 | 23.00  | URBANA, IL 61801                                                                                       |                            |
| Galactic Attack (D)          |       | 19.75  | ORDANA, IL OTOOT                                                                                       | K-BYTE<br>K-Razy Antiks (F |
|                              |       |        |                                                                                                    | K-Razy Shootou             |
| VISICORP<br>Visicalc 3.3 (D) | E0.00 | 175.00 | Add \$2.00 for postage and handling • Mastercard and Visa orders add 4% service charge (include card # | K-DOS (D)                  |
| VisiTrend/Plot (D)           | 00.00 | 210.00 | and exp. date) Personal checks and M.O. also                                                           | K-Razy Kritters            |
| VisiFile (D)                 | 50.00 | 175.00 | accepted ● Illinois residents add 5% sales tax ● Please specify computer type ● MOST ORDERS            | K-Star Patrol (R           |
|                              |       | 175.00 | SHIPPED WITHIN 24 HRS                                                                                  | WILLIAM CORR               |
| SOFTWARE PUBLISHING C        |       | 00.75  | STATE OF THE WORLD CONTRACT TO STATE OF                                                                | WICO CORP.  Joystick       |
| PFS; Report (D)              |       | 62.75  | Apple is a registered trademark of Apple                                                               | Trackball                  |
| PFS: (D)                     |       |        | Computer Inc.                                                                                          | Hackball                   |
| PFS: Graph (D)               | 25.00 | 62.50  | Atari is a registered trademark of Atari, Inc.                                                         | AN                         |
|                              |       |        |                                                                                                    |                            |

| DATASOFT                                        | PHICE   | PHICE  |
|-------------------------------------------------|---------|--------|
| Canyon Climber (D) (C)<br>Pacific Coast Highway | 29.95   | 19.75  |
| (D) (C)                                         | 29.95   | 19.75  |
| Text Wizard (D)                                 |         | 66.00  |
| Spell Wizard (D)                                |         | 52,75  |
| ROKLAN CORP.                                    |         |        |
| Wizard of Wor (D)                               | 39.95   | 26.50  |
| Wizard of Wor (R)                               | 44.95   | 29.75  |
| Anti Sub Patrol (D)                             | 29.95   | 19.75  |
| Anti Sub Patrol (C)                             | 19.95   | 13.25  |
| SYNAPSE                                         |         |        |
| Slime (D) (C)                                   | 34.95   | 23.00  |
| Shamus (D) (C)                                  | 34.95   | 23.00  |
| Protector (D) (C)                               | 34.95   | 23.00  |
| Nautilus (D) (C)                                |         | 23.00  |
| File Manager 800+ (D)                           | 99.95   | 66.00  |
| PROGRAM DESIGN INC.<br>Moon Base Io (D) (C)     | 29.95   | 19.75  |
|                                                 |         |        |
| LJK<br>Letter Perfect (D)                       | 149 95  | 107.25 |
| Letter Perfect (R)                              |         | 143.00 |
| Data Perfect (D)                                | . 99.95 | 71.50  |
| K-BYTE                                          |         |        |
| K-Razy Antiks (R)                               | 49 95   | 33.00  |
| K-Razy Shootout (R)                             | 49 95   | 33.00  |
| K-DOS (D)                                       |         | 59.50  |
| K-Razy Kritters (R)                             | 49 95   | 33.00  |
| K-Star Patrol (R)                               |         | 33.00  |
|                                                 |         |        |
| WICO CORP.  Joystick                            | 29 95   | 19.75  |
| Trackball                                       | 69.95   | 46.25  |
| AND MUCH N                                      | ORE     |        |

#### THE MONKEY WRENCH A PROGRAMMER'S AID FOR ATARI 800

If you are a person who likes to monkey around with the ATARI 800 — Then THE MONKEY WRENCH is for you! Make programming tasks easier, less time consuming and more fun. Why spend extra hours working on a BASIC program when the MONKEY can do it for you. Plugs in the RIGHT cartridge slot and works with ATARI BASIC.

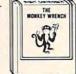

The Monkey Wrench provides 9 new BASIC direct mode commands. They include: AUTO LINE NUMBERING, DELETE LINE NUMBERS, CHANGE MARGINS, MEMORY TEST RENUMBER CURSOR EXCHANGE, HEX & DECIMAL CONVERSION, and MONITOR. The monitor command gives access to a machine language monitor with 15 commands used to interact with the powerful features of the 6502 microprocessor.

> **ATARI AND PET** EPROM PROGRAMMER

Programs 2716 and 2532 EPROMs. Includes hardware and software. PET = \$75.00 ATARI (includes sophisticated machine language monitor) = \$119.95

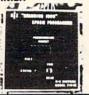

Prowriter Printer - Excellent dot matrix print Parallel = \$489.00 Serial = \$600.00 | EEE = \$589.00

#### VIC RABBIT CARTRIDGE

'High-Speed Cassette Load and Save!"

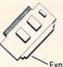

\$39.95 (includes Cartridge and Manual)

Expansion Connector

"Don't waste your Life away waiting to LOAD and SAVE programs on Cassete Deck."

Load or Save 8K in approximately 30 seconds! Try it — your Un-Rabbitized VIC takes almost 3 minutes. It's not only Fast but VERY RELIABLE.

Almost as fast as VIC Disk Drive! Don't be foolish -Why buy the disk when you can get the VIC Rabbit for much, much less!

Easy to install - it just plugs in. Expansion Connector on rear Works with or without Expansion Memory. Works with VIC Cassette Deck. 12 Commands provide other neat features. Also Available for 2001, 4001, and 8032

#### PET TERMINAL SOFTWARE

A buy you RS-232 users can't pass-up. Includes RS-232 hardware with a sophisticated software package. May be controlled via keyboard or from BASIC. A super buy. \$129.95

DC Hayes Smart Modem = \$235.00 DC Hayes Micro Modem II = \$289.00

Rana Disk Drive - 375 4 Drive Controller - 114

#### More than just an Assembler/Editor!

lt's a Professionally Designed Software Development System

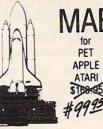

Blast off with the software used on the space shuttle project!

- Designed to improve Programmer Productivity
- Similar syntax and commands No need to relearn peculiar syntaxes and commands when you go from PET to APPLE
- Coresident Assembler/Editor No need to load the Editor then the Assembler then the Editor, etc.
- Also includes Word Processor, Relocating Loader, and much
- Options: EPROM Programmer, unimplemented opcode circuitry
   STILL NOT CONVINCED: Send for free spec sheet!

#### 5¼ INCH SOFT SECTORED DISKETTES

Highest quality. We use them on our PETs, APPLEs, ATARIs, and other computers. \$22.50/10 or \$44.50/20

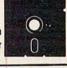

EPROMS 2716 = \$6.50, 2532 = \$12.50 Over 40 Commodore Programs by Baker (on 4040) = \$25.00

3239 Linda Dr. Winston-Salem, N.C. 27106 (919) 924-2889 (919) 748-8446 Send for free catalog!

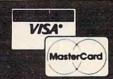

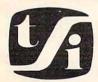

## tele soft inc.

P.O. BOX 3456, TROY, MICH 48099 Complete line of Computers . . . Software Video Games and Accessories **CALL TODAY!** 

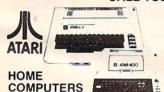

|     | 400 0             |          |  |  |  |
|-----|-------------------|----------|--|--|--|
| 16K | \$279.95 \$65     | 9.00     |  |  |  |
| 48K | 499.00 79         | 99.00    |  |  |  |
|     | ACCESSORIES       |          |  |  |  |
| 410 | Cassette Recorder | \$ 89.95 |  |  |  |
| 810 | Disk Drive        | 499.99   |  |  |  |
| 850 | Interface Module  | 169.95   |  |  |  |
| 825 | 80 Column Printer | 699 95   |  |  |  |

| Bell & Howell (Black Apple)   |  |  |  |  |  |  |  |
|-------------------------------|--|--|--|--|--|--|--|
| Apple II plus 48K\$1287.00    |  |  |  |  |  |  |  |
| Disk Drive w/Controller       |  |  |  |  |  |  |  |
| Disk Drive without Controller |  |  |  |  |  |  |  |
| ACE 16K Expansion             |  |  |  |  |  |  |  |
| Parallel Interface 125.00     |  |  |  |  |  |  |  |

MOSAIC 32K Ram .....

### **acommodore**

| Commodore "64"           |
|--------------------------|
| Commodore Vic 20         |
| Disk Drive               |
| Datassette               |
| 8K Memory Expander 49.95 |
| RS232 Interface          |
| Vic 20 Cartridge Games   |
| BUSINESS MACHINES        |
| CBM 8032 \$1100.00       |
| CBM 8050 Dual Disk       |
| TRS 80 Model III         |

| TIMEX Home Computer                      |
|------------------------------------------|
| SANYO Small Business<br>Computer 1700.00 |
| NEC Computer 32K Ram 834 00              |
| XEROX <sub>820</sub> System 1 2600 00    |
| TeleVideo 64K Computer 1500.00           |
| Texas                                    |
| Instruments Ties 200,00                  |

## HAYES MODEM 1200

#### **ACCESSORIES**

| Stick Stand                     | \$ 6.99 |
|---------------------------------|---------|
| 2 For                           |         |
| Atari Joy Stick                 | 6.20    |
| Wico Joy Stick                  | 22.50   |
| Wico Red Ball Joy Stick         | 24.80   |
| Wico Track Ball Atari/Commandor | . 52.00 |
| Many More Accessories           | CALL    |

#### SOFTWARE FOR

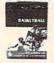

113.00

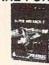

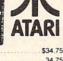

(with\$100.00 rebate)

| Centipede       | \$34.7 |
|-----------------|--------|
| Pac Man         | . 34.7 |
| Super Breakout  | . 28.5 |
| Missile Command | 28.5   |
| Star Raiders    | 34 7   |

#### FREE!

STICK STAND with FASTBALL (With purchase of \$60.00 or more. A \$6.99 value!)

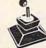

REDUCES HAND & WRIST FATIGUE

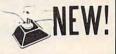

#### CBS Software Krazy Shootout \$36.00

| THE OHOUSE THE        |         |
|-----------------------|---------|
| Krazy Krtters         | 36.00   |
| K-Star Patrol         | 36.00   |
| Krazy Antiks          | 36.00   |
|                       |         |
| EDA                   |         |
| (3)                   |         |
| -                     |         |
| Crush. Crumble. Chomp | \$23.00 |
| Ricochet              | 15.50   |
| Star Warrior          | 30.50   |
| Rescue at Rigel       | 23.00   |
| On dad.               |         |
| Broderbu              | nn      |
|                       |         |
| Choplifter            |         |
| Apple Panic           |         |
| Star Blazer           |         |
| David's Midnightmagic | 27.00   |
| Stellar Shuttle       | 29.95   |
|                       |         |
| Synans                | .0      |
|                       |         |

| Nautilus  | * * * | 6. | ı |   |  |   |   |   |   | ļ, | , | Į, | ,, |   | ļ, |  | 23.00 |
|-----------|-------|----|---|---|--|---|---|---|---|----|---|----|----|---|----|--|-------|
| Slime     |       |    |   |   |  |   |   |   |   |    |   |    |    |   |    |  |       |
| Dodge Ra  | cer   |    |   |   |  |   |   |   |   |    |   |    |    | į |    |  | 23.00 |
| Protector |       |    |   |   |  |   | À |   |   |    |   |    |    |   |    |  | 23.00 |
| Chicken   |       |    |   |   |  |   | ļ | , | ž |    |   |    |    | , |    |  | 23.00 |
|           |       |    | 8 | - |  | - | a |   |   |    |   |    |    |   |    |  |       |

IDSI. Pool 1.5

VISA & MASTERCARD ACCEPTED

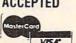

### Adventure

| Preppie                   | 23.00 |
|---------------------------|-------|
| Rear Guard                | 15.50 |
| Treasure Quest            |       |
| 3D Tic Tac Toe            |       |
| Adventure Series          |       |
| War                       | 19.50 |
| Diskey                    | 37.00 |
|                           |       |
| ON-LINE System            | 15    |
| THE REAL PROPERTY.        | 30.50 |
| Ultima II                 | 47.50 |
| Frogger                   |       |
| Jaw Breaker               | 23.00 |
| Crossfire                 | 23.00 |
| Data                      |       |
| Dava                      | 1     |
| Shooting Arcade           | 23.00 |
| Pacific Coast Highway     | 23.00 |
| Clowns and Balloons       | 23.00 |
| Atari Character Generator | 15.50 |
| Butt                      |       |
| Andromeda                 | 27.00 |
| 0-1-0-1-1-0               |       |

#### Doctor Goodeode's Cavern Pathfinder Match Racers 24.00

VISICALC (For Apple, Atari, Commodore, and IBM)

#### ORDERING INFORMATION

27.00

Check, Money Order, MasterCard, Visa and C.O.D. Orders accepted. Add \$2.00 for C.O.D. All other orders shipped U.P.S. collect. Michigan residents add 4% sales tax Hours 9 a.m. to 8 p.m. daily.

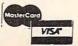

CALL FREE 1-800-255-2000 IN MICHIGAN 1-800-742-4242 IN CANADA 1-313-524-1030

-www.commodore.ca

## **New Marketing For** CompuServe

Computer retailers, software stores and major retail chains can now sell the CompuServe Information Service (CIS) through a new retail marketing program.

CIS can be used by all personal computers and by many

computer terminals.

The CIS "starter kit" contains a three-ring vinyl binder, a (614)457-8600 user ID number and password for five free connect time hours on CIS, an easy to read User's Guide, and an introductory subscription to Today magazine. The starter kit also contains local phone numbers for connecting a personal computer to CIS, access And VIC-20 instructions, a dictionary of computer terms, commonly asked Exatron has announced its Comquestions and answers about CIS and rate information.

The starter kit has suggested retail price of \$39.95.

CIS offers shopping and banking at home, electronic mail and realtime communications, and historical stock current market and commodities information, family information and education, up-to-the-minute news and weather, electronic games, bulletin boards, private user groups and computing power for programming activities.

CompuServe Incorporated 5000 Arlington Centre Boulevard Columbus, OH 43220

## **Mass Storage Peripheral For** Commodore 64

modore 64 and VIC-20 compatible Stringy Floppy mass storage peripheral. The new system, named ESF-20/64, consists of two

units: a miniature endless-loop tape cartridge and a precise electronically direct-drive transport mechanism which plugs into the serial bus connector on the Commodore 64 and VIC-20.

Major features include reliability, speed, compact size, and easy interfacing with no changes to the hardware or software of either computer. The commands used to operate the ESF-20/64 are incorporated into the Commodore 64 and VIC-20 and are fully explained in the VIC-20 Computer Guide.

The tape transport operates at a speed of five inches per second and has memory capacity of up to 64K bytes. Previously stored data is transferable to the ESF-20/64 storage via BASIC programming.

The end-user, single-unit price is \$199.50. Starter kits, available for an additional \$25, include the user's manual and ten 20-foot wafers (tape car-

## COMMODORE \* PET OWNERS \*

#### NEW AUTHENTIC PROGRAMS CASINO CRAPS

- Any bet made in Vegas, now can be made at home.
- The Field Hardways-Place Bets-Come-Pass Line
- Find a winning system, without losing a dime.

8K version (1 player)\$10.95 16K version (5 players)\$12.95

#### KONNECT FOUR

- Now play this popular game against your pet.
- Excellent sound & graphics
- Real time clock
- Three levels of play
- Can fit into 8K
- Fun & Educational for all ages ONLY \$10.95

**GPMicrosystems** 72-31 67th Place Glendale, N.Y. 11385

Please include \$1.50 shipping & handling for each program. Indicate version.

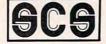

## CANADIAN

- -Available for Commodore 40 or 80 column computers with 8050, 4040, 2040 or 8250 disk drives.
- -Available for IBM PC
- -250 employees maximum
- -Prints T4's and year-end reports
- -Interface to any accounting system with one monthly journal
- -Overtime and piece rates -Automatic updating available for \$75 a year.

#### Steena Computer Services Ltd.

P.O. Box 305 Terrace, B.C. V8G 4B1

> Call: 604-635-9056 Terms: Cash or Visa

GCG Canadian Payroll 695 Chequewriter Option 150

Dealer Inquires Welcome

## **TEACHERS**

COMALDOR is now in its third year of supplying Boards of Education and schools throughout the United States and Canada with reliable, classroom-tested PET software.

Our programs range from Kindergarten to High School with CAI, Drill, Review, Games, and Administration.

For a descriptive brochure send \$2.00 (refundable on first purchase) to:

COMALDOR SOFTWARE P. O. Box 356 Station O Toronto, Ontario M4A 2N9

# ATARI

| 800 (48K)               | \$499                 |
|-------------------------|-----------------------|
| 810 DISK DRIVE \$428    | 32K MICROTEK \$75     |
| 410 RECORDER \$74       | 48K (Intec/400) \$139 |
| 850 INTERFACE \$164     | Educator \$112        |
| 400 COMPUTER \$219      | Programmer \$52       |
| Entertainer \$66        | WICO \$23             |
| Communicator \$298      | WICO Red Ball \$25    |
| 32K (RAM) (Mosaic) \$99 | WICO Track Ball \$49  |
| 32K RAM (Intec) \$69    |                       |

## PERCOM

| Single Density Master | \$409 | Double Density Dual \$859          |
|-----------------------|-------|------------------------------------|
| Double Density Master | \$559 | Dbl Sided Dbl Density Mstr . \$659 |

#### ATARI SOFTWARE

| ADVENTURE INT'L             | AVALON HILL                            | Ultima II (D)\$44             |
|-----------------------------|----------------------------------------|-------------------------------|
| Rear Guard (D) \$18         | AVALON HILL<br>Empire of Over (D) \$25 | Jawbreaker (C/D) \$21         |
| Saga 1-12 each (D) \$28'    | B-1 Nuc. Bomber (C) \$13               | The Next Step (D) \$28        |
| Adv. 1-12 each (C) \$18     | BRODERBUND                             | Crossfire (R)\$28             |
| Preppie (C/D)\$21           | Apple Panic (C/D) \$21                 | ROKLAN                        |
| APX                         | Star Blazer\$23                        | Gorf (D)\$30                  |
| Outlaw/How (C/D) \$17       | Choplifter (D) \$25                    | Gorf (R)\$33                  |
| Eastern Front (C/D) \$23    | Davids Midnight (D) \$25               | Wizard of Wor (D) \$30        |
| Fam. Cash Flow (D) \$17     | Deadly Secrets (D) \$25                | Wizard of Wor (R) \$33        |
| 747 Land. Sim. (C/D) \$17   | Steller Shuttle (C/D) \$21             | SIRIUS                        |
| ATARI INC.                  |                                        | Space Eggs (D) \$21           |
| Microsoft Basic (D) \$65    | DATA SOFT<br>Text Wizard II (D) \$73   | Sneakers (D)\$21              |
| Macro Ass. & Edit. (D) \$65 | Canyon Climber (D) \$21                | Way Out (D) \$28              |
| Assembler Editor (R) \$45   | Pacific Coast Hwy (D) . \$21           | Bandits (D) \$24              |
|                             | Clowns & Balloons (D) \$21             | STRATEGIC SIM.                |
| Basic Cartridge (R) \$45    |                                        |                               |
| Pac Man (R)\$32             | EDU-WARE<br>Compu-Read (D)\$21         | Shattered Alliance (D) . \$28 |
| Centipede (R)\$32           |                                        | Tigers In Snow (C/D) \$28     |
| Caverns of Mars (D) \$28    | Compu-Math Fr. (D) \$28                | Battle of Shiloh (C/D) \$28   |
| Missile Command (R) \$27    | Compu-Math Dec. (D) \$28               | SYNAPSE SOFTWARE              |
| Star Raiders (R)\$32        | INFOCOM<br>Zork I (D)\$28              | File Mngr 800 + (D) \$73      |
| Conv. Lang. Ea. (C) \$44    | Zork I (D) \$28                        | Protector II\$24              |
| Music Composer (R) \$31     | Zork II (D)\$28                        | Shamus (C/D) \$24             |
| Super Breakout (R) \$27     | Zork III (D)\$28                       | Nautilus (C/D) \$24           |
| My First Alphabet (D) \$26  | Starcross \$28                         | Claim Jump (C/D) \$24         |
| Prog. 2 & 3 (ea.) (C) \$21  | Deadline (D) \$35                      | MISCELLANEOUS                 |
| Word Processor (D) \$107    | JV SOFTWARE                            | Ali Baba (D)\$24              |
| Pilot (Educ) \$98           | Action Quest (C/D) \$21                | Miner 2049er (R) \$35         |
| Touch Typing (C) \$19       | Ghost Encount. (C/D) \$21              | Jumbo Jet (R) \$37            |
| Home File Mngr (D) \$37     | K-BYTE                                 | Kid Grid (C/D)\$21            |
| AUTOMATED SIMUL.            | Krazy (each) \$34                      | Pool 1.5 (D)\$24              |
| Invasion Orion (C/D) \$18   | ON-LINE                                | Raster Blaster (D) \$21       |
| Rescue at Rigel (C/D) \$21  | Mouseattack (D)\$24                    | Sam (D) \$42                  |
| Temple of Aps.(C/D) \$28    | Wiz & Princess (D) \$24                | Galactic Chase (C) \$17       |
| Star Warrior (C/D) \$28     | Crossfire (C/D)\$21                    | Warlocks Revenge (D) . \$24   |
| Datestns of Ryn (C/D) \$15  | Erocaer (C/D) \$25                     | Visicalc (D) \$175            |
| Dragon's Eye (D) \$21       | Frogger (C/D)\$25<br>Threshold (D)\$28 | 3-D Supergraph (C/D) \$28     |
| Monster Maze (D) \$29       | Ultima I (D)\$28                       | Starbase Hyp (D) \$17         |
|                             | Ullilla I (D)                          |                               |

|                                   | PRINTERS (Continued)                              | MONITORS (Continued)                          |
|-----------------------------------|---------------------------------------------------|-----------------------------------------------|
| PRINTERS                          | STAR MICRONICS                                    | V310 (AMBER-IBM) CALL<br>COLOR I\$310         |
| СІТОН                             | Gemini 10\$379<br>Gemini 15\$485                  | COLOR II                                      |
| Prowriter \$439                   |                                                   | USI (AMBER) CALL                              |
| Prowriter II\$649                 |                                                   |                                               |
| Starwriter F-10<br>(40 cps)\$1325 | MONITORS                                          | MODEMS                                        |
| Printmaster F-10                  | NEC                                               | HAYES                                         |
| (55 cps)\$1599                    | 12" GRN (JB1260) \$115<br>12" GRN (JB1201M) \$155 | Micromodem II \$269<br>Stack Smartmodem \$215 |
| NEC                               | 12" Color Composite                               | Smartmodem 1200 \$519                         |
|                                   | (JC1212) \$279                                    | NOVATION                                      |
| 3510\$1375                        | 12" Color RGB                                     | Apple-Cat II\$299                             |
| 3530 \$1595                       | (JC1203 IBM) \$689                                | 212 Apple-Cat\$589<br>D-Cat\$155              |
| 3550<br>(IBM compatible) . \$1829 | AMDEK<br>V300 \$139                               |                                               |
| 7710/7730 \$2319                  |                                                   |                                               |

## ( commodore

| VIC 64 CALL           | 1525 PRINTER \$296 | , |
|-----------------------|--------------------|---|
| VIC 20\$177           | 1530 RECORDER \$59 |   |
| 1541 DISK DRIVE \$298 | 1600 MODEM \$87    | , |

## COSMIC **TERS**

ORDER LINES OPEN MON-FRI 9 am - 6 pm 228 N. PROSPECTORS RD. DIAMOND BAR, CA 91765

THE ABOVE PRICES ARE FOR PREPAID ORDERS

Add \$2.00 Shipping per software order anywhere in U.S. Add \$5.00 Shipping per software for non-U.S. orders. Call for cost of Hardware shipping. Calif. residents add 61½% sales tax. Cashiers Checks or Money Orders filled same day. Personal checks require 4 weeks to clear. Master Card and Visa OK for software only, add 3% surcharge. Include card no., expiration date and signature. Prices subject to change.

714) 861-1265

ATARI IS A TRADEMARK OF ATARI, INC.

# Southern Audio Video Electronics, Inc.

# CX commodore COMPUTER

**OUR LOW** PRICE

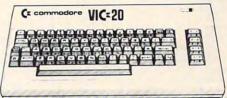

| VIC 1530 Datassette              | \$ 62.00 |
|----------------------------------|----------|
| VIC 1540 Single Disk Drive       | 314.00   |
| VIC 1525 Printer                 | 322.00   |
| VIC 1600 Telephone Modem         | 91.00    |
| VIC 1311 Joystick                | 7.00     |
| VIC 1111 16K Expander            | 90.00    |
| VIC 1914-18 AdventureSeries      | 28.00 ea |
| VT 106A/107A Program Packages .  | 43.00 ea |
| UMI 1619 Alien Blitz             | 27.50    |
| UMI 6634 Kosmic Kamikaze         |          |
| UMI 6803 Skymath                 |          |
| UMI 6201 VI CALC                 | 10.50    |
| HES G202 Maze of Mikor           |          |
| HES C303 Turtle Graphics         | 25.00    |
| HES C304 Hes Writer              | 25.00    |
| COM 275 KIWI Computer Bag        | 75.00    |
| GAME MATE II Wireless Joystick . |          |

WE STOCK A COMPLETE LINE OF COMMODORE HARDWARE & SOFTWARE...UMI & HES SOFTWARE ... EXPANSION INTERFACES...MONITORS

CLIP COUPON FOR FREE CATALOGUE OR MAIL ORDER

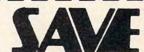

delivery.

Southern Audio Video **Electronics** 

| 1782 Marietta         | Biva., N   | .w., Atlanta, Georgia 30318             |
|-----------------------|------------|-----------------------------------------|
| ☐ Send catalogue      | [          | Check or Money Order enclosed           |
| Charge to: ☐ VISA     | □ MC       | ORDER TOLL FREE 1-800-241-2682          |
| Account No.           |            | _ Expiration Date                       |
| Name                  |            |                                         |
| Authorized Signature  |            |                                         |
| Street Address        |            |                                         |
| City                  | _State _   | Zip                                     |
| Use VISA, Mastercard, | check or n | noney order. Please allow 2-6 weeks for |

C283

### **BOTTOM IN PRICES -**TOP IN SERVICE SOFTWARE GALORE 20% - 30% OFF RETAIL

If we don't carry it -- it hasn't been written

| APPLE SOFTWARE SAMPL | ES - | call | or | write | for |
|----------------------|------|------|----|-------|-----|
| complete catalog     |      |      |    |       |     |

| \$ 20 |
|-------|
| \$ 20 |
| \$ 25 |
| \$ 28 |
| \$ 25 |
| \$178 |
| \$299 |
| \$485 |
| \$132 |
| \$216 |
|       |
|       |

#### ATARI SOFTWARE SAMPLES - call or write for complete.catalog

| Centipede      | \$ 33 |
|----------------|-------|
| Super Breakout | \$ 28 |
| Space Invaders | \$ 28 |
| Pac-Man        | \$ 33 |
| Computer Chess | \$ 28 |
| Pilot          | \$ 99 |
| Pilot          | \$ 59 |
| Word Processor | \$115 |
| ATARI HARDWARE |       |
| 800 - 48K      | \$674 |

| 800 - 48K                  | \$674 |
|----------------------------|-------|
| Recorder                   | \$ 75 |
| Disk Drive                 | \$439 |
| Interface                  | \$169 |
| CALL OR WRITE FOR COMPLETE |       |

APPLE CATALOG ATARI CATALOG TRS-80 CATALOG IBM P.C. CATALOG CP/M CATALOG

| HARDWARE & ACCESSORIES         |           |
|--------------------------------|-----------|
| PRINTERS                       |           |
| Okidata ML82A                  | \$467     |
| ML83A                          | \$699     |
| 64 & VIC-20                    | \$ 76     |
| Interface                      |           |
| C.Itoh Prowriter 80 col. (Par) | \$495     |
| Prowriter 80 col. (Ser)        | \$625     |
| Prowriter II 132 col.          | \$795     |
| IDS PRISM                      | \$CALL    |
| Monitors - BMC 12" Green       | \$ 84     |
| - BMC 13" Color                | \$275     |
| Diskettes - Maxell SSSD        | \$ 29/10  |
| - Elephant SSSD                | \$ 23/10  |
| - Bulk (100 pkg.)              | \$200/100 |
| Auto-Backup Power Supply       | \$525     |
| 200W. 20 min. power backup     |           |
| Modems - U.S. Robotics         | \$159     |
| - 300 Baud (Micro)             |           |
| - 300 Baud (Auto)              | \$192     |
| - 1200 Baud (Micro)            | \$393     |
| - 1200 Baud (Auto)             | \$480     |
| - Acustic                      | \$130     |
|                                |           |

#### HARD DISKS FOR Apple, IBM P.C. \$CALL TRS-80 II & III,

| COMPUTERS           |        |
|---------------------|--------|
| Kaycomp II          | \$1795 |
| Pineapple           | \$695  |
| Timex/Sinclair      | \$ 87  |
| Atari 800 48K       | \$674  |
| Superbrain          | \$CALL |
| Digilog             | \$CALL |
| COMPUTER TABLE (KD) | \$ 99  |
| CON OFF ALL DOOMS   | LIADS  |

20% OFF ALL BOOKS \$CALL For Fast Delivery, send-certified or cashier checks, money orders, or direct bank wire transfers. Personal checks allow 2 to 3 weeks to clear. Prices reflect a cash discount only and are subject to change. Shipping— Software Y\$2.00 Minimum). Hardware—call. Foreign inquiries invited-add 15% for shipping. Pennsylvania residents add sales tax.

VISA and MASTERCARD ACCEPTED

#### ATLANTIC COMPUTER OUTLET

P.O. BOX 1474 NORTH WALES, PA 19454 (215) 721-1533

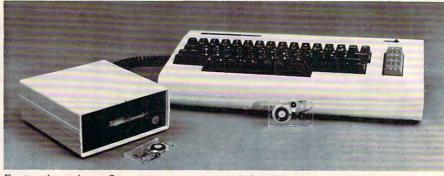

Exatron's stringy floppy mass storage peripheral for Commodore 64 and VIC.

wafers is about \$3.

Exatron 181 Commercial Street Sunnyvale, CA 94086 (408)737-7111 or outside CA (800)538-8559

## **Full-stroke Keyboard For The** Atari 400

Inhome Software Incorporated has announced the B Key 400 full-stroke keyboard for the Atari 400 computer as an option to the existing membrane keyboard.

This new keyboard for the Atari 400 computer provides home computer users with all of the features of the full-stroke keyboard.

Inhome Software 2485 Dunwin Drive Mississauga, Ontario L5L 1T1, Canada (416) 828-0775

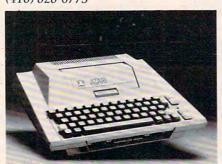

Inhome Software's B Key 400.

## **DB Master Accessory For The Apple**

A statistical software package for

tridges). The cost of individual DB Master users is being introduced by Stoneware, Inc. DB Master Stat Pak is an accessory for the DB Master data base management program for the Apple II or Apple II Plus.

> The Stat Pak permits statistical analysis of data contained in DB Master files. Stat Pak is compatible with both the DB Master standard and Special Edition for hard disk systems.

> DB Master uses values from any / numeric, dollar/cents or computed fields. It also performs tests on selected records in a file, including: mean, standard deviation and standard error, co-efficient of variation, frequency of distribution, un-paired t-test, Mann Whitney U-test, Wilcoxen Paired Sample Test, linear regression, correlation and oneway analysis of variation (ANOVA) with Newman-Keuls Test and Chi Square Test (Chi Square can use alphanumeric data).

> The hardware requirements are a 48K Apple or Apple II Plus with a minimum of one disk drive. The introductory price for the new DB Master Stat Pak is \$99.

Stoneware, Inc. 50 Belvedere Street San Rafael, CA 94901 (415)454-6500

## **Shapes In Color** For The Apple

Shapes in Color is a BASIC precision shape-drawing program for the Apple II that can be used by

Cwww.commodore.ca

# Order TOLL FREE 800-652-8391

California or Inquiries Call (714) 824-5555 S\$ \$ \$ \$ \$ \$ \$ \$

## INTEC RAM BOARDS

LIFETIME WARRANTY 32K 400/800 \$ 59.95 48K 400 \$134.95

25% OFF Apple & Atari Software

## PACKAGE DEAL!!!!

LIST
NEC 8023 PRINTER \$69500
or EPSON MX 80FT

Printer Cable \$4000
ATARI 850 Interface \$21995

Your Cost \$669.95

Send for FREE MICRO MERCHANT HOT SHEET.

## ATARI 800 48K \$499.95

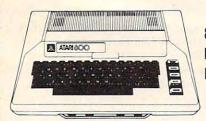

810 DISK DRIVE 419<sup>95</sup> EPSON MX 80 FT 449<sup>95</sup> MX 100 . . . . . . . 639<sup>95</sup>

PRICES SUBJECT TO CHANGE.

## **\$ BARGAIN BOX \$**

|                      |      | The second second second |       |
|----------------------|------|--------------------------|-------|
| ZAXXON (D)           |      |                          | 29.95 |
| Dig-Dug Cart         |      |                          | 33.70 |
| ET Phone Home Cart   |      |                          | 33.70 |
| QIX Cart             |      |                          | 33.70 |
| Wizard of Wor (D)    |      |                          | 29.95 |
| Choplifter 48K       |      |                          | 26.20 |
| Frogger Tape or Disk |      |                          | 26.20 |
| Defender Cart        |      |                          | 33.70 |
| Text Wizard (D)      |      |                          | 74.95 |
| Galaxian Cart        |      |                          | 33.70 |
| BLANK DISKETTES 51/4 | " S. | S S                      | S.D.  |

BLANK DISKETTES 51/4" S.S., S.D.

# MICRO MERCHANT

290 North 10th Street, P.O. Box 1516, Colton, CA 92324-0821

CA Residents add 6% Sales Tax. Credit Card orders add 3%. UPS Shipping: 3% for Hardware, \$3 for Software.

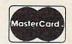

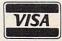

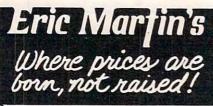

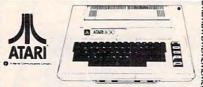

| 810 Disc Drive   | \$439. |
|------------------|--------|
| 410 Recorder     | \$74.  |
| 825 Printer      | \$578. |
| 850 Interface    | \$168. |
| 481 Entertainer  | \$76.  |
| 482 Educator     | §118.  |
| 483 Programmer   | \$54.  |
| 484 Communicator | \$295. |

#### **ATARI Software**

| CX4104 Mailing List        | 7 |
|----------------------------|---|
| CXL4007 Music Composer 4   | 3 |
| Programming 2 & 3 2        | 0 |
| Conversational Languages 4 | 3 |
| CX4018 Pilot 5             | 7 |
| CX405 Pilot 9              | 7 |
| CS8126 Microsoft Basic 6   | 5 |
| CXL4022 Pac-Man 3          | 1 |
| CXL4020 Centipede 3        | 1 |
| CXL4009 Computer Chess 2   | 6 |
| CSL4011 Star Raiders 3     | 3 |
| CXL4012 Missile Command 2  | 6 |
| CSL4013 Asteroids 2        | 6 |

## Orders shipped in 24 hours

For fast delivery, send certified or cashier checks, money orders, or direct bank wire transfers. Personal checks allow 2 to 3 weeks to clear. Prices reflect cash discount and are subject to change. Add 2% for credit card purchases. Shipping-Software \$2 Minimum. Hardware—call. Foreign inquiries invited-add 15% for shipping. Ohio residents add 6.5% sales tax.

5485 Warrensville Center Road Cleveland, Ohio 44137 216/663-2032

> Call Toll Free 1-800-482-7254 outside Ohio Mon.-Sat. 10-6 EST

Designed by Harry Conference, Moneyhun, the program enables elementary shapes that can be drawn on a medium-res grid in various colors, sizes, and angles. Shapes in Color (#13509) can be used to unique typography to animation. Shapes can be designed in the high resolution colors of green, violet, white, orange, blue, and

"painted" with free-hand brushstrokes and then used with moving shapes to generate striking effects. Completed backgrounds and shapes are saved on disk to be reloaded for use in programs. Detailed documentation describes techniques for writing original programs with the shapes and backgrounds created by the user.

The program requires Apple II disk and 48K, and costs \$49.95.

Hayden Software Company 600 Suffolk Street Lowell, MA 01853 (617)937-0200

February 5, 1983, 10 AM-6 PM, Clara Fair-Santa County grounds, San Jose, California. Computer Swap America show, the first of three scheduled for 1983. Features sellers buyers, both companies and individuals, from all over America, and from Mexico and Canada. Items sold: computers, consumer electronics, peripherals, software, books, magazines, etc. Admission is \$5. Call (415) 494-6862 for Seller's Information Package.

March 18-20, 1983, Brooks Hall, San Francisco Civic Auditorium. The West Coast Computer Faire, a personal computing show for vendors and users. Admission is \$15.

March 18-19, 1983, Seattle Pacific University (SPU) campus, Seattle, Washington. Sixth Annual Computers in Education

designed for and secondary the user to create and compile educators and administrators interested in the changing role of the microcomputer in education. Co-sponsors: Pacific Northwest Associates for Computers in design shapes ranging from Education and SPU. For information or pre-registration forms, contact: Tony Jongejan, Everett High School, 2416 Colby, Everett, WA 98201; (206) 334-6965.

March 28-30, 1983, Tampa. Graphic backgrounds can be Florida Instructional Computing Conference, for administrators and teachers. Conference includes exhibits of hardware and software, workshops on computer literacy, graphics, Logo, courseware evaluation, administrative uses of computers, etc., and program sessions (about 60). Each of the 14 workshops costs \$15 in addition to the registration fee. Conference registration fee: \$20 before March 15; \$25 after March 15. Single day registration, \$15. Registration packet includes a resources booklet. For special rates at the new Hyatt Regency Hotel call (800)228-9000. registration information, write: Dianne Cothran, Florida DOE, Educational Technology Section, Knott Building, lahassee, FL 32301. Or call (904)488-0980 or 487-3104 (SUN-COM 278-0980 or 277-3104). Exhibitors call (904)878-4178.

> **COMPUTE!** welcomes notices of upcoming events and requests that the sponsors send a short description, their name and phone number, and an address to which interested readers may write for further information. Please send notices at least three months before the date of the event, to: Calendar, P.O. Box 5406, Greensboro, NC 27403.

New Product releases are selected from submissions for reasons of timeliness, available space, and general interest to our readers. We regret that we are unable to select all new product submissions for publication. Readers should be aware that we present here some edited version of material submitted by vendors and are unable to vouch for its accuracy at time of publication.

## ATARI \*

## 800 48K..\$495

## 400 16K..\$209

| 410 Recorder             |
|--------------------------|
| 810 Disk Drive\$419      |
| 825 Printer\$579         |
| 830 Modem\$155           |
| 850 Interface\$165       |
| 481 Entertainer \$ 79    |
| 482 Educator             |
| 483 Programmer \$ 55     |
| 484 Communicator \$299   |
| 853 16K Ram \$ 75        |
| The Bookkeeper Kit \$169 |
|                          |

#### ATARI Software

| AIAHI Software           |         |
|--------------------------|---------|
| CX4104 Mailing List      | \$ 19   |
| CX404 Word Processor     | \$105   |
| CXL4007 Music Composer   | . \$ 45 |
| Programming 2 & 3        | . \$ 22 |
| Conversational Languages | . \$ 45 |
| CX4018 Pilot             | . \$ 59 |
| CX405 Pilot              | . \$ 99 |
| CXL4003 Assembler Editor | . \$ 45 |
| CX8126 Microsoft Basic   | . \$ 67 |
| CXL4022 Pac-Man          | . \$ 30 |
| CX8130 Caverns of Mars   | . \$ 29 |
| CXL4020 Centipede        | . \$ 33 |
| CXL4006 Super Breakout   | . \$ 28 |
| CXL4008 Space Invaders   | \$ 28   |
| CXL4009 Computer Chess   | . \$ 28 |
| CXL4011 Star Raiders     |         |
| CXL4012 Missile Command  | \$ 28   |
| CXL4013 Asteroids        | \$ 28   |
| The Bookeeper            |         |
| Home Filing Manager      | . \$ 36 |
| Atari Speed Reading      | . \$ 54 |
| My First Alphabet        | \$ 26   |
|                          | -       |

#### **Business & Utilities**

| Visicalc           | <br> |  |   |   | L | ı |  | į, |  | . \$ | 169 |
|--------------------|------|--|---|---|---|---|--|----|--|------|-----|
| Mail Merge         |      |  |   |   | - |   |  |    |  | S    | 20  |
| Data Perfect       |      |  | ĺ |   |   |   |  |    |  | S    | 75  |
| Letter Perfect     |      |  |   |   |   |   |  |    |  |      |     |
| Text Wizard        |      |  |   |   |   |   |  |    |  |      |     |
| Disk Detective     |      |  |   |   |   |   |  |    |  |      |     |
| Datasm 65 2.0      |      |  |   |   |   |   |  |    |  |      |     |
| File Manager 800   |      |  |   |   |   |   |  |    |  |      |     |
| Syn Assembler      |      |  | 0 |   |   |   |  |    |  | 5    | 34  |
| Page 6             |      |  |   |   |   |   |  |    |  |      |     |
| Atari World        |      |  |   |   |   |   |  |    |  |      |     |
| K-Dos              |      |  |   |   |   |   |  |    |  |      |     |
| Micropainter       |      |  |   |   |   |   |  |    |  |      |     |
| Color Print        |      |  |   |   |   |   |  |    |  |      |     |
| Lisp Interpreter . |      |  |   |   |   |   |  |    |  |      |     |
| Bishops Square .   |      |  | ì |   |   |   |  | ^  |  | 5    | 20  |
| Graphic Master     |      |  |   |   |   |   |  |    |  |      |     |
| Graphic Generate   |      |  |   |   |   |   |  |    |  |      |     |
| Basic Compiler     |      |  |   |   |   |   |  |    |  |      |     |
| 200                |      |  |   | - |   |   |  | -  |  |      | 22  |

#### Programming Techniques

| riogramming reciniques  |    |
|-------------------------|----|
| Display Lists           | 17 |
| Horiz/Vert Scroll       | 17 |
| Page Flipping.          | 17 |
| Basics of Animation     | 17 |
| Player Missile Graphics | 24 |
| Sound                   | 17 |
|                         | 24 |

For Fast Delivery, send certified or cashier checks, money orders, or direct bank wire transfers. Personal checks allow 2 to 3 weeks to clear. Prices reflect a cash discount only and are subject to change. Shipping—Software (\$2.00 Minimum). Hardware—call. Foreign inquiries invited—add 15% for shipping. Nevada residents add sales tax.

## **NEW LOWER PRICES**

### **TOP SELLERS**

#### Atari Temple of Apshai \$ 27 Rear Guard Raster Blaster \$ 20 Lunar Lander Apple Panic \$ 20 War Invasion Orion Invasion Orion Dragon's Eye Crush, Crumble & Chomp. Jawbreaker Pathfinder Mousekattack \$ 23 Krazy Shootout \$ 34 Krazy Shootout \$ 34 Deadline \$ 34 Tumble Bugs \$ 20 Pool 1.5 \$ 23 Crypts of Terror \$ 23 Richochet \$ 15 Empire of the Overmind \$ 23 Tanktics \$ 20 Match Racers \$ 20 Wiz & Princess \$ 22 Zork I. Action Quest Softporn Adventure Deluxe Invaders Protector Match Racers \$ 20 Wiz & Princess \$ 22 Mission: Asteroid \$ 17 Ali Baba & the Forty Thieves \$ 22 The Shattered Alliance \$ 27 Bug Attack \$ 20 Canyon Climber \$ 20 Shooting Arcade \$ 20 Pacific Coast Highway \$ 20 Clowns & Balloons \$ 20 Dodge Racer ..... Alien Hell ..... Mar Tesoro Galactic Chase Alien Swarm..... Clowns & Balloons \$ 20 Ghost Hunter \$ 23 Preppie ..... Rescue at Rigel ..... .\$ 20

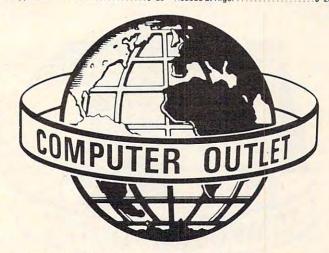

#### \*\*\* SPECIALS OF THE MONTH \*\*\*

| ELEPHANT DISKS (BOX)\$ 22            | , |
|--------------------------------------|---|
| HAYES SMARTMODEM\$209                | , |
| MOSAIC 32K RAM \$ 99                 | ) |
| RAMDISK (128K)                       | ) |
| AMDEK COLOR I MONITOR\$309           | ) |
| PERCOM DOUBLE DENSITY DRIVE\$639     | ) |
| NEC 8023A PRINTER\$479               | 1 |
| BASIC A +                            | 1 |
| FLIP N' SORT DISKETTE BOX\$ 21       |   |
| (Holds 50 Diskettes)                 |   |
| FLIP-SORT CARTRIDGE BOX\$ 21         |   |
| (Holds 10 Atari Computer Cartridges) |   |
| AXIOM GP-100 GRAPHICS PRINTER \$299  |   |
| AXIOM IMP-4 GRAPHICS PRINTER \$499   |   |
| MOSAIC 64K RAM                       |   |
| BIT 80 COLUMN BOARD                  |   |
| ALL APX SOFTWARE 15% TO 20% OFF      |   |
|                                      |   |

## **Computer Outlet**

Park Place — Upper Level 1095 E. Twain — (702) 796-0296 Las Vegas, Nevada 89109

Call Toll Free 800-634-6766
We accept Major Credit Cards

Mon.-Fri. 8 A.M.-6 P.M. Sat. 9 A.M.-5 P.M.

### **NEW** Atari

| • | Atari                                                                                                    |
|---|----------------------------------------------------------------------------------------------------|
|   | Automated Simulations                                                                                                    |
|   | Upper Reaches of Apshai (D, C) \$ 15<br>Curse of Ra (D, C) \$ 15                                                            |
|   | Curse of Ra (D, C)       \$ 15         King Arthur's Heir (D)       \$ 20         Escape from Vulcan's Isle (D)       \$ 20 |
|   | Crypt of the Undead (D)\$ 20                                                                                                |
|   | Danger in Drindisti (D, C) \$ 15                                                                                            |
|   | Armor Assault (D) \$ 27<br>Monster Maze (CT) \$ 27                                                                          |
|   | Alien Garden (CT)\$ 27<br>Plattermania (CT)\$ 27                                                                            |
|   |                                                                                                    |
|   | Broderbund David's Midnight Magic (D) \$ 23                                                                                 |
|   | Track Attack (D)                                                                                                    |
|   | Choplifter (D)                                                                                                    |
|   | Stellar Shuttle (D. C)                                                                                                    |
|   | Genetic Drift (D, C) \$ 20<br>Labyrinth (D, C) \$ 20                                                                        |
|   | Serpintine (D)       \$ 23         Sea Fox (D)       \$ 20                                                                  |
|   |                                                                                                    |
|   | Datasoft Spell Wizard (D) \$ 53                                                                                             |
|   | Spell Wizard (D)       \$ 53         Sands of Egypt (D)       \$ 27         O'Riley's Mine (D, C)       \$ 23               |
|   | Rosen's Brigade (D, C)\$ 23                                                                                                 |
|   | Fathoms Forth (D)                                                                                                    |
|   | Gebelli                                                                                                    |
|   | Doctor Goodcode's Cavern (D) \$ 20<br>Firebird (CT)                                                                         |
|   | Embargo (CT)\$ 34                                                                                                    |
|   | Innovative Design                                                                                                    |
|   | Pool 400 (CT)                                                                                                    |
|   | JV Software                                                                                                    |
|   | Ghost Encounters (D, C) \$ 20                                                                                               |
|   | K-Byte                                                                                                    |
|   | K-razy Kritters (CT) \$ 34<br>K-Star Patrol (CT) \$ 34                                                                      |
|   | K-Razy Antiks (CT)                                                                                                    |
|   | L & S Computerware Crossword Magic (D)\$ 34                                                                                 |
|   | Lightning Software                                                                                                    |
|   | Master Type\$ 27                                                                                                    |
|   | On-Line<br>Frogger (D)                                                                                                    |
|   | Ulysses and The Golden Fieece (D) . \$ 23<br>Ultima I (D) \$ 27                                                             |
|   | Ultima II (D)                                                                                                    |
|   | Roklan Corp.                                                                                                    |
|   | Gorf                                                                                                    |
|   | Anti Sub Patrol (D) \$20, (C) \$15                                                                                          |
|   | Sentient Cyborg (D)\$ 23                                                                                                    |
|   | Gold Rush (D)                                                                                                    |
|   | Sirius                                                                                                    |
| - | Space Eggs (D)\$ 20                                                                                                    |
| - | Sneakers (D)                                                                                                    |
| 1 | Snake Byte (D)                                                                                                    |
|   | Nay Out (D)       \$ 27         Fast Eddy (CT)       \$ 20                                                                  |
| ١ | Deadly Duck (C1) \$ 20                                                                                                    |
| 1 | Norld War I (CT)         \$ 23           Beanie Bopper (CT)         \$ 23                                                   |
|   | Strategic Simulations                                                                                                    |
| 1 | Battle of Shiloh (D, C)\$ 27                                                                                                |
| 1 | Figers in the Snow (D, C)                                                                                                   |
|   | Big Five Software                                                                                                    |
| 1 | Miner 2049er (CT)                                                                                                    |
|   |                                                                                                    |

Bram Inc. Attack at EP-CYG-4.....(D) \$22, (C) \$20 WWW.COMMODOPE.CA

## **COMPUTER OUTLET'S EDUCATIONAL RECOMMENDATIONS**

#### Pre-School

| Sammy The Sea Serpent (C) \$13, (D) \$19     |
|----------------------------------------------|
| Oswald and the                               |
| Golden Key (C) \$13, (D) \$19                |
| Pre-School I.Q. Builder (C) \$13, (D) \$24   |
| Hodge Podge (D)\$16                          |
| My First Alphabet (D)\$26                    |
| Ten Little Robots(C) \$13, (D) \$15          |
| Basic Math (+, -, *./) (D) \$19              |
| Basic Math (Add., Sub.) or                   |
| Mult., Div.) (C) \$10                        |
| Alien Counter/Face Flash (C, D)\$26          |
| Jar Game/Chaos (C, D) \$26                   |
| Pre-School Fun (Color, Shape, etc.) (C) \$16 |
| Hickory Dickory/                             |
| Baa Baa Black Sheep (C)\$25                  |
| Humpty Dumpty/Jack and Jill (C)\$25          |
| Counters (C, D)                              |
| Facemaker (D)                                |
| Math                                         |

| Video Math Flash Cards (C, D)                                                                                                    | \$13 |
|----------------------------------------------------------------------------------------------------|------|
| Math-Tic-Tac-Toe (C, D)                                                                                                    | \$13 |
| Calculus Demon (C, D)                                                                                                    | \$19 |
| Cubbyholes (C, D)                                                                                                    | \$19 |
| Metric and Problem Solving (D)                                                                                                    |      |
| Algicalc (C, D)                                                                                                    | \$19 |
| Polycalc (C, D)                                                                                                    |      |
| Counters (Ages 3-6) (C, D)                                                                                                    | \$26 |
| Basic Math (Add., Sub.) (C)                                                                                                    | \$10 |
| Basic Mach (Mult., Div.) (C)                                                                                                    |      |
| Basic Math (+, -, *, /) (D)                                                                                                    |      |
| Ten Little Robots(C) \$13. (D)                                                                                                    |      |
| Compumath-Fractions (C) \$23, (D)                                                                                                    | \$29 |
| Compumath-Decimals (C) \$23, (D)                                                                                                    | \$29 |
| Alien Numbers (C, D)                                                                                                    |      |
| Math Pak 1 (C, D)                                                                                                    |      |
| Alien Counter/Face Flash (C, D)                                                                                                    |      |
| Golf Classic/Compubar (Angles) (C, D)                                                                                                    | \$26 |
| Jar Games/Chaos (Ages 6-10) (C, D)                                                                                                    | \$26 |
| Gulp and Arrow Graphics (7-12) (C, D) .                                                                                                    |      |
| Battling Bugs/Concentration (C, D)                                                                                                    | \$26 |
| Addition With Carrying (C) \$13, (D)                                                                                                    | \$19 |
| Cash Register (C) \$13, (D)                                                                                                    | \$19 |
| Number Series (C) \$13, (D)                                                                                                    | \$19 |
| Quantitative Comparisons (C) \$15, (D)                                                                                                    | \$19 |
| Sky Rescue (C) \$15, (D)                                                                                                    | \$19 |
| Big Math Attack (C) \$17, (D)                                                                                                    | \$22 |
| Math Facts Level II                                                                                                    |      |
| Grade 1-3 (C) \$13, (D)                                                                                                    | \$15 |
| Com*putation/                                                                                                    |      |
| Concentration (C) \$13, (D)                                                                                                    | \$15 |
| Ship's Ahoy (D)                                                                                                    |      |
| Since the second second |      |

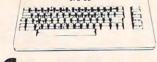

- VIC:20

### 

#### Pre-School

| The Sky Is Falling<br>Mole Attack (CT) |     |   |  |  |  |  |  |
|----------------------------------------|-----|---|--|--|--|--|--|
|                                        | Mat | h |  |  |  |  |  |

| Sky Math (C)          |  |  |  | ÷ | i |  | ı | .\$12 |
|-----------------------|--|--|--|---|---|--|---|-------|
| Space Division        |  |  |  |   |   |  |   |       |
| Bingo Speed Math (CT) |  |  |  |   |   |  |   |       |
| Number Crunch (CT)    |  |  |  |   |   |  |   |       |

## ATARIM

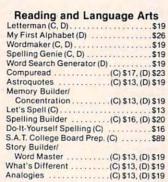

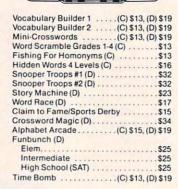

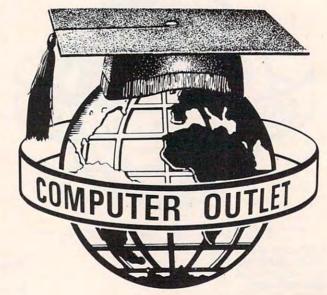

### \*\*\* BOOKS \*\*\*

| KIDS AND THE ATARI               | \$18 |
|----------------------------------|------|
| KIDS AND THE VIC                 | \$18 |
| PROGRAMMERS REF. GUIDE (VIC)     | \$14 |
| ATARI BASIC                      | \$ 7 |
| ATARI BASIC                      | \$ 8 |
| GAMES FOR THE ATARI              | \$ 8 |
| DE RE ATARI                      | \$19 |
| ADVENTURE HINT BOOKS             | \$ 8 |
| 6502 ASSEM. LG. PROG             |      |
| SOME COMMON BASIC BASIC PROGRAMS | \$14 |
| YOUR ATARI COMPUTER              | \$16 |
| ATARI ASSEMBLER — INMAN          | \$12 |
| ATARI GAMES AND RECREATION       |      |
| ATARI PILOT FOR BEGINNERS        | \$12 |
| VISICALC BOOK — ATARI EDITION    | \$14 |
| ATARI BASIC - R. L. ALBRECHT     | \$ 8 |
|                                  |      |

#### Music

| Player Piano (C, D)               | .\$19 |
|-----------------------------------|-------|
| Keyboard Organ (C, D)             | .\$19 |
| Musical Computer-Music Tutor (D). | .\$13 |
| Music 1-Terms and Notation (D)    | .\$26 |
| Advanced Music System (D)         | .\$25 |
| Music Composer (CT)               |       |
| Jerry White's Music Lessons (C)   | .\$20 |

#### **Telling Time**

| Hickory | Dickory | (C, | D) | , |  |  | , |   |   |  |  | .\$13 | 3 |   |
|---------|---------|-----|----|---|--|--|---|---|---|--|--|-------|---|---|
| Hickory | Dickory | (C, | D) | • |  |  |   | - | ٠ |  |  | .\$13 |   | į |

#### Social Studies and Geography

| lags of Europe (D)                | \$19 |
|-----------------------------------|------|
| residents of the U.S. (C, D)      |      |
| stro Word Search(C) \$13, (D)     | \$19 |
| tates and Capitals (C)            |      |
| uropean Countries & Capitals (C)  | \$12 |
| Computer Stocks and               |      |
| Bonds(C) \$12, (D)                | \$15 |
| lementary Biology (D)             |      |
| rogmaster (D)                     | \$19 |
| Starware (D)                      |      |
| Mapware (D)                       |      |
| British Heritage Jigsaw           |      |
| Puzzles                           | \$22 |
| European Scene Jigsaw Puzzles (C) | \$22 |
|                                   |      |

#### **Programming Techniques**

| Pilot (Cons. or Educator) (C) \$59, (D) \$99 |  |
|----------------------------------------------|--|
| Invitation to Prog. #2 (C)\$22               |  |
| Invitation to Prog. #3 (C) \$22              |  |
| Tricky Tutorials—Santa Cruz                  |  |
| TT #1 Display Lists (C, D)\$17               |  |
| TT #2 Horiz/Vert. Scrolling (C, D)\$17       |  |
| TT #3 Page Flipping (C, D)\$17               |  |
| TT #4 Basics of Animation (C, D)\$17         |  |
| TT #5 Player Missile Graphics (C, D) \$24    |  |
| TT #6 Sound and Music (C, D)\$17             |  |
| TT #7 DOS Utilities (D) \$24                 |  |
| Typing                                       |  |
| Master Type (D)                              |  |
| T 1 T 100                                    |  |

#### 

| Foreign Languages                    |      |
|--------------------------------------|------|
| Atari Conversational Languages       |      |
| French, Spanish, German, Italian (C) | \$45 |
| Astro Word Search (Specify           |      |
| Spanish or French) (C) \$13. (D)     | \$19 |

#### Music VIC Music Composer (CT) ......\$29

| Langu               | a | ıç | 3 | е | P  | ١ | ri | t | 5 |  |  |  |      |
|---------------------|---|----|---|---|----|---|----|---|---|--|--|--|------|
| Super Hangman (C)   |   |    |   |   | i. |   |    |   |   |  |  |  | \$14 |
| Simon/Hess (C)      |   |    |   |   |    |   |    |   |   |  |  |  |      |
| Concentration (C) . |   |    |   |   |    |   |    |   |   |  |  |  |      |
| Home Babysitting .  |   |    |   |   |    |   |    |   |   |  |  |  |      |
|                     |   |    |   |   |    |   |    |   |   |  |  |  |      |

#### Social Studies/Science

| Visible Solar System |  |  |  |   |  | è |   | + | .\$23 |  |
|----------------------|--|--|--|---|--|---|---|---|-------|--|
| Reaganomics (CT)     |  |  |  | * |  |   | + |   | .\$27 |  |

#### **Programming Techniques**

| Intro to Basic Prog. 1    |   |   |   |  |  | .\$22 |  |
|---------------------------|---|---|---|--|--|-------|--|
| Intro to Basic Prog. II   | 4 | ı | ı |  |  | .\$22 |  |
| Programmers and Cart      |   |   |   |  |  | .\$45 |  |
| Turtle Graphics/Hess (CT) |   |   |   |  |  | .\$29 |  |

**Computer Outlet** 

Park Place — Upper Level 1095 E. Twain — (702) 796-0296 Las Vegas, Nevada 89109

Call Toll Free 800-634-6766

We accept Major Credit Cards Mon.-Fri. 8 A.M.-6 P.M. Sat. 9 A.M.-5 P.M.

## **NEW** ATARI

# FRIENDLY SERVICE COMMODORE VIC 20

NEW

| 01                                                                                                    |
|----------------------------------------------------------------------------------------------------|
| Odesta Corporation                                                                                                    |
| Odesta Corporation Chess (D)\$ 45                                                                                                    |
| Checkers (D)                                                                                                    |
| Odin (D)                                                                                                    |
|                                                                                                    |
|                                                                                                    |
| Spectravision                                                                                                    |
| Nexar (CT) \$ 24                                                                                                    |
| Cave In (CT)\$ 27                                                                                                    |
| Number Crunch (CT)                                                                                                    |
| neaganomics (C1)\$ 27                                                                                                    |
|                                                                                                    |
| Spinnaker                                                                                                    |
| Snooper Troops #1 (D) \$ 30                                                                                                    |
| Snooper Troops #2 (D) \$ 30                                                                                                    |
| Story Machine (D)\$ 23                                                                                                    |
| Face Maker (D)                                                                                                    |
|                                                                                                    |
| Swifty Software                                                                                                    |
| Haunted Hill(D) \$20, (C) \$ 17                                                                                                    |
| Trivia Trek (D)                                                                                                    |
| Datalink (D)                                                                                                    |
| Space Shuttle (D)\$ 20                                                                                                    |
| Jerry White's Music Lessons (D, C) \$ 20                                                                                                    |
| Swifty Tach Master (D) \$20, (C) \$ 17                                                                                                    |
|                                                                                                    |
| Supance                                                                                                    |
| Synapse<br>Projector II(D) \$23, (CT) \$ 29                                                                                                  |
| Chicken                                                                                                    |
| Slime(D) \$23, (CT) \$ 29                                                                                                    |
| Shamus (D) \$23, (CT) \$ 29                                                                                                    |
| Picknick Paranoia(D) \$23, (CT) \$ 29<br>Claim Jumper(D) \$23, (CT) \$ 25                                                                    |
| Claim Jumper (D) \$23, (CT) \$ 25                                                                                                    |
| Acocalypse (D, C) \$ 23<br>Raptillian (D, C) \$ 23                                                                                           |
| Raptillian (D, C)\$ 23                                                                                                    |
|                                                                                                    |
| Tronix                                                                                                    |
| Kid Grid (D, C)\$ 20                                                                                                    |
|                                                                                                    |
| Milliken Publishing                                                                                                    |
| Aliencounter (Face Flash (D. C) \$ 26                                                                                                    |
| The Jar Game/Chaos (D. C) \$ 26                                                                                                    |
|                                                                                                    |
| Gulp/Arrow Graphics (D, C)\$ 26                                                                                                    |
| Gulp/Arrow Graphics (D, C) \$ 26<br>Golf Classic/Compubar \$ 26                                                                              |
| Golf Classic/Compubar \$ 26<br>Frenzy/Flip Flop (D, C) \$ 26                                                                                 |
| Gulp/Arrow Graphics (D, C) \$ 26<br>Golf Classic/Compubar \$ 26<br>Frenzy/Flip Flop (D, C) \$ 26<br>Battling Bugs/Concentration (D, C) \$ 26 |
| Golf Classic/Compubar \$ 26<br>Frenzy/Flip Flop (D, C) \$ 26                                                                                 |
| Golf Classic/Compubar \$ 26<br>Frenzy/Flip Flop (D, C) \$ 26<br>Battling Bugs/Concentration (D, C) . \$ 26                                   |
| Golf Classic/Compubar \$ 26 Frenzy/Flip Flop (D, C) \$ 26 Battling Bugs/Concentration (D, C) \$ 26  Thorn EMI                                |
| Golf Classic/Compubar \$ 26 Frenzy/Flip Flop (D, C) \$ 26 Battling Bugs/Concentration (D, C) \$ 26  Thorn EMI Submarine Commander (CT) \$ 34 |
| Golf Classic/Compubar   \$ 26                                                                                                    |
| Golf Classic/Compubar   \$ 26   Frenzy/Flip Flop (D, C)   \$ 26   Battling Bugs/Concentration (D, C)   \$ 26                                 |
| Golf Classic/Compubar   \$ 26                                                                                                    |
| Submarine Commander (CT)   \$ 34                                                                                                    |
| Society                                                                                                    |
| Solid Classic/Compubar   \$ 26                                                                                                    |
| Solid Classic/Compubar   \$ 26                                                                                                    |
| Solid Classic/Compubar   \$ 26                                                                                                    |
| Solit Classic/Compubar   \$ 26                                                                                                    |
| Social Classic/Compubar   \$ 26                                                                                                    |
| Solid Classic/Compubar   \$ 26                                                                                                    |
| Solid Classic/Compubar   \$ 26                                                                                                    |
| Solid Classic/Compubar   \$ 26                                                                                                    |
| Solic Classic/Compubar   \$ 26                                                                                                    |
| Thorn EMI                                                                                                    |
| Thorn EMI                                                                                                    |
| Thorn EMI   Submarine Commander (CT)   \$ 26                                                                                                 |
| Thorn EMI                                                                                                    |
| Thorn EMI                                                                                                    |
| Thorn EMI                                                                                                    |
| Thorn EMI                                                                                                    |
| Thorn EMI                                                                                                    |
| Thorn EMI                                                                                                    |
| Thorn EMI                                                                                                    |
| Thorn EMI                                                                                                    |

In-Home Software

The Guardian of Gorm . . . (D) \$23, (C) \$ 20

(D) \$23. (C) \$ 20

.. (D) \$23, (C) \$ 20

Baseball.....

| Creative Software                  | Tronix                          |
|------------------------------------|---------------------------------|
| Black Hole (CT)                    | Galactic Blitz (C)              |
| Trashman (CT)                      | Swarm (C)                       |
| Astroblitz (CT)                    | Sidewinder (C)                  |
| City Bomber & Minefield (CT) \$ 20 |                                 |
| Apple Panic (CT)\$ 36              | HES Software                    |
| Choplifter (CT)                    | VIC Forth (CT)                  |
| Serpentine (CT)                    | HES Mon (CT)                    |
| Videomania (CT) \$ 36              | Turtle Graphics (CT) \$ 29      |
| Terraguard (CT)\$ 36               | HES Writer (CT)                 |
|                                    | Aggressor (CT)                  |
| Thorn EMI                          | Shamus (CT)\$ 29                |
| River Rescue (CT)\$ 29             | Protector (CT)                  |
|                                    | Synthesound (Music Synthesizer) |
| VIC Music Composer CT)\$ 29        | (CT)                            |
|                                    | Skier (C) \$ 15                 |
| Automated Simulations              | Maze of Mikor (C) \$ 15         |
| Rescue at Rigel (C) \$ 20          | Tank Wars (C)                   |
| Ricochet (C)                       | Victrek (C)                     |
| Monster Maze (CT)                  | Pinball (C)                     |
| Sword of Fargoal\$ 27              | Simon (C)                       |
|                                    | Fuel Pirates (C)                |
|                                    | Pak Bomber (C)                  |
| Spectravision                      | Laser Blitz (C)                 |
| Cave In (CT)\$ 27                  | Tank Trap (C)                   |
| Number Crunch (CT)\$ 27            | Concentration (C) \$13          |
| Reaganomics (CT)\$ 27              | Dam Bomber (C). \$13            |

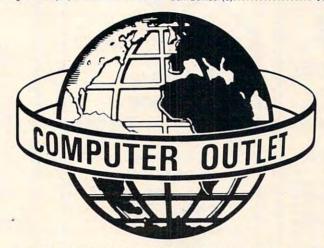

### \*\*\* SPECIALS OF THE MONTH \*\*\*

| SLAGH 24K MEMORY BOARD — VIC 20      | 145   |
|--------------------------------------|-------|
| VERBATIM DISKS (BOX)                 | 5 27  |
| HAYES SMARTMODEM 1200                | 5 519 |
| WICO TRACKBALL                       | 49    |
| WICO JOYSTICK                        | 5 23  |
| WICO JOYSTICK DELUXE                 | 26    |
| WICO FAMOUS RED BALL JOYSTICK        | 24    |
| CARDCO 6 SLOT EXPANSION MOTHER BOARD | 79    |
| CARDCO 3 SLOT EXPANSION MOTHER ROARD | 30    |
| CARDRITER LIGHT PEN (VIC 20)         | 29    |
| USI AMBER MONITOR (12")              | 169   |
| KIDS AND THE VIC (BOOK)              | 18    |
| KIDS AND THE ATARI (BOOK)            | 18    |
| IN-HOME'S ATARI 400 KEYBOARD         | 99    |
|                                      |       |

## **Computer Outlet**

Park Place — Upper Level 1095 E. Twain — (702) 796-0296 Las Vegas, Nevada 89109

Call Toll Free 800-634-6766
We accept Major Credit Cards
Mon.-Fri. 8 A.M.-6 P.M.
Sat. 9 A.M.-5 P.M.

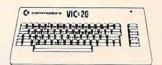

## Cx commodore VIC 20 ....\$179

| VIC 1530 Datasette\$                   | 59  |
|----------------------------------------|-----|
| VIC 1540 Disk Drive                    |     |
| VIC 1525 Graphics printer\$3           | 309 |
| VIC 1210 3K Memory Expander \$         | 34  |
| VIC 1110 8K Memory Expander\$          | 52  |
| VIC 1111 16K Memory Expander\$         |     |
| VIC 1011 RS 232 Terminal Interface .\$ |     |
| VIC 1211 Super Expander\$              | 52  |
| VIC 1212 Programmers Aid Cartridge .\$ | 45  |
| VIC 1213 Vicmon Machine Language       |     |
| Monitor\$                              | 45  |
| VL 102 Introduction to Basic           |     |
| Programming\$                          |     |
| VT 106A Recreation Pack\$              | 45  |
| VT 107 A Home Calculation Pack\$       |     |
| VT 164 Programmable Character Set . \$ | 12  |
| VIC 1600 Vicmodem\$                    | 89  |
| VIC 1311 Joystick\$                    | 8   |
| VIC 1312 Game Paddles \$               |     |
| VM Programmers Reference Guide \$      | 14  |
|                                        |     |

#### **VIC Software**

Avenue

| Avenger              |    |    |
|----------------------|----|----|
| Superslot            |    |    |
| Super Alien          |    |    |
| Jupiter Lander       | \$ | 23 |
| Draw Poker           |    |    |
| Midnight Drive       |    |    |
| Radar Rat Race       | \$ | 23 |
| Raid on Fort Knox    | \$ | 23 |
| Sargon II Chess      | \$ | 29 |
| Super Smash          | \$ | 23 |
| Cosmic Cruncher      | \$ | 23 |
| Gorf                 |    |    |
| Omega Race           | \$ | 29 |
| Money Wars           | \$ | 23 |
| Menagerie            | \$ | 23 |
| Cosmic Jailbreak     | 5  | 23 |
| Clowns               | \$ | 23 |
| Garden Wars          | \$ | 23 |
| Sea Wolf             | \$ | 23 |
| Adventureland        | \$ | 29 |
| Pirate Cove          |    |    |
| Mission Impossible   | \$ | 29 |
| The Count            |    |    |
| Voodoo Castle        |    |    |
| The Sky is Falling   | S  | 23 |
| Mole Attack          |    |    |
| Bingo Speed Math     |    |    |
| Home Babysitter      |    |    |
| Visible Solar System |    |    |
| Personal Finance     |    |    |
|                      |    |    |

#### **United Microwave**

| Spiders of Mars (CT)           | .\$ | 34 |
|--------------------------------|-----|----|
| Meteor Run (CT)                | .\$ | 34 |
| Amok (C)                       | S   | 17 |
| Alien Blitz (C)                | .\$ | 17 |
| Skymath (C)                    | S   | 12 |
| Space Division (C)             |     |    |
| Super Hangman (C)              |     |    |
| The Alien (C)                  |     |    |
| 3D Maze (C)                    |     |    |
| Kosmic Kamikaze (C)            |     |    |
| Sub Chase (C)                  |     |    |
| Amok (CT)                      |     |    |
| Renaissance (CT)               |     |    |
| Alien Blitz (CT)               |     |    |
| Cloud Burst (CT)               |     |    |
| Satellites and Meteorites (CT) |     |    |
| Outworld (CT)                  |     |    |

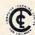

The Computer Outlet is an associate of The Computer Learning Center For Children. We are experts in

educational technology and can customize educational software curriculums for school districts, individual schools, or for the child at home Please contact us about your software and equipment requirements and feel free to stop by our school in Las Vegas.

We have one of the world's largest educational software inventories featuring our own Computer Learning Center software

Ten Little Robots (ATARI) modore.ca

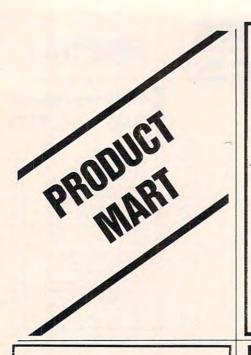

#### C64 FORTH for the Commodore 64

Fig.-Forth implementation including:

- Full feature screen editor and assembler
- Forth 79 Standard Commands with extensions
- High resolution, 16 color character and sprite graphics
- Full I/O allowing IEEE cartridge and Basic data file compability
- Three voice tone and music synthesizer
- Detailed manual with examples and **BASIC-FORTH** conversions
- Trace feature for Debugging

\$99.95 - Disk Version (Works with 1540 or 1541 Disk) or Cassette Version

(Commodore 64 is a trademark of Commodore)

#### PERFORMANCE MICRO PRODUCTS

770 Dedham Street, S-2 Canton, MA 02021 (617) 828-1209

## ATARI® 810

DISK DRIVE ADJUSTMENT KIT

It takes more than a speed adjustment to properly set up an Atari® 810 Disk Drive.

DO IT RIGHT

#### STARTER KIT \$29.00

Test Disk - Cleaner - Tools Special Oil - Swabs and Complete Instructions

#### **REPLACEMENT KIT \$6.95**

Cleaner - Special Oil - Swabs

The Programmers Workshop

5230 Clark Ave., Suite 23

Lakewood, CA 90712 Phone (213) 804-1475

ATARI\* is a registered trademark of Warner Communications

### UNIQUE & UNUSUAL

#### SOFTWARE - HARDWARE

You won't believe what the ATARI & APPLE computers can do! We handle some of most EXCITING ATARI-APPLE related products you have ever seen!

CALL OR WRITE FOR FREE CATALOGUE

THE PC & J GRAPHICS CO. INC.

P.O. BOX 108 DEER PARK, NY 11729

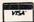

516-667-8076

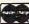

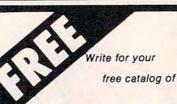

Software and Books

for your PET. VIC and Commodore 64

TIS. inc. Box 921 Dept. C Los Alamos, NM 87544

CASSETTE SOFTWARE FOR THE STANDARD VIC

Easy compose & edit. MODULAR MUSIC \_

Save to tape too! MICRO-SYNTH\_ \_ \_ . \_\$15.00 Scales, octaves, envelopes

EL-CALC \_\_\_\_\_ Simplify circuit design

A useful program for all VIC owners DEMO-VIC \_ \_ .

(plus \$1.50 postage & handling) N.Y.S. Residents add 7% Sales Tax

Dealer Inquiries Invited.

Send check or money order to:

Suburban Electronies 6224 Transit Rd., Depew, N.Y. 14043

\*VIC-20 is a reg. trademark of Commodore Business Machines. Inc.

## ATARI\*OWNERS

Two convenient utilities on a high quality Memorex diskette for only \$14.95. And we'll pay postage

A+++++++++++++ D: CAT Put this file on all your disks and you'll have an automatic catalog of all files on your disk, plus you'll be

A able to run, load, or enter any BASIC ☆ program at the push of a key. ☆D: RENUMBER This program will ☆ automatically renumber your BASIC ☆

programs at your selected increment. Automatically changes GOTO, GOSUB, and TRAP references, and gives warning on all nonnumeric line numbers. grapapapapapapapa

Send check or money order for \$14.95 to: **Family Computers** 

P.O. Box 1160 Stinnett, TX 79083

(806) 878-2139

\*Trademark of Atari, Inc. \* \* \* \*

#### EXPANDER for VIC: 20

\*\*\*\*\* 5 SLOTS \*\*\*\*\* Use VIC MON, 8K Memory, 16K Memory, SUPEREXPANDER PROGRAMMERS' AID, Other I/O Devices

\$55.00

\*\*NOT FOR \*\* MULTIPLE ROM GAMES

## **Ferris Associates**

P.O. Box 68421 Indianapolis, IN 46268 (317) 297-0842

Dealer Inquiries Invited Master Card & VISA accepted.

#### SOFTWARE SUPER SAVINGS

TCE L19T
RENAISSANCE ... 35.99 49.95
SATS & METS ... 34.99 49.95
SATS & METS ... 34.99 49.95
METEOR RUN ... 34.99 49.95
OUTWORLD ... 34.99 49.95
MUSIC COMPOSER. 29.99 39.95
ALIEN BLITZ ... 26.99 39.95
ANOK ... 26.99 39.95
NUMBER CRUNCH ... 26.99 39.95
NUMBER CRUNCH ... 26.99 39.95
SWORD FARGOAL ... 26.99 39.95
SWORD FARGOAL ... 26.99 39.95
VICAT (TAPE) ... 17.99 24.95
VICHECK (TAPE) ... 17.99 14.95
VICALC (TAPE) ... 10.99 14.95
VICALC GARTRIDGE EXCEPT (TAPE)
JOYSTICKS JOYSTICKS

WICO RED BALL 24.99 STARFIGHTER . 12.99

The Computer Express P.O. Box 569 D-8 **⊘** (313) 528-1554

Troy, MI 48099 FREE Catalog

Add \$2.00 shipping. Michigan residents add 4% sales tax

#### Intelligent Software for Commodore Computers

At last, an affordable electronic spreadsheet. Copycalc turns your video screen into a window on a matrix of numbers. Cursor a window on a matrix of numbers. Cursor around the matrix, enter numbers; the totals reflect the changes. You can save the matrix to disk or tape, or print it on your printer. For \$20 (\$15 with another program), this program can justify the cost of your Commodore. Requires 6k; version available for standard VIC.

Word Processor Plus was not designed to demonstrate what computers are capable of doing, to be an expensive toy, or to instill awe or fear or even admiration into its user; WIP + was designed solely to facilitate correspon-

was designed solely to facilitate correspondence, for a wide range of personal and business uses, quickly and easily, with a minimum of training and frustration on the part of its user, and at the least possible cost, both in hardware and software. The most thoroughly hardware and software. The most thoroughly tested, useable word processor available at anywhere near the price, for all the Commodore computers (R8-232C version available for VIC and 64); \$25 (10k RAM, printer req'd). Upgrades for old W/P copies (below V3.9) \$15.

Prices include documentation and shipping; Calif. residents add 6%. Please specify

hardware configuration when ordering. Other programs available (sorry, no games).

William Robbins, Box 3745, San Rafael, CA 94912

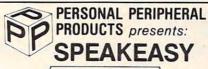

VIC-20 SPEECH

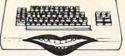

VIC-20

SPEECH

#### CARTRIDGE & "VOCAL CHORD"

ducts which are decoded for SPEAKEASY

#### ALSO: BARE BONES BOARDS

16K Ram Expander For VIC-20 Kit \$54.95 Assembled & Tested \$69.95

3 Slot Expansion Board for VIC-20 Switched and Fused

Kit \$29.95 Assembled & Tested \$39.95

#### PERSONAL PERIPHERAL PRODUCTS

P.O. BOX 3423 FOX VALLEY MALL

AURORA. IL 60505 • (312) 961-2347 VIC IS A TRADEMARK OF COMMODORS

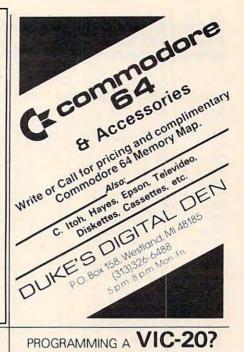

### VIC-20 \* GAMEMAST

#### BACKGAMMON

A great game! Our best seller.

#### **BLACKJACK TUTOR**

Not just a game! Teaches best strategy

#### MAZE-MAN

Munching action. Key or joystick.

#### CHECKERS

A defensive game.

\$29.95

### **8K BACKGAMMON**

4 Levels with Doubling. \$19.95

24hr Order line: 1(313) 456-8581 Send check or money order plus 50c to:

#### - RAR-TECH -

Box 761, Rochester, Michigan 48063 \*VIC-Registered Trademark of Commodor

### VIC-20

#### VIC-20 INTERFACING BLUE BOOK

Did you know that your VIC can be used to control a 99¢ toy motor so effectively that it runs like a precision machine? Or that you can build an accurate digital thermometer using the VIC and four parts costing less than \$5?

These and other 18 interfacing projects selected for usefulness, ease of construction and low cost are detailed in the VIC-20 Interfacing Blue Book, a veritable gold mine of practical information on how to build a variety of interfaces for your computer. terfaces for your computer.
Projects include: Connecting VIC to your

Projects include: Connecting VIC to your stereo; Pickproof digital lock; Capacitance meter; Liquid level sensor; Telephone dialer; Voice output; 8K/16K RAM/ROM expansion; 28K RAM expansion; 8-bit precision D/A; 8-bit A/D converter; MX-80 interface and more. Written by a college professor in a friendly and informative style. The Blue Book gives you

AD converter; MA-Go Witten by a college professor in a friendly Written by a college professor in a friendly and informative style, the Blue Book gives you theory of operation, schematics, program theory of operation, schematics, program listings, parts list, construction hints and materials for each one of the 20 professor of materials for each one of the 20 professor.

If you want to get the most out of your VIC this book is a must. Cost is \$14,95 (less than 75¢ per project!). Price includes postage.

microsignal Dept C

VIC-20

#### PROGRAMMING A VIC-20? Beginner or Expert,

#### PAI®

Programmers Aids and Logs

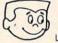

#### Can Help YOU!

- Look what you get! EZ KEY Quick Guide to all keys, pokes, reverses, CHR\$, set 1 - set 2
- FULL COLOR color combination chart
- EZ GRAPH graphics programming aid
- LOTS of tear-out SCREEN LAYOUT forms and various programming forms and worksheets
- BASIC-LY EZ condensed basic dictionary
- SOFTWARE & HINTS Log Sheets
- TAPE CASSETTE Log Book and MORE!

#### **EVERYTHING YOU NEED FOR EZ Programming!**

Send \$9.95 + \$1.50 shipping (CA res. add 6% tax)

Check, Money Order, Bankcard - no C.O.D.'s to:

#### PM PRODUCTS

4455 Torrance Blvd., #177, Torrance, CA 90503 ☆ dealer inquiries invited ☆

#### Fantastic NEW Programs for your COMMODORE 64=

MUSIC MAGIC: The easy and fun way to use your 64's marvelous sound system. You can delay the tone, sustain or release it or change the pitch. Sound generators in the form of triangle sawtooth, square waves and white noise are all accessed directly from your keyboard

SPRITE WRITER: A simple means of creating sprite graphics. Sprites are moveable, high resolution programmable objects that can be made into nearly any shape. With the 64, up to 8 different Sprites can be created as moveable figures for simultaneous display on 3 separate screen levels.

(Full Service Authorized A-1 Services 7103 W. Clearwater, H-112 Commodore Dealer) Kennewick, WA 99336 (509) 783-4980 or (509) 783-9566

..... FREE ..... ed with your order

\_\_\_\_ Tapes 9 \$19.96 or \_\_\_\_ Disks 9 \$24.95 as \_ Tapes @ \$19.95 or \_ \_\_ Disks @ \$24.95 es

Or see your Commodore Dealer (Dealer inquiries invited)

#### VIC-20

SNAKMAN .... ... \$19.95 (Just like your favorite arcade game) TUNNEL PATROL ...... \$12.95 (Arcade game) HOME INVENTORY ...... \$12.95 TAPEWORM ..... \$12.95 (Keep track of your records & tapes)

TICKERTAPE ... (Maintain profile of investments)

HOME BUDGET ..... \$12.95 (Profile personal income)

#### **EMBASSY COMPUTER PRODUCTS**

P.O. Box 88 Little Neck, N.Y. 11363

Check or money order, No COD's, N.Y. Residents add 8.25% sales tax. Add. \$1.50 for postage and handling.

> - DEALER INQUIRIES INVITED -- PROGRAMMERS WANTED -VIC Trademark of Commodore

#### SOFTWARE SUPER SAVINGS

#### Apple-Atari-IBM

TCE LIST
33.99 49.95
31.99 44.95
26.99 39.95
26.99 39.95
26.99 34.95
22.99 34.95
22.99 34.95
22.99 34.95
22.99 34.95
22.99 34.95 TCE
3.79
BNOOPER TROOPS 31.99
BNOOPER TROOPS 31.99
BTARCROSS ... 26.99
ULTIMAS ... 26.99
WAYOUT\* ... 26.99
WAYOUT\* ... 22.99
BANDITS\* ... 22.99
PACE MAKER ... 23.99
PACE MAKER ... 22.99
PROGGER ... 22.99
POOL 1.5 ... 22.99
SARGON II\* ... 22.99
STORY MACHINE ... 23.99
ETORY MACHINE ... 39
APPLE PANIC ... CROSSET RE ... 0
RASTER BLASTERS ... 0
SAMBREAKER\* ... 0
SNEAKERS\* ... 6 \$19.9 SSSD SNEAKERS\* ... F

JOYSTICKS WICO RED BALL 24.99 STARFIGHTER . 12.99

The Computer Express @(313) 528-1554

P.O. Box 569 D-8 Troy, MI 48099

Add \$2.00 shipping. Michigan residents add 4% sales ta:

# **Advertisers Index**

| Reader Service Number/ Advertiser                                          | Page    | Rea    |
|----------------------------------------------------------------------------|---------|--------|
| 102 A-1 Services                                                           | 271     | 172    |
| <b>103</b> AB Computers 78,                                                | 70 177  | 173    |
| 104 Aardvark Technical Services                                            | 444     | 174    |
|                                                                            |         |        |
| 105 Abacus Software                                                        |         | 175    |
| 106 A-Bit-Better-Software                                                  | 211     | 176    |
| 107 Adventure International                                                | 81      | 177    |
| 108 Affine Software                                                        |         | 178    |
|                                                                            |         | 179    |
| 109 The Alien Group                                                        |         |        |
| 110 American Peripherals                                                   |         | 180    |
| 111 ANALOG Software                                                        | 85      | 181    |
| 112 Anthro-Digital Software                                                | 177     | 182    |
| 113 Apple Computer, Inc.                                                   | 14.15   | 183    |
|                                                                            |         | 12.7   |
| 114 Apple Country Limited                                                  | 25/     | 184    |
| 115 Applied Computer Alternatives Inc.                                     | 161     | 185    |
| 116 Apropos Technology                                                     | 237     | 186    |
| 117 Arfon Microelectronics                                                 | 205     | 187    |
|                                                                            |         | 188    |
| Artworx Software Co                                                        | 50      | 10000  |
| 118 Atari, Inc                                                             | 117     | 189    |
| 119 Atlantic Computer Outlet                                               | . 264   | 190    |
| 120 B & B Electronics                                                      |         | 191    |
|                                                                            |         | 192    |
| <b>121</b> B. L. & W                                                       |         | 7.5    |
| 122 Batteries Included                                                     |         | 193    |
| 123 Big Five Software                                                      | 73      | 194    |
| 124 Boston Educational Computing, Inc.                                     | . 120   | 195    |
| 125 Brøderbund Software                                                    | 21      |        |
|                                                                            |         |        |
| 126 Byte Book Club                                                         |         | V21SE  |
| 127 CE Electronics                                                         | 185     | 200    |
| 128 CPM                                                                    | 197     | 201    |
| 129 CAB-TEK, Inc                                                           |         | 202    |
| 129 CAB-IER, IIIC.                                                         | 204     | 203    |
| 130 Cardco, Inc                                                            | 221     |        |
| 131 Chameleon Computing                                                    |         | 204    |
| 132 Comaldor Software                                                      | . 262   | 205    |
| 133 Comm*Data Computer House                                               | 10      | 206    |
| 133 Corrier Daid Corripater House                                          | DC      |        |
| 134 Commodore Business Machines                                            | BC      | 207    |
| <b>135</b> Communications Electronics <b>136</b> Compusense 152,233,235,23 | . 16,71 | 208    |
| <b>136</b> Compusense 152,233,235,23                                       | 37,256  | 209    |
| 137 Computability                                                          | 105     | 210    |
|                                                                            |         | 211    |
| 138 The Computer Express                                                   | 10,2/1  |        |
| 139 Computer Marketing Services, Inc.                                      | 169     | 212    |
| 140 Computer Mail Order1                                                   | 00,101  | 213    |
| 141 ComputerMat                                                            | 222     | 214    |
| <b>142</b> Computer Outlet                                                 | 0 260   | 215    |
| 142 Compuler Ouller207,20                                                  | 10,209  | -      |
| 143 Computer Software Associates                                           | 225     | 216    |
| 144 Computertime, Inc                                                      | 254     | 217    |
| 145 Comstar                                                                | 162     | 218    |
| 146 Continental Software                                                   | 3151    | 219    |
|                                                                            |         | 10000  |
| 147 Control Data Publishing                                                | 32,33   | 220    |
| 148 Cosmic Computers Unlimited                                             | 263     | 221    |
| 149 Creative Software                                                      |         | 222    |
| <b>150</b> Data-20                                                         |         | 223    |
|                                                                            |         | 224    |
| <b>151</b> Data Faire                                                      |         |        |
| <b>152</b> Datamost, Inc                                                   |         | 225    |
| <b>153</b> Datasoft, Inc                                                   | 37,215  | 226    |
| 154 Digital Interface Systems Co                                           | 227     | 227    |
| AFF Dent Ask Computer Coffuge                                              | 155     | 228    |
| 155 Don't Ask Computer Software                                            | 100     | -      |
| 156 Duke's Digital Den                                                     | 2/1     | 229    |
| <b>157</b> Dynacomp                                                        | 93      | 230    |
| 158 Eastern House Software                                                 | 261     | 23     |
| 159 Educational Software, Inc.                                             | 80      | 23:    |
| 137 Educational software, inc                                              | 445     | 100000 |
| <b>160</b> Edupro                                                          | 115     | 233    |
| 161 Elcomp Publishing                                                      | 137     | 234    |
| 162 Embassy Computer Products                                              | 271     | 23     |
| 163 The English Software Company                                           | 191     | 23     |
|                                                                            |         | 23     |
| 164 EPYX / Automated Simulations . 41,1                                    |         |        |
| 165 Exatron                                                                | 59      | 23     |
| 166 FCC Inc                                                                | 183     | 23     |
| 167 Family Computers                                                       | 270     | 24     |
| 460 Ferris Associates                                                      | 270     | 24     |
| 168 Ferris Associates                                                      | 2/0     |        |
| 169 Flight Systems                                                         | 148     | 24     |
| 170 Foxfire Systems Inc.                                                   | 230     | 24     |

|       | der Service Number/ Advertiser               |          |
|-------|----------------------------------------------|----------|
| 172 F | ROBCO                                        | 51       |
| 173   | GP Microsystems                              | 262      |
|       |                                              |          |
| 175   | Sebelli Software                             | 95       |
| 176   | Hayden Book Company, Inc                     | 99       |
| 177   | tytec Systems                                | 185      |
| 178   | nHome Software Inc                           | . 27,127 |
| 179   | ntec Peripherals Corp                        | 213      |
|       | Intelligent Software                         |          |
| 181   | nteresting Software                          | 246      |
|       | JMC                                          |          |
|       | JV Software                                  |          |
| 184   | Jersey Systems                               | 193      |
| 185   | Jini Micro-Systems                           | 173      |
| 186   | KALGLO                                       | 86       |
| 187   | Krell Software Corp                          | 121      |
| 188   | Leading Edge                                 | IFC,IBC  |
| 189   | Load 20 Magazine                             | 204      |
| 190   | Luna Software                                | 237      |
| 191   | vco Computer                                 | 259      |
| 192   | MMG Micro Software                           | 159      |
|       | MTG Technical Sales                          |          |
| 194   | Eric Martin's                                | 266      |
| 195   | Merlin Enterprises                           | 230      |
|       | Micro-Ed Inc.                                |          |
|       | Micro Merchant                               | 265      |
|       | Micromint, Inc                               |          |
|       | Microsignal                                  |          |
| 202   | Microspec                                    | 197      |
|       | Micro Systems Exchange                       |          |
| 204   | Microtek, Inc.                               | 239      |
|       | Micro-Ware Dist. Inc.                        |          |
| 206   | Micro World Electronix                       | 163      |
|       | Midwest Micro Associates                     |          |
|       | Miles Computing                              |          |
|       | Missing Link Products                        |          |
| 240   | Mosaic Electronics, Inc.                     | 1        |
|       | Nexa Corporation                             |          |
|       | Nibbles & Bits                               |          |
|       | Nüfekop                                      |          |
| 213   | OEM Inc.                                     | 1/13     |
| 245   | Olympic Sales Co                             | 181      |
| 215   | Optimized Data Systems                       | 183      |
| 210   | Optimized Data Systems Software Inc          | 157      |
| 21/   | Optomam Consumer Products                    | 207      |
| 218   | Opiomam Consumer Products                    | 125      |
| 219   | P.R.I.C.E. PC & J Graphics Co. Inc.          | 270      |
| 220   | PC & J Graphics Co. Inc.                     | 274      |
| 221   | PM Products PM Software                      | 201      |
|       |                                              |          |
|       | PR Software                                  |          |
|       |                                              |          |
| 225   | Pacific Exchanges Performance Micro Products | 270      |
| 220   | Performance Micro Products                   | 270      |
| 227   | Peripherals Unlimited                        | 274      |
|       | Personal Peripheral Products                 |          |
| 229   | Pixell Software                              | 241      |
| 230   | Powerbyte Software                           | 100      |
| 231   | Precision Technology, Inc                    | 23/      |
| 232   | Professional Software                        | 1,9      |
|       | The Programmer's Institute 109               |          |
| 234   | The Program Store                            | 66,67    |
| 235   | The Programmers Workshop                     | 270      |
| 236   | Protecto Enterprizes                         | 225,226  |
| 237   | Quality Software                             | 77       |
| 238   | Quick Brown Fox                              | 39       |
| 239   | Rainbow Computer Corporation                 | 254      |
| 240   | Rapidwriter                                  | 235      |
| 241   | Rar-Tech                                     | 271      |
| 242   | Raymac Software Group                        | 238      |
| 243   | RETCOM Systems Inc                           | 178      |

|           | Service Number/ Advertiser            |        |
|-----------|---------------------------------------|--------|
| 245 RO    | BEC, Inc                              | 189    |
|           | lan Software                          |        |
| 247 SAV   | E                                     | 263    |
| 248 SJB   | Distributors, Inc.                    | 171    |
|           | ensonics, Inc                         |        |
| 250 Sec   | tor 1 Computer Software               | 260    |
| 251 Siriu | s Software                            | 69     |
|           | ena Computer Services Ltd             |        |
| 253 Skyl  | es Electric Works                     | 143    |
|           | all Systems Engineering               |        |
| 255 D. S  | mith & Company                        | 227    |
|           | Software Connection                   |        |
|           | ware Publishers, Inc                  |        |
| 258 Sof   | ware To Go                            | 257    |
| 259 Spe   | ellmaster Systems Software            | 175    |
| 260 Spir  | nnaker                                | 2,3    |
|           | Micronics, Inc.                       |        |
|           | cher, Inc.                            |        |
| 263 Stro  | tegic Simulations, Inc                | 29     |
| 264 Sub   | ourban Electronics                    | 2/0    |
| 265 sub   | Logic Communications                  | 39     |
|           | shine Peripherals Incorporated        |        |
|           | fty Software                          |        |
|           | apse                                  |        |
|           | ergistic Software                     |        |
|           | tax Software Inc.                     |        |
|           | Company, Inc.                         |        |
|           | F Software Company                    |        |
|           | E.S.I.S                               |        |
| 2/4 115   | a Computer Products                   | 2/0    |
| 2/5 lar   | h Data Corp10                         | 03     |
| 2/0 lec   | Soft Inc                              | 06.261 |
| 2// Tele  | Soft, Inc                             | 200    |
|           | Software                              |        |
|           | lata Corporation                      |        |
|           | nix Publishing Co                     |        |
| 201 1101  | acomo los                             | 207    |
| 202 Uni   | comm, Incted Microware Industries Inc | 25     |
| 203 011   | tory Software, Inc.                   | 235    |
| 0051/-    | M                                     |        |
| 203 VOI   | ce Machine Communications,            | 255    |
| 286 \//   | nderware                              | 163    |
| 287 \     | cor Business Systems Limited          | 178    |
| 288 Vor   | k-10 Computerware                     | 5/     |
| 200 101   | k-10 Computerwate                     | 04     |
|           |                                       |        |

| The Beginner's Guide To                   |
|-------------------------------------------|
| Buying A Personal Computer 125            |
| The Commodore Gazette For                 |
| VIC-20 And 64                             |
| COMPUTE! Back Issues 247                  |
| COMPUTE! Books                            |
| COMPUTE! Magazine 17                      |
| COMPUTE! Subscriber Service 245           |
| COMPUTEI's First Book Of Atari 250        |
| COMPUTEI's First Book Of Atari            |
| Graphics                                  |
| COMPUTEI's First Book Of VIC 204,251      |
| COMPUTE!'s Second Book Of Atari . 217,252 |
| Every Kid's First Book Of                 |
| Robots And Computers                      |
| Programming The PET/CBM179                |
| Recreational Computing Back Issues . 121  |
| Spring Releases From COMPUTEI             |
| Books                                     |
|                                           |

#### COMPUTE!

| Му        | Computer Is:                                                                   |                 |          |           | 80                                          | S Order Line<br>00-334-0868<br>call 919-275-9809 |
|-----------|--------------------------------------------------------------------------------|-----------------|----------|-----------|---------------------------------------------|--------------------------------------------------|
|           | PET Apple Atari<br>Radio Shack Color Compl                                     |                 |          |           |                                             |                                                  |
|           |                                                                                |                 | Jiriei _ |           | _ 🗆 🗆 DON                                   | t yet have one.                                  |
| \$        | 20.00 One Year US Subsc<br>36.00 Two Year US Subsc<br>54.00 Three Year US Subs | ription         | SE       | e our for | utside of th<br>eign reade<br>uire for rate | e US, please<br>rs subscription<br>es).          |
| Nar       | me                                                                             |                 |          |           |                                             |                                                  |
| Add       | dress                                                                          |                 |          |           |                                             |                                                  |
| City      |                                                                                | State           | 9        |           | Zip                                         |                                                  |
|           |                                                                                | VISA<br>Americo | an Exp   |           | □ Bill me                                   | ,                                                |
| COL       | MPUTE! Books                                                                   |                 |          |           |                                             | 33210                                            |
| Quan.     | Title                                                                          | Price           | S/H      | Total     |                                             | stest Service                                    |
|           | The Beginner's Guide to Buying A<br>Personal Computer                          | \$ 3.95         |          | Total     | US                                          | our <b>TOLL FREE</b><br>Order Line               |
|           | COMPUTE!'s First Book of Atari                                                 | 12.95           | + 2.00   |           | In NC co                                    | -334-0868<br>ill 919-275-9809                    |
|           | Inside Atari DOS                                                               | 19.95           | + 200    |           | - Lance                                     | 9.30,310,1031                                    |
|           | COMPUTE!'s First Book of PET/CBM                                               | 12.95           | + 2.00   |           |                                             | must be prepaid                                  |
|           | Programming the PET/CBM                                                        | 24.95           | + 3.00** |           | (money or                                   | rder, check, or<br>All payments                  |
|           | Every Kid's First Book of Robots and<br>Computers                              | 4.95            | + 1.00*  |           | must be in                                  | US funds. NC<br>add 4% sales tax.                |
|           | COMPUTE!'s First Book of VIC                                                   | 12.95           | + 2.00   |           |                                             | nt enclosed                                      |
|           | COMPUTE!'s Second Book of Atari                                                | 12.95           | + 2.00   |           | _                                           | arge my: VISA                                    |
|           | COMPUTE!'s First Book of Atari Graphic                                         | s 12.95         | + 2.00   |           |                                             | Am. Express                                      |
|           | Mapping The Atari                                                              | 14.95           | + 200    |           | Acc't No.                                   | Y LIKE TO A CO                                   |
| For air r | mail outside US: *\$5.00 / **\$10.00                                           |                 |          |           | Expires                                     | 1                                                |
| Nam       | e ·                                                                            |                 |          |           |                                             |                                                  |
| Addr      | ess                                                                            |                 |          |           |                                             |                                                  |
| City      |                                                                                | 5               | State    |           | Zip                                         |                                                  |
| Cour      | ntry                                                                           |                 |          |           |                                             |                                                  |
|           | 5 weeks for delivery.                                                          |                 |          |           | 2 3 4 5 6                                   | 7 8 9 10 11 12                                   |

#### COMPUTE!

For Fastest Service.

Call Our Toll-Free

Subscription rates outside the US:

\$\frac{\$25.00 \text{ Canada}}{\$38.00 \text{ Europe, Australia/Air Delivery}}\$

\$\frac{\$48.00 \text{ Middle East/Air Delivery}}{\$68.00 \text{ Elsewhere/Air Delivery}}\$

Foreign Readers

| \$25.00 International Surface                                                                   | e Mail (lengthy, unreliable delivery)                                   |
|-------------------------------------------------------------------------------------------------|-------------------------------------------------------------------------|
| Name                                                                                            |                                                                         |
| Address                                                                                         |                                                                         |
| City                                                                                            | Postal Code                                                             |
| Country                                                                                         |                                                                         |
| Payment must accompany thi<br>Payment in US Funds drawn or<br>charge card:VISAMas<br>Account No | n a US Bank; International Money Order; or<br>sterCard American Express |

#### The Editor's Feedback:

|         |         | ☐ Apple ☐ Atari ☐ OS<br>olor Computer ☐ Other | SI UNC- |            | 9/4A Sinclair ZX-81 on't yet have one |
|---------|---------|-----------------------------------------------|---------|------------|---------------------------------------|
| Are you | a COMPL | JTE! Subscriber? Yes                          | □ No    | I would li | ke to see:                            |
| □More   | □Fewer  | Specific applications                         | More    | Fewer      | Games.                                |
| □More   | Fewer   | programs.<br>BASIC programs.                  | More    | □Fewer     | Reviews of game software.             |
| □More   | Fewer   | Machine language programs.                    | More    | Fewer      | Reviews of business software.         |
| □More   | Fewer   | Tutorials.                                    | □More   | Fewer      | Reviews of educational                |
|         | Fewer   | Educational articles.                         |         |            | software.                             |
| □More   | Fewer   | Detailed explanations of programs.            | More    | Fewer      | Reviews of hardware.                  |

What do you like best about **COMPUTE!**?

What do you like least?

Place Stamp Here

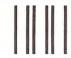

IF MAILED IN THE UNITED STATES

NO POSTAGE

NECESSARY

# **COMPUTE!** Magazine

P.O. Box 914 Farmingdale, NY 11737 BUSINESS REPLY MAIL

POSTAGE WILL BE PAID BY ADDRESSEE

## **COMPUTE!** Magazine

P.O. Box 914 Farmingdale, NY 11737

Place Stamp Here

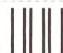

NO POSTAGE NECESSARY IF MAILED IN THE UNITED STATES

## **BUSINESS REPLY MAIL**

FIRST CLASS PERMIT NO. 2312 GREENSBORO, NC

POSTAGE WILL BE PAID BY ADDRESSEE

#### **COMPUTE! Books**

Post Office Box 5406 Greensboro, NC 27403

# **COMPUTE!** Magazine

Post Office Box 5406 Greensboro, NC 27403

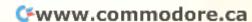

#### COMPUTE!'s **FREE Reader Information Service**

Use these cards to request FREE information about the products advertised in this issue. Clearly print or type your full name and address. Only one card should be used per person. Circle the numbers that correspond to the key number appearing in the advertisers index.

Send in the card and the advertisers will receive your inquiry. Although every effort is made to insure that only advertisers wishing to provide product information have reader service numbers, **COMPUTE!** cannot be responsible if ad-

Please use these cards only for subscribing or for requesting product information. Editorial and customer service inquiries should be addressed to: COMPUTE!, P.O. Box 5406, Greensboro, NC 27403. Check the expiration date on the card to insure proper handling.

vertisers do not provide literature to readers.

#### COMPUTE!

State/Province

Zip

Circle 101 for a one year new subscription to COMPUTE!: 12 monthly issues for \$20.

Please print or type your full name and address. Limit one card per person.

Name Address City

Country Please include zip code. Expiration: 4/30/83

#### COMPUTE!

Circle 101 for a one year new subscription to COMPUTE!: 12 monthly issues for \$20,

Please print or type your full name and address. Limit one card per person.

Name Address City State/Province Zip Country Please include zip code. Expiration: 4/30/83 C0283

#### COMPUTE!

Circle 101 for a one year new subscription to COMPUTE!: 12 monthly issues for \$20.

Please print or type your full name and address.

Limit one card per person.

Name

Address City

State/Province Zip

Country Commodore.ca

C0283 Please include zip code. Expiration: 4/30/83

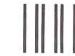

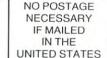

#### **BUSINESS REPLY MAIL**

FIRST CLASS PERMIT NO. 27346 PHILADELPH

POSTAGE WILL BE PAID BY ADDRESSEE

#### **COMPUTE!**

P.O. Box 11747 Philadelphia, PA 19101

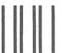

### **BUSINESS REPLY MAIL**

FIRST CLASS PERMIT NO. 27346 PHILADELPHIA, PA

POSTAGE WILL BE PAID BY ADDRESSEE

#### COMPUTE!

P.O. Box 11747 Philadelphia, PA 19101

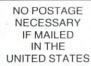

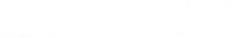

**BUSINESS REPLY MAIL** 

RST CLASS PERMIT NO. 27346 PHILADELPHIA, PA

POSTAGE WILL BE PAID BY ADDRESSEE

COMPUTE!

P.O. Box 11747 Philadelphia, PA 19101 NO POSTAGE NECESSARY IF MAILED IN THE UNITED STATES

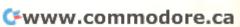

# Introduce A Friend To COMPUTE! Save \$10.00 Off The Newsstand Price

| One year, 12 issue subscriptions                         | YOUR NAME                                           |                                                                                 |  |  |
|----------------------------------------------------------|-----------------------------------------------------|---------------------------------------------------------------------------------|--|--|
| are \$20.00 in the U.S., \$25.00 (U.S.                   | ADDRESS                                             |                                                                                 |  |  |
| funds) in Canada.                                        | CITY                                                |                                                                                 |  |  |
| PLEASE PRINT. Please charge my                           | STATE                                               | ZIP                                                                             |  |  |
| USA                                                      | Spayment enclosed                                   |                                                                                 |  |  |
| GIFT TO                                                  | GIFT 1                                              | 10                                                                              |  |  |
| ADDRESS                                                  |                                                     |                                                                                 |  |  |
| CITY                                                     |                                                     |                                                                                 |  |  |
| STATE ZIP                                                | STATE                                               | ZIP                                                                             |  |  |
| Renewal New subscription                                 | ☐ Ren                                               | newal New subscription                                                          |  |  |
|                                                          |                                                     | 6321                                                                            |  |  |
| One year, 12 issue subscriptions                         | YOUR NAME                                           |                                                                                 |  |  |
| are \$20.00 in the U.S., \$25.00 (U.S. funds) in Canada. | ADDRESS                                             |                                                                                 |  |  |
| PLEASE PRINT.                                            | CITY                                                |                                                                                 |  |  |
| PLEASE PRINT. Please charge my:                          |                                                     |                                                                                 |  |  |
|                                                          | STATE                                               | ZIP                                                                             |  |  |
| Acc't No.                                                | \$                                                  |                                                                                 |  |  |
| Acc't No.                                                | s<br>Please enter m                                 | ZIP payment enclosed Bill me later                                              |  |  |
| Acc't No.<br>Exp. /                                      | \$<br>Please enter m<br>same time.                  | ZIPpayment enclosed ☐ Bill me later y ☐ RENEWAL ☐ NEW SUBSCRIPTION at th        |  |  |
| Acc't No.  Exp. /                                        | s<br>Please enter m<br>same time.<br>GIFT 1         | ZIPpayment enclosed Bill me later y RENEWAL NEW SUBSCRIPTION at th              |  |  |
| Exp. //                                                  | S Please enter m same time.  GIFT 1  ADDR           | ZIP  payment enclosed Bill me later y RENEWAL NEW SUBSCRIPTION at th            |  |  |
| Acc't No.  Exp. /  GIFT TO  ADDRESS                      | S Please enter m same time.  GIFT 1  ADDR           | ZIP                                                                             |  |  |
| Acc't No.  Exp. /  GIFT TO  ADDRESS  CITY                | S Please enter m same time.  GIFT T ADDR CITY STATE | ZIP  payment enclosed Bill me later  y RENEWAL NEW SUBSCRIPTION at the  TO  ESS |  |  |

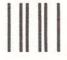

#### **BUSINESS REPLY MAIL**

FIRST CLASS PERMIT NO. 2312 GREENSBORO, NC

POSTAGE WILL BE PAID BY ADDRESSEE

#### COMPUTE!

P.O. Box 914 Farmingdale, NY 11737 NO POSTAGE NECESSARY IF MAILED IN THE UNITED STATES

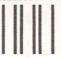

#### **BUSINESS REPLY MAIL**

FIRST CLASS PERMIT NO. 2312 GREENSBORO, NO

POSTAGE WILL BE PAID BY ADDRESSEE

#### COMPUTE!

P.O. Box 914 Farmingdale, NY 11737 NO POSTAGE NECESSARY IF MAILED IN THE UNITED STATES

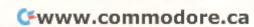

# **BYTE BOOK CLUB**

Membership Order Card

Please enroll me as a member and send me the three choices I have listed below. Bill me only \$3.00, plus local tax, postage and handling. I agree to purchase a minimum of three additional books during my first year as outlined under the Club plan described in this ad. Membership in the club is cancellable by me any time after the three book purchase requirement has been fulfilled. A shipping and handling charge is added to all shipments.

Indicate below by number the books you want. A few

|                   |             | to the same                                                                                                    |
|-------------------|-------------|----------------------------------------------------------------------------------------------------|
| Westerman         | resones (to | e de la contraction de la contraction de la cont |
|                   |             |                                                                                                    |
|                   |             |                                                                                                    |
| ame               |             | <br>                                                                                                    |
| dameddress/Apt. # |             |                                                                                                    |

This order subject to acceptance by McGraw-Hill. All prices subject to change without notice. Offer good only to new members. Orders from outside the U.S. cannot be accepted.

# **BYTE BOOK CLUB**

Membership Order Card

Please enroll me as a member and send me the three choices I have listed below. Bill me only \$3.00, plus local tax, postage and handling. I agree to purchase a minimum of three additional books during my first year as outlined under the Club plan described in this ad. Membership in the club is cancellable by me any time after the three book purchase requirement has been fulfilled. A shipping and handling charge is added to all shipments.

| ENGREEN S    | one of | SOME DE | li i |
|--------------|--------|---------|------|
| lame         |        |         |      |
| Address/Apt. | #      |         |      |

This order subject to acceptance by McGraw-Hill. All

prices subject to change without notice. Offer good only

Cwww.commodore.ca

to new members. Orders from outside the U.S. cannot

PRINTED IN U.S.A.

Corporate Affiliation

be accepted.

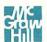

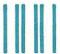

NO POSTAGE NECESSARY IF MAILED IN THE UNITED STATES

#### **BUSINESS REPLY CARD**

FIRST CLASS PERMIT NO. 42 HIGHTSTOWN, N.J. 08520

POSTAGE WILL BE PAID BY ADDRESSEE

# **BYTE BOOK CLUB**

P.O. Box 582 Hightstown, New Jersey 08520

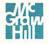

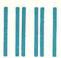

NO POSTAGE NECESSARY IF MAILED IN THE UNITED STATES

#### **BUSINESS REPLY CARD**

FIRST CLASS PERMIT NO. 42 HIGHTSTOWN, N.J. 08520

POSTAGE WILL BE PAID BY ADDRESSEE

# **BYTE BOOK CLUB**

P.O. Box 582 Hightstown, New Jersey 08520

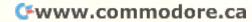

# WIDEN YOUR CHILD'S WORLD WITH THIS INTRODUCTORY OFFERING.

#### 10 DAY MONEY-BACK GUARANTEE.

CONTROL DATA PURI ISHING CO. P.O. Roy 261127 San Diago. CA 92126

Now, until May 31, 1983, when ordering a lesson at \$45.00, you may order additional lessons for just \$35.00 each. (Additional disk is included with each lesson at no additional charge.)

Mail this form, or call toll-free 800/233-3784. (In California, call 800/233-3785.)

Apple \* is a trademark of Apple Computer, Inc. Atari\* is a registered trademark of Atari, Inc. TI\* is a registered trademark of Texas Instruments.

Warranty available free from the Control Data Publishing Co., 4455 Eastgate Mall, San Diego, CA 92121. BEFORE ORDERING: CHECK TO MAKE SURE YOUR EQUIPMENT MEETS THESE REQUIREMENTS.

|                         | Apple II<br>PLUS      | Atari<br>800          | TI<br>99/4A                        |  |  |
|-------------------------|-----------------------|-----------------------|------------------------------------|--|--|
| Memory:                 | 48K                   | 48K                   | 48K                                |  |  |
| No. of drives required: | 1 disk and controller | 1 disk and controller | 1 disk and controller              |  |  |
| Operating System:       | D.O.S. 3.3            | D.O.S. 2              | PLATO<br>Interpreter<br>Cartridge* |  |  |

Will display on any color or b/w monitor or TV compatible with your microcomputer listed.

\*PLATO Interpreter Cartridge may be ordered directly with the order form below. Only one per TI 99/4A machine is needed.

| SHIP TO        | : (Please Print)                               |       | DON LOTTE    | r, car blogo, or oz izo                                 |  |
|----------------|------------------------------------------------|-------|--------------|---------------------------------------------------------|--|
| Name           |                                                |       |              |                                                         |  |
| Address_       |                                                |       |              |                                                         |  |
| City           | ent enclosed (Check or money or                |       |              | teZip                                                   |  |
| Publis         | hing Co.).                                     | der o | my. wake p   | ayable to Control Data                                  |  |
| ☐ Maste        | rcharge UVISA UAm                              | erica | n Express    |                                                         |  |
| Card<br>Number |                                                |       |              | Expiration Date                                         |  |
| Your signa     | iture                                          |       | Ph           | ione                                                    |  |
|                | ICTORY PRICES: One lesson \$4                  |       |              |                                                         |  |
|                | rder                                           | _     |              | PLATO Interpreter Cartridge<br>TI 99/4A. Price \$50.00. |  |
|                | (\$                                            | _     | Please       | send information on                                     |  |
|                | ipping and \$ 2.00                             |       |              | lesson(s)                                               |  |
| Harranny       | J                                              |       | Please send  |                                                         |  |
| TOTAL PR       | ICE: \$                                        | _     | copies       | of your courseware catalog.                             |  |
| Please co      | mplete the following: (Indicate                | comp  |              |                                                         |  |
| APPLE II P     | LUS ATARI800 TI99/4A                           |       | Available    | on APPLE II PLUS only                                   |  |
| Quantity       | Title (see course description for skill level) |       | Quantity     | Title (see course description for skill level)          |  |
|                | Basic Number Facts                             |       |              | French-Travel Words                                     |  |
|                | Whole Numbers                                  |       |              | German—Travel Words                                     |  |
|                | Decimals                                       |       |              | Spanish-Travel Words                                    |  |
|                | Fractions                                      |       |              | French-Shopping Words                                   |  |
|                | Physics-Elementary Mechanics                   |       |              | German-Shopping Words                                   |  |
|                | French Vocabulary Builder                      |       |              | Spanish-Shopping Words                                  |  |
|                | German Vocabulary Builder                      |       |              | French-Classroom Words                                  |  |
|                | Spanish Vocabulary Builder                     |       |              | German-Classroom Words                                  |  |
|                | Computer Literacy Introduction                 |       |              | Spanish-Classroom Words                                 |  |
| A              | llow 3-5 weeks for delivery                    |       | Available Ma | arch 30. Allow 3-5 weeks for delivery                   |  |

If not completely satisfied, you may return all lesson material within 10 days of receipt for a refund. All orders subject to acceptance. This introductory offering expires May 31, 1983.

Control Data Publishing Company supplies this courseware under a personal license agreement rather than for sale. Customers obtain the right to possess and use PLATQ courseware by paying the trices specified and agreeing to the terms and conditions of the supplies that when the right of the supplies that the supplies that the

C-2

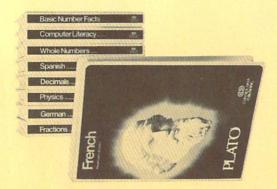

# MOREOS WORLD'S WORLD'S

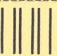

# **BUSINESS REPLY MAIL**

FIRST CLASS

PERMIT NO. 200108

SAN DIEGO, CA

Postage will be paid by addressee

#### CONTROL DATA PUBLISHING CO.

P.O. Box 261127 San Diego, CA 92126 NO POSTAGE NECESSARY IF MAILED IN THE UNITED STATES

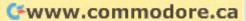

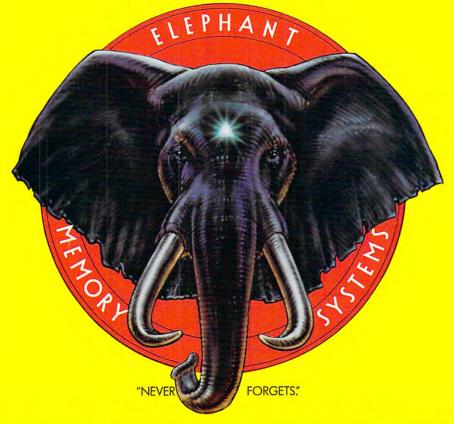

# MORE THAN JUST ANOTHER PRETTY FACE.

Says who? Says ANSI.

Specifically, subcommittee X3B8 of the American National Standards Institute (ANSI) says so. The fact is all Elephant™ floppies meet or exceed the specs required to meet or exceed all their standards.

But just who is "subcommittee X3B8" to issue such pronouncements?

They're a group of people representing a large, well-balanced cross section of disciplines—from academia, government agencies, and the computer industry. People from places like IBM, Hewlett-Packard, 3M, Lawrence Livermore Labs, The U.S. Department of Defense, Honeywell and The Association of Computer Programmers and Analysts. In short, it's a bunch of high-caliber nitpickers whose mission, it seems, in order to make better disks for consumers, is also to

make life miserable for everyone in the disk-making business.

How? By gathering together periodically (often, one suspects, under the full moon) to concoct more and more rules to increase the quality of flexible disks. Their most recent rule book runs over 20 single-spaced pages—listing, and insisting upon—hundreds upon hundreds of standards a disk must meet in order to be blessed by ANSI. (And thereby be taken seriously by people who take disks seriously.)

In fact, if you'd like a copy of this formidable document, for free, just let us know and we'll send you one. Because once you know what it takes to make an Elephant for ANSI...

We think you'll want us to make some Elephants for you.

# ELEPHANT HEAVY DUTY DISKS.

For a free poster-size portrait of our powerful pachyderm, please write us.

Distributed Exclusively by Leading Edge Products, Inc., 225 Turnpike Street, Canton, Massachusetts 02021

Call: toll-free 1-800-343-6833; or in Massachusetts call collect (617) 828-8730 Talen 2575024 modore.ca

# WHEN WE ANNOUNCED THE COMMODORE 64 FOR \$595, OUR COMPETITORS SAID WE COULDN'T DO IT.

# THAT'S BECAUSE THEY COULDN'T DO IT.

The reason is that, unlike our competitors, we make our own IC chips. *Plus* all the parts of the computer they go into.

So Commodore can get more advanced computers to market sooner than anybody else. And we can get them there for a lot less money.

WHAT PRICE POWER?
For your \$595,\* the Commodore 64™ gives you a built-in user memory of 64K. This is hundreds of dollars less than computers of comparable power.

Lest you think that the Commodore 64 is some stripped-down loss leader, a look at its available peripherals and interfaces will quickly convince you otherwise.

SOFTWARE THAT WORKS HARD.

The supply of software for the Commodore 64 will be extensive. And with the optional plug-in Z80 microprocessor, the Commodore 64 can accommodate the enormous amount of software available in CP/M.®

Add in the number of programs available in BASIC and you'll find that there are virtually no applications, from word processing to spreadsheets, that the Commodore 64 can't handle with the greatest of ease.

PERIPHERALS WITH VISION.

The Commodore 64 interfaces with all the peripherals you could want for total personal computing: disk drives, printers and a telephone modem that's about \$100, including a free hour's access to some of the more popular computer information services. Including Commodore's own Information Network for users.

# RUN YOUR BUSINESS BY DAY. SAVE THE EARTH BY NIGHT.

At the end of a business day, the Commodore 64 can go into your briefcase and ride home with you for an evening's fun and games.

Because of its superior video quality (320x200 pixel resolution, 16 available colors and 3D Sprite graphics), the Commodore 64 surpasses the best of the video game machines on the market. Yet, because it's such a powerful computer, it allows you to invent game programs that a game machine will never be able to play; as well as enjoy Commodore's own video game cartridges.

ATTACK, DECAY, SUSTAIN, RELEASE.

If you're a musicologist, you already know what an ADSR (attack, decay, sustain, release) envelope is. If you're not, you can learn this and much more about music with the Commodore 64's music synthesizing features.

It's a full-scale compositional tool. Besides a programmable ADSR envelope generator, it has 3 voices (each with a 9-octave range) and 4 waveforms for truly sophisticated composition and playback—through your home audio system, if you

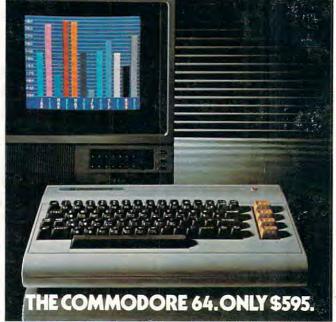

wish. It has sound quality you'll find only on separate, music-only synthesizers. And graphics and storage ability you won't find on any separate synthesizer.

#### DON'T WAIT.

The predictable effect of advanced technology is that it produces less expensive, more capable products the longer you wait.

If you've been waiting for this to happen to

personal computers, your wait is over.

See the Commodore 64 soon at your local Commodore Computer dealer and compare it with the best the competition has to offer.

You can bet that's what the competition will be doing.

| Personal Systems D<br>P.O. Box 500, Cons | hohocken, Pennsylvania 19428       |
|------------------------------------------|------------------------------------|
| Please send me mor                       | e information on the Commodore 64™ |
| Name                                     | Title                              |
| Company                                  |                                    |
| Address                                  |                                    |
| City                                     | State                              |
| Zip                                      | Phone                              |
| Cre                                      | ommodore<br>OMPUTER                |
|                                          | OF VII OTEN                        |

👺www.commodore.ca